Ana María Catalano Nora Mendizábal Julio César Neffa

Las condiciones y medio ambiente de trabajo y la salud de los obreros del vidrio en la **Capital Federal y** el Gran Buenos Aires

> Un estudio cuantitativo acerca de sus percepciones y vivencias sobre las condiciones y medio ambiente de trabajo y su relación con la salud

**ASOCIACION TRABAJO Y SOCIEDAD** Programa de Investigaciones Económicas sobre Tecnología, Trabajo y Empleo (PIETTE - CONICET)<br>Centre de Recherche et Documentation sur<br>I'Amérique Latine (CREDAL - CNRS) Sindicato de Obreros de la Industria del Vidrio y Afines (SOIVA)

# LAS CONDICIONES Y MEDIO AMBIENTE DE TRABAJO Y LA SALUD DE LOS OBREROS DEL VIDRIO EN LA CAPITAL FEDERAL Y EL **GRAN BUENOS AIRES**

Un estudio cuantitativo acerca de sus percepciones y vivencias sobre las<br>condiciones y medio ambiente de trabajo y sus relaciones con la salud

 $\overline{\phantom{a}}$ 

#### COLECCIÓN CIENCIAS SOCIALES DEL TRABAJO

- 1. Autores varios. Condiciones y medio ambiente de trabajo en la Argentina (3 tomos).
	- I. Aspectos teóricos y metodológicos (1987).
	- II. La situación en sectores específicos (1987).
	- III. Nuevas dimensiones de las CvMAT (1987).
- 2. Julio C. Neffa, Proceso de trabajo, nuevas tecnologías informatizadas y condiciones y medio ambiente de trabajo en Argentina (1988).
- 3. Autores varios, tecnología y trabajo. Informe final sobre el II Seminario Multidisciplinario sobre CyMAT  $(1988).$
- 4. Alain Wisner, Ergonomía y condiciones de trabajo (1988).
- 5. Julio C. Neffa, ¿Qué son las condiciones y medio ambiente de trabajo? Propuesta de una nueva perspectiva  $(1988).$
- 6. Robert Boyer, La teoría de la regulación: un análisis crítico (1989).
- 7. Christophe Dejours, Trabajo y desgaste mental. Una contribución a la psicopatología del trabajo (1990).
- 8. Julio C. Neffa, El proceso de trabajo y la economía de tiempo. Contribución al análisis crítico de K. Marx. F. W. Taylor y H. Ford (1990).
- 9. Autores varios. Efectos de las nuevas tecnologías informatizadas sobre la salud de los trabajadores  $(1990).$
- 10. Esther Doris Giraudo, Grupo CyMAT, Julio C. Neffa, Condiciones y medio ambiente de Trabajo, Manual de apoyo didáctico (1990).
- 11. Robert Villate, El método árbol de causas (1990).
- 12. François Stankiewicz, Las estrategias de las Empresas frente a los Recursos Humanos (1991).
- 13. Georges Spyropoulos, Sindicalismo y Sociedad. Problemas centrales del sindicalismo en el mundo.
- 14. Annette Jobert, Formación profesional: Calificaciones y clasificaciones profesionales. Su influencia en las relaciones de trabajo. La experiencia francesa (1992).
- 15. Jacques Charmes, El empleo en el sector informal, su integración a las estructuras económicas (1992).

Ana María Catalano Nora Mendizábal Julio César Neffa

Las condiciones y medio ambiente de trabajo y la salud de los obreros del vidrio en la Capital Federal y el Gran Buenos Aires

> Un estudio cuantitativo acerca de sus percepciones y vivencias sobre las condiciones y medio ambiente de trabajo y su relación con la salud

ASOCIACIÓN TRABAJO Y SOCIEDAD Programa de Investigaciones Económicas sobre Tecnología. Trabajo y Empleo (PIETTE - CONICET) Centre de Recherche et Documentation sur l'Amérique Latine (CREDAL - CNRS) Sindicato de Obreros de la Industria del Vidrio y Afines (SOIVA)

Supervisión Técnica: Julio César Neffa Corrección: Graciela Torrecillas Cuidado de la edición: Héctor Cordone Isabel Mac Donald

> Los editores agradecen la cooperación del CCFD, organización no gubernamental francesa, por el valioso apoyo acordado para la edición de este libro.

© ASOCIACIÓN TRABAJO Y SOCIEDAD Corrientes 2470, 2<sup>°</sup> piso, Of. 35

Prohibida la reproducción total o parcial en cualquier forma Hecho el depósito que establece la ley 11.723 Impreso en Argentina ISBN 987-99413-1-4

# **PRESENTACION**

Esta publicación es el resultado de una investigación encomendada en 1988 por el Instituto de Servicios Sociales para el Personal de la Industria del Vidrio y Afines de la República Argentina, a través del Delegado Normalizador, Doctor Jorge Alejandro Adaro, a la entonces Area de Estudio e Investigaciones en Ciencias Sociales del Trabajo de la Secretaría de Estado de Ciencia y Tecnología.

El estudio formó parte del programa de actividades de un equipo de investigaciones multidisciplinario constituido en el Centro de Estudios e Investigaciones Laborales (CEIL-CONICET) denominado "Proceso de trabajo, nuevas tecnologías informatizadas y condiciones y medio ambiente de trabajo" y que, en virtud de un convenio firmado con el Centre de Recherche et Documentation sur l'Amérique Latine (CREDAL-URA au CNRS Nº 111), tuvo a su cargo la ejecución de dos Proyectos de Investigación y Desarrollo del CONICET.

La elaboración del marco teórico, el diseño del cuestionario de encuestas original y la dirección de la investigación estuvieron a cargo del Dr. Julio César Neffa, investigador del CNRS y del CONICET en el CEIL, actualmente Secretario Ejecutivo del Programa Nacional Prioritario sobre Tecnología, Trabajo y Empleo. Sirvieron como referencias los trabajos similares realizados en Francia tanto por el Ministère du Travail, de l'Emploi et de la Formation Professionnelle, Services des Etudes et de la Statistique como por el Institut National pour les Statistiques et les Etudes Economiques (INSEE), el Laboratoire d'Economie et Sociologie du Travail de Aix-en-Provience (LEST-CNRS) y el Institut de Recherche et Planification du Dévéloppment (IREP-D) de la Universidad de Ciencias Sociales de Grenoble. La metodología utilizada fue diseñada por las Licenciadas Nora Mendizábal y Ana María Catalano (ambas del CEIL-CONICET) quienes además tuvieron a su cargo la dirección del trabajo de campo. El presente informe es el resultado del trabajo en equipo de dichos investigadores.

# Los autores quieren poner de manifiesto su agradecimiento a:

- · La Lic. Lilia Chernobilsky, Computación Científica (CEIL-CONICET).
- · Lic. Adolfo Gómez, Codificador,
- · a los trabajadores que aceptaron generosamente otorgar su tiempo y atención para responder a una encuesta larga y compleja.
- · al equipo de encuestadores y supervisores que tan eficazmente realizó el trabajo de campo,
- · al personal profesional y administrativo del policlínico y de las Seccionales del Sindicato donde se realizaron las entrevistas. que facilitaron dicha tarea.
- · a los colegas miembros del equipo de investigación del CEIL-CONICET y al personal del Centro que cooperó para hacer posible el estudio,

y, muy especialmente, a las autoridades del Instituto de Servicios Sociales para el Personal de la Industria del Vidrio y Afines de la República Argentina, por habernos confiado esta tarea.

Buenos Aires, noviembre de 1991.

Ana María Catalano Nora Mendizábal Julio César Neffa

# **INTRODUCCION**

El objetivo de este estudio es el de describir y analizar las Condiciones y Medio Ambiente de Trabajo (CYMAT) de los obreros de la Industria del Vidrio, en la Capital Federal y el Gran Buenos Aires, así como de sus efectos sobre la salud.

#### 1. Definiciones

Las condiciones y medio ambiente de trabajo estarían constituidas por los factores socio-técnicos y organizacionales del proceso de producción implantado en el establecimiento (o condiciones de trabajo) y por los factores de riesgo del medio ambiente de trabajo. Ambos grupos de factores constituyen las exigencias, requerimientos y limitaciones del puesto de trabajo, cuya articulación sinérgica y combinada da lugar a la carga global del trabajo prescripto. la cual es asumida, asignada o impuesta a cada trabajador, provocando de manera inmediata o mediata, efectos directos o indirectos, positivos o negativos, sobre su vida y su salud fisica, psiquica y/o mental .<sup>1</sup>

Si se pretendiera ir más allá en el análisis y se buscara identificar las variables que están en el origen de los diversos factores que forman parte de las condiciones y medio ambiente de trabajo se puede afirmar que ellas "están determinadas en última instancia por el proceso de trabajo vigente, el cual a su vez es, por una parte, el resultante de las relaciones sociales y de la interrelación entre las variables que actúan a nivel del contexto socioeconómico y, por otra parte, de las características propias de los establecimientos: es este proceso de trabajo el que define la naturaleza específica de la tarea a realizar por el colectivo de

trabajo y por cada uno de los que ocupan dichos puestos". <sup>2</sup>

Siguiendo la definición de la Organización Mundial de la Salud (OMS), se consideró que la salud "es una forma de funcionar en armonía con el medio, el trabajo, el descanso y las formas de vida en general. No sólo significa la ausencia de dolores y de enfermedad, sino tambien la libertad para desarrollar sus capacidades funcionales". <sup>3</sup> La salud sería la capacidad de adaptación de la persona con respecto a las agresiones que sufre por parte del medio ambiente técnico, social, sin manifestar deterioro de sus capacidades vitales. Gozar de buena salud, sería establecer un compromiso positivo exitoso con las agresiones del medio. Uno de los indicadores adecuados de este compromiso sería el concepto de fatiga.

La fatiga es un síntoma de la evolución de este proceso de adaptación. Se caracteriza por un deterioro de las capacidades. por una disminución de las facultades de trabajo. Puede ser reversible, cuando desaparece con el descanso, o irreversible (patología), cuando se acumula luego de cada período de trabajo. Es un fenómeno dinámico, que en un primer momento puede estar localizado en una determinada parte del cuerpo y luego puede generalizarse y tornarse no específica. La fatiga se considera como una medida indirecta del efecto que tienen los distintos factores de carga de trabajo sobre el trabajador durante la jornada laboral.

Así la ausencia de fatiga patológica revelaría una adaptación relativamente armoniosa y la presencia de este tipo de fatiga, especialmente la que no es recuperable, indicaría el fracaso o fallas en aquel proceso de adaptación, que pueden ser atribuidas ya sea a las condiciones y medio ambiente de trabajo, al individuo o a ambos. Las manifestaciones de dicho proceso se revelan en síntomas físicos, psíquicos y mentales concretos, y en ciertas enfermedades declaradas 4

#### 2. Marco teórico

El marco teórico de la investigación surgió de plantearse la siguiente cuestión: ¿es posible estudiar con datos cuantitativos y por medio de encuestas el efecto del trabajo sobre la salud? Para responder a esta pregunta se tomó en consideración el contenido expuesto por el Prof. Serge Volkoff, en un Seminario Intensivo de Investigación del PROIITTE-SECYT, realizado en Buenos Aires, en 1989.<sup>5</sup>

La relación entre el trabajo y la salud no es de tipo unicausal y unidireccional, como se representaría en un esquema simplificador de este tipo:

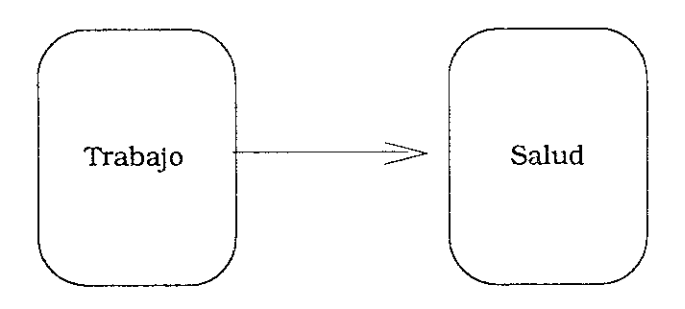

Sino que, por el contrario, las relaciones son multicausales y recíprocas como pueden verse en el esquema siguiente.

a) una condición de trabajo, por ejemplo el trabajo nocturno, puede ocasionar diversos transtornos para la salud, problemas con el sueño, trastornos digestivos, o deterioro del sistema inmunológico, según lo han probado ciertos estudios ergonómi- $\cos^{-6}$ 

b) un problema de salud puede ser el resultado de múltiples situaciones de trabajo: los problemas circulatorios pueden provenir de alta temperatura, de fuertes exigencias físicas, etc.

c) por otro lado, un problema de salud puede a su vez reaccionar sobre la situación de trabajo. Por ejemplo, debido a que una persona tiene problemas en la visión, ésta adoptará una mala postura de trabajo.

d) finalmente, la salud depende de otras cosas que no son exclusivamente el trabajo. La salud depende de las condiciones de vida, de los hábitos de ingesta, de las dependencias respecto de ciertos productos medicinales o alimenticios, etc...Por ello es que no se sabe finalmente qué parte de la salud es explicada por el trabajo.

En consecuencia, el esquema de las relaciones se representaría de la siguiente manera:

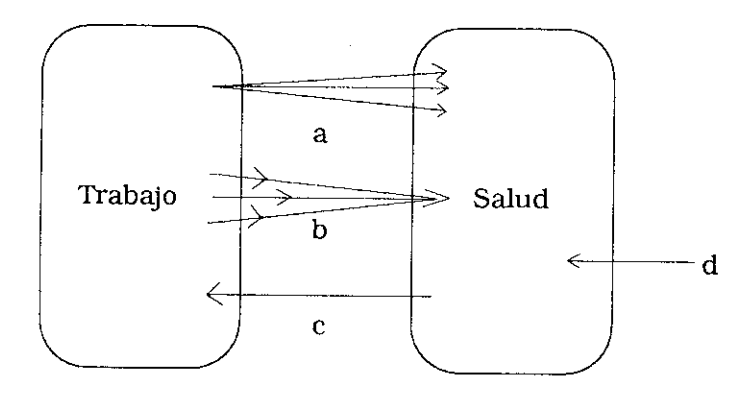

Por otra parte, los efectos de las condiciones y medio ambiente de trabajo sobre la salud no se manifiestan inmediatamente. sino en el transcurso del tiempo, pudiendo surgir cuando la persona ya ha cambiado su puesto de trabajo.

Finalmente, se puede afirmar que, con mucha frecuencia, las peores condiciones de trabajo son generalmente ocupadas por personas que tienen una alta capacidad de resistencia y de adaptación a los riesgos, las cuales son "trabajadores que gozan de buena salud". Paradojalmente, el análisis de las relaciones entre dichas condiciones de trabajo y la salud no nos proporciona en estos casos una mayor información, puesto que los trabajadores que no resistieron esas malas condiciones y medio ambiente de trabajo debieron, por esa causa, abandonar previamente dichos puestos de trabajo y habrían quedado fuera del universo de estudio en el momento de hacer la encuesta.

Todas estas reflexiones, inspiradas en los trabajos del Prof. Volkoff, incitan a ser muy prudentes antes de sacar conclusiones definitivas. Por consiguiente, en este estudio no se pretendió, de ninguna manera, establecer relaciones causales; solamente se destacan las asociaciones encontradas en ciertas variables. Se solicita a los lectores que recuerden esta afirmación porque tiene vigencia permanente a lo largo de todo el estudio.

Por otra parte, de manera explícita, la búsqueda de relaciones causales no fue una tarea encomendada a nuestro equipo de investigación. Es obvio que deducir estas relaciones puede ser de una extrema utilidad para que los responsables empresariales, sindicales y de la Obra Social puedan formular una política específica, pero ello implicaría que previamente se efectuara un diseño de investigación adecuado y específico, mucho más exigente en materia de establecer relaciones causales entre salud y trabajo, y que el mismo fuera realizado con la colaboración de profesionales médicos y de otras disciplinas.

La realización de la investigación contó con la ventaja de que pudo llevarse a cabo en un sector económico relativamente homogéneo dentro del cual se procuró, en la medida de lo posible. discriminar la información según la sub-rama de producción, las secciones, las clasificaciones profesionales y las características personales de los obreros, para obtener una descripción más nítida de cada situación.

El estudio partió de la hipótesis de que "existe una relación entre las condiciones y el medio ambiente de trabajo predominantes en las empresas y puestos de trabajo y la salud de los trabajadores que se desempeñan en las mismas. Pero estos efectos son diferentes sobre cada uno de los trabajadores, incluso los que trabajan en empresas similares y ocupan los mismos puestos de trabajo, en función de varios factores: la actividad o trabajo efectivamente realizado, de sus características personales y de sus respectivas capacidades de adaptación y de resistencia a los dos grupos de factores de riesgo". 7

# 3. Naturaleza y limitaciones del estudio

El presente estudio va a estar centrado específicamente en efectuar desde una perspectiva socioeconómica la descripción y análisis de la percepción que los trabajadores del vidrio tienen de sus condiciones y medio ambiente de trabajo a nivel de establecimiento, proceso y puesto, por un lado, y de la percepción y vivencias que los trabajadores tienen sobre su propio estado de salud. Reiteramos que no es nuestra intención establecer una relación causal determinística entre la percepción de ambas situaciones sino explorar sus regularidades estadísticas y establecer sus problables asociaciones.

El hecho de que la información haya sido recogida interro-

gando a los trabajadores directamente involucrados implica. evidentemente, que las respuestas pueden estar influenciadas con una cierta subjetividad por parte de los obreros entrevistados. Esa subjetividad es menor cuando se tratan ciertos temas, como por ejemplo la identificación de la Sub-rama de actividad y el puesto donde trabajan, la duración y configuración del tiempo de trabajo, las remuneraciones percibidas, etc., pero aquella puede llegar a ser más importante cuando los obreros se expresan sobre si perciben, o no, que sufren una u otra dolencia, o si consideran que cuando trabajan están sometidos a ciertos riesgos.

Cabe señalar que aún no disponemos en nuestro país de estudios científicos acumulados acerca de los factores más importantes que, integrando las condiciones y medio ambiente del trabajo, provocan efectos sobre la salud de los trabajadores. a nivel de rama, empresa o puesto de trabajo.

Por lo tanto, entendemos que esta encuesta constituye un cierto progreso respecto de la situación precedente, dado que su aporte permite estudiar cuantitativamente ciertas dimensiones de las condiciones y del medio ambiente de trabajo y su efecto probable sobre la salud, estableciendo comparaciones entre diferentes Sub-ramas de la industria del vidrio y entre varias ocupaciones o puestos de trabajo dentro de la misma rama.

#### 4. Metodologia

La definición operacional utilizada en esta investigación deriva del marco teórico antes mencionado y considera a las condiciones y medio ambiente de trabajo como "el conjunto de variables que al nivel del establecimiento o de la situación de trabajo influyen sobre la salud de los trabajadores".

- I. Las dimensiones y sub-dimensiones definidas para evaluar las condiciones de trabajo son las que se detallan a continuación:
- 1. A nivel de la empresa:
	- 1. Tipo de producción
	- 2. Tamaño de la empresa

2. A nivel de la situación de trabajo:

- a) Actividad Principal
	- 1. Categoría
	- 2. Sector
	- 3. Antigüedad en la ocupación
	- 4. Antigüedad en la rama
- b) Actividad secundaria
- 3. Duración y configuración del tiempo de trabajo:
	- 1. Duración de la jornada diaria
	- 2. Duración de la jornada semanal
	- 3. Pausas programadas y no programadas
	- 4. Horas extraordinarias
	- 5. Horas dedicadas a la actividad secundaria
	- 6. Tipo de turno
	- 7. Horario nocturno o diurno
	- 8. Tiempo de transporte entre el hogar y la empresa
	- 9. Jornada semanal total
- 4. Remuneración:
	- 1. Sistema de remuneración
	- 2. Tipo de premios
	- 3. Niveles de remuneración
- 5. Beneficios sociales
- 6. Calificaciones profesionales:
	- 1. Requerimientos más importantes para ejecutar la actividad
	- 2. Tiempo requerido "para tomarle la mano" al puesto de trabajo
- 7. Carrera Profesional
- II. Las dimensiones y sub-dimensiones utilizadas para evaluar el medio ambiente de trabajo fueron:
	- 1. Riesgos Físicos:
		- 1. Temperatura
		- 2. Iluminación
		- 3. Ventilación
		- 4. Nivel de ruido
	- 2. Riesgos Químicos
	- 3. Riesgos Biológicos
	- 4. Riesgos Tecnológicos
- III. Las dimensiones estudiadas para evaluar la forma en que las condiciones y medio ambiente de trabajo repercuten sobre los trabajadores, o sea la carga de trabajo, fueron:
	- 1. Factores de carga fisica
	- 2. Factores de carga mental
	- 3. Factores de carga psíquica (o psicosocial)
- IV. Las dimensiones del estado de salud de los trabajadores obreros de la industria del vidrio empleadas en este estudio fueron analizadas a través de:
- 1. Actividades de formación e información sobre prevención de accidentes.
- 2. Exámenes médicos de ingreso y periódicos
- 3. Accidentes de Trabajo
	- 1. Accidentes "in itinere"
	- 2. Accidentes de trabajo
		- a. tipo de accidentes
		- b. tipo de incapacidad resultante
		- c. lugar de atención del accidentado
	- 4. Percepción de síntomas en materia de estado de salud
- 5. Existencia y tipo de enfermedades profesionales
- 6. Horas de sueño
- 7. Satisfacción en el trabajo
- 8. Uso del tiempo libre
- 9. Consumos de estimulantes, medicamentos y otros productos durante la jornada de trabajo.

Teniendo en cuenta el modo de acceso a la información, la Sociología de Trabajo clasifica las investigaciones sobre condiciones de trabajo en:

a) objetivas, que se basan en la evaluación de indicadores exteriores a los trabajadores y,

b) subjetivas, que se basan en el "testimonio" de los trabajadores sobre sus propias condiciones de trabajo.

De acuerdo a dicha clasificación, en esta investigación se utilizan preferentemente informaciones de origen subjetivo, como lo es, por ejemplo, la forma de evaluar las condiciones de trabajo y la salud por parte de los trabajadores.

La estrategia metodológica seguida es de tipo cuantitativa, pues las conclusiones se obtienen a partir de la constatación y medición de las regularidades estadísticas a partir de la agregación de unidades de análisis.

Con el objeto de elaborar el formulario definitivo y de comprender mejor la información recogida en las encuestas, fue necesario -- previamente y en el momento de redactar el informe-visitar un cierto número de empresas y realizar entrevistas en profundidad a informantes claves que conocían el proceso productivo y las implicancias sociales de dicho proceso. Esta aproximación más cualitativa es la que nos permite presentar la información al lector dándole a veces la sensación de estar "dentro de la fábrica" y de estar "mirando a la gente en su propio territorio, interactuando con ellos en su propio lenguaje y utilizando sus propios términos" <sup>8</sup>.

#### al Unidades de análisis

Las unidades de análisis objeto de esta investigación son los

obreros que trabajan en la industria del vidrio y que son afiliados a la obra social correspondiente.

Se tomó una muestra no-probabilística, de 500 afiliados a la obra social a partir de las personas que concurrieron entre el 13 v 31 de Marzo de 1989 al Policlínico Don Bosco y a cinco Seccionales Sindicales ubicadas en Caseros, Berazategui, Lavallol, Avellaneda y Capital Federal. Se excluyeron expresamente de la muestra a los afiliados internados.

Este hecho no implica que la muestra esté compuesta en exclusividad por obreros enfermos, sino que se trataba de personas que, durante el lapso de tiempo mencionado, asistieron a dichos centros de atención con la finalidad de efectuar consultas para sí o para otros miembros de su familia. La gran mayoría de los entrevistados, 80%, estaba en actividad el día de la encuesta.

Por sus características y cobertura la muestra no nos autoriza a hacer inferencias estadísticas referentes al total de los obreros del vidrio incluyendo a quienes no fueron encuestados, pero sí permite efectuar una descripción estadística acerca de la muestra confeccionada y establecer relaciones de asociación entre variables.

#### b) Instrumento de recolección

La información se relevó por medio de un cuestionario estructurado, que contenía 103 preguntas sobre las dimensiones de las variables condiciones de trabajo, ambiente físico y situación de salud de los trabajadores del vidrio. Las preguntas tenían opciones respuestas prefijadas. Es implicaba, en otras palabras, que:

1. El cuestionario tiene un orden secuencial preestablecido de preguntas.

2. Las dimensiones a estudiar fueron determinadas de antemano y no hay preguntas abiertas donde se pudiera dar cabida a temas que no fueran previstos por los investigadores. Se trata entonces de un "instrumento predeterminado".

3. Se sometió a todas las personas, sin excepción, "al mismo estímulo" (o sea el cuestionario), lo cual permite que, luego de

recoger los datos y de procesarlos, estos se puedan agrupar y analizar de manera comparativa.

En el cuestionario se incluyeron dos tipos de cuestiones: hay preguntas sobre hechos o datos y otras son preguntas de opinión. Las preguntas sobre hechos o datos dirigidas al entrevistado tenían como finalidad obtener información de carácter objetivo, repetibles, transmisibles, acerca de sus datos personales, estado civil, lugar de trabajo, categoría profesional, calificaciones profesionales, remuneraciones, beneficios sociales, modo de vida extra-laboral, etc. Las preguntas de opinión se refieren a informaciones cualitativas, de carácter subjetivo, para conocer sus opiniones, percepciones y vivencias personales sobre las condiciones y medio ambiente de trabajo vigentes en su empresa y su puesto de trabajo, los riesgos a los cuales está expuesto, la carga de trabajo, su satisfacción en el trabajo, los síntomas de enfermedades y molestias, etc.

#### c) Presentación de la información

La información obtenida fue procesada electrónicamente y se presenta bajo la forma de cuadros estadísticos, efectuándose un análisis de frecuencias porcentuales, con lo cual se facilitan las comparaciones según los criterios señalados.

A título de ensayo se construyó tentativamente un índice ponderado con las exigencias físicas y mentales del trabajo, para observar de qué manera se comportaban los factores de carga en determinadas ocupaciones y para usarlo como variable de cruce.

#### c) Características específicas de la investigación

En cuanto a sus características, el estudio es esencialmente un análisis descriptivo, puesto que:

a) Caracteriza las condiciones y medio ambiente de trabajo de los obreros del vidrio según sub-ramas, secciones y categorías profesionales.

b) Registra la percepción que de su propio estado de salud declaran los trabajadores del vidrio.

c) Describe, mediante el uso de tabulaciones cruzadas, las relaciones existentes entre condiciones y medio ambiene de trabajo y salud de estos trabajadores.

Al concluir la investigación, podemos afirmar, una vez más, que en este tipo de encuestas no existe realmente el riesgo de que los trabajadores sobre-valoren los efectos de las condiciones y medio ambiente de trabajo sobre su vida y su salud. La experiencia nos ha demostrado más bien que los obreros tienden a subvalorar y a sub-declarar los efectos negativos antes mencionados, por alguna o varias de estas causas:

- 1. por falta de información y de formación,
- 2. por estar adheridos a concepciones culturales predominantes en virtud de las cuales ellos frecuentemente estiman como algo normal que el trabajo cause fatiga y genere riesgos para la salud.
- 3. porque tienen miedo de ser posteriormente discriminados de alguna manera por sus empleadores a causa de su mala salud,
- 4. porque tienen vergüenza de declarar a terceros extraños sus debilidades y dolencias físicas, psíquicas y mentales y ser por ello desvalorizados por los demás trabajadores, y
- 5. por el hecho de haberse ya acostumbrado a trabajar en esas condiciones haciendo un costoso esfuerzo de adaptación.

Es razonable concluir, entonces, diciendo que tiene una gran significación el postulado ya famoso de los sindicatos italianos en los años 1960-70: "nadie conoce mejor que los propios trabajadores de qué manera las condiciones y medio ambiente de trabajo afectan a su vida y su salud".

### 5. Caracteristicas del proceso productivo del vidrio

En aras de informar al lector sobre el sector industrial elegido para hacer esta investigación, es necesario brindar algunas características importantes de la industria del vidrio. En primer lugar es necesario destacar que se trata de un proceso de trabajo "a fuego continuo", ya que por razones económicas y técnicas las fábricas trabajan las 24 horas del día y dicho proceso sólo es interrumpido excepcionalmente por causa de mantenimientos programados, limpieza, reparación de graves desperfectos o feriados relevantes. En segundo lugar, se trata de un proceso de tipo continuo ya que las etapas del proceso productivo se suceden unas a otras.<sup>9</sup>

El proceso de producción del vidrio varía de acuerdo a la subrama que se considere (vidrio hueco, vidrio plano, lámparas eléctricas, termos, texover, vidrotel, soplete, seguridad, templado v laminado, hilo de vidrio, óptica, artesanal, fantasias varias, revestimiento veneciano, perlas, manufactura, vidrio plano biselado), pero de todas maneras, se puede considerar que las principales etapas del proceso de producción son: composición. fundición, fabricación, templado, revisación, embalaje y expedición.

- 1. Composición: consiste en dosificar y mezclar los materiales necesarios para la fabricación del vidrio. Los materiales constitutivos de la fabricación del vidrio son básicamente: arena fina, carbonato de sodio seco y caliza. En muchas oportunidades se utiliza en la composición vidrio reciclado que, previa limpieza de impurezas, será fundido con los materiales constitutivos del vidrio. Las tareas de composición se pueden hacer en forma computarizada o manualmente, mediante el paleado.
- 2. Fundición: los materiales a ser fundidos van desde la sección de composición al horno. El horno se considera habitualmente como el "corazón o madre de la fábrica" y, dentro del mismo el vidrio funde aproximativamente a 1.500 grados centigrados. Los hornos empleados en las fábricas pueden ser: a) hornos para crisoles, donde se preparan pequeñas cantidades de vidrio y b) hornos tanques, que se emplean para elaborar grandes piezas.
- 3. Fabricación: el vidrio fundido pasa luego a esta sección y el proceso de fabricación se modifica de acuerdo al tipo de objeto

a fabricar y al nivel tecnológico. A modo de ejemplo se describirá a continuación la fabricación de vidrio hueco y de vidrio plano.

- 3.1. Si se trata de vidrio hueco, por ejemplo vasos, botellas o frascos, los mismos pueden obtener su forma de fabricación a mano, a máquina, por prensado, o por fabricación automática
- Fabricación a mano: implica que un soplador toma, por medio de una caña hueca de 1 a 1,5 metros, una gota de vidrio incandescente denominado "paraison", a la cual se le da<br>forma con el aire exhalado por los pulmones a través de la caña; luego se lo coloca en un molde dándole aire a través de un compresor para obtener así la forma final. Posteriormente, otros miembros del equipo prosiguen con las demás etapas de fabricación del producto.
- Fabricación a máquina (o "schiller"): la gota de vidrio es transportada al molde de la máquina y se le aplica aire automáticamente.
- Fabricación por prensado: soplando la gota de vidrio ésta cae automáticamente sobre el molde y una prensa ("macho") le da la preforma y posteriormente se le insufla aire con el<br>cual el producto toma su forma definitiva.
- Fabricación automática: el vidrio incandescente sale del horno y va directamente a los moldes de la máquina, los cuales luego de ser llenados se cierran y son invectados con aire a presión. El vidrio se adhiere entonces al molde y en su parte central queda un hueco.
- 3.2. El vidrio plano hace referencia al "vidrio ventana". La lámina de vidrio que sale del horno se arrastra por medio de una serie de rodillos que giran continuamente y en forma lenta. Actualmente en Argentina se ha implantado un proceso de fabricaión por flotado ("float"), el cual implica que la lámina de vidrio pasa por una pileta con estaño en estado de fusión.
- 4. Templado en Horno de Recocido: el templado consiste en elevar la temperatura a 500 °C y dejar luego enfriar el vidrio lenta-

mente con el cual se evita que en su interior se formen fuerzas ("tensiones" por tracción y compresión) que ocasionen su ruptura. Los objetos pasan a través del "archa", que es un túnel de 40 a 60 metros de longitud fabricado con ladrillos refractarios, siendo transportados sobre una cinta sinfin: cuando termina este proceso, los objetos va tienen la temperatura ambiente.

- 5. Revisación (control de calidad): es el proceso por medio del cual se controla la calidad de los objetos fabricados. Si no responden a la norma establecida, se descartan y posteriormente son reciclados. La revisación puede ser realizada al pie del "archa". a cargo de un obrero que lleva a cabo visualmente la revisación de cada producto, o en línea, por intermedio de máquinas o equipos automáticos que controlan sistemáticamente el cuerpo, el calibre, la presión, etc.
- 6. Embalaje: en este sector se ubican los objetos en cajas o paquetes y se envían al depósito.
- 7. Expedición: en esta sección se embalan los objetos para transportarlos a su posterior destino.

Existen dentro de la fábrica otros sectores como por ejemplo, mantenimiento (mecánico o eléctrico), talleres de reparación, usina, moldes, etc., que ponen de manifiesto una realidad mucho más compleja acerca de la cual no entraremos en detalle, pues las etapas y secciones mencionadas anteriormente son las más centrales y relevantes.

De acuerdo a sus características ambientales (básicamente la temperatura, la existencia de contaminantes y el nivel de ruído), las distintas secciones del proceso de producción se clasifican en salubres o insalubres por parte de la Administración del Trabajo. Los sectores declarados insalubres e incluidos como tales en el Convenio Colectivo son: composición, fundición, fabricación. En los mismos la jornada legal de trabajo autorizada es, como máximo, de 6 horas. En el resto de los sectores, considerados como salubres, la duración de trabajo diaria es habitualmente de 8 horas.

#### **NOTAS**

- <sup>1</sup> NEFFA, JULIO CÉSAR, ¿Qué son las condiciones y medio ambiente de trabajo? Propuesta de una nueva perspectiva. Area de Estudios e Investigaciones en Ciencias Sociales del Trabajo de la SECYT, Centro de Estudios e Investigaciones Laborales del CONICET, CREDAL-URA Nº111 del CNRS. Editorial Hymanitas. Buenos Aires. 1989.
- <sup>2</sup> NEFFA, JULIO CESAR, OD. Cit.
- <sup>3</sup> Citado por Mario Epelman, en: EPELMAN, FONTANA Y NEFFA, Nuevas Tecnologías Informatizadas y sus efectos sobre la salud de los trabajadores, Ed. PROIITTE de la SECYT, CEIL-CONICET, CREDAL URA Nº111 del CNRS, Editorial Humanitas, Buenos Aires, 1990.
- <sup>4</sup> C.G.T., La fatigue des travailleurs d'aujourd'hui. Etudes et Documents Economiques, Paris, décembre 1983.
- <sup>5</sup> VOLKOFF, SERGE, Estadísticas acerca de las condiciones y medio ambiente de trabajo y salud de los trabajadores. Seminario Intensivo de Investigación organizado por el PROIITTE de la SECYT y el CEIL-CONICET. Buenos Aires, julio 1990.
- <sup>6</sup> WISNER, ALAIN, Ergonomía y Condiciones de Trabajo. Area de Estudios e Investigaciones en Ciencias Sociales del Trabajo de la SECYT, CEIL-CONICET, Editorial Humanitas, Buenos Aires, 1988 y también Gué-LAUD, FRANÇOISE Y OLTOS, Para un análisis de las condiciones de trabajo obrero en la empresa. Método LEST-CNRS, Ed. INET. México e India. Perú, 1981.
- <sup>7</sup> NEFFA, JULIO CESAR, op. cit.
- <sup>8</sup> KIRK, J. y MILLER, M., "Reliability and validity in qualitative research", en University Paper. Qualitative Research Methods Series. Vol. 1, Beverly Hills, CA: Sage, 1986.
- <sup>9</sup> Ver sobre este punto: ANGÉLICO, HÉCTOR Y BUNEL, JEAN, Las relaciones sociales en empresas del vidrio, organización del trabajo, relaciones laborales e identidad profesional. Serie Documentos de Trabajo Nº 21, Ed. CEIL-CONICET. Buenos Aires, enero 1989.

Primera Parte

# La percepción acerca de las condiciones generales de trabajo

 $\bar{\mathbf{z}}$ 

# Capitulo I

# Duración y configuración del tiempo de trabajo

La duración y configuración del tiempo de trabajo nos permite evaluar las exigencias horarias que debe soportar el trabajador, así como el tiempo que destina complementariamente al descanso, a la sociabilidad o a la recreación.

Es un concepto que incluye tanto el tiempo efectivamente trabajado como el tiempo de pausas dentro de las jornadas de trabajo o el tiempo de transporte entre el domicilio del trabajador y la empresa.

El proceso de trabajo predominante en esta rama de actividad puede ser calificado como de "proceso continuo" o de "fuego continuo", ya que se trabaja las 24 horas del día, dando lugar a turnos rotativos y a horarios nocturnos. Por ello la duración y configuración del tiempo de trabajo adquiere una gran relevancia en virtud de las consecuencias que tiene sobre la vida y la salud de los trabajadores.

Dentro de este tema, abordaremos sucesivamente las siguientes dimensiones:

- 1. Duración de la jornada diaria, en horas.
- 2. Duración de la jornada semanal.
- 3. Número de descansos, pausas o intervalos.
- 4. Duración de las pausas.
- 5. Actividades desarrolladas durante las pausas.
- 6. Posibilidades de efectuar interrupciones durante el tiempo de trabajo.
- 7. Tipo de turnos a los cuales están sometidos los obreros.
- 8. Trabajo nocturno.
- 9. Horas extraordinarias.
- 10. Actividades secundarias.
- 11. Tiempo de transporte entre el hogar y el lugar de trabajo.
- 12. Duración total de la jornada.

#### 1. Duración de la jornada diaria, en horas

Según el Convenio Colectivo de Trabajo, la jornada diaria de los obreros se determina por el tipo de Sub-rama a la cual pertenece la empresa y por la Sección donde aquellos desarrollen su actividad.

Las diversas Secciones son clasificadas en función de la declaración oficial de su grado de insalubridad. Existen, por lo tanto, secciones salubres e insalubres. Dentro de las primeras se trabaja normalmente ocho horas y seis horas en las segundas. Las secciones insalubres son las de Mezcla, Fundición y Fabricación.

Sobre el total de trabajadores comprendidos en la muestra obtenida, el 53% de los entrevistados desarrolla una jornada de 8 horas; el 38% de 6 horas; el 7% de 9 horas; y el 2% cumple jornadas de trabajo con otra duración.

A continuación se efectuará un análisis de la totalidad de la muestra, teniendo en consideración la Sub-rama a la cual pertenecen los obreros entrevistados. Los mismos fueron clasificados en cuatro Sub-ramas.<sup>1</sup>

- 1. Vidrio Hueco.<sup>2</sup>
- 2. Vidrio Plano.
- 3. Seguridad, Templado y Laminado, Fantasías varias.
- 4. Resto de Sub-ramas.

Dentro de las tres primeras sub-ramas mencionadas, se efectuará un análisis desagregado por secciones de las empresas, pero para la Sub-rama Resto, ello no será posible debido a que en ese caso el reducido número de obreros entrevistados, que constituyen las unidades de investigación, no permitiría hacer un análisis estadístico consistente.

#### 1.1. Duración de la jornada diaria por Secciones. Sub-rama Vidrio hueco

Dentro de esta Sub-rama el 56% de los obreros desarrolla una jornada de 8 horas; 41% de 6 horas; 2% de 7 horas y 1% más de 8 horas.

El 84% de los trabajadores encuestados de Fabricación Automática, el 100% de Fabricación a Máquina, el 88% de Fabricación a Mano, el 94% de Fundición y el 62% de Composición, desarrollan su jornada a razón de 6 horas por día, en virtud de la mencionada declaración de insalubridad.

En el resto de las secciones, la jornada es generalmente de 8 horas: así es para el 100% de los obreros de la Sección Moldes; el 77% de Mantenimiento: el 66% de Mantenimiento Mecánico; el 92% de Revisación; el 90% de Decorado; el 100% de Expedición, el 87% de Conductores; y el 86% de Otras Secciones. (Cuadro I.1)

Cabe señalar que existen discrepancias en cuanto a las respuestas a esta pregunta, acerca de la duración de la jornada. en ciertas secciones donde la misma debería ser de 6 horas. Ello puede deberse ya sea a errores en la comprensión de la pregunta por parte de los entrevistados, a errores de transcripción o codificación por parte de los encuestadores, a que los trabajadores havan sido rotados temporariamente hacia otras tareas, o incluso, a que existan fábricas en donde no se respetaria la declaración de insalubridad.

#### 1.2. Duración de la jornada por Sección. Sub-rama Vidrio Plano.

Del total de obreros encuestados que trabajan en la Subrama Vidrio Plano, el 55% trabaja 6 horas, el 43% lo hace 8 horas y el 2% trabaja más de 8 horas. En virtud de la declaración de insalubridad, el 94% de los trabajadores de las secciones Horno trabajan 6 horas diarias, mientras que por el número insuficiente de observaciones no pudo verificarse la cantidad de horas que se llevan a cabo en las secciones de Mezcla y Almacén. El 93% de los obreros que trabajaban en otras secciones declararon trabajar 8 horas diarias. (Cuadro I.2).

#### 1.3. Duración de la jornada en las Sub-ramas Seguridad, Templado y Laminado, Fantasias Varias

Sobre un total de 42 obreros encuestados que trabajan en esta Sub-rama, el 24% declaró trabajar 6 horas; el 50% 8 horas; y el 26% 9 horas. Si se efectúa el análisis por secciones, el 91% de los obreros que trabajan en las secciones Horno y Mezcla trabajan 6 horas, contrariamente a los obreros de las secciones que no se consideran insalubres, donde el 64% trabaja 8 horas y el 36% lo hace 9 horas diarias. (Cuadro I.3).

#### 1. 4. Duración de la jornada en el Resto de las Sub-ramas

Dentro de esta categoría Resto, se incluyen los restantes obreros entrevistados que trabajaban en las Sub-ramas: Vidrio Plano y Biselado, Termos, Lámparas Eléctricas, Revestimiento Veneciano, Vidrio al Soplete, Hilo de Vidrio, Optica, Artesanal, Texover y Vidrotel. Como se dispuso de pocas unidades de análisis no fue posible efectuar un análisis por cada Sub-rama y sección. Sobre el total de los entrevistados (57), el 16% trabajaba 6 horas, el 42% trabajaba 8 horas, el 39% lo hacía durante 9 horas y el 3% efectuaba jornadas superiores a 10 horas diarias. (Cuadro  $[1.4]$ .

#### 2. Duración de la jornada semanal

Si se considera el total de 500 encuestados que constituyen la muestra, el 71% manifestó trabajar 6 días por semana, el 18% 7 días y el 11% manifestó trabajar sólo 5 días.

Si se analiza la duración horaria de la jornada semanal, se observa que el 52% tiene una jornada de trabajo en el tramo horario de 34-44 horas, dentro de los cuales se encuentran la mayoría de quienes trabajan 8 horas durante cinco días a la semana, más media jornada los días sábados. El 30% tiene una jornada semanal en el tramo de 24 a 33 horas, y dentro de este grupo se encuentran predominantemente quienes trabajan 6 horas diarias durante 5 días a la semana, más una media jornada el sábado.

El 18% del total de trabajadores encuestados declaró que trabaja más de 45 horas semanales.

# 3. Número de pausas, descansos o intervalos

Si se considera el total de la muestra. los encuestados declararon que el 81% trabaja en empresas donde se les otorga un solo descanso por jornada: el 10% tiene 3 y más pausas; el 5% tiene 2 pausas; y. finalmente, el 4% no goza de ningún intervalo de descanso durante la jornada de trabajo.

## 3.1. Sub-rama Vidrio Hueco

Si se efectúa un análisis desagregado dentro de la Sub-rama Vidrio Hueco, discriminando por secciones, se observa que en la fila del Cuadro I.5, que se refiere a quienes no tienen ninguna pausa, que esto incluye al 10% de los obreros de la Sección Fabricación Automática, el 25% de los obreros de Fundición, el 13% de los que trabajan en Composición, el 11% de Mantenimiento no Mecánico y el 3% de Mantenimiento Mecánico.

La mayor parte de los obreros de esta Sub-rama (83%). disponen de un descanso diario, con excepción de quienes trabajan en la sección Revisación de las diversas empresas. Al 28% de los revisadores se le autorizan 3 y más pausas diarias. Por lo general, esos trabajadores disponen cada uno de 6 descansos diarios de 15 minutos para recuperarse de la fatiga visual.

#### 3.2. Sub-rama Vidrio Plano

El 98% de los obreros entrevistados que están empleados en todas las secciones de empresas comprendidos en esta Sub-rama tienen una pausa, descanso o intervalo diario.

#### $3.3<sub>1</sub>$ Sub-ramas Vidrio de Seguridad, Templado y Laminado, Fantasias Varias

Sobre el total de los obreros que trabajan en estas Sub-ramas (42), se observó que el 52% manifestó gozar de un descanso, el 24% de dos pausas y el 24% de 3 y más descansos diarios. Cuando se discrimina por secciones, el 100% de quienes trabajan en Mezcla y Hornos tienen 3 y más pausas, mientras que en las secciones Electricidad, Control de Calidad, Herrajes, Ingeniería y Mantenimiento, la totalidad de los obreros dispone de 2 pausas (Cuadro I.6). En las demás secciones de la Sub-rama, el 85% de esos trabajadores disponen de sólo una pausa diaria.

#### 3.4. Resto de Sub-ramas

Del total (57) de los obreros que trabajan en las demás Subramas, el 81% tiene una pausa diaria, el 7% tiene dos pausas, el 9% dispone de tres y más pausas y el 3% no goza de ninguna pausa diaria.

#### 4. Duración de las pausas, descansos o intervalos

Si sobre el total de la muestra se considera solamente a quienes tienen diariamente alguna pausa (481), y se establecen intervalos horartos, se observa que el 79% tiene pausas de 30 minutos según lo establece el Convenio Colectivo, el 16% tiene pausas de 31 a 99 minutos o más, y el 5% tiene pausas de sólo 15 a 29 minutos.

Cuando se desagrega por Secciones de la Sub-rama Vidrio Hueco, se puede observar que, con frecuencia, la mayoría (83%) de sus trabajadores tienen pausas de 30 minutos independientemente de cuales sean las secciones, diferenciándose solamente las secciones Revisación y Fabricación Automática (Cuadro I.7).

En la Sub-rama Vidrio Plano, el 95% de los obreros entrevistados tienen un descanso de 30 minutos, independientemente de la sección de que se trate.

Sobre la totalidad de los obreros que trabajan en la Subrama Seguridad, Templado y Laminado, Fantasías Varias, el 52% de ellos tienen entre 20 y 30 minutos de pausa, mientras que el 48% tiene 31 minutos y más.

En las Sub-ramas agrupadas en el Resto, el 67% de los trabajadores disponen de 20 a 30 minutos de pausa y el 33% puede gozar de pausas de 30 minutos y más.

# 5. Actividades desarrolladas durante las pausas

El 76% del total de los trabajadores que dispone de pausas. declaró que no tiene que trabajar o hacer otras actividades durante la duración de las mismas. Pero el comportamiento por secciones dentro de las Sub-ramas es diferente.

En la Sub-rama Vidrio Hueco, el 36% de los obreros de ciertas Secciones (Composición, Fundición, Fabricación Automática, Mantenimiento Mecánico, Moldes, Conductores) declararó que frecuentemente tiene que trabajar durante las pausas, mientras que sólo el 14% de los trabajadores de otras Secciones debe hacer lo mismo. Esto sucede, en parte, por la naturaleza del proceso de trabajo continuo, donde es necesario hacer frente sin demoras a incidentes, desperfectos o accidentes de trabajo (Cuadro I.8).

En la Sub-rama Vidrio Plano, el 35% de los obreros entrevistados declararó tener que trabajar durante las pausas, pero esto no afecta a todos los trabajadores por igual: el trabajo durante las pausas incide sobre el 41 % de los obreros de las Secciones Hornos, Mezcla, Patio y Mantenimiento (Cuadro I.9).

Dentro de las Sub-ramas Vidrio de Seguridad Templado y Laminado, Fantasias Varias, el 74% de los obreros no debe trabajar durante las pausas, aunque hay muchas diferencias internas. En efecto, en las Secciones Mezcla, Horno, Almacén, Albanil, Materias Primas, Laminados Curvos, Mantenimiento y Patio, el 46% de los obreros debe trabajar durante las pausas mientras que ningún obrero debe hacerlo en las demás Secciones. (Cuadro I.10).

Finalmente cabe destacar que el 89% de los obreros que trabaja en el Resto de las Sub-ramas declararó que no debe interrumpir las pausas para trabajar.

# 5.1. El trabajo durante las pausas según categorias del Convenio Colectivo

Los obreros encuadrados dentro de las categorías más elevadas del Convenio Colectivo son quienes declararon con mayor frecuencia que deben trabajar durante las pausas, posiblemente porque deben intervenir a menudo en el caso de incidentes o accidentes. Así, el 16% de quienes tienen categorías de 1 a 9 deben hacerlo, mientras que la proporción es mayor (31%) entre quienes tienen categorias de 10 en adelante (Cuadro I.11).

# 6. Posibilidades de efectuar breves interrupciones dentro de la jornada

La encuesta incluyó una pregunta para registrar la opinión de los entrevistados acerca de la posibilidad de interrumpir la tarea en caso de necesidad e independientemente de las pausas, descansos e interrupciones previstos a los cuales tienen derecho. Esto tiene relevancia puesto que, de no ser posible efectuar estas breves interrupciones, se incrementaria considerablemente la carga de trabajo al no poder parar de trabajar para reponerse de los efectos de la fatiga, hacer frente a necesidades fisiológicas o a malestares ocasionales.

El 95% de los trabajadores entrevistados puede efectuar directamente esas interrupciones, mientras que el 5% restante debe solicitar un reemplazo para poder interrumpir su trabajo. Esto tiene vigencia para la mayoría de las Secciones.

En la Sub-rama Vidrio Hueco, el 95% de los obreros declararó que puede efectuar esas interrupciones, pero se constató un comportamiento diferente para algunas Secciones como Fabricación Automática y Revisación, donde se recurre a los reemplazos en la línea en virtud de la naturaleza misma de las tareas desempeñadas. En las secciones de Fabricación a Mano ocurre algo similar a esto último, pues se trata de un trabajo en equipo, donde hay una gran dependencia entre unos y otros, la actividad se realiza a una gran velocidad y para algunos obreros no existen normalmente las posibilidades de hacer breves interrupciones ( Cuadro I.12).

En las otras tres Sub-ramas restantes, al Vidrio Plano; b) Seguridad, Templado y Laminado, Fantasías Varias; y c) el Resto de Subramas, el 95%, el 100% y el 97% respectivamente, pueden efectuar breves interrupciones.

32

# 7. El tipo de turnos al cual están sometidos los obreros

Como ya se señaló anteriormente, en virtud del proceso de producción y sus condicionantes técnico-económicos en la industria del vidrio, el proceso de trabajo es continuo, es decir que las fábricas trabajan las 24 horas del día y los trabajadores se distribuyen en turnos, ya sea 3 de 8 horas, o 4 de 6 horas cada uno, cuando se trata de tareas insalubres. Los turnos pueden ser fijos o rotativos. Según declararon los obreros entrevistados, el 65% del total trabaja en turnos rotativos, y el 35% restante lo hace en turnos fijos.

Si el análisis se hace por Sub-ramas, el 68% de los obreros que trabaja en Vidrio Hueco y el 73% de quienes lo hacen en Vidrio Plano, se desempeñan en turnos rotativos. Quienes están empleados en las sub-ramas Vidrio de Seguridad, Templado y Laminado, Fantasías Varias, y el Resto de sub-ramas, trabajan por turnos rotativos en una menor proporción: 46% y 52% respectivamente.

# 7.1. Trabajo por turnos según el tamaño de las empresas

Existe una fuerte asociación entre el trabajo por turnos rotativos y el tamaño de la empresa medido según el número de trabajadores ocupados. Se supone que cuando las empresas son más grandes, tienen un capital fijo importante que debe ser rentabilizado y amortizado rápidamente. Así es que cumplen turnos rotativos el 71% de los obreros entrevistados que trabajan en empresas de 501 y más trabajadores, mientras que en las empresas de menor tamaño (50 y menos) sólo el 30% de los obreros trabaja por turnos rotativos (Cuadro I.13).

# 7.2. Trabajo por turnos según categorías de Convenio Colectivo.

Si se analiza la distribución de los obreros por turnos según su categoría en el Convenio Colectivo, se puede constatar una leve tendencia a que los turnos fijos predominen entre los obreros que tienen altas categorías (de 13 a 16), mientras que los turnos rotativos se concentran en los de menor categoría. El 41% de los obreros de altas categorías trabaja en turnos fijos mientras que el porcentaje es de 32% para quienes ocupan las categorías de 1 a 12 (Cuadro I.14).

## 8. Trabajo nocturno

Como lo han demostrado los médicos del trabajo y los ergónomos, trabajar de noche puede acarrear trastornos físicos, psíquicos, sociales y familiares. Veamos esto brevemente.<sup>3</sup>

Los trastornos físicos se deben a que todo organismo posee funciones biológicas que se desarrollan siguiendo un determinado ritmo. Las mismas se desenvuelven durante las 24 horas del día, por lo cual se denominan ritmos circadianos (o sea alrededor del día) o ritmos nictamerales (sucesión día-noche). Varias funciones del organismo se modifican según sean esos diversos períodos: la temperatura central, la presión arterial, la frecuencia cardíaca, las funciones renales, las actividades endócrinas, etc.

Los cambios de horario no modifican sensiblemente los ritmos biológicos, pero sí producen trastornos en el individuo. Por ejemplo: el trabajo nocturno afecta el ritmo vigilia-sueño, produciendo trastornos en las personas que estarían en actividad cuando su reloj biológico les estaría indicando que deben dormir; también trae aparejados trastornos en el apetito, en el carácter y provoca un envejecimiento prematuro.

Los trastornos familiares y sociales se generan debido a que las personas que realizan horarios rotativos o nocturnos dejan de compartir actividades con sus semejantes, lo cual favorece su aislamiento e incomunicación.

En esta rama de actividad, y en esta encuesta, se considera trabajo nocturno al que se desarrolla luego de las 21 horas y hasta las 6 de la mañana. En la Encuesta Nacional Francesa sobre Condiciones de Trabajo se denomina nocturno al lapso transcurrido entre las 24 horas y las 5 de la mañana. A este período el ergónomo A. Wisner lo considera el "santuario del sueño", y como tal recomienda que se lo respete.

Sobre la totalidad de los obreros encuestados, el 60% declaró

cumplir horarios nocturnos y el 40% manifestó trabajar sólo de día. De entre quienes contestaron que trabajan alguna vez de noche, el 95% tiene turnos rotativos, mientras que el 86% de quienes trabajan de día, tienen turnos fijos. Existe entonces en esta rama de actividad, una fuerte asociación entre, por una parte, trabajo nocturno y turnos rotativos, y por otra parte, entre trabajo diurno y turnos fijos (Cuadro I.15).

Para caracterizar mejor a la población de obreros que trabaja de noche, se efecturá a continuación un análisis según la Subrama, la sección, la edad, la categoría de Convenio, las remuneraciones y los trastoinos.

#### 8. 1. Trabajo nocturno por Sub-ramas

En esta materia, existe entre las 4 Sub-ramas mencionadas. un comportamiento diferenciado: Vidrio Hueco y Vidrio Plano por un lado, y vidrio de Seguridad Templado y Laminado, Fantasias Varias así como el Resto de las Sub-ramas, por el otro. En las dos primeras, respectivamente, el 65% y el 70% de los obreros efectúan trabajo nocturno. En las otras, lo hacen el 38% y el 39% respectivamente (Cuadro I.16).

#### 8.2 Trabajo nocturno según la edad

Si bien dentro de la población que trabaja de noche están representadas todas las edades, se puede observar que un 67% de los obreros que tienen entre 31 y 46 años trabajan de noche, mientras que los otros dos grupos de edades (17-30 años y 47-65 años respectivamente) lo hacen en menor proporción, 52% y 54% (Cuadro I.17).

# 8.3. Trabajo nocturno por categorías de Convenio Colectivo

Existe al nivel del universo encuestado una leve tendencia según la cual predominan los obreros de categorías medias entre quienes trabajan de noche. El 63% de quienes tienen categorías 7 a12, el 59% de quienes tienen categorías 1 a 6, y el 56% de quienes tienen categorías 13 a 16 se desempeñan en dichos horarios (Cuadro I.18).

#### 8.4. Trabajo nocturno y remuneración de los obreros

Según el Convenio Colectivo, quienes trabajan de noche tienen, al menos, una bonificación del 20% sobre su jornal y premios, con lo cual existe una alta probabilidad de que, quienes trabajan de noche, perciban una más alta remuneración que los obreros de la misma categoría pero que trabajan de día.

Por ello es que el 30% de los obreros que trabaja de noche se sitúa dentro de la categoría salarial que en la fecha de la encuesta iba de 7.801 a 15.000 Australes mensuales, frente a sólo el 17% de los que trabajaban de día y que pertenecian a la misma categoría salarial (Cuadro I.19).

# 8.5. Trabajo nocturno y percepción de trastornos físicos, psíquicos, familiares y sociales atribuidos al mismo

Las respuestas de los trabajadores encuestados a las tres preguntas formuladas sobre este tema permiten concluir que en la totalidad de quienes trabajan de noche (300), se observa una percepción diferenciada sobre el efecto del trabajo nocturno sobre la salud y la sociabilidad. El 63% afirma que trabajar de noche "le produce trastornos físicos, de carácter o de humor", el 39% reconoce la existencia de "trastornos en su vida familiar", y el 31% manifiesta que se producen "trastornos en sus relaciones con familiares, parientes y amigos" (Cuadro I.20). Estas declaraciones pueden, sin embargo, subvaluar tanto la magnitud como la naturaleza de los trastornos que puede provocar el trabajo nocturno sobre la vida y la salud de los trabajadores, pero para probarlo sería necesario realizar una investigación específica y más profunda sobre el tema.
#### 9. Horas extraordinarias

La consideración de este tema es importante por su incidencia sobre la duración de la jornada de trabajo, en virtud de que los trabajadores recurren a las horas extraordinarias esencialmente para completar los ingresos personales y familiares y compensar así la caída de los salarios reales, pero cambiando, de hecho, dinero por salud.

El 34% de los obreros encuestados manifestó haber trabajado horas extraordinarias en el transcurso de los tres meses previos a la recolección de la información (Diciembre, Enero y Febrero, o sea cuando generalmente se toman las vacaciones anuales). Si el análisis se desagrega por Sub-ramas, la proporción se mantiene, dado que hacen horas extraordinarias el 34% de los Obreros de Vidrio Hueco. el 30% de Vidrio Plano, el 36% Vidrio de Seguridad Templado y Laminado, Fantasías Varias, y el 37% del Resto de Sub-ramas.

Dentro de la Sub-rama Vidrio Hueco -si se discrimina por secciones declaradas salubres e insalubres- se constata una tendencia a que los trabajadores de las secciones salubres, que ejercen una jornada de 8 horas, efectúen más horas extraordinarias por semana que los trabajadores que provienen de secciones insalubres. Así, mientras el 56 % de los obreros que trabajan 8 horas diarias realizan más de 14 horas extraordinarias por semana, sólo el 49 % de los que trabajan 6 horas diarias efectúan ese mismo número de horas extraordinarias. Es interesante acotar que éstos últimos, para realizar horas extras deberían cambiar de sección, pues está prohibido realizar horas extras en sectores insalubres (Cuadros I.21 y I.22).

#### 9.1. Horas extraordinarias según estratos de remuneraciones

Las declaraciones de los encuestados pusieron de manifiesto que, de manera general, quienes más ganan son quienes proporcionalmente hacen más horas extraordinarias, demostrando la existencia de una fuerte asociación con la necesidad de incrementar el salario percibido.

Así, el 61% de los obreros que hacen entre 1 y 14 horas

extraordinarias en promedio por semana, se encuentraban en el estrato salarial que iba de 1.000 a 6.000 Australes mensuales, y el 55% de los que efectúan 15 y más horas extraordinarias semanales, se situaban en la categoría salarial de 6.001 a 15.000 Australes mensuales (Cuadro I.23).

Es de destacar que, mientras el 97 % de los obreros que realizaban horas extras se las pagaban como tales, sólo al 85 % se les registraban en su recibo de sueldo. Es decir, un 12 % de los entrevistados realizaban horas extras que cobraban "en negro" como tales.

### 10. Actividades secundarias. Tiempo semanal destinado a las mismas

Sobre el total de 500 obreros encuestados, el 16% manifestó tener una segunda actividad laboral fuera de la considerada en la empresa del vidrio. Pero la distribución era muy heterogénea según Sub-ramas: tenían otra actividad el 14% de los obreros de Vidrio Hueco, el 40% de Vidrio Plano, el 7% de Seguridad, Templado, Laminado y Fantasías Varias, y el 19% para el Resto de Sub-ramas (Cuadro I.24).

Pero se puede también afirmar que dentro de la Sub-rama Vidrio Hueco, cuando se analizan las secciones, según se trabaje 6 u 8 horas diarias por razón de insalubridad, se constata que quienes tienen una menor carga horaria son también los que tienen mayor tendencia a ejercer una actividad secundaria.  $(Cuadro I.25)$ .

#### 11. Tiempo de transporte entre el hogar y el lugar de trabajo

El tiempo semanal promedio utilizado por cada obrero para su traslado (ida y vuelta) del domicilio a la fábrica es de 8 horas. Sin embargo, un 25 % de los obreros utiliza menos de 3 horas y media semanales en su traslado, un 30 % entre 3 horas y media y 6 horas semanales, un 20 % entre 6 y 12 horas semanales y el 25 % restante más de 12 horas semanales.

Cuando se efectúa la desagregación del tiempo destinado al

transporte según las categorías del Convenio Colectivo, se observa que la distribución de aquel es muy similar entre las mismas (Cuadro I.26).

## 12. Duración de la jornada semanal total

Se denomina en esta encuesta jornada semanal total a la que resulta de la suma de la jornada diaria, el tiempo de transporte, el tiempo destinado a la actividad secundaria y el tiempo que insumen las horas extraordinarias. Para el total de la muestra. la distribución relativa de los obreros según tramos de la jornada total de trabajo puede verse en el Cuadro I.27.

De ello se desprende que, según sus declaraciones, un número considerable de los obreros encuestados tienen una duración total de la jornada que es superior a lo que normalmente se considera adecuada desde el punto de vista fisiológico. En efecto, el 59% de los obreros desarrolla un tiempo de trabajo total semanal superior a las 54 horas; de ellos, el 38 % llega a superar las 60 horas.

La extensión de la jornada por la inclusión de horas extra, actividades secundarias remuneradas y transporte afecta así las condiciones de trabajo de cerca de 44 % de los trabajadores del vidrio entrevistados.

En la sub-rama de Vidrio Hueco, por ejemplo, 28 % de los obreros que trabajan en sectores insalubres ejercen una jornada semanal total que supera las 60 horas de trabajo. Este dato indica la prolongación desmedida en horas extraordinarias y/o en actividades secundarias que realizan estos obreros que llegan casi a duplicar su jornada semanal legal.

El 39 % de los obreros que se desempeñan en sectores salubres de la subrama Vidrio Hueco, extienden su jornada de trabajo semanal a más de 60 horas (Cuadro I.28).

Dentro de Vidrio Plano, la tendencia se agudiza: 39 % de los obreros que trabajan en sectores insalubres acumulan jornadas semanales que superan las 60 horas. Esta tendencia abarca al 57 % de los obreros que se desempeñan en sectores salubres (Cuadro I.29).

Por su parte, en la sub-rama Seguridad, Templado y Lami-

nado, el 53 % de los que trabajan en sectores salubres sostienen una jornada semanal total superior a las 60 horas (Cuadro I.30).

### 12.1. Duración de la jornada semanal total según edad

La encuesta permitió concluir que a los diversos grupos de edad les correspondia aproximadamente la misma duración semanal total de la jornada. Así es como el 63% de los obreros con edades entre 17 y 38 años y el 61 % de los que tienen entre 39 y 65 años están expuestos a la misma cantidad de tiempo de trabajo semanal total, lo cual plantea interrogantes en materia de salud, puesto que el efecto de estas magnitudes no es el mismo para todas las edades (Cuadro I.31).

### 12.2. Duración de la jornada semanal total según Categorías de Convenio

La asociación es muy leve entre ambas variables. En efecto, son los obreros correspondientes a las categorías más altas del Convenio los que están expuestos a una mayor cantidad de tiempo de trabajo semanal.

El 40 % de los obreros pertenecientes a las categorías más altas (10 a 16) tienen una jornada semanal total superior a las 60 horas, mientras que sólo el 34 % de los que pertenecen a las categorías entre 1 y 9 trabajan ese mismo lapso de tiempo (Cuadro I.32).

#### 12.3. Duración total semanal según las remuneraciones

También en este caso se observa que hay una leve tendencia a que los obreros cuya jornada total semanal es más elevada, sean los que se encuentran en los estratos que perciben una mayor remuneración (Cuadro I.33).

#### **NOTAS**

- Para facilitar el análisis de la información, las Sub-ramas fueron recategorizadas y agrupadas en función de su importancia estadistica, es decir, teniendo en cuenta si había suficientes unidades de análisis (en este caso los obreros entrevistados) para realizar un análisis cuantitativo. Como resultado de este ejercicio de agregación, se obtuvieron cuatro grandes Sub-ramas:
	- · Vidrio Hueco: es interesante destacar que los obreros de 3 empresas importantes de la Industria del vidrio están aqui representados.
	- · Vidrio Plano: está constituida por obreros correspondientes a una empresa muy desarrollada tecnológicamente.
	- · Seguridad Templado y Laminado, Fantasias Varias.
	- · Resto (esta categoria incluve las Sub-ramas Manufactura de Vidrio Plano y Biselado, Termos, Lámparas eléctricas, Revestimiento Veneciano, Vidrio Soplete, Hilo de Vidrio, Optica, Artesanal, Texover. Vidrotell.
- <sup>2</sup> Las Secciones de Vidrio Hueco se clasificaron en 14 categorías:
	- 01 Fabricación Automática
	- 02. Fabricación a Mano
	- 03. Fabricación a Máquina
	- 04. Fundición (Horno)
	- 05. Composición
	- 06. Moldes (incluye la sección Servicio de Moldes y Moldería)
	- 07. Mantenimiento no Mecánico (incluye Electricistas, Albañiles, Carpintería, Refractarios, Crisoleria, Automotores, Usina)
	- 08. Mantenimiento Mecánico
	- 09. Revisación
	- 10. Decorado
	- 11. Expedición
	- 12. Conductores
	- 13. Estirado de Tubos
	- 14. Otros (donde se incluyen Almacén, Vestuario, Lavado, Pulido,  $etc.$

A los efectos de simplificar el análisis, en ocasiones se determinaron dos zonas o sectores:

a) insalubre (donde estaban las secciones Fundición, Composición y Fabricación a Mano, Fabricación Automática y Fabricación a Máquina) b) salubre (formado por el resto de secciones), según lo que establece el Convenio Colectivo de Trabajo y las disposiciones del Ministerio de Trabajo y Seguridad Social en esta materia.

<sup>3</sup> ALAIN WISNER, op. cit.

OBREROS DEL VIDRIO, SUBRAMA VIDRIO HUECO, CLASIFICADOS POR JORNADA DIARIA Y SECCIÓN (%)

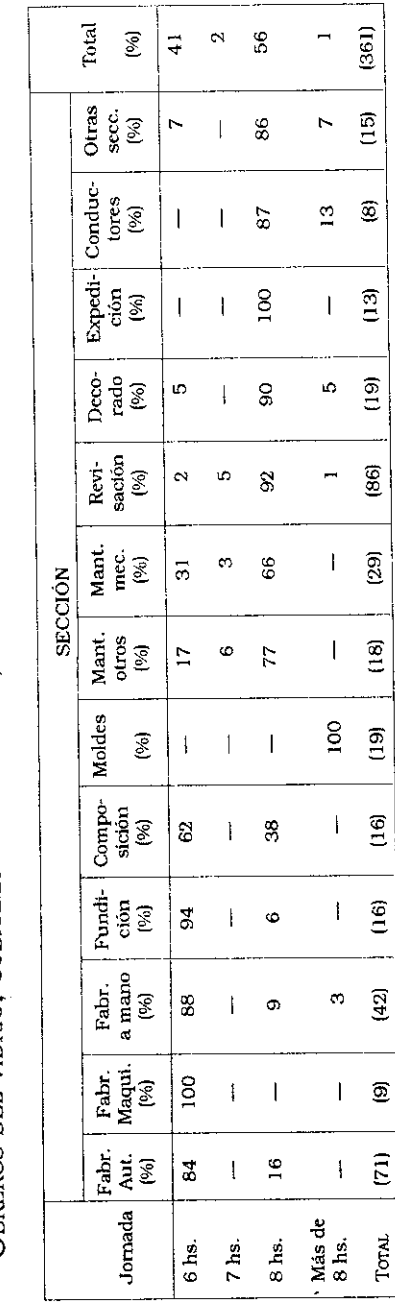

OBREROS DEL VIDRIO, SUBRAMA VIDRIO PLANO, CLASIFICADOS SEGÚN JORNADA DIARIA Y SECCIÓN (%)

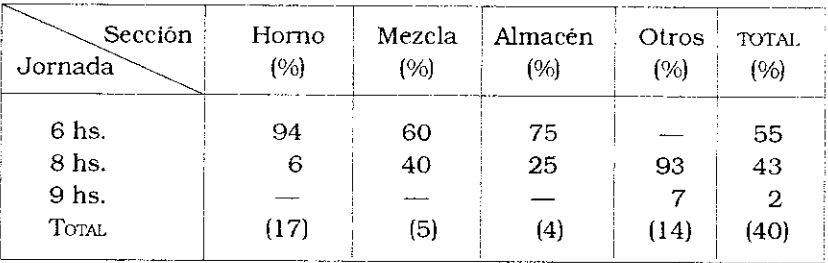

## Cuadro I.3

OBREROS DEL VIDRIO, SUBRAMAS SEGURIDAD, TEMPLADO, LAMINADO, FANTASÍAS VARIAS, CLASIFICADOS SEGÚN JORNADA DIARIA Y SECCIÓN (%)

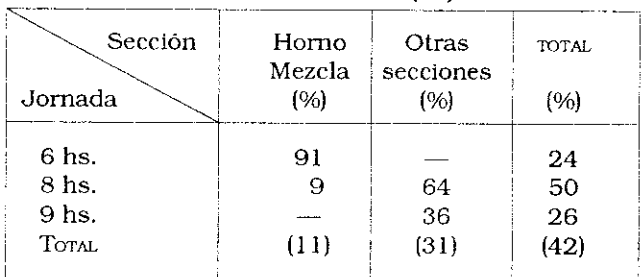

#### Cuadro I.4

OBREROS DEL VIDRIO, RESTO DE LAS SUBRAMAS, CLASIFICADOS SEGÚN DURACIÓN DE LA JORNADA DIARIA (%)

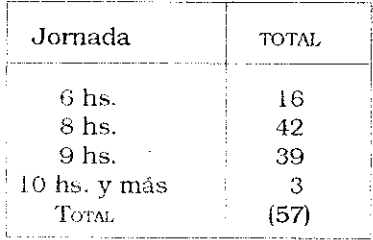

OBREROS DEL VIDRIO, SUBRAMA VIDRIO HUECO, CLASIFICADOS SEGÚN NÚMERO DE DESCANSOS Y SECCIÓN (%)

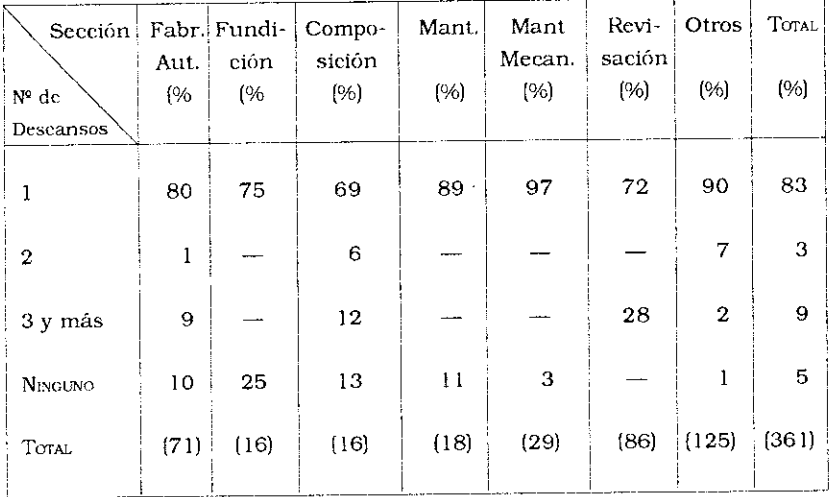

## Cuadro I.6

OBREROS DEL VIDRIO, SUBRAMAS S. T. Y LAMINADO FANTASÍAS VARIAS, CLASIFICADOS POR EL NÚMERO DE PAUSAS Y SECCIONES (%)

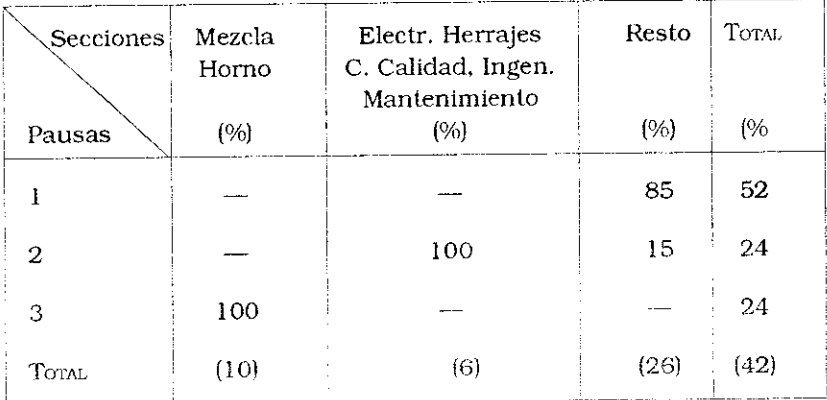

OBREROS DEL VIDRIO, SUBRAMA VIDRIO HUECO, CLASIFICADOS POR DURACIÓN DE LA PAUSA Y SECCIONES (%)

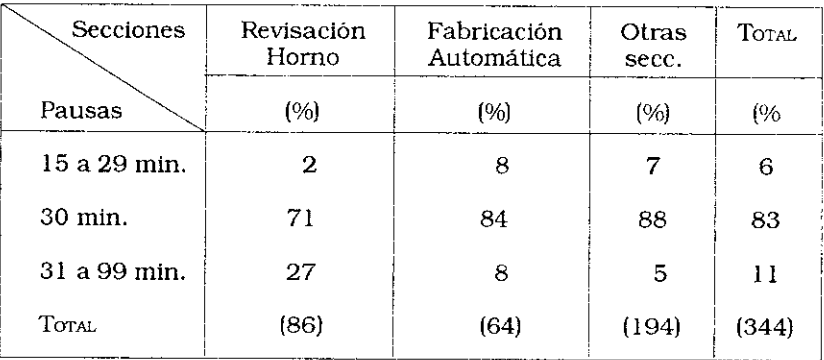

#### Cuadro I.8

OBREROS DEL VIDRIO, SUBRAMA VIDRIO HUECO, CLASIFICADOS POR TRABAJO EN PAUSAS Y SECCIÓN (%)

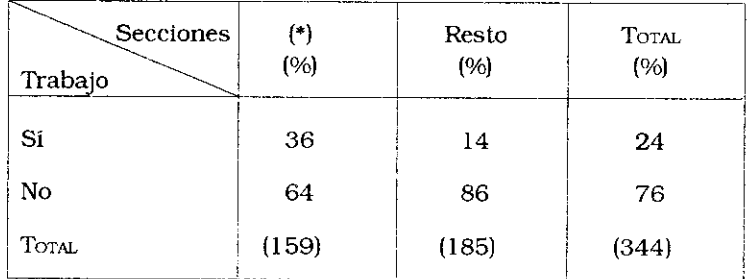

\*: Composición-Fundición - Fabr. Automática-Mant. Mecánico-Moldes-Conductores.

OBREROS DEL VIDRIO, SUBRAMA VIDRIO PLANO, CLASIFICADOS POR TRABAJO EN PAUSAS Y SECCIÓN (%)

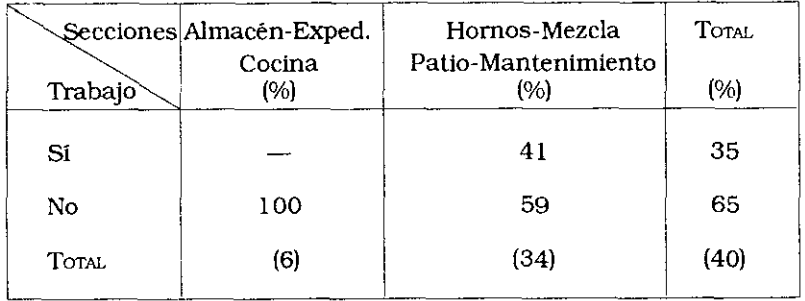

#### Cuadro I.10

OBREROS DEL VIDRIO, SUBRAMA SEGURIDAD, TEMPLADO, LAMINADO, FANTASIAS VARIAS, CLASIFICADOS POR TRABAJO EN PAUSAS Y SECCIÓN (%)

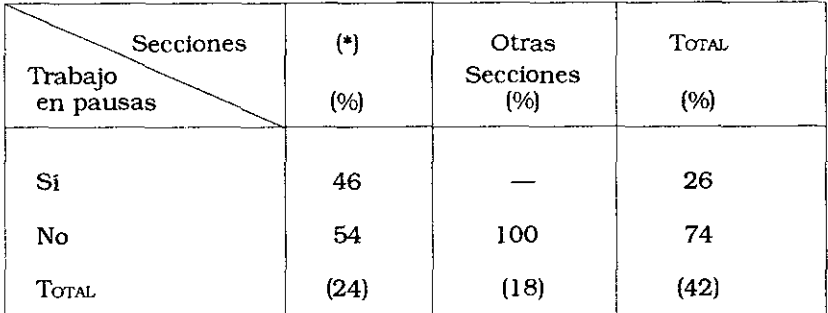

\* Sección Mezcla-Horno-Almacén-Albañil-Materias primas-Laminados curvos-Mantenimiento-Patio.

A. M. Catalano - N. Mendizábal - J. C. Neffe

İ

# Cuadro I.11

OBREROS DEL VIDRIO CLASIFICADOS SEGÚN TRABAJO EN TIEMPO DE DESCANSO Y CATEGORÍAS DE CONVENIO (%)

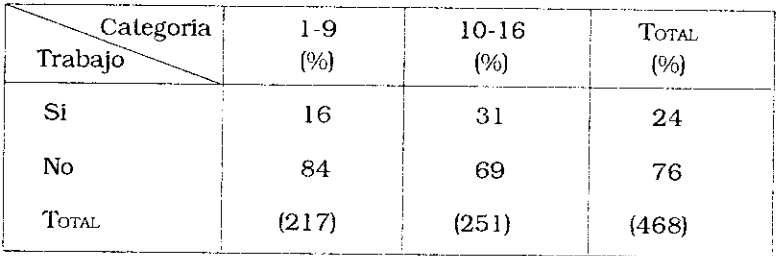

### Cuadro I.12

OBREROS DEL VIDRIO, SUBRAMA VIDRIO HUECO, CLASIFICADOS SEGÚN PAUSAS Y SECCIÓN (%)

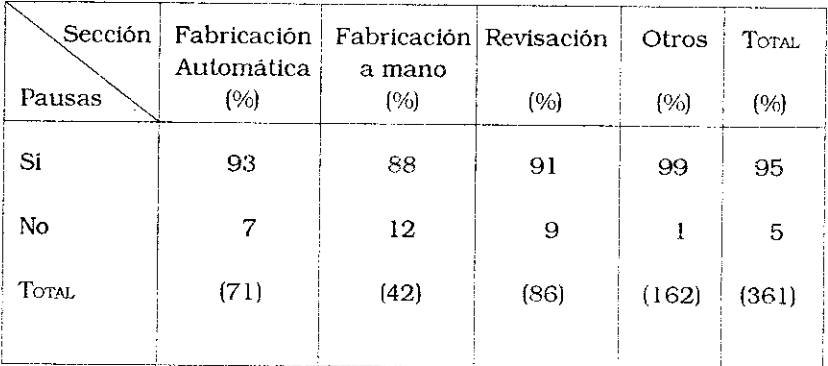

OBREROS DEL VIDRIO, CLASIFICADOS SEGÚN TIPO DE TURNO Y TAMAÑO DE LA EMPRESA (%)

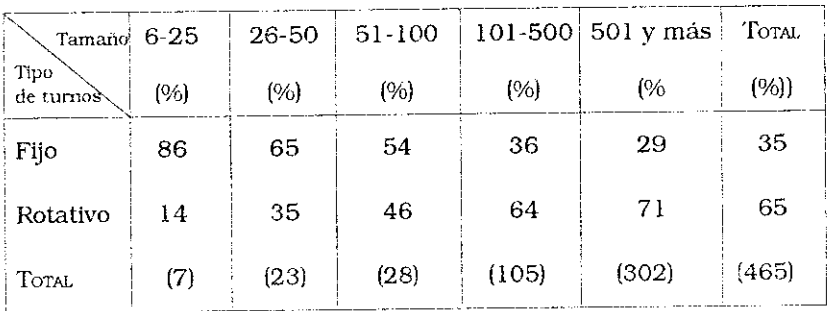

## Cuadro I.14

OBREROS DEL VIDRIO, CLASIFICADOS POR TIPO DE TURNO Y categoría de convenio (%)

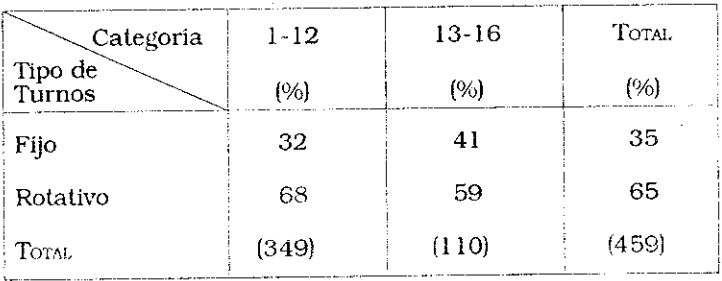

OBREROS DEL VIDRIO, CLASIFICADOS SEGÚN TIPO DE TURNO Y HORARIO DE TRABAJO (%)

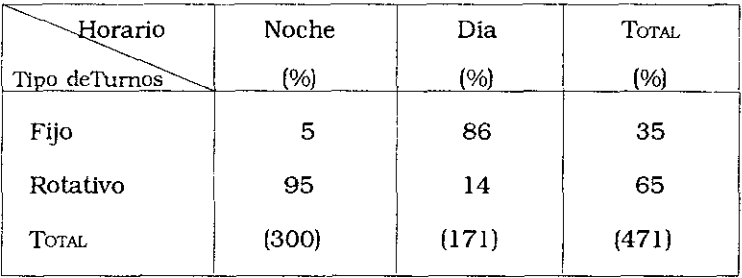

### Cuadro I.16

OBREROS DEL VIDRIO, CLASIFICADOS SEGÚN HORARIO NOCTURNO Y SUBRAMAS (%)

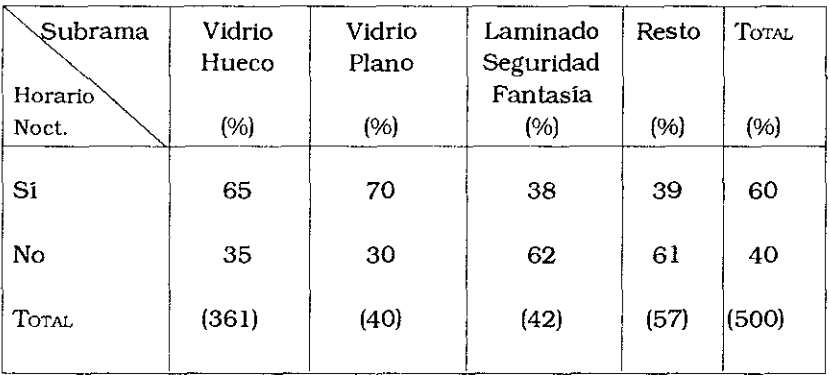

OBREROS DEL VIDRIO, CLASIFICADOS SEGÚN HORARIO DE TRABAJO Y CATEGORÍA DE EDAD (%)

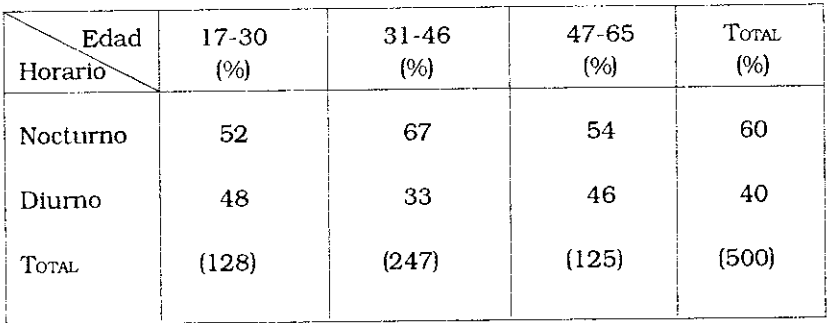

## Cuadro I.18

OBREROS DEL VIDRIO CLASIFICADOS SEGÚN HORARIO DE TRABAJO Y categoría de convenio (%)

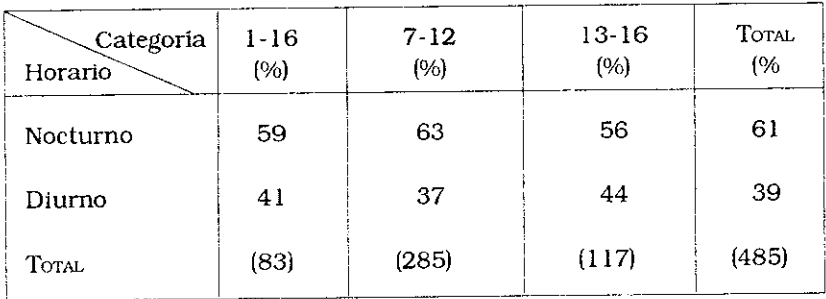

.

# OBREROS DEL VIDRIO CLASIFICADOS SEGÚN CATEGORÍA SALARIAL Y  $HORARIO (%)$

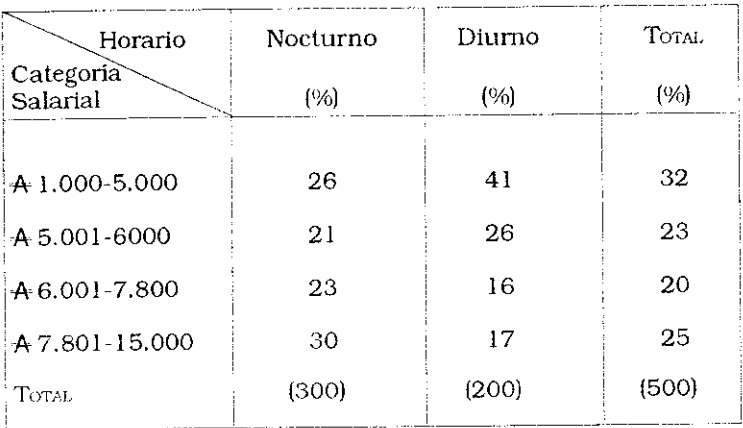

# Cuadro I.20

OBREROS DEL VIDRIO CON HORARIO NOCTURNO, CLASIFICADOS SEGÚN TRASTORNOS FÍSICOS, FAMILIARES Y SOCIALES (%)

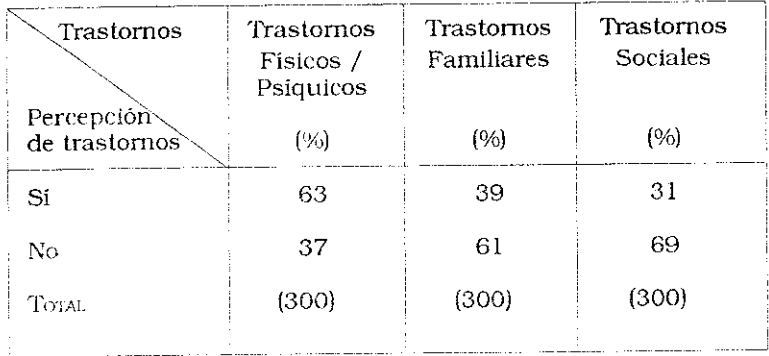

## OBREROS DEL VIDRIO CLASIFICADOS SEGÚN REALICEN HORAS EXTRAS POR SUBRAMA (%)

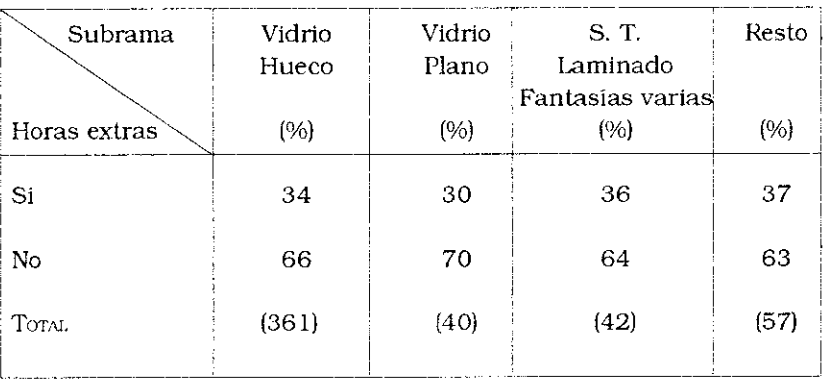

### Cuadro I.22

OBREROS DEL VIDRIO, SUBRAMA VIDRIO HUECO, CLASIFICADOS SEGÚN EL NÚMERO DE HORAS EXTRAS Y SECCIONES (%)

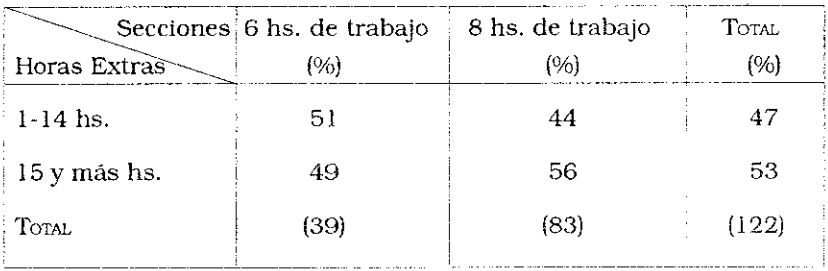

OBREROS DEL VIDRIO QUE EFECTÚAN HORAS EXTRAS CLASIFICADOS SEGÚN CATEGORÍAS SALARIALES Y NÚMERO DE HORAS EXTRAS (%)

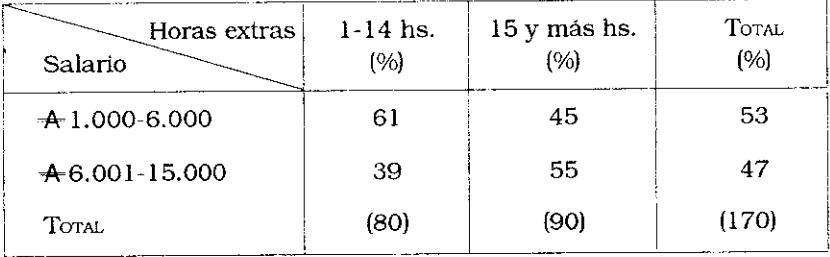

#### Cuadro I.24

## PORCENTAJE DE OBREROS QUE TIENEN ACTIVIDAD SECUNDARIA SEGÚN SUBRAMA (%)

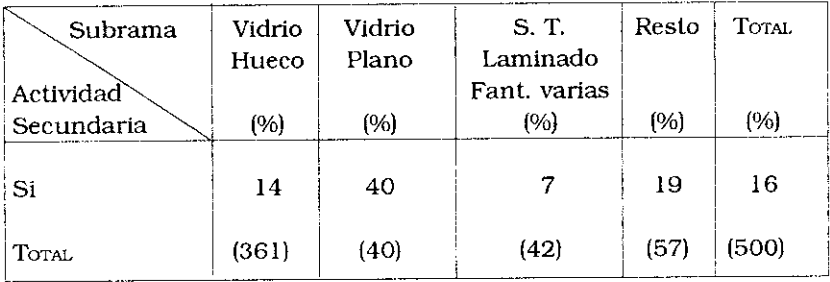

OBREROS DEL VIDRIO, SUBRAMA VIDRIO HUECO, CLASIFICADOS SEGÚN DURACIÓN DE LA JORNADA PROMEDIO SEMANAL EN ACTIVIDAD SECUNDARIA POR SECCIÓN  $(%)$ 

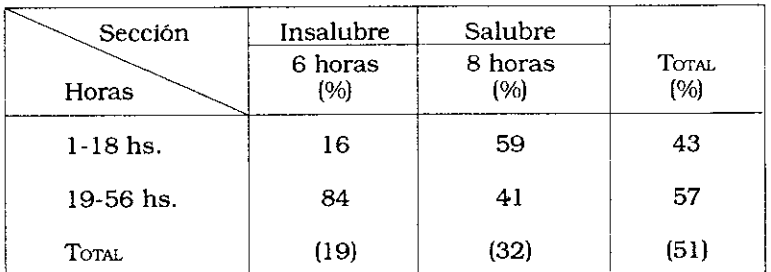

## Cuadro I.26

OBREROS DEL VIDRIO CLASIFICADOS POR TIEMPO DE TRASLADO SEMANAL SEGÚN LA CATEGORÍA DE CONVENIO (%)

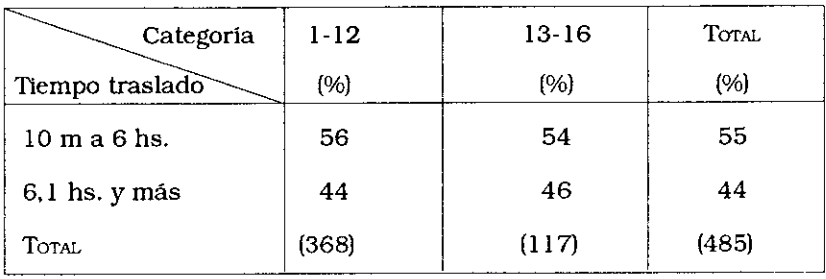

OBREROS DEL VIDRIO CLASIFICADOS SEGÚN DURACIÓN DE LA JORNADA SEMANAL TOTAL (%)

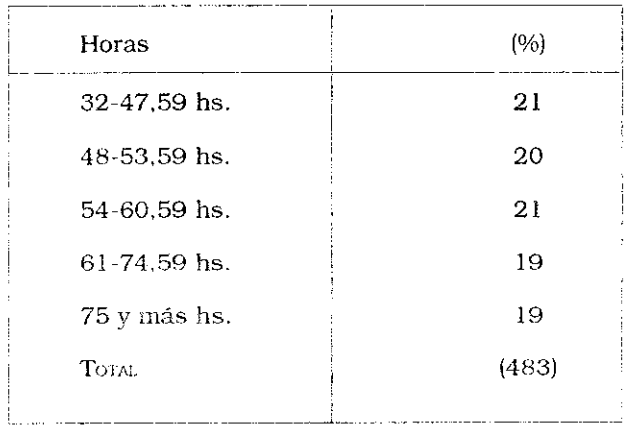

### Cuadro I.28

OBREROS DEL VIDRIO, SUBRAMA VIDRIO HUECO, CLASIFICADOS SEGÚN DURACIÓN DE LA JORNADA SEMANAL TOTAL EN HORAS POR  $SECTOR(%)$ 

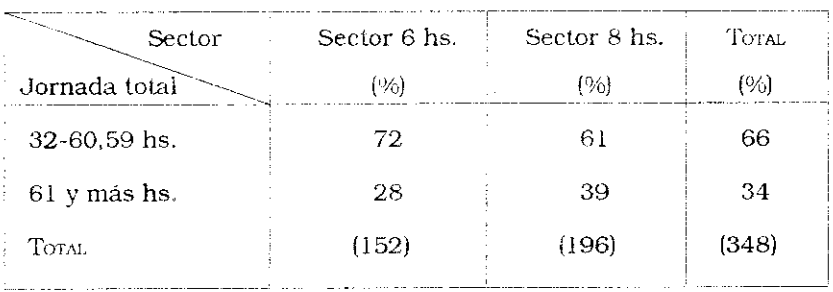

OBREROS DEL VIDRIO, SUBRAMA VIDRIO PLANO, CLASIFICADOS SEGÚN DURACIÓN DE LA JORNADA SEMANAL TOTAL EN HORAS POR  $SECTOR(%)$ 

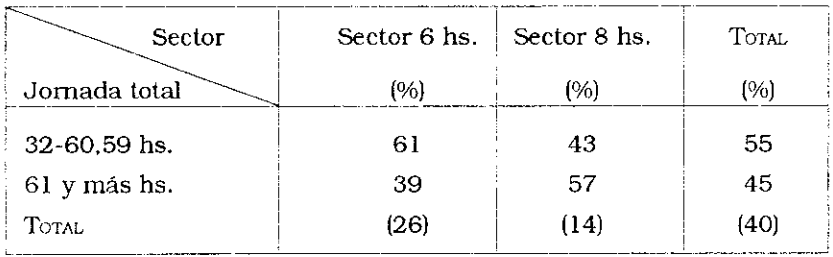

### Cuadro I.30

OBREROS DEL VIDRIO, SUBRAMA VIDRIO S. T., LAMINADO, FANTASÍAS VARIAS, CLASIFICADOS SEGÚN JORNADA SEMANAL TOTAL EN HORAS POR SECTOR (%)

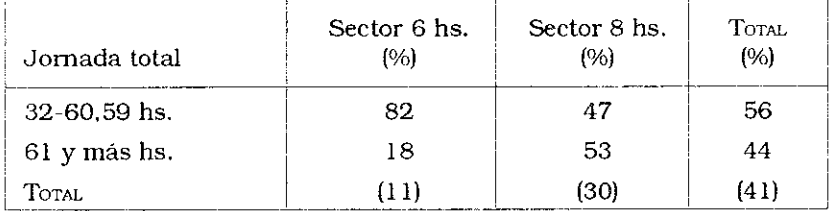

OBREROS DEL VIDRIO, CLASIFICADOS SEGÚN DURACIÓN DE LA JORNADA SEMANAL TOTAL POR EDAD (%)

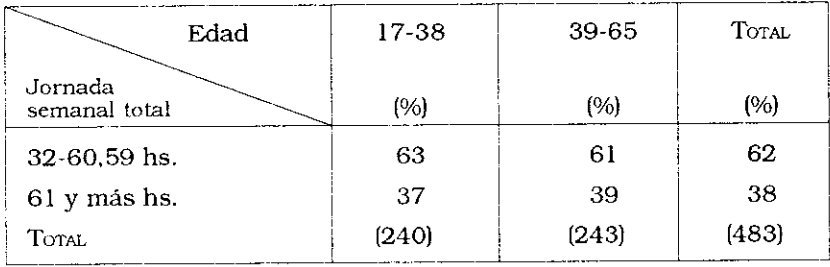

### Cuadro I.32

OBREROS DEL VIDRIO, CLASIFICADOS SEGÚN DURACIÓN DE LA JORNADA SEMANAL TOTAL POR CATEGORÍAS (%)

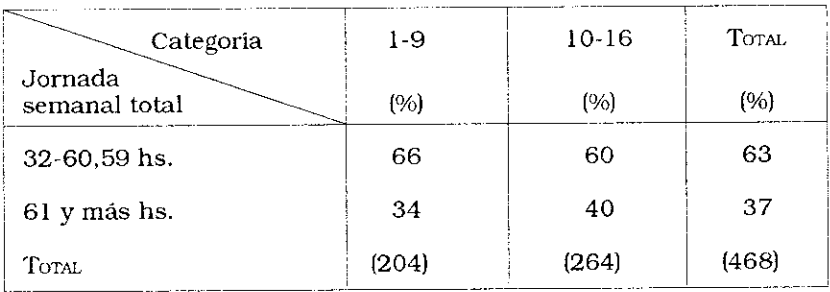

# OBREROS DEL VIDRIO, CLASIFICADOS SEGÚN REMUNERACIÓN POR JORNADA SEMANAL TOTAL (%)

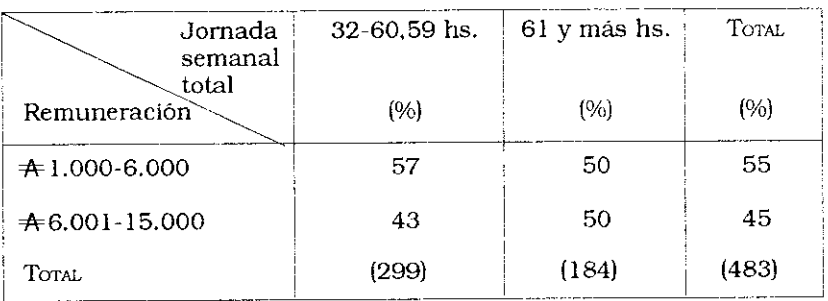

 $\downarrow$ 

### Capítulo II

# Las remuneraciones

La relevancia del tema es obvia para la vida y la salud de los trabajadores. Las remuneraciones según el rendimiento pueden provocar la intensificación del trabajo con el fin de obtener mayores ingresos, aumentando, así, la carga de trabajo. Es sabido que los niveles bajos de remuneración comprometen la supervivencia del trabajador y de su núcleo familiar.

Sobre el total de los obreros encuestados, el 93% es remunerado según el tiempo de trabajo, el 6% pertenece a un sistema que combina el tiempo y el rendimiento y sólo el 1% recibe una remuneración en función de la cantidad de piezas producidas.

El 94% de dichos obreros percibe una prima por antigüedad, independientemente de la rama y sección donde trabaje. El 74% cobra una prima por presentismo, porcentaje que llega al 100% para los obreros de la Sub-rama Vidrio Plano. La prima por productividad la recibe el 69% del total encuestado, y, al igual que en el caso anterior, la perciben el 100% de los que trabajan en Vidrio Plano. El 18% manifestó percibir una prima por riesgo, sin explicar el "riesgo" bonificado de esa manera.

#### 1. El monto de las remuneraciones

En marzo de 1989, base febrero del mismo año, el promedio de las remuneraciones mensuales era de 6.300 australes. La canasta de la C.G.T. daba para esa fecha un valor de 10.000 australes. La escala del abanico salarial iba entonces desde 1.000 hasta 15.000 australes. Veamos a continuación como varían las remuneraciones en función de la Sub-rama, el tamaño del establecimiento, el tipo de turno, los horarios y la categoría.

a) Monto de remuneraciones por Sub-rama (base febrero de 1989)

La Sub-rama Vidrio Plano es la que presenta una población obrera mejor remunerada. Así, si analizamos la banda salarial superior que en febrero de 1989 abarcaba de 6001 a 15000 australes, observamos que el 58 % de los obreros de la Sub-rama Vidrio Plano perciben una remuneración mensual que se ubica en este intervalo, mientras que pertenecen a esta franja sólo el 48 % de los obreros que trabajan en la Sub-rama Vidrio Hueco, el 36 % de los de la Sub-rama Seguridad, Templado, Laminado y Fantasías Varias y el 28 % del resto de las Sub-ramas (Cuadro  $II.11.$ 

b) Monto de remuneración según el tamaño del establecimiento.

Las declaraciones de los obreros entrevistados pusieron de manifiesto la existencia de una asociación positiva entre mayor tamaño de empresa y mayores remuneraciones de sus obreros. El 55% de los obreros de empresas con más de 501 trabajadores percibían una remuneración situada entre 6.00l y 15.000 australes, mientras que sólo el 27% de los que correspondían a la franja de 51-100 empleados y el 5% de los obreros de empresas que cuentan de 1 a 25 empleados percibían este ingreso(Cuadro II.2).

c) Monto de remuneración según el tipo de turno y tipo de horario.

Según las disposiciones del Convenio Colectivo, quienes trabajan en turno rotativos y hacen trabajo nocturno tienen derecho a una mayor remuneración. En algunas empresas, la hora extraordinaria se abona el doble y hay fuertes primas para quienes trabajan de noche, en turnos rotativos, en domingos y feriados, y los sábados después de las 13 horas.

El 63% de los obreros que trabajan en turnos fijos (predomi-

nantemente diurno) está situado en la categoría salarial de 1.000 a 6.000 australes y el 52% de los que tiene turnos rotativos (y consecuentemente trabajan de noche con cierta frecuencial percibía remuneraciones que iban de 6.001 a 15.000 australes (Cuadro II.3).

El 53% de los obreros que trabajaban de noche se encuentra en los estratos de más altos niveles salariales, mientras que el 67% de los que trabajan sólo de día se sitúa en los niveles más bajos (Cuadro II.4).

d) Monto de las remuneraciones según la Categoría del Convenio Colectivo.

Como era de esperar, los más altos niveles de remuneración están positiva y fuertemente asociados con las más altas categorías del Convenio. El 56% de los obreros de las categorías 10 a 16 del Convenio tiene los más altos salarios, mientras que el 68% de las categorías de Convenio 1 a 9 se encuentra entre quienes tienen los más bajos salarios (Cuadro II.5).

# OBREROS DEL VIDRIO, CLASIFICADOS SEGÚN REMUNERACIÓN POR SUBRAMA (%)

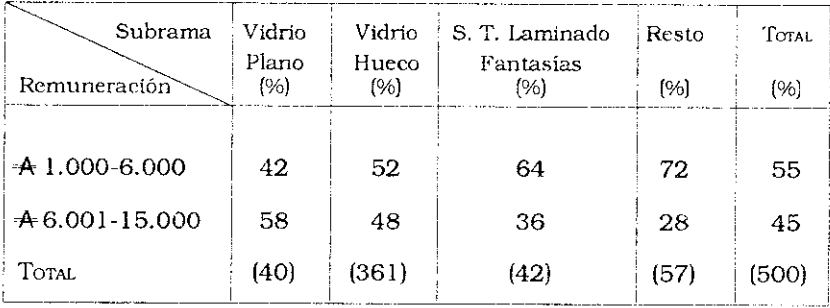

### Cuadro II.2

OBREROS DEL VIDRIO, CLASIFICADOS SEGÚN CATEGORÍAS DE SALARIO POR TAMAÑO DEL ESTABLECIMIENTO (%)

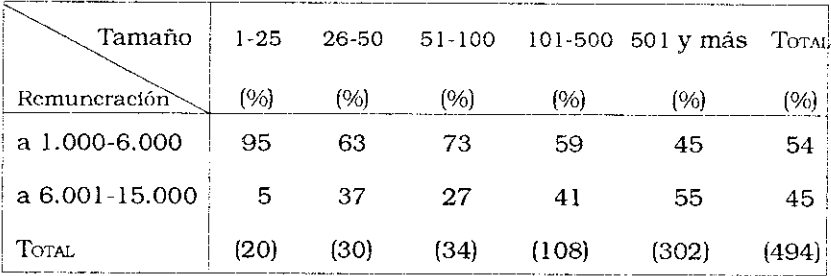

OBREROS DEL VIDRIO, CLASIFICADOS SEGÚN REMUNERACIÓN POR TIPO DE TURNO (%)

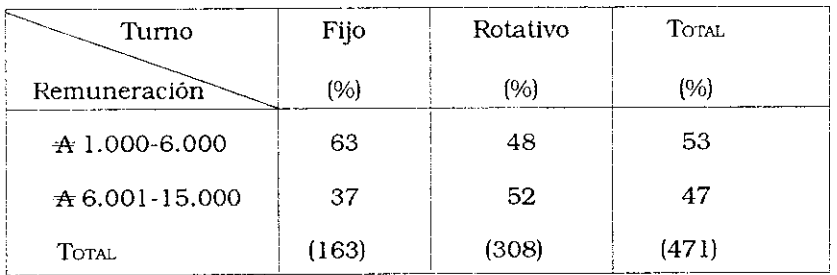

 $\overline{\phantom{a}}$ 

OBREROS DEL VIDRIO, CLASIFICADOS SEGÚN REMUNERACIÓN Y TIPO DE HORARIO<sup>(%)</sup>

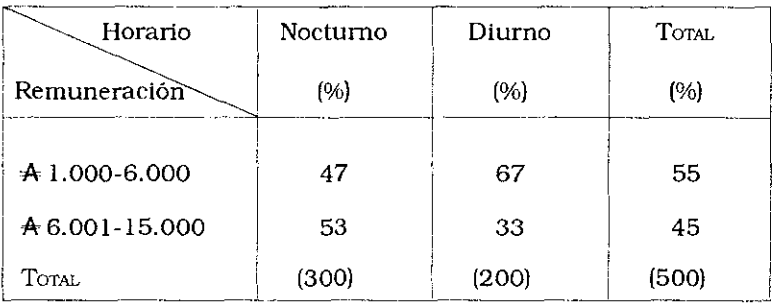

## Cuadro II.5

OBREROS DEL VIDRIO, CLASIFICADOS SEGÚN REMUNERACIÓN Y categoría (%)

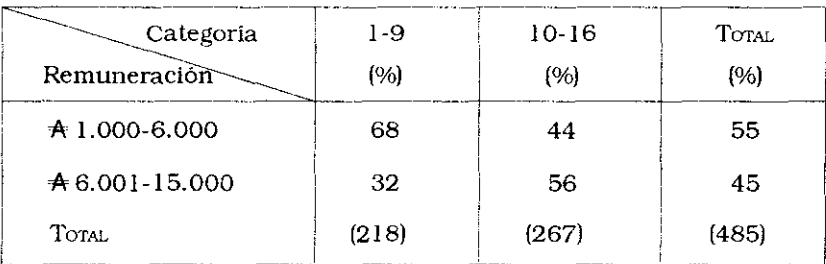

### Capitulo III

# Los servicios sociales

Existe consenso para afirmar que los servicios sociales brindados por las empresas contribuyen a mejorar las condiciones de trabajo, así como la calidad de vida de los trabajadores. La encuesta comprendia unas 12 preguntas de diverso tipo sobre este asunto, que se analizarán a continuación cruzándolas esencialmente con la variable tamaño de las empresas (Cuadro  $III.1)$ 

#### 1. Vestuarios

El 99% del total de los obreros contestó afirmativamente a la cuestión de saber si disponían de un vestuario para colocar su ropa de calle, tal como lo establece el Convenio Colectivo de Trabajo en su artículo 23.

#### 2. Agua potable

El 98% de los obreros contestó que las empresas les proveían este servicio. Sin embargo, un pequeño porcentaje de obreros afirmó que el agua que bebe puede no ser potable, con sus lógicas consecuencias. Esto último es más mencionado por los trabajadores que pertenecen a empresas de tamaño pequeño.

### 3. Duchas

En virtud del proceso de trabajo y de la naturaleza de las materias primas elaboradas, el uso de duchas es de vital importancia para la higiene personal y la salud de los obreros, puesto que no sólo es necesaria a causa del calor y de la contaminación del medio ambiente, sino que también cuando alguien se accidenta cortándose o incrustándose con vidrio, se aconseja ducharse con agua caliente para eliminar los vidrios y esquirlas de la piel. El 98% de los obreros manifestó que la empresa donde trabaja le brinda este servicio. La carencia o deficiencia se observa más frecuentemente en las empresas pequeñas y medianas.

#### 4. Lugar para estar/comer

El 85% de los obreros entrevistados contestó que la empresa les proveía de un lugar para estar/comer. El tamaño de la empresa se asocia positivamente con la existencia de lugares para estar/comer durante las pausas, puesto que el 97% de los obreros que trabajan en empresas con más de 501 empleados cuentan con este servicio, el 53% de los obreros empleados en empresas medianas de 51 a 100 trabajadores, y el 37% de las más pequeñas (menos de 50) disponen del mismo.

#### 5. Médico de fábrica

El 84% de los obreros encuestados manifestó que dicho servicio existía en la empresa donde trabajaban. La disponibilidad de un médico de fábrica es más frecuente cuando las empresas son de mayor tamaño, en virtud de las disposiciones legales vigentes que establecen su obligación a partir de un número mínimo de trabajadores permanentes.

#### 6. Préstamos

La posibilidad de obtener créditos por parte de las empresas

era una posibilidad para el 81% de los obreros de la muestra, y la asociación era siempre positiva con las empresas de mayor tamaño

#### 7 Baños

El 79% de los obreros encuestados contestó que la empresa donde trabajaban les ofrecía baños o sanitarios en condiciones, pero cabe destacar que el 21% restante manifestó que deben utilizar baños o sanitarios en malas condiciones edilicias o de higiene. Cuando se analiza esta variable por empresas, según su tamaño, se constata que las mayores deficiencias se encuentran en las empresas pequeñas y medianas, de 26-50 a 51-100 trabajadores. El 40% y el 35% respectivamente de los obreros que trabajaban en esas empresas manifestaron carecer de un adecuado servicio en esta materia.

#### 8. Servicio de Higiene y Seguridad

El 77% de los obreros encuestados (por lo general pertenecientes a grandes establecimientos) manifestó que la empresa tenía este servicio, mientras que el 11% no supo contestar acerca de su existencia.

#### 9. Servicio de comida o restaurante

El 67% de los obreros encuestados, y especialmente los que trabajaban en las empresas de mayor tamaño, contestaron afirmativamente que tenían acceso a este servicio.

#### 10. Servicio de Medicina del Trabajo

Es sorprendente constatar que el 24% de los obreros que componían la muestra manifestó no saber si existia o no este servicio en su propia empresa. Del total que contestó afirmando que conocía el tema, sólo el 48% respondió que dicho servicio existía. El 54 % de los trabajadores que trabajaban en empresas de más de 501 empleados reconoce la existencia de este servicio dentro de la empresa.

#### 11. Consultorio dental

Sólo el 34% de los obreros entrevistados manifestó que la empresa le brindaba este servicio. Los trabajadores que pertenecen a empresas de gran tamaño tienen más acceso a este servicio.

#### 12. Proveeduria

El 26% de los obreros expresó que la empresa donde trabajaban les otorgaba este servicio. Las empresas de mayor tamaño son las que más frecuentemente proporcionan este servicio.

#### 13. Guardería y Transporte

Las empresas de la industria del vidrio no brindan normalmente estos servicios a su personal; la ausencia de guarderías se explica especialmente porque el porcentaje de obreras es casi inexistente.

# Cuadro III.1

## OBREROS DEL VIDRIO, CLASIFICADOS SEGÚN SERVICIOS SOCIALES Y TAMAÑO DE LA EMPRESA, SEGÚN EL NÚMERO DE TRABAJADORES (%) (SE EXCLUYE EL COMPLEMENTO)

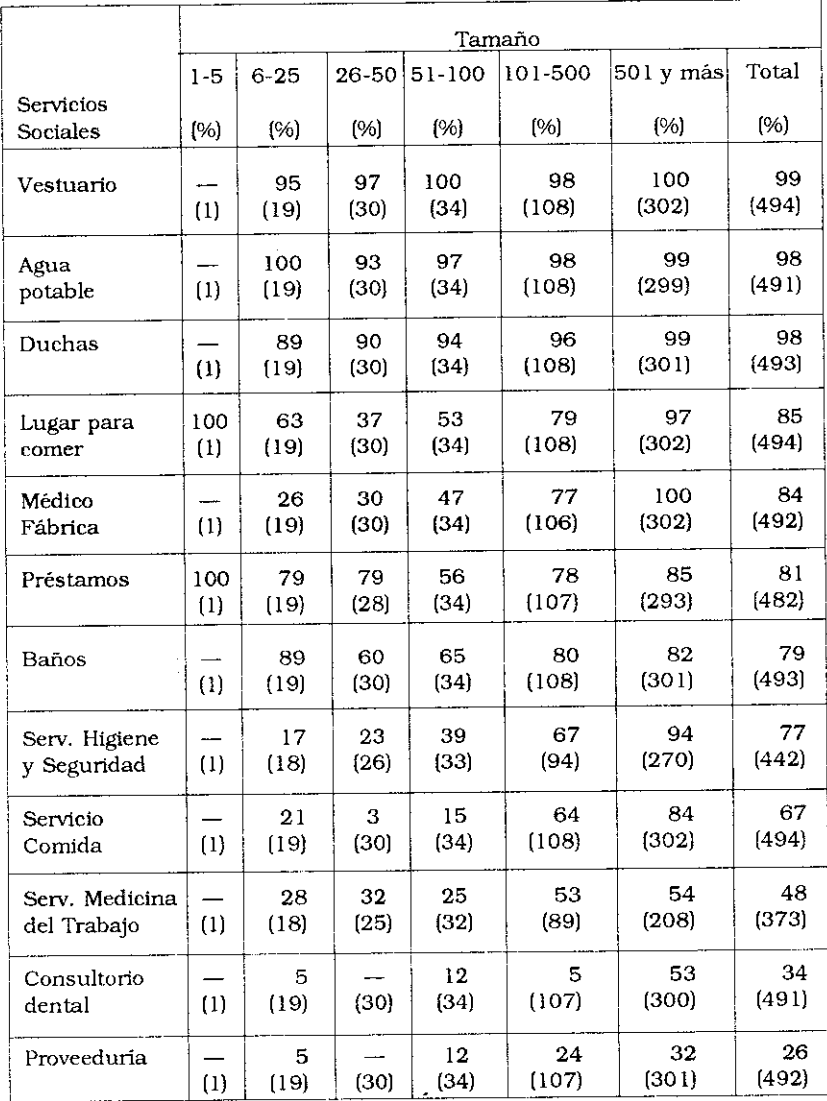

Capitulo IV

# Los beneficios sociales

Los 500 obreros entrevistados tenían un status de asalariados de planta permanente de empresas formales de la rama del vidrio. En consecuencia, todos deberían por ley estar sujetos a beneficios sociales. A pesar de ello, se pudo observar una cierta discriminación entre los beneficiarios (Cuadro IV, 1). El 99 % manifestó que efectuaba contribuciones jubilatorias, el 100 % que tenía derecho al aguinaldo, el 99 % que gozaba del derecho a vacaciones anuales pagas.

Sin embargo, no pasaba lo mismo respecto de otros beneficios. Cuando se preguntó si tenían una póliza de Seguro Obligatorio, el 89% contestó que lo tenía, mientras que el 6% dijo que no sabía si la empresa se lo había contratado, y el 5% afirmó que la empresa no se lo otorgaba. Si se analiza el porcentaje según el tamaño de las empresas, sólo el 82% de los obreros de empresas de 26 a 50 empleados contestó afirmativamente a esta pregunta.

En cuanto al Seguro contra Accidentes de Trabajo el grado de desconocimiento fue aún mayor: 16% del total de obreros contestó que no sabía si lo tenía, el 11% consideró que no lo tenía, y el 73% respondió afirmativamente. Los trabajadores pertenecientes a las pequeñas y medianas empresas son los que menos certeza tienen de gozar de este beneficio.

En lo que se refiere a las Asignaciones Familiares, el 87% de los obreros de la muestra respondió que se beneficiaban con ellas. mientras que el 9% contestó que no le correspondía por el hecho de ser solteros y el 4% dijo no saber si lo percibía.

Finalmente, al considerar el derecho a la indemnización por

despido, el 95% de los obreros entrevistados contestó afirmativamente, mientras que el 3% manifestó que desconocía si tenía derecho a este beneficio. Cuando se analizó esta distribución por tipo de empresas, no se detectaron diferencias significativas.

74
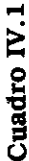

OBREROS DEL VIDRIO, CLASIFICADOS SEGÚN BENEFICIOS SOCIALES, POR TAMAÑO DE LA EMPRESA (%)

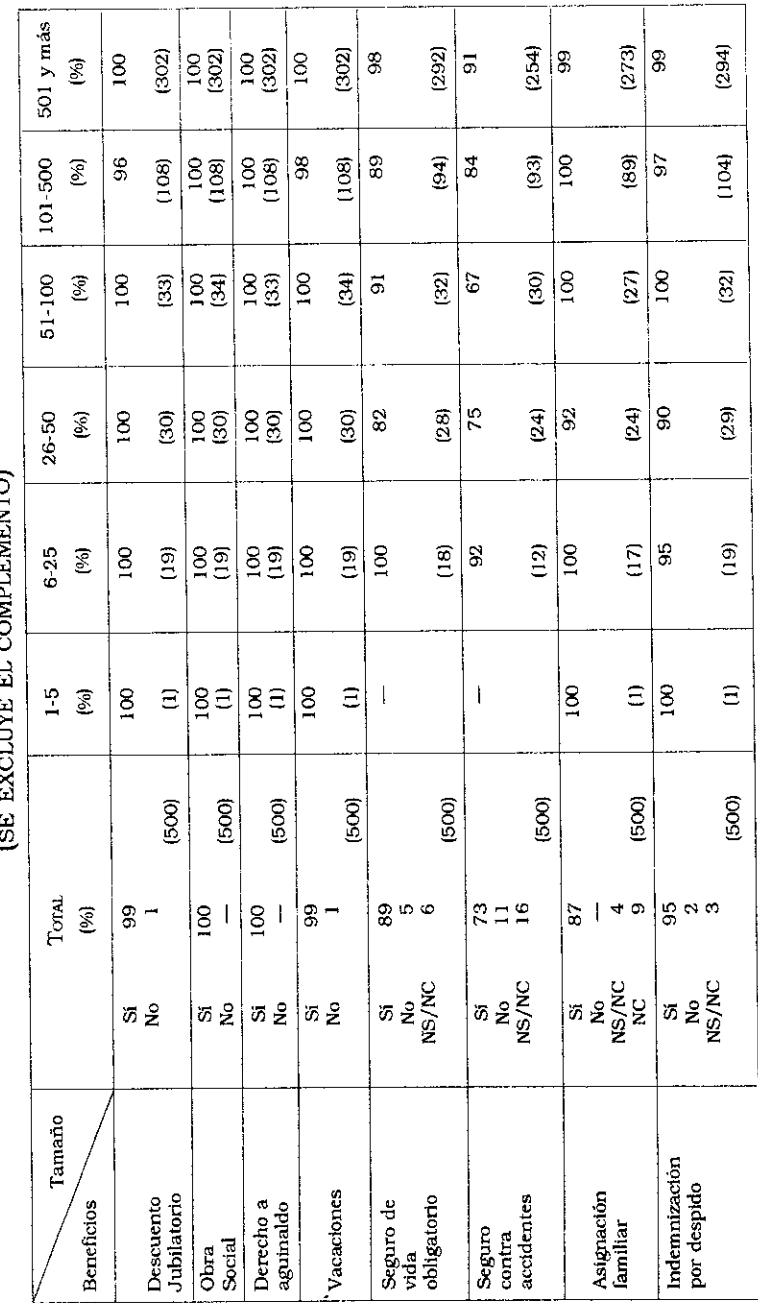

#### Los beneficios sociales

75

## Capitulo V

# Las calificaciones profesionales

Este tópico de la encuesta fue analizado a partir de las respuestas a dos cuestiones: en primer lugar, cuáles eran las condiciones o requisitos que se consideraban más importantes para desarrollar la tarea que le había sido encomendada al trabajador, y, en segundo lugar, cuánto tiempo era necesario para "tomarle la mano" a las exigencias del puesto de trabajo.

Dadas las características de la industria del vidrio, el "saber necesario para desarrollar la mayoría de estas tareas no es de carácter teórico y/o deductivo, sino inductivo. O sea que surge a partir del conocimiento práctico de la materia prima y de los procesos relacionados con su fabricación" <sup>1</sup>. Por ello es que elementos importantes de la calificación son la experiencia, la habilidad y las destrezas adquiridas en el mismo lugar de trabajo.

# V.1. La condición más importante para desarrollar la tarea

Si se considera la totalidad de los obreros de la muestra, el 61% manifestó que la condición más importante para desarrollar bien la tarea era "acumular experiencia", el 27% que era la "habilidad manual" (una característica innata), el 9% "los estudios técnicos", y el 3% "otras razones" (la voluntad para trabajar, querer el trabajo, prestar atención) (Cuadro V.1).

Pero, si bien la mayor proporción de los obreros contestó que la experiencia era la condición más importante para desempeñar una tarea, y por ende para ser reconocido en la escala jerárquica, existen algunas diferencias a este respecto por secciones u ocupaciones, como lo expresan los porcentajes de quienes reconocen en este requisito el eje de su calificación:<sup>2</sup>

89% de los Choferes de autoelevador 70% de los obreros de la sección Expedición 79% de los Maquinistas de Fabricación Automática 78% de los Foguistas 69% de los Revisadores 69% de los obreros de la sección Decorado 67% de los Foguistas de Vidrio Plano 64% de los obreros de Composición.

Los obreros que consideran que la "habilidad manual" es la condición más importante para la calificación profesional, son proporcionalmente más importantes en las secciones siguientes:

-Fabricación a Máquina, 43% -Sopladores, 45% -Resto de los Obreros de Fabricación a Mano, 62% -Obreros pertenecientes a la sub-rama Seguridad, Laminados y Templados, Fantasías Varias, 48% -Torneros-ajustadores, 40%

Finalmente, el 40% de los torneros/ajustadores de la sección Moldería, Sub-rama Vidrio Hueco, manifestaron que los "estudios técnicos" eran la condición más importante junto con el 19% de los Mecánicos de Mantenimiento.

Cuando se clasifican las ocupaciones de acuerdo con el tiempo utilizado por los obreros para "tomarle la mano" (Cuadro V.2), se pueden distinguir varios grupos:

1. El conjunto de las ocupaciones que según los consultados llevan hasta un mes de tiempo, para "tomarles la mano".

-Composición, 65% -Sub-rama Seguridad, Laminado y Templado, Fantasías Varias, 60% -Expedición, 56%

-Revisadores 54% -Chofer de autoelevadores. 50%

Este primer conjunto expresa un repertorio de calificaciones simples que consisten, prácticamente, en incorporar las normas de trabajo estipuladas por cada organización.

2. El conjunto de las ocupaciones que, según los consultados, lleva entre uno y seis meses "tomarles la mano"

-Torneros ajustadores, 40% -Foguistas de Vidrio Plano, 54% -Foguistas de Vidrio Hueco, 39% -Fabricación a Mano, 39%

Este conjunto de calificaciones requiere de algún grado de aprendizaje de exigencias del desempeño de un oficio.

3. El conjunto de ocupaciones que llevan entre siete meses y un año "tomarles la mano":

-Decorado, 37%

Claramente, se trata del desarrollo de un oficio.

4. El conjunto de ocupaciones que insumen más de dos años para "tomarles la mano":

-Sopladores, 40% -Mecánicos. 28% -Maquinistas, 31%

Estas ocupaciones exigen la calificación propia del "oficio".

### V.2. Tiempo "de tomarle la mano a la tarea" por Sección

Para facilitar el análisis, vamos a circunscribirnos a las respuestas de obreros de la Sub-rama Vidrio Hueco, clasificando

la información obtenida por secciones. Si se agrupan los sectores, por un lado, en Fabricación, Moldes, Fundición y Mantenimiento Mecánico y, por otro lado, el Resto, y se cruza esta información con "el tiempo insumido en tomarle la mano", se confirma que son esas tareas, relativamente más complejas, las que pueden llevar más tiempo de práctica antes de ser bien desempeñadas. El 43% de los obreros que pertenecen a estos sectores necesitaron más de siete meses para tomarle la mano, frente a sólo el 24% del resto de los obreros pertenecientes a otros sectores. (Cuadro V.3).

## V.3. Tiempo "de tomarle la mano a la tarea", por Categoría de Convenio

Hay una asociación positiva entre el nivel de la categoría del Convenio Colectivo y el tiempo necesario para comprender y dominar plenamente una tarea. El 58% de los obreros de Categorías 1 a 9, necesitó sólo hasta un mes para aprender sus tareas, mientras que el 40% de los obreros pertenecientes a las Categorías 10-16 requirió siete meses y más aún (Cuadro V.4)

#### **NOTAS**

<sup>1</sup> ANGÉLICO, HÉCTOR Y BUNEL, JEAN, op. cit.

<sup>2</sup> Se efectua el análisis teniendo en cuenta una parte de las ocupaciones y/o Secciones. La suma de los números absolutos no recompone el total de unidades de análisis de la muestra.

80

Cuadro V. 1

OBREROS DEL VIDRIO, CLASIFICADOS SEGÚN CONDICIÓN PARA DESARROLLAR LA TAREA OCUPACIÓN Y/<br>O SECCIÓN (%)

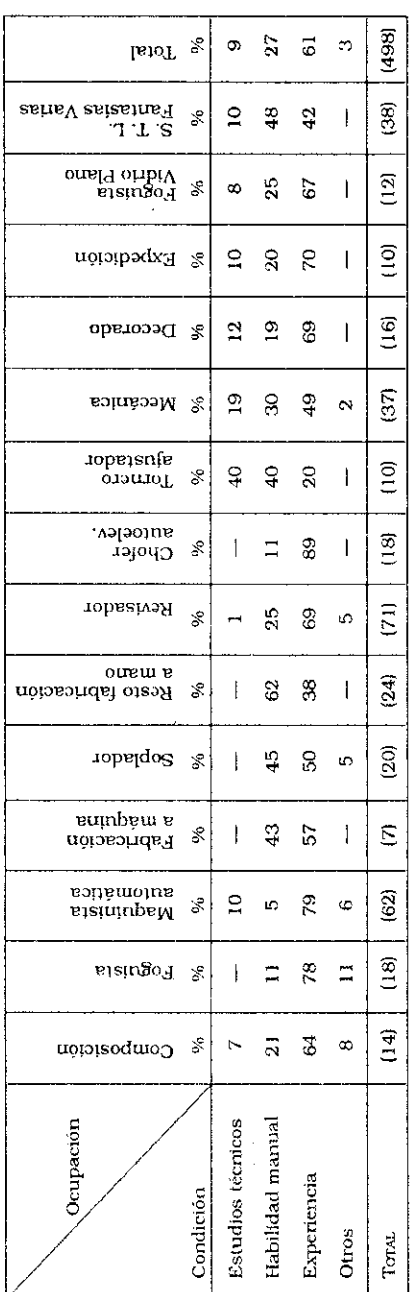

Cuadro V. 2

OBREROS DEL VIDRIO, CLASIFICADOS SEGÚN TIEMPO PARA TOMARLE "LA MANO" Y OCUPACIÓN Y/O

SECCIÓN (%)

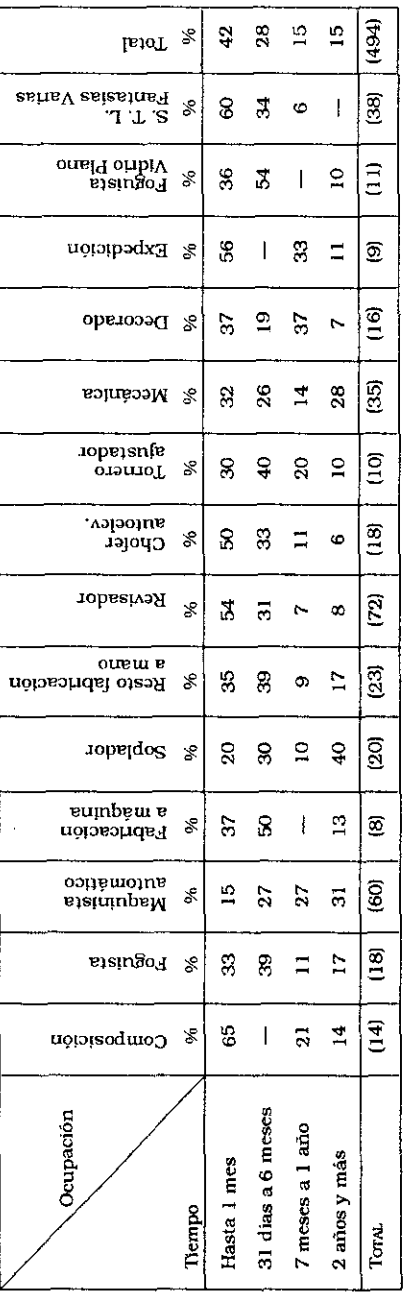

## Cuadro V.<sub>3</sub>

OBREROS DEL VIDRIO HUECO, CLASIFICADOS POR TIEMPO INSUMIDO EN TOMARLE "LA MANO" A LA TAREA Y SECCIÓN (%)

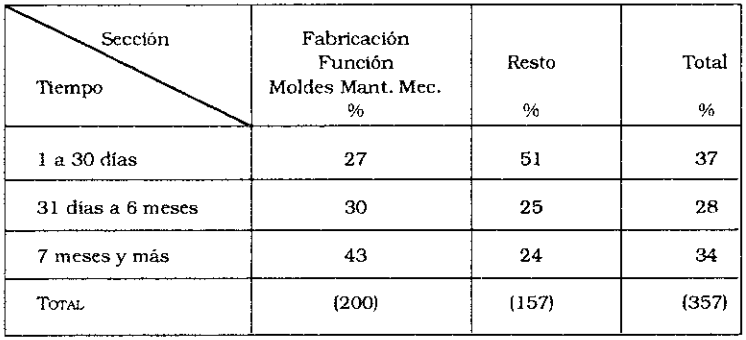

### Cuadro V. 4

OBREROS DEL VIDRIO, CLASIFICADOS SEGÚN TIEMPO INSUMIDO EN TOMARLE "LA MANO" A LA TAREA Y CATEGORÍA DE CONVENIO  $(%)$ 

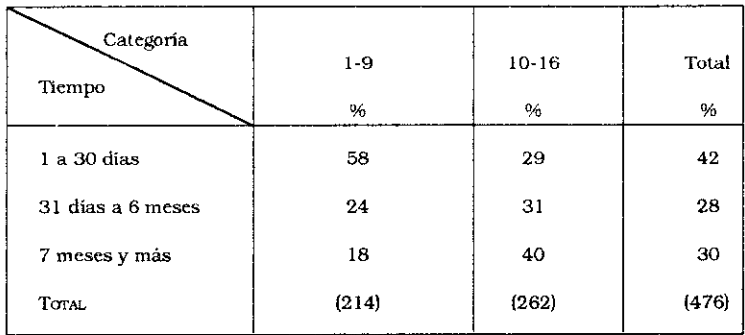

# Capítulo VI

# La carrera profesional

Esta información de la encuesta estaba destinada a conocer la percepción de los entrevistados acerca de las posibilidades que tenían los obreros del vidrio para desarrollar las calificaciones profesionales y para ascender dentro de la jerarquía de la empresa.

El 45% de la muestra manifestó que si tenía esa posibilidad de desarrollo profesional. Pero existe una asociación negativa con las categorías más altas del Convenio, dado que son los obreros que poseen actualmente las categorías más bajas los que creen tener mayores posibilidades (54%). Los obreros que revistaban en las categorías más altas pensaban que ya habían llegado al tope de su desarrollo profesional (Cuadro VI.1).

Si el cruce se hace con respecto a la edad, son los más jóvenes (63%) quienes afirman en mayor proporción que tienen posibilidades de desarrollo profesional, mientras que sólo el 29% de quienes tienen edades entre 47-65 años creen tener la posibilidad de un desarrollo profesional y personal dentro de la empresa (Cuadro VI.2)

Existe también una asociación positiva de dicha variable con el mayor nivel de educación (secundario completo, especialización, universitario incompleto y completo) pues el 54% de quienes están en esa situación creen que existe la posibilidad de desarrollarse profesionalmente dentro de la empresa, mientras que respondieron afirmativamente sólo el 32% de los que pertenecen a estratos de menor nivel educacional (analfabetos, primaria incompleta y completa) (Cuadro VI.3).

## Cuadro VI.1

OBREROS DEL VIDRIO, CLASIFICADOS SEGÚN DESARROLLO PROFESIONAL Y CATEGORÍA (SE EXCLUYE EL COMPLEMENTO) (%)

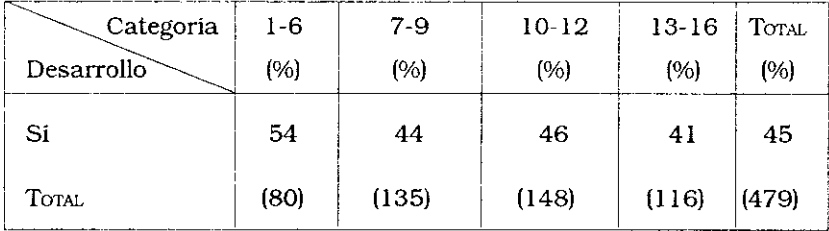

#### Cuadro VI.2

OBREROS DEL VIDRIO, CLASIFICADOS SEGÚN DESARROLLO PROFESIONAL Y EDAD (%)

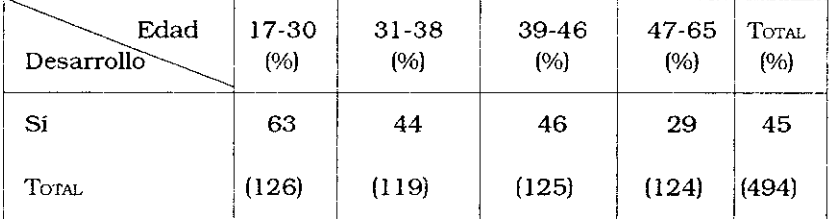

### Cuadro VI.3

OBREROS DEL VIDRIO, CLASIFICADOS SEGÚN DESARROLLO PROFESIONAL Y EDUCACIÓN (%)

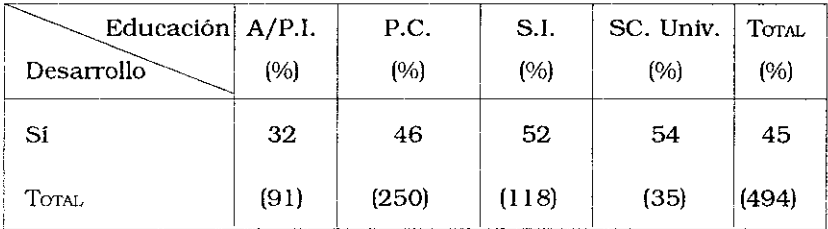

# Capitulo VII

# Factores de carga de trabajo

En el desarrollo de cualquier actividad laboral se ponen en juego, en diferentes grados, una serie de dimensiones<sup>1</sup> que dan lugar a la carga global de trabajo que puede descomponerse en factores de carga física, mental y psicosocial (aspectos afectivos v relacionales).

La presencia de estas tres dimensiones del trabajo humano puede ser estudiada de diversas maneras:

- 1. de manera objetiva, como factores externos al sujeto, cuando se analiza cada puesto de trabajo a partir de guías de observación.
- 2. de manera subjetiva, teniendo en consideración las percepciones y vivencias de los propios trabajadores acerca de las Condiciones de Trabajo que se desean estudiar.
- 3. de manera combinada, que sería la forma más adecuada, pues se dispondría de una mayor y más rica información.

La perspectiva utilizada en este estudio es la subjetiva, en virtud de la estrategia de investigación elegida que conjuga las características del tema a estudiar y la limitación de los recursos y del tiempo disponibles. Esto significa que la atención se centró sobre la percepción y las vivencias que tienen los propios trabajadores acerca de las exigencias del puesto de trabajo y de sus efectos sobre su vida y su salud, a nivel de las tres dimensiones antes mencionadas que, de manera conjunta y combinada, dan lugar a la carga de trabajo. Estas exigencias pueden ser percibidas de manera diferente por cada uno de los trabaladores. aún cuando éstos ocupen los mismos puestos de trabajo. Esas diferencias pueden deberse a muchos factores: a la edad, al sexo, a la historia personal, a la antigüedad en el trabajo, a la conformación física, psíquica y mental de cada trabajador, a su estado particular de salud y también a aspectos sociales y organizacionales propios de la empresa.

Para analizar los factores de carga se efectuó un recorte de la realidad y se analizó de qué manera determinadas dimensiones eran evaluadas y sentidas por los entrevistados.

A partir de la información obtenida se construyó tentativamente un índice ponderado para tener una medida única de cada una de las diversas dimensiones de los factores de carga de trabajo.<sup>2</sup> El índice en cuestión es una medida resumen, una síntesis empírica. La información recogida por la encuesta se analizó de manera agregada, pero se estudió más específicamente lo que sucedía a nivel de ciertas ocupaciones elegidas estratégicamente, que fueron agrupadas siguiendo un criterio de homogeneidad, en función de sus características.

La formulación de los indicadores se inspiró en las dimensiones operacionalizadas por el método LEST.<sup>3</sup>

A continuación listamos las ocupaciones seleccionadas para este análisis y el número de obreros que informó sobre las diversas dimensiones de carga analizadas:

- Foguista de Vidrio Hueco, 18
- Revisadores, 72
- Maquinistas, Fabricación Automática, 62
- Foguista de Vidrio Plano, 12
- Sopladores, 20

Presentaremos en los siguientes apartados los resultados obtenidos a partir de la construcción de los índices ponderados de carga física y cognitiva.

# 1. Factores de carga física y esfuerzo muscular

Se refiere al esfuerzo físico realizado por los obreros en sus puestos de trabajo, ya sea cuando el cuerpo está inmovilizado o cuando se desplaza con o sin cargas. Los indicadores utilizados para estimar el factor de carga física en cada puesto de trabajo fueron los siguientes:

1. frecuencia durante la jornada en que "deben estar de pie"

2. frecuencia durante la jornada en que "deben caminar"

3. frecuencia durante la jornada en que deben "portar pesos"

4. frecuencia durante la jornada en que deben "adoptar una posición molesta".

## 2. Factores de carga mental

Se consideran indicadores de carga mental a los esfuerzos cognitivos que realiza el trabajador durante el desarrollo de la actividad laboral, cuando utiliza sus estructuras cognitivas para percibir, identificar, reconocer y procesar informaciones a fin de adoptar decisiones, ejecutarlas y controlar su desarrollo. Cada trabajo tiene, en este sentido, exigencias específicas para los trabajadores que lo ejecutan.

En este estudio, la metodología utilizada no permitió observar a los trabajadores mientras se desempeñaban en sus tareas; por lo tanto no se evaluaron sus actividades cognitivas, ni la ejecución de las decisiones adoptadas, ni el resultado de su tarea. Se pudo hacer una medición de sus opiniones, percepciones y vivencias, cosa que es necesariamente parcial, indirecta y rudimentaria.

Vale aclarar que se tomaron indicadores que describen la carga cognitiva en puestos de trabajo más propios de la industria de series que de la de proceso, no obstante lo cual resultaron útiles.

Los indicadores tomados para caracterizar la carga cognitiva fueron los siguientes: atención, apremio de tiempo, y complejidad-rapidez.

#### a) atención.

Se refiere al esfuerzo realizado por el trabajador para lograr un estado de concentración requerido por la tarea desempeñada.

Como es obvio, en este estudio no se procuró determinar qué estructuras del pensamiento eran movilizadas por cada categoría de trabajador ni con qué intensidad eran utilizadas por los mismos.

Para evaluar el esfuerzo de atención realizado por cada trabajador en su puesto de trabajo, se utilizaron las respuestas de los mismos a las cuestiones siguientes:

- 1. si el obrero debía estar "extremadamente concentrado"
- 2. si debía "vigilar fallas o inconvenientes"
- 3. si debía soportar tensiones por miedo a accidentes.

b) apremio de tiempo

Este indicador se refiere al ritmo, adecuado o no, con que los obreros deben ejecutar la actividad. Cuanto más rápido sea el ritmo, menos tiempo tienen para percibir, reconocer, interpretar y procesar las informaciones con vistas a tomar decisiones, ejecutarlas y evaluar los resultados obtenidos. De allí los resultados en términos de productividad, calidad, así como los efectos de fatiga sobre los trabajadores. Para estudiar este indicador se hicieron preguntas a los obreros sobre su percepción del ritmo efectivo de trabajo que desarrollaban en sus actividades.

c) complejidad-rapidez

Este indicador se refiere al tiempo que tiene el obrero para hacer frente a situaciones y resolver problemas de cierta complejidad. El indicador utilizado fue su respuesta a preguntas acerca del "tiempo de que disponía para resolver un problema".

# 3. Factores de carga psicosocial

Esta dimensión se refiere a los componentes afectivos y relacionales de la actividad que, independientemente de las características y exigencias del puesto de trabajo, pueden ser más o menos conflictivos para cada obrero que lo desempeña. En este estudio, los indicadores analizados fueron los siguientes: iniciativa, status social, comunicación y cooperación.

al Iniciativa

Este indicador se refiere a la autonomía que el obrero tiene para desarrollar su actividad. Se evaluó esta dimensión a partir de las siguientes preguntas:

1. si el obrero podía libremente aumentar o disminuir su ritmo de trabaio

2. si podía organizar su propia actividad

b) Status social

Esta noción se refiere a la consideración social de que goza una ocupación dada dentro del establecimiento, tal como la misma es percibida por el propio trabajador. La misma fue estudiada formulando al obrero la pregunta acerca de si su ocupación era "más o menos ambicionada por los otros trabajadores".

cl Comunicación

Esta dimensión se refiere a la posibilidad que tiene el obrero de interactuar dentro de la empresa con sus compañeros de trabajo, comunicándose con ellos sobre asuntos que pueden ser o no, de naturaleza laboral.

d) Cooperación

La naturaleza social del trabajo lleva a los trabajadores a establecer relaciones formales o informales de cooperación por las cuales reconstruyen el carácter eminentemente social del mismo. Por este indicador se intenta captar esta dimensión y/o la carga negativa que introduce su ausencia.

En el caso de la carga psicosocial no se construyó un índice ponderado que resumiera el estado de situación de este factor de la carga global.

# 4. Análisis de los factores de carga de trabajo

Veamos a continuación de qué manera los obreros entrevistados perciben los diversos indicadores de los factores de carga de trabajo según su ocupación (Cuadros VII.1, VII.2, y VII.3)

### a) Ocupación Foguista Vidrio Hueco

Las tareas asignadas al Foguista son las de controlar el horno de la fábrica. Es decir que desarrolla tareas de supervisión o vigilancia de los medios de trabajo. El sector Horno es considerado por los obreros como "el corazón" o "la madre" de la fábrica. Esa función de control implica esencialmente:

- 1. Observar la temperatura a partir de la lectura de cuadrantes
- 2. Mantener el nivel del vidrio
- 3. Realizar la ventilación
- 4. Efectuar el cambio de fuego cada 20 minutos aproximadamente
- 5. Limpiar los quemadores
- 6. Mantener la placa magnética.

La percepción y vivencias de los 18 foguistas encuestados nos permiten elaborar las siguientes conclusiones sobre su situación de trabajo:

### Factores de carga fisica

Los factores que más contribuyen a elevar las exigencias del puesto de trabajo son: estar de pie (toda o parte de la jornada) y caminar (toda o parte de la jornada) levantando o transportando pesos.

El 100% de los foguistas manifestó desarrollar su tarea "de pie". El 89% declaró "caminar" en el transcurso de la jornada, pero sólo el 33% contestó que lo hacía durante toda la jornada. La mitad de los obreros deben "levantar pesos", pero sólo un tercio (33%) lo hace únicamente en una parte de la jornada.

El 45% de los Foguistas consideró que debía "adoptar

posturas molestas", pero éstas eran ocasionales para el 28% de los mismos. El índice construído de los factores de carga física. cuando se aplica a los Foguistas da cuenta de un esfuerzo muscular entre bajo y medio. El 44% de los Foguistas desarrolla un bajo esfuerzo muscular, y un 39% hace un esfuerzo medio.

#### Factores de carga mental

La atención necesaria para ejecutar la tarea proviene de la necesidad de "vigilar la aparición de fallas" durante toda la jornada (100%). Todos los Foguistas, independientemente de sus características personales y de las formas de organizar el trabajo en cada fábrica, deben estar muy atentos toda la jornada.

El 89% manifestó estar "extremamente concentrado" durante el desarrollo de su tarea y un 39% manifestó que debía estar toda la jornada en esa situación.

En cuanto a la "tensión por miedo a accidentes", el 56% expresó que debía estar toda la jornada en esa condición. Esta tensión, cuando se combina y complementa con las demás, es causa de sufrimiento mental, así como de carga psíquica.

Pero el 67% de estos obreros consideró que el ritmo de trabajo es el adecuado y el 61% manifestó que disponía de un tiempo "adecuado" para resolver situaciones y problemas complejos.

Según el índice elaborado, el 67% de los Foguistas estaba expuesto a una exigencia mental media.

### Factores de carga psicosocial

El 39% de los Foguistas considera que su puesto de trabajo es muy ambicionado, de lo cual se deduce indirectamente que tienen una valoración relativamente positiva de su ocupación, mientras que el 44% declaró que es más o menos ambicionado.

Como el proceso de trabajo es de proceso continuo, no tiene un carácter esencialmente individual, el 61% contestó que su trabajo se hace en un medio de frecuentes relaciones de cooperación con los compañeros.

En cuanto a la comunicación entre los trabajadores, los obreros Foguistas manifestaron que la misma es fluida. El 50% afirmó que puede tener breves conversaciones durante el tiempo de trabajo y el 44% dijo que "puede conversar todo lo que quiere". Esto es posible, porque se trata esencialmente de una tarea de supervisión o vigilancia, que efectúa controles regulares acerca del comportamiento de ciertos parámetros.

Los items relativos a la iniciativa no fueron considerados en particular, por tratarse de un proceso de trabajo en continuo.

### b) Ocupación Maquinista de Fabricación Automática

La función que tienen asignada estos obreros es la de<br>controlar una máquina automática que fabrica artículos de vidrio. Las actividad desarrollada consiste en:

- 1. Lubricar los moldes de la máquina con aceite y grafito coloidal para que se separe el metal del vidrio.
- 2. Regular la máquina.
- 3. Cambiar los moldes en caso de defecto o cambio de artículo.
- 4. Revisar muestras (pesar artículos, controlar la altura y el calibre).

Esta actividad se considera de supervisión sobre un proceso semi-continuo y se ejecuta efectuando controles regulares sobre las máquinas. El análisis de la carga de trabajo se hizo a partir del testimonio brindado por 62 obreros de esta ocupación.

## Factores de carga fisica

El 100% de los Maquinistas entrevistados declaró que debia caminar durante sujornada de trabajo, pero sólo el 40% debe hacerlo durante toda la jornada.

El 98% manifestó que debía "estar de pie", pero el 74% debía estar en esa posición durante toda la jornada.

Una alta proporción de estos obreros (77%) contestó que debía "levantar pesos", pero el 35% lo debía hacer durante parte de la jornada.

Un 62% de los obreros de dicha ocupación que fueron encuestados, contestaron que trabajaban en "posturas molestas", pero sólo el 23% de los Maquinistas estaban en esa posición durante toda la jornada.

Considerando estos datos, se construyó un índice según el cual la exigencia física de trabajo en este puesto puede evaluarse entre media y alta, especialmente por las posturas que se deben adoptar cuando tienen que cambiar los moldes en virtud del peso que se debe transportar. Según el índice construido, el 43% tenía una exigencia muscular media y el 41% tenía una exigencia alta.

### Factores de carga mental

La atención requerida para ejecutar esta actividad proviene de la necesidad de "vigilar la aparición de fallas". El 82% de los Maquinistas debe vigilar la aparición de fallas durante toda la jornada.

El 58% de los Maquinistas declaró que están "toda la jornada tensionados por miedo a accidentes", y un 46% manifestó que debe estar "extremamente concentrado", toda la jornada.

El 54% de estos obreros consideró que el ritmo de trabajo era adecuado y el 52% que tiene el tiempo adecuado para resolver un problema cuando éste se le presenta.

El índice de factores de carga mental construido para esta ocupación, permite afirmar que el 73% de los maquinistas está expuesto a un esfuerzo mental medio.

#### Factores de carga psicosocial

Para el 45% de estos obreros, su puesto es "muy ambicionado", de donde puede deducirse que su actividad es bien valorada por el resto. El 68% estimó que desarrollaba su trabajo en un ambiente de cooperación con sus compañeros y el 42% declaró que tiene la posibilidad de establecer una comunicación breve con los mismos.

Tampoco en este caso tenía mayor interés analizar la variable "iniciativa", en virtud del tipo de proceso de trabajo.

# c) Ocupación Revisador

La actividad que ejecuta el Revisador consiste en controlar visualmente los productos fabricados. Esta función implica en algunas Sub-ramas las siguientes tareas:

- 1. Tomar y observar los productos que vienen de la cinta transportadora y asegurarse que no tienen esmerilados, deformaciones, boca rajada o algún otro defecto.
- 2. Encajonar los productos que responden a las normas de calidad.
- 3. Retirar y desechar los productos de mala calidad.

Se trata entonces de un trabajo en cadena, que se lleva a cabo a partir de productos que se desplazan sobre una cinta transportadora delante del puesto de trabajo y donde cualquier retraso repercute sobre las tareas posteriores y anteriores, puesto que la cinta sigue funcionando y puede producirse un "cuello de botella". A pesar de ser de inspección, se trata de un trabajo repetitivo, puesto que minuciosamente se debe revisar cada objeto produci $d\rho$ .

Los 72 Revisadores que contestaron la encuesta brindaron información acerca de las exigencias de trabajo en sus diversas dimensiones.

### Factores de carga fisica

El 98% manifestó que debía estar de pie para desarrollar su actividad y la mitad (50%) declaró que debía trabajar en esas condiciones durante toda la jornada.

El 78% declaró que, para ejecutar su actividad debia caminar, pero sólo el 14% manifestó que debía hacerlo durante toda la jornada.

El 61% expresó que debía adoptar posturas molestas, pero el 25% afirmó que debía trabajar en esa posición durante toda la jornada.

En cuanto a la necesidad de hacer esfuerzos para "levantar" o "transportar pesos", el 69% contestó afirmativamente que sí lo hacía, pero sólo el 10% declaró que debía hacerlo durante toda la jornada.

Según el índice construido a partir de estas informaciones, el 56% de los entrevistados estaba expuesto a una exigencia física media.

#### Factores de carga mental

Las respuestas al cuestionario permitieron evaluar la gran atención requerida por esta ocupación. El 72% debe normalmente "vigilar la aparición de fallas", durante toda la jornada. El 54% considera que para ejecutar su actividad debe "estar extremamente concentrado" durante toda la jornada. El 40% estima que debe soportar una "tensión por miedo a accidentes" durante toda la jornada.

El ritmo de tra lajo es considerado como excesivo por el 63% de estos obreros y sólo el 36% estima que es adecuado el tiempo del que dispone para resolver problemas que se le presentan.

El índice construido pone de manifiesto que el 28% de los revisadores está sometido a una exigencia mental alta, y esta proporción es superior a la registrada en todas las demás ocupaciones analizadas. Se detectó también, que otro 58% de los revisadores está sometido a una exigencia mental media.

#### Factores de carga psicosocial

Según sus propias declaraciones, esta ocupación fue evaluada como "poco ambicionada" por el 67% de los obreros Revisadores encuestados.

Por la misma naturaleza de la actividad, ella debe desarrollarse en un ambiente de cooperación con los demás compañeros de trabajo. Sin embargo, el 39% declaró que sólo podía hablar unas pocas palabras y el 35% manifestó que durante la jornada sólo podía desarrollar breves conversaciones.

En cuanto a la iniciativa, los revisadores consideran que tienen muy poca: sólo el 8% de ellos consideró posible actuar para aumentar o disminuir su propio ritmo de trabajo y el 19% estimó que puede cambiar el orden o la secuencia de su actividad.

# d) Ocupación Foguista de Vidrio Plano

La actividad que desarrolla el obrero que ocupa ese puesto consiste en controlar el horno desde una cabina con ayuda de un sistema informático. Esto requiere que él se ocupe de:

- 1. Mantener el calor del horno
- 2. Controlar la mezcla
- 3. Cambiar los quemadores aproximadamente cada 20 minutos.

La diferencia con los otros Foguistas antes analizados, reside en la tecnología de los medios de trabajo -en este caso el horno controlado es del tipo "float"- y en el tipo de producto fabricado. La encuesta permitió recoger la percepción y las vivencias de 12 foguistas que trabajaban en la misma empresa.

# Factores de carga fisica

El 83% manifestó que debía trabajar de pie para desarrollar su actividad, y aproximadamente la mitad debe hacerlo durante parte de la jornada.

El 75% debe caminar, pero el 58% debe hacerlo sólo en una parte de la jornada y el 17% camina ocasionalmente.

El 50% de los Foguistas debe trabajar adoptando posturas molestas durante parte de la jornada.

Esta ocupación no requiere normalmente "levantar pesos"; sólo el 25% de estos obreros encuestados declaró que debía hacerlo en una parte de la jornada.

El índice construido a partir de estas informaciones considera que los obreros que desarrollan esta actividad están expuestos a una exigencia física baja.

#### Factores de carga mental

Los Foguistas deben poner mucha atención, dado que tienen que concentrarse para "vigilar la aparición de fallas" o hacer frente a incidentes. El 67% de los Foguistas declaró estar atento a la "aparición de fallas" durante toda la jornada.

El 42% de los foguistas tiene que estar "extremamente concentrado" durante toda la jornada de trabajo.

El 8% de estos obreros sufre durante toda la jornada una "tensión por miedo a accidentes", con lo cual la situación es menos grave que en el caso de los Foguistas de Vidrio Hueco, donde el 56% de los entrevistados declararon que debian permanecer en esta situación durante toda la jornada.

Cuando se preguntó por el ritmo de trabajo, el 100% consideró que era adecuado, y el 58% estimó que disponía del tiempo necesario para resolver los problemas cuando se le presentaban.

El índice de factores de carga mental construido da como resultado que el 67% de estos Foguistas tiene una exigencia mental media, pero al mismo tiempo que no existe ninguno de ellos con una exigencia mental alta.

#### Factores de Caraa psicosocial

El 58% de los Foguistas considera que esta ocupación es muy ambicionada por los demás trabajadores. Por otra parte, esta actividad se ejecuta en contacto con otros compañeros y se mantienen fluidas relaciones sociales pudiendo normalmente conversar sin mayores restricciones.

# e) Ocupación Soplador de la sección Fabricación a Mano

El soplador debe fabricar un objeto de vidrio, soplando con la boca una caña metálica a la cual está adherida en el extremo inferior una cierta cantidad de material de vidrio incandescente. denominado "paraison". Se trata de una actividad de equipo. Las tareas que ejecuta normalmente son:

- 1. tomar una caña de hierro cargada con vidrio caliente en el extremo inferior
- 2. colocar la caña sobre una plancha de acero para aplanar el vidrio
- 3. soplar con la boca en la caña
- 4. poner el vidrio en un molde
- 5. soplar aire con ayuda de un compresor, para terminar de darle la forma a la p eza fabricada
- 6. pasar el producto a otro compañero para que éste continúe las operaciones: cortado, pulido, etc.

La carga de trabajo de los sopladores se analizó a partir de las encuestas efectuadas a 20 sopladores.

### Factores de carga fisica

El 70% de los sopladores afirmó que ellos deben estar permanentemente de pie durante toda la jornada de trabajo.

El 55% declaró que debe caminar durante toda la jornada. En cuanto a la adopción de posiciones molestas, el 35% afirmó que ésto le sucede de manera permanente, mientras que otro tanto (35%) le sucede sólo ocasionalmente.

En cuanto a trabajar "levantando pesos", 45% de los sopladores respondió positivamente y el 20% declaró que lo hacía durante toda la jornada.

Por todo ello, para el 50% de los sopladores el índice de factores de carga física indica que la exigencia es de nivel medio.

#### Factores de carga mental

Para el 60% de los sopladores, su ocupación implica una exigencia de atención, puesto que deben estar toda la jornada controlando la "aparición de fallas". El 50% considera que debe estar "extremadamente concentrado" durante toda la jornada para ejecutar su actividad, y el 55% afirma que está "tensionado por el miedo de que ocurra un accidente".

A pesar de que se trata esencialmente de un trabajo manual y de que se trabaja en equipo, el 45% de los Sopladores considera que el ritmo de trabajo impuesto al grupo es el adecuado, y el 50% estima que en el caso de que aparezcan problemas, ellos tienen el tiempo necesario para resolverlos.

## Factores de carga psicosocial

Los sopladores no consideran que su puesto sea muy codiciado: el 55% manifestó que es más o menos ambicionado. Se desarrollan relaciones de cooperación con compañeros según lo admite el 65% de los entrevistados.

La comunicación se reduce a pocas palabras para el 55% de los sopladores, debido a que su trabajo es soplar... y no tienen posibilidades de hablar mientras tanto.

#### **NOTAS**

WISNER ALAIN: Op. cit.

<sup>2</sup> Indice de factores de carga de trabajo

Con el objeto de tener una visión de síntesis empírica a partir de los indicadores recogidos en materia de factores de carga fisica y mental, y de poder utilizarlo como una variable de cruce en el tema de salud, se elaboró tentativamente un índice ponderado para dos de las dimensiones de la carga de trabajo (fisica y mental). El resultado es el que se transcribe a continuación: los indicadores utilizados se basan en los utilizados por Guelaud y otros, op. cit.

Factores de carga mental:

El indice de factores de carga mental se construyó a partir de los siguientes indicadores: 1) concentración, 2) tensión por miedo o temor a accidentes, 3) vigilar la aparición de fallas, 4) tiempo disponible para resolver los problemas, 5) ritmo de trabajo, 6) trabajo durante las pausas reglamentarias, 7) posibilidad de hacer interrupciones no reglamentadas, 8) necesidad de que se produzca un reemplazo cuando el trabajador se ausenta momentáneamente, 9) sistema de remuneración y 10) existencia de primas por productividad.

Los indicadores con más peso fueron: tensión por miedo o temor a accidentes, y tiempo disponible para resolver problemas y ritmo de trabajo. Este último indicador, según como fuera evaluado, daba mayor o menor peso a los indicadores del tiempo de trabajo y de los sistemas de remuneración.

El indice construido varía desde 0 a 33 puntos y sus resultados fueron divididos en tres categorías: alto (33 a 22), medio (21 a 10) y bajo (9 a 0) puntos respectivamente.

El peso que se le asignó a cada indicador, de acuerdo con la frecuencia o grado en que se presentan, fue la siguiente:

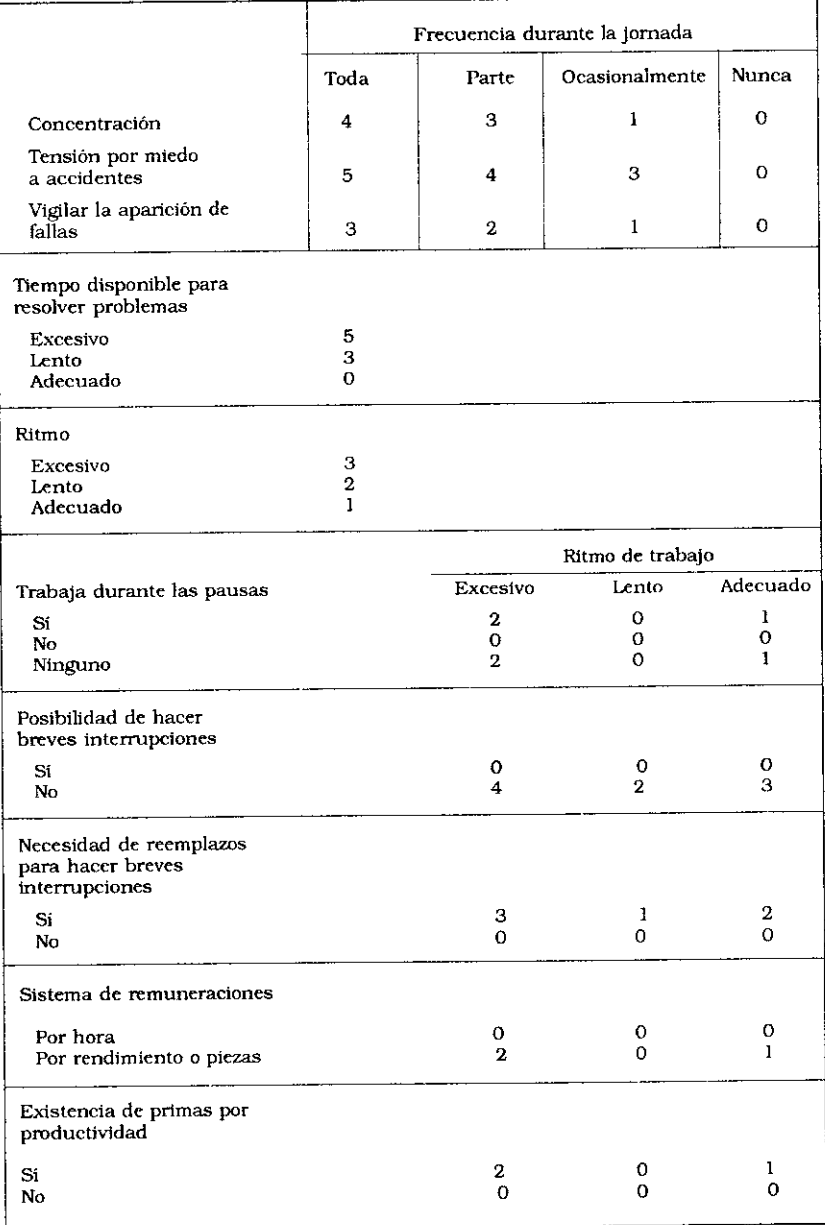

# Indicadores de factores de carga mental

Factores de carga física:

El indice de factores de carga fisica se construyó con los siguientes indicadores:

l) Necesidad de trabajar de pie. 2) Necesidad de trabajar adoptando una postura molesta, 3) Necesidad de caminar, 4) Necesidad de levantar o transportar pesos, 5) Necesidad de repetir los mismos movimientos a lo largo de la jornada.

El mayor peso en cuanto a los indicadores se otorgaron a la "adopción de posturas molestas" y a "levantar o transportar cargas pesadas". El indice resultante varia desde 0 a 19 puntos y los resultados se agruparon en tres categorías: alta (14 a 19), media (8 a 13) y baja (0 a 7). Los pesos de cada uno de los indicadores según su frecuencia a lo largo de la jornada de trabajo dio el siguiente resultado:

### Indicadores de Factores de carga física

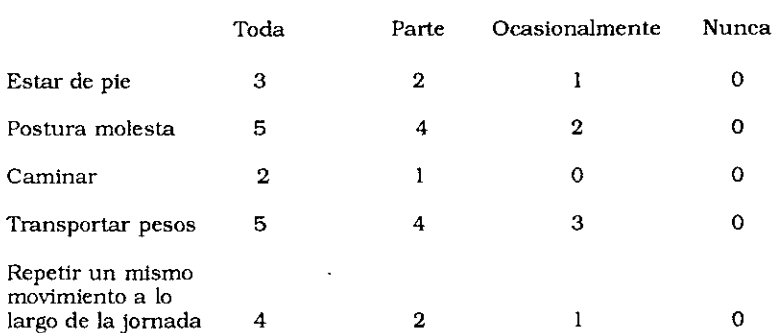

### Frecuencia durante la jornada de trabajo

3. GUELAUD, FRANÇOISE V OUTOS, OP. CII.

# Cuadro VII.1

OBREROS DEL VIDRIO, CLASIFICADOS SEGÚN FACTORES DE CARGA FÍSICA POR OCUPACIÓN (%)

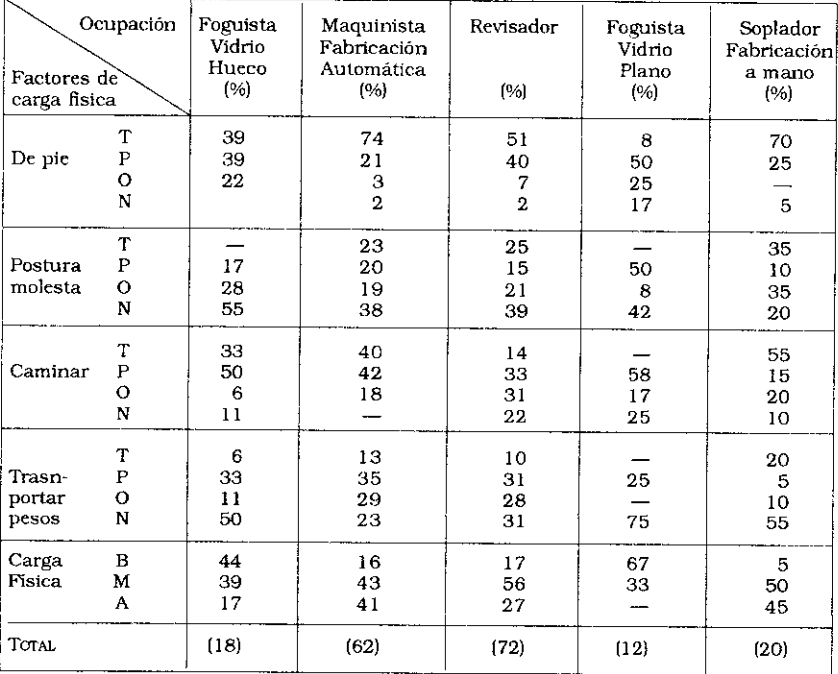

T: toda la jornada

P: parte de la jornada

O: ocasionalmente

N: nunca

B: baja

M: media

A alta

# Cuadro VII.2

# OBREROS DEL VIDRIO, CLASIFICADOS SEGÚN FACTORES DE CARGA MENTAL POR OCUPACIÓN (%)

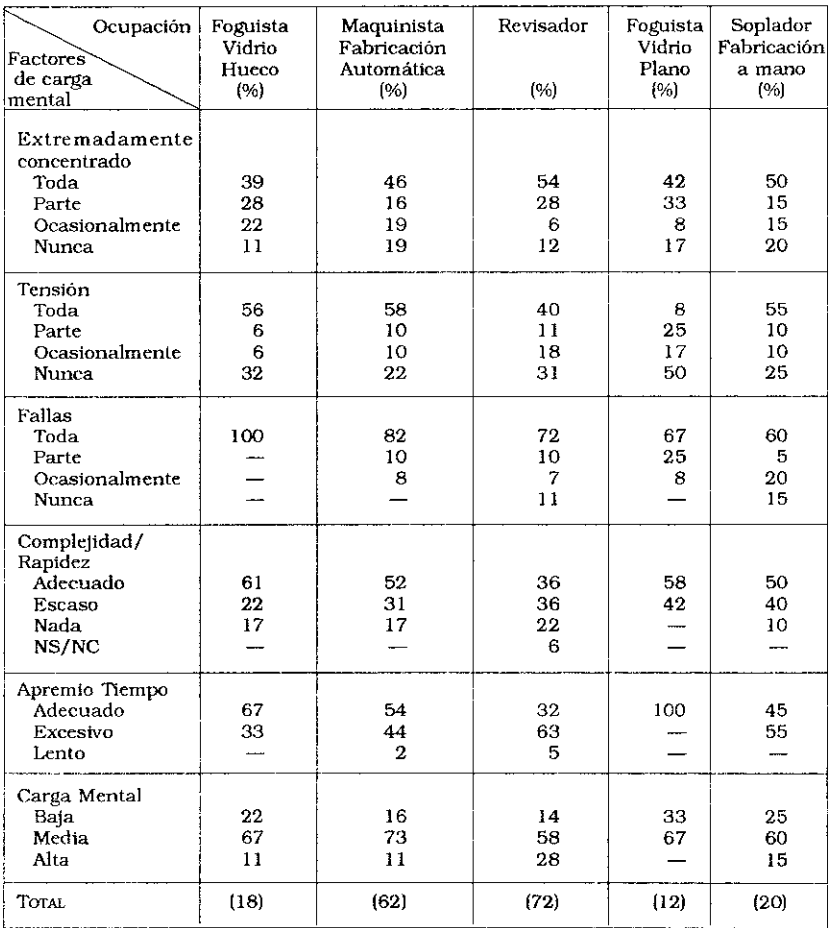

# Cuadro VII.3

# OBREROS DEL VIDRIO, CLASIFICADOS SEGÚN FACTORES DE CARGA PSICOSOCIAL Y OCUPACIÓN (%)

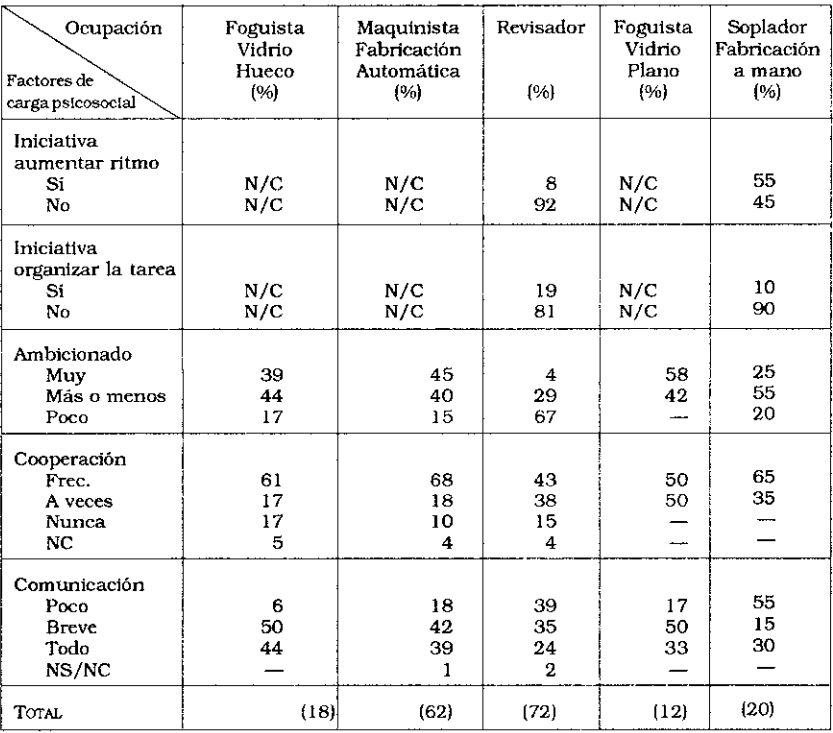

# Capítulo VIII

# El medio ambiente del trabajo

# A. Caracteristicas del medio ambiente físico

En esta investigación se analizó de qué manera cada uno de los trabajadores encuestados declaró que vive o percibe ciertos riesgos profesionales. Esto significa, como ya se indicó, que no se efectuó una medición "objetiva" de los mismos, con la ayuda de instrumentos adecuados. luxómetro, decibelimetro, etc.

Los factores del medio ambiente físico analizados. oue pueden convertirse en factores de riesgo para la salud de los trabajadores, fueron:

- 1. Temperatura
- 2. Iluminación
- 3 Ventilación
- 4 Ruido

#### 1. Temperatura

Por las mismas características de la industria del vidrio. las altas temperaturas constituyen un problema grave y permanente que afecta la vida y la salud de los trabajadores. Dentro del horno, el vidrio se funde aproximadamente a 1500<sup>°</sup> y en los alrededores del mismo, la temperatura puede fácilmente llegar a los 60<sup>°</sup> en verano.

Como es sabido, el cuerpo humano para equilibrarse reacciona frente al exceso de calor externo, actuando mediante:

- al la vasodilatación de los vasos cutáneos
- b) la transpiración

Estos dos procesos fisiológicos tienen sus propios límites, dado que se produce una aceleración del ritmo cardíaco y una deshidratación. Las consecuencias son el deterioro de las actividades sensorio-motrices y mentales, circunstancia que pone en peligro a las personas dado que pueden producirse diversos tipos de accidentes.

La encuesta analizó el problema haciendo referencia a dos estaciones: invierno y verano. En primer lugar se presentarán las informaciones referidas a la totalidad de la muestra y con posterioridad se analizarán los datos clasificados por Sub-ramas.

### 1.1. Temperatura en invierno

Sobre la totalidad de la muestra, el 49% consideró que la temperatura en su lugar de trabajo durante el invierno era adecuada, el 33% que hacía un frío excesivo, el 16% que hacía excesivo calor y el 1% declaró que su situación de trabajo lo sometia a una combinación de excesos de frío y de calor.

#### **SUB-RAMA VIDRIO HUECO**

El 47% de los obreros de esta Sub-rama manifestó que la temperatura era adecuada en esa estación, el 34% que hacía excesivo frío, y el 18% que hacía excesivo calor.

Por secciones, los obreros manifestaron que la temperatura era la adecuada en la siguiente proporción: Moldes (74%), Fabricación a Máquina (67%), Fabricación a Mano (64%), Fundición  $(62\%)$ .

Es en las secciones más alejadas del horno y de Fabricación donde los obreros experimentan un exceso de frío: Conductores (100%), Expedición (69%), Revisación (55%), Composición (44%).

Un cierto número de trabajadores considera que en sus secciones el calor es excesivo incluso en invierno: Fabricación Automática (34%) y Mantenimiento Mecánico (31%), posiblemente porque su actividad se lleva a cabo en las cercanías de máquinas que desprenden mucho calor.

Si se clasifican las secciones según sean salubres o insalu-

bres (Fabricación Automática, Fabricación a Mano, Fabricación a Máquina, Fundición, Composición), se puede observar que el 58% de los obreros consideran que en las secciones insalubres la temperatura es adecuada, mientras que el 27% sostiene que en ellas el calor es excesivo. El 39% de los obreros que trabajan en las secciones declaradas salubres, alejadas del horno y de fabricación, manifestó que en el invierno, la temperatura era adecuada, mientras que el 12% consideró que el calor era excesivo (Cuadros VIII.1 v VIII.2).

#### SUB-RAMA VIDRIO PLANO

El 63% de los obreros que trabajan en esta Sub-rama declararó que la temperatura era adecuada en invierno, el 29% que era excesivamente fría y el 8% que era excesivamente calurosa.

Dentro de las Sub-ramas vidrios de Seguridad, Templado y Laminado, Fantasías Varias, puede observarse que las percepciones son similares al del conjunto.

En los sectores insalubres, el 73% de los obreros que trabajan allí consideró que la temperatura es adecuada y esta proporción es mayor que en el caso de lo percibido en las secciones salubres (Cuadro VIII.3).

En el resto de la Sub-ramas, el 59% de los obreros manifestó que la temperatura era adecuada, el 28% consideró que hacía excesivo frío en invierno y el 13% expresó que el calor era excesivo incluso en invierno.

Los obreros de la Sub-rama Vidrio Plano son quienes en mayor proporción consideran que en sus lugares de trabajo la temperatura en invierno es la adecuada.

#### 1.2. Temperatura en verano

Si se considera la totalidad de la muestra, se observa que existe un problema de exceso de calor: el 85% de los obreros manifestó que estaba expuesto a un calor excesivo, y sólo el 15% consideró que trabajaba en un medio ambiente con una temperatura adecuada.

Dentro de la Sub-rama Vidrio Hueco, el 88% de los obreros consideró que estaba expuesto a un excesivo calor. Si se desagregan las secciones según su carácter de salubre o insalubre, el 95% de quienes trabajan en condiciones declaradas insalubres consideró que la temperatura era excesivamente alta, frente al 83% en el resto de sectores salubres (Cuadro VIII.4).

Los obreros de la Sub-rama Vidrio Plano son quienes manifiestan en mayor proporción (30%) que la temperatura del medio ambiente es adecuada, mientras que el 70% estima que el calor es excesivo. La explicación de la buena valorización de la temperatura se debe a una variable tecnológica: la empresa que representa al Vidrio Plano ha incorporado un moderno horno que ha modificado significativamente uno de los problemas más graves de la industria del vidrio. Los trabajadores de los sectores declarados insalubres son quienes en mayor proporción consideran que el calor es excesivo (Cuadro VIII.5).

Los obreros de las otras dos Sub-ramas (Seguridad, Templado y Laminado, Fantasías Varias) y del Resto de Sub-ramas. manifestaron que en verano la temperatura era excesivamente elevada en un 86% y 79% respectivamente.

### 2. Iluminación

El exceso o el defecto de iluminación demanda al órgano visual un esfuerzo de adaptación que puede provocar mayor o menor fatiga ocular, fatiga nerviosa o daños permanentes de la visión. Cuando esto ocurre, tiene repercusiones directas sobre los incidentes, los accidentes y puede provocar la reducción de la rapidez para reaccionar o hacer más lentos los movimientos. Por otro lado. la mala iluminación puede tener consecuencias sobre la productividad y la calidad.

Cuando se analiza la totalidad de la muestra, se constata que el 81% de los obreros considera adecuado el nivel de iluminación en los lugares de trabajo, el 14% estimó que era deficiente y el 5% que era excesivo.

#### SUB-RAMA VIDRIO HUECO

En esta Sub-rama, el 78% del total de obreros contestó que la iluminación era adecuada. Dentro de esta Sub-rama, esta misma percepción fue declarada según secciones de la siguiente manera: Otros (100%), Fundición (94%), Conductores (87%), Moldes (84%). Fabricación Automática (83%).

Por el contrario, un número considerable de obreros estimó que la iluminación era deficiente en las siguientes secciones: Mantenimiento Mecánico (31%), Composición (25%), Mantenimiento (22%). Fabricación a Máquina (22%), Fabricación a Mano  $(19%).$ 

La iluminación fue considerada excesiva en varias secciones: Revisación (12%) y Decorado (11%) (Cuadro VIII.6).

Si se reagrupan las secciones en función de su grado de salubridad, puede observarse que los problemas de iluminación existen en ambos grupos, y en proporciones prácticamente similares (Cuadro VIII.7).

#### SUB-RAMA VIDRIO PLANO

En comparación con la anterior, una gran proporción de los obreros de esta Sub-rama consideran, por el contrario, que la iluminación de su ambiente de trabajo es aceptable (Cuadro **VIII.81** 

En las Sub-ramas Seguridad, Templado y Laminado, Fantasías Varias y en la Sub-rama Resto, un porcentaje considerablemente mayor de obreros considera que la iluminación es adecuada. Las cifras son 90% y 93% respectivamente (Cuadro VIII.9)

#### 3. Ventilación

Cuando la ventilación no es la adecuada, esa situación puede contribuir a la existencia de enfermedades pulmonares, pues los cuerpos extraños y los polvos suspendidos en el aire que no pueden ser convenientemente evacuados, penetran en el sistema respiratorio produciendo diversos tipos de daños. En la industria

del vidrio este problema es particularmente delicado sobre todo en las secciones Composición y Fabricación, donde se constata en el aire la suspensión de arenas de diverso tipo, gases, aceites, humos, vapores. El Convenio Colectivo de Trabajo dispone la obligación de instalar los equipos necesarios para renovar el aire y eliminar las impurezas. Sin embargo, y a pesar de esta disposición. el 45% del total de los obreros de la muestra manifestó que consideraba inadecuada la ventilación de su ambiente de trabajo.

#### **SUB-RAMA VIDRIO HUECO**

Las proporciones existentes al nivel de toda la industria se reproducen prácticamente en esta Sub-rama. Las secciones donde el problema de la mala ventilación es más claramente identificado por los obreros son: Moldes (63%), Decorado (63%), Fabricación a Mano (52%), Fabricación Automática (49%), Revisación (49%). Por el contrario, en la sección Composición, sólo el 38% de los obreros consideró que la ventilación era inadecuada (Cuadro VIII.10).

El problema de la mala ventilación afecta tanto a las secciones declaradas insalubres como a las demás, puesto que el 47% de los obreros de ambos grupos considera que la ventilación es inadecuada (Cuadro VIII.11).

#### **SUB-RAMA VIDRIO PLANO**

Al igual que sobre los demás riesgos, frente al tema de la ventilación, los obreros de esta Sub-rama tienen una percepción diferente del resto. El 72% de ellos consideran que la ventilación es la adecuada. En las secciones consideradas salubres ese porcentaje llega al 85%, mientras que en las insalubres es de 65% (Cuadro VIII.12).

Si se analizan conjuntamente las Sub-ramas Seguridad, Templado y Laminado, y Fantasías Varias por una parte, y Resto de Sub-ramas por la otra, se observa que consideraban adecuada la ventilación el 55% y el 61% de los obreros respectivamente (Cuadro VIII.13).

112
## 4. Nivel de ruido

El ruido es uno de los contaminantes del medio ambiente fisico de trabajo que está más difundido en nuestro medio. La exposición prolongada a altos niveles de ruido puede provocar el deterioro del sistema auditivo, problemas mentales, perturbaciones en la actividad cognitiva y problemas psíquicos que se manifiestan como trastornos del carácter, ansiedad, agresividad, etc.

Según los obreros entrevistados, en la sección Fabricación Automática, el nivel de ruido superaría los 90 decibeles. Esto implica que para comunicarse entre los trabajadores, las conversaciones deben realizarse a muy corta distancia, "de boca a oído". Sólo el 27% de estos trabajadores declara oír mientras trabaja si se le habla en tono normal y desde una distancia de 2 a 3 metros, el 55% escucha solamente si se le grita y el 18% no llega a escuchar.

## **SUB-RAMA VIDRIO HUECO**

En las secciones de Fabricación y Fundición el problema del ruido parece ser más grave. Según manifestaron los trabajadores directamente involucrados, solo el 7% de los obreros del Sector Fabricación Automática, el 12% de Fabricación a Mano, el 19% de Fundición, el 25% de Composición, el 21% de Revisación y el 21% de Decorado, pueden escuchar si se les habla en tono normal desde una distancia de 2 a 3 metros. El 65% de los obreros de Revisación y el 58% de Decoración sólo escuchan cuando se les habla gritando.

Los trabajadores que están alejados de las fuentes de ruido, como Moldes y Expedición, manifiestaron estar en una situación más positiva: 47% y 54% respectivamente de los obreros que trabajan en dichas secciones declararon que oyen bien cuando se les habla en tono normal desde 2 a 3 metros de distancia.

La situación es más grave en las secciones declaradas insalubres: según sus declaraciones, el 87% de los obreros de esas secciones sólo oyen cuando se les grita, contra el 71% en las zonas salubres. El  $27\%$  de los obreros de las secciones insalubres manifestó que no escucha ni los gritos, mientras que decían lo mismo el 13% de los obreros de las secciones salubres (Cuadros VIII.14 v VIII.15).

## SUB-RAMA VIDRIO PLANO

El 37% de los obreros de esta Sub-rama expresó que pueden oir desde 2 o 3 metros si se les habla en tono normal, otro 39% manifestó que a esa distancia oye sólo si se les grita, y el 24% declaró que no llega a escuchar incluso si se les grita.

El problema es aún más grave en las secciones declaradas insalubres (Cuadro VIII.16).

Si se analizan separadamente, por una parte, las Sub-ramas Seguridad, Templado y Laminado, Fantasías Varias y, por otra parte, el Resto de Sub-ramas, se obseva que según los obreros el problema del ruido en las mismas ya no es tan importante: el 40% en las primeras y el 43% en las segundas manifestaron que pueden oir si se les habla en tono normal desde 2 a 3 metros de distancia. Además, el porcentaje de quienes no oyen, incluso cuando se les grita, es mucho más pequeño en ambas que en las Sub-ramas analizadas precedentemente (Cuadro VIII.17).

## Ruidos fuertes y agudos

Como se sabe, los ruidos pueden ser graves o agudos y sus efectos sobre la salud de los trabajadores son muy diferentes. Sobre el total de los obreros de la muestra, el 82% manifestó que escuchan ruidos fuertes y agudos, la mitad de ellos de manera frecuente y la otra mitad sólo de manera esporádica.

El 72% de los trabajadores de la Sub-rama Vidrio Plano declararon escuchar ocasionalmente en su lugar de trabajo ruidos fuertes y agudos, mientras que sólo el 15% consideraban que escuchaban frecuentemente dichos ruidos.

El 45% de los trabajadores de la Sub-rama Vidrio Hueco declararon que estaban sometidos frecuentemente a este tipo de ruidos, mientras que el 37% expresó que los escuchaba sólo ocasionalmente (Cuadro VIII.18).

## **B. Riesgos profesionales**

Dentro del conjunto de los riesgos posibles que fueron incluidos en el formulario de la encuesta. los obreros entrevistados identificaron a aquellos que más los amenazaban en sus respectivos puestos de trabajo (Cuadro VIII.19).

En orden de importancia, el porcentaje de obreros que consideraban estar expuestos a cada uno de los riesgos profesionales detallados son los siguientes:

- 01. Cortarse (86%)
- 02. Inhalar polvos y arenillas (79%)
- 03. Inhalar humos y vapores (68%)
- 04. Quemaduras (59%)
- 05. Inhalar gases tóxicos (57%)
- 06. Descargas eléctricas (51%)
- 07. Herirse con maquinarias a causa de su mal funcionamiento (47%)
- 08. Percibir olores desagradables (42%)
- 09. Suciedad (42%)
- 10. Desorden (34%)
- 11. Carencia de señales de seguridad (28%)
- 12. Explosiones (24%)
- 13. Trabajo en altura (16%)

Antes de analizar la percepción de cada uno de estos factores de riesgo cabe hacer una consideración de tipo general acerca de una asociación positiva encontrada entre las categorías más altas del Convenio Colectivo de Trabajo (de 10 a 16) y un alto porcentaje de trabajadores que perciben cada uno de estos riesgos.

Las raras excepciones a esta regla general se concentran, sobre todo, por una parte en las Sub-ramas Seguridad, Laminado y Templado, Fantasías Varias, y por otra parte, en las secciones insalubres de la Sub-rama Vidrio Hueco.

En base a los datos disponibles no es posible explicar si este fenómeno se debe a razones de acostumbramiento por exposición directa y prolongada al riesgo o por un mayor grado de información, de formación o de conciencia.

## 1. Cortaduras

Si bien este es uno de los riesgos más generalizados al nivel de la rama (lo perciben como tal el 86% de los obreros encuestados), hay muchas diferencias según Sub-ramas y secciones.

Dentro de Vidrio Hueco, la proporción de obreros que perciben ese riesgo es de 88%, siendo relativamente mayor en la zona insalubre  $(91\%)$  que en la salubre  $(86\%).$ 

Dentro de las demás Sub-ramas, la proporción es similar a la del conjunto con excepción de Vidrio Plano, cuyo porcentaje es menor: 75%.

### 2. Polvos u arenillas

El 79% del total de los obreros encuestados declaró que estaba en contacto con dicho factor de riesgo en su puesto de trabajo.

En la sub-rama Vidrio Hueco, el 80% de los obreros declaró estar sometido a dicho riesgo, sin que haya muchas diferencias entre las secciones salubres e insalubres, con excepción de la sección Composición (declarada insalubre), donde el 100% de los obreros manifestó trabajar en dicha situación.

Para las demás Sub-ramas, la situación es similar.

## 3. Humos y vapores

El 68% del total de obreros encuestados manifestó estar expuesto a este riesgo.

En la Sub-rama Vidrio Hueco, el 77% de los obreros declaró estar expuesto, pero en las secciones insalubres la proporción es mayor, especialmente en Fabricación, donde el 98% de los Maquinistas de Fabricación Automática declararó que tenía que trabajar expuesto a humos y vapores, cuando efectúan aceitado v cambio de moldes.

En el resto de Sub-ramas, la proporción de obreros que declaró estar expuesta al riesgo es menor a la que se registró en Vidrio Hueco.

## 4. Quemaduras

El 59% de los obreros encuestados declaró percibir que tenía riesgos de quemarse. Este peligro es mayor en las secciones de Fabricación y de Fundición.

En las secciones insalubres de la Sub-rama Vidrio Hueco, el 89% menciona expresamente que está expuesto a ese riesgo. Dentro de la misma el 100% de los Sopladores, el 97% de los Maquinistas de Fabricación Automática y el 94% de los Foguistas declararon estar permanentemente expuestos al riesgo de quemaduras.

El riesgo parece ser menor en las Sub-ramas Seguridad, Templado y Laminado, Fantasías Varias, donde lo perciben solamente el 35% de los obreros encuestados.

5. Gases Tóxicos

El 57% de los trabajadores encuestados declaró advertir la presencia de este riesgo en su puesto de trabajo.

En las zonas insalubres de Vidrio Hueco, el 69% de los obreros percibió el riesgo. Los Maquinistas (77%) y los Foguistas (75%) de esta Sub-rama son quienes manifiestaron estar más afectados.

En las demás Sub-ramas, la proporción es bastante menor: Vidrio Plano (52%), Resto de Sub-ramas (46%) y Seguridad. Templado y Laminado, Fantasías Varias (38%).

## 6. Descargas eléctricas

Más de la mitad de los obreros encuestados (51%) mencionó expresamente estar expuesto a este riesgo en su puesto de trabajo.

El porcentaje es mayor en Vidrio Hueco y menor en todas las demás Sub-ramas: en Vidrio Plano el porcentaje de obreros que lo declaró fue el 42%, en el Resto de Sub-ramas el 47% y en Seguridad, Templado y Laminado, Fantasías Varias, sólo el 37%.

## 7. Accidentes por el mal funcionamiento de las máquinas

El 47% de los obreros encuestados manifestó percibir que en su puesto de trabajo está expuesto a este riesgo.

El porcentaje es mayor en las zonas insalubres de la Subrama Vidrio Hueco, donde alcanza al 58%. Los obreros de las secciones de Máquinas de Fabricación Automática son obviamente quienes en mayor cantidad (66%) declararon estar sometidos a esta situación.

En las restantes Sub-ramas los porcentajes son mucho menores, como es el caso de Seguridad, Templado y Laminado, Fantasias Varias, donde el mismo se reduce al 32%.

## 8. Olores desagradables

Los olores desagradables pueden constituirse en un indicador de emanaciones de sustancias químicas o descomposición deben ser controlados en virtud su potencial biológica y transformación en riesgos concretos.

Alrededor del 42% de los obreros entrevistados declaró que en su puesto de trabajo existía este riesgo.

Dentro de la Sub-rama Vidrio Hueco, el porcentaje es de 47%, pero el porcentaje llega al 52% para las zonas insalubres v. dentro de ellas, al 61% para los Maquinistas de Fabricación Automática.

En las otras Sub-ramas el porcentaje es inferior, descendiendo hasta el 20%.

## 9. Suciedad

El 42% del total de los obreros encuestados manifestó tener que trabajar frecuentemente en lugares donde había suciedad. Esta situación está presente sin excepción en todas las Subramas, sin mayor diferenciación.

## 10. Falta de Orden

El 34% del total de los obreros encuestados manifestó que en su puesto de trabajo faltaba normalmente el orden. El porcentaje de quienes perciben esto es mayor en la Sub-rama de Vidrio Hueco (37%). independientemente de la condición de salubridad del Sector. En las otras Sub-ramas, la proporción fue la siguiente: Vidrio Plano 30%, Resto de Sub-ramas el 25% y Seguridad, Templado y Laminado, Fantasías Varias, el 22%.

## 11. Falta de señales de seguridad

El 28% de los obreros entrevistados declaró que en su puesto de trabajo faltaban las señales de seguridad.

La situación pareciera ser más grave en la zona insalubre de Vidrio Hueco (37%).

Dentro de la actividad se destaca la situación de la Sub-rama de Vidrio Plano, donde ningún obrero manifestó que faltaran las señales de seguridad en las empresas donde trabajaban.

Pero a diferencia de lo que se notó al analizar los riesgos precedentes, no se observó tan claramente en este caso la asociación positiva, antes señalada, entre porcentajes elevados de trabajadores que perciben el riesgo y el hecho de estar situados en altas categorías del Convenio.

## 12. Contacto con sustancias explosivas

El 24% de los obreros encuestados afirmó que en sus respectivos lugares de trabajo ellos estaban en contacto con sustancias explosivas o que podían correr el riesgo de explosiones.

Esta proporción es mayor en las zonas insalubres de Vidrio Hueco (39%) y son precisamente los Foguistas quienes con mayor frecuencia declaran estar en esta situación (59%).

En las demás Sub-ramas, la proporción es mucho menor, por ejemplo en Vidrio Plano, donde sólo el 10% de los obreros empleados declaró estar en contacto con dichos riesgos.

## 13. Trabajo en altura

Este riesgo no parece predominar en la industria del vidrio, va que sólo el 16% de los obreros encuestados manifestó estar expuesto al mismo.

La proporción es mayor para los obreros que trabajan en la Sub-rama Vidrio Plano (27 %), en virtud seguramente de la naturaleza de las instalaciones y de sus puestos de trabajo.

# OBREROS DEL VIDRIO, SUBRAMA VIDRIO HUECO, CLASIFICADOS SEGÚN EVALUACIÓN DE TEMPERATURA EN INVIERNO Y SECCIÓN (%)

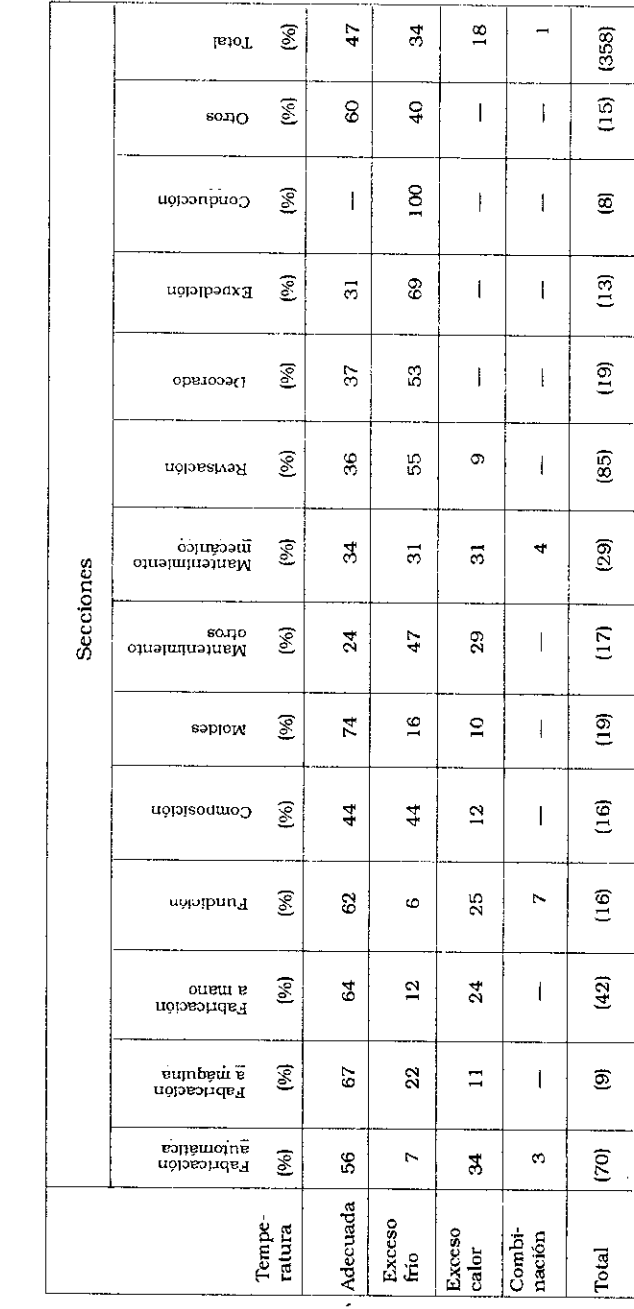

El medio ambiente del trabajo

OBREROS DEL VIDRIO, SUBRAMA VIDRIO HUECO, CLASIFICADOS SEGÚN EVALUACIÓN DE TEMPERATURA EN INVIERNO, POR SECCIÓN  $(9/6)$ 

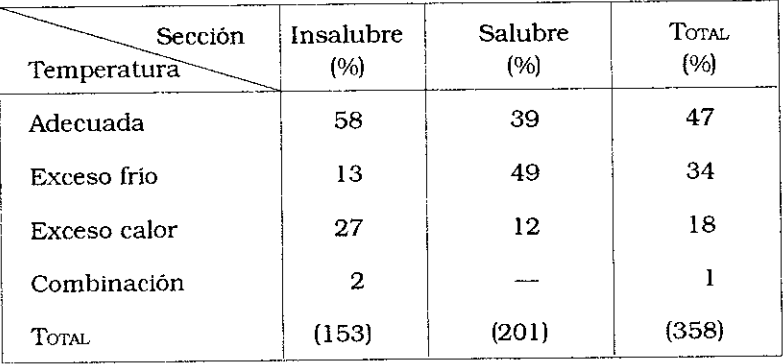

## Cuadro VIII.3

OBREROS DEL VIDRIO, SUBRAMA S. T. Y LAMINADO, CLASIFICADOS SEGÚN TEMPERATURA EN INVIERNO, POR SECCIÓN (%)

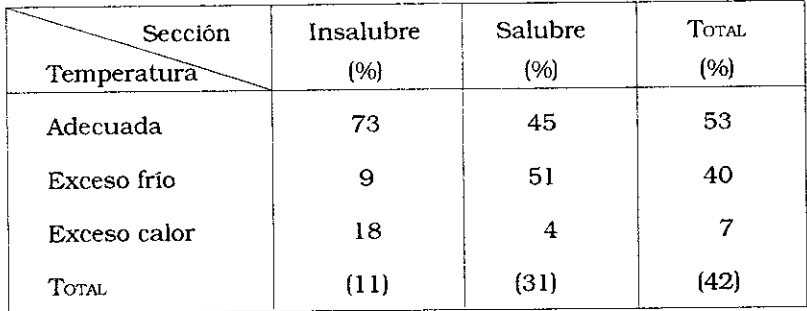

OBREROS DEL VIDRIO, SUBRAMA VIDRIO HUECO, CLASIFICADOS SEGUN TEMPERATURA EN VERANO, POR SECCIÓN (%)

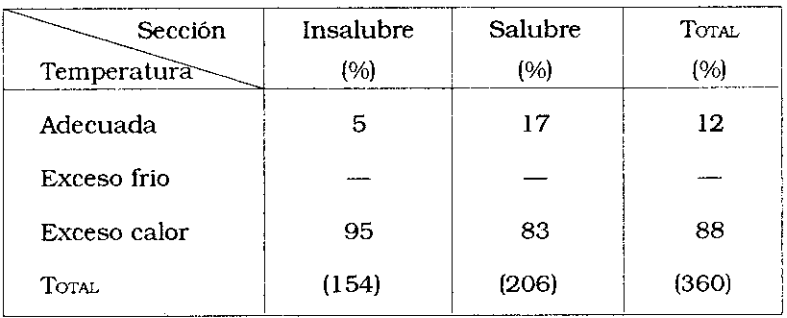

## Cuadro VIII.5

OBREROS DEL VIDRIO, SUBRAMA VIDRIO PLANO, CLASIFICADOS SEGUN TEMPERATURA EN VERANO, POR SECCIÓN (%)

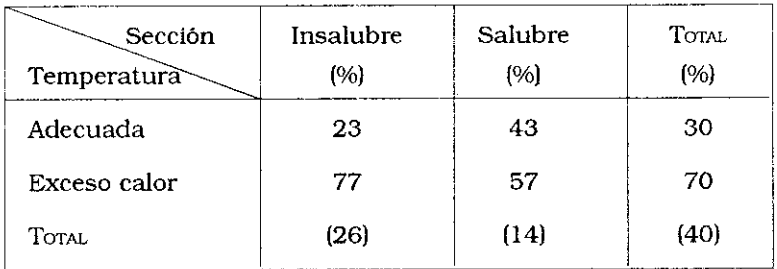

OBREROS DEL VIDRIO, SUBRAMA VIDRIO HUECO, CLASIFICADOS SEGUN NIVEL DE ILUMINACIÓN POR SECCIÓN<sup>(96)</sup>

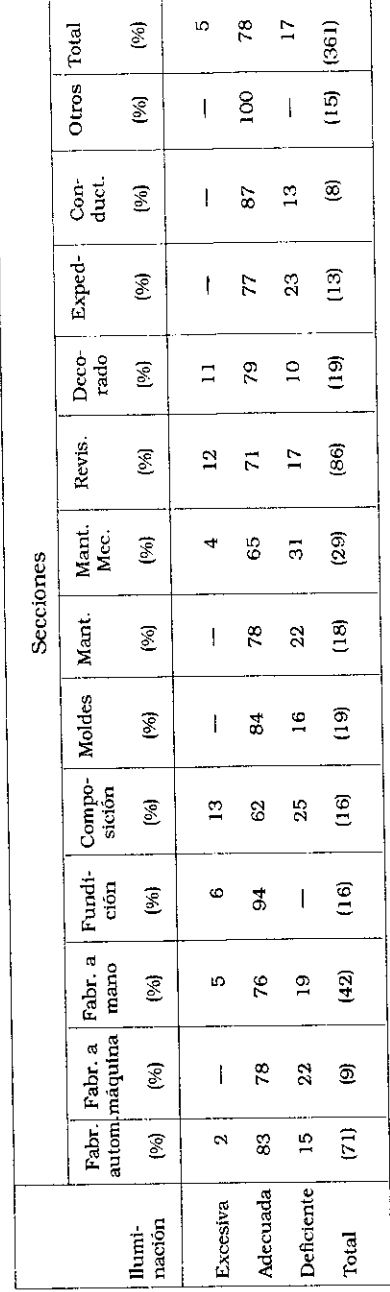

OBREROS DEL VIDRIO, SUBRAMA VIDRIO HUECO, CLASIFICADOS SEGUN NIVEL DE ILUMINACIÓN POR SECCIÓN (%)

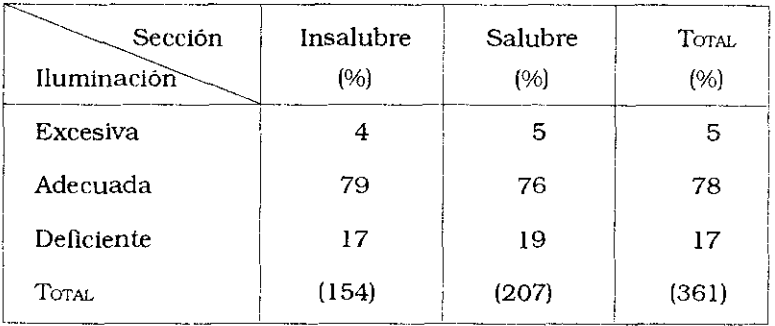

## Cuadro VIII.8

OBREROS DEL VIDRIO, SUBRAMA VIDRIO PLANO, CLASIFICADOS SEGÚN NIVEL DE ILUMINACIÓN POR SECCIÓN (%)

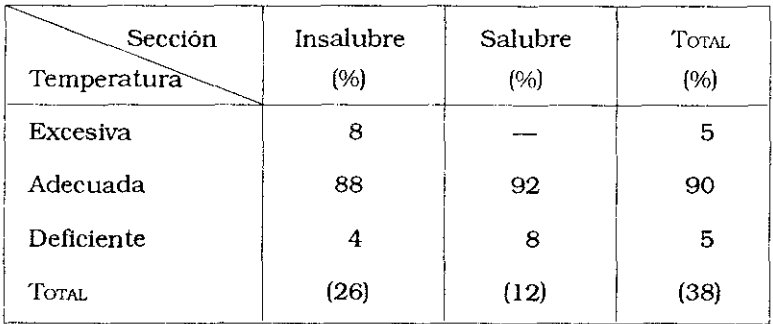

J.

OBREROS DEL VIDRIO, SUBRAMAS S. T. L. FANTASÍAS VARIAS Y RESTO, CLASIFICADOS SEGÚN NIVEL DE ILUMINACIÓN POR SECCIÓN  $(%)$ 

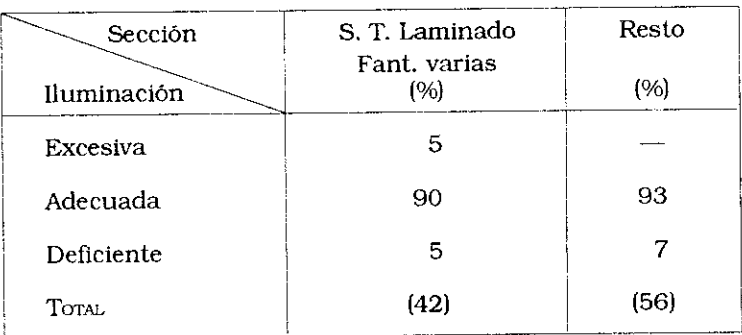

OBREROS DEL VIDRIO, SUBRAMA VIDRIO HUECO, CLASIFICADOS SEGÚN VENTILACIÓN Y SECCIÓN (%)

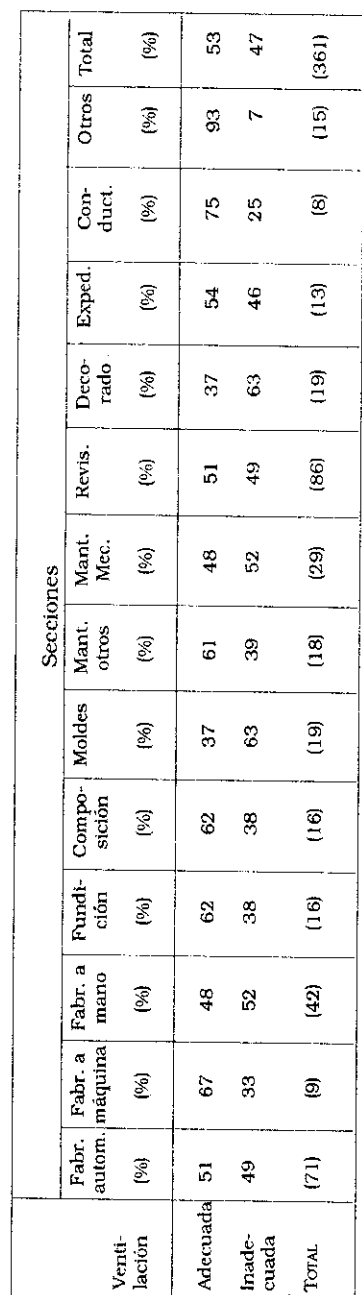

OBREROS DEL VIDRIO, SUBRAMA VIDRIO HUECO, CLASIFICADOS SEGÚN VENTILACIÓN Y SECCIÓN (%)

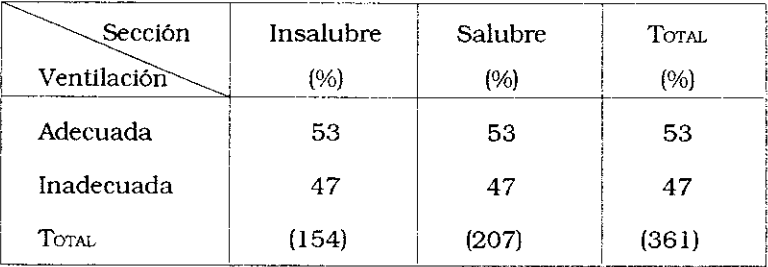

## Cuadro VIII.12

OBREROS DEL VIDRIO, SUBRAMA VIDRIO PLANO, CLASIFICADOS SEGÚN VENTILACIÓN Y SECCIÓN (%)

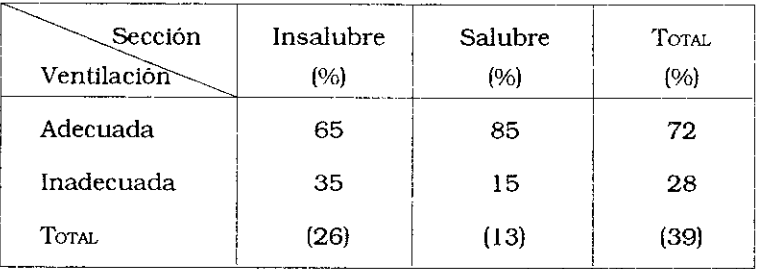

OBREROS DEL VIDRIO, SUBRAMAS S. T. Y LAMINADO, FANTASÍAS VARIAS Y RESTO, CLASIFICADOS SEGÚN VENTILACIÓN (%)

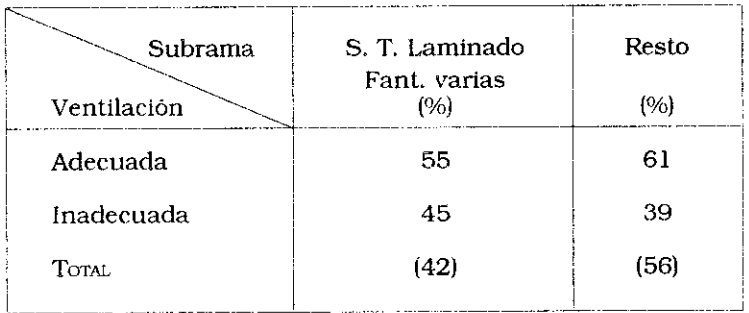

## Cuadro VIII.14

OBREROS DEL VIDRIO, SUBRAMA VIDRIO HUECO, CLASIFICADOS SEGUN NIVEL DE RUIDO Y SECCIÓN (%)

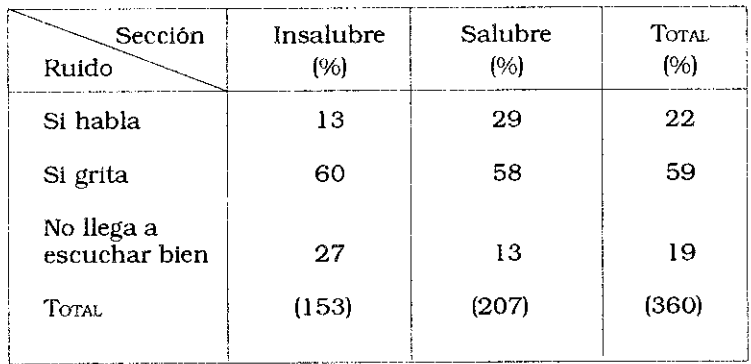

Obreros del vidrio, subrama Vidrio Hueco, clasificados según nivel de ruido por sección<br>(%)

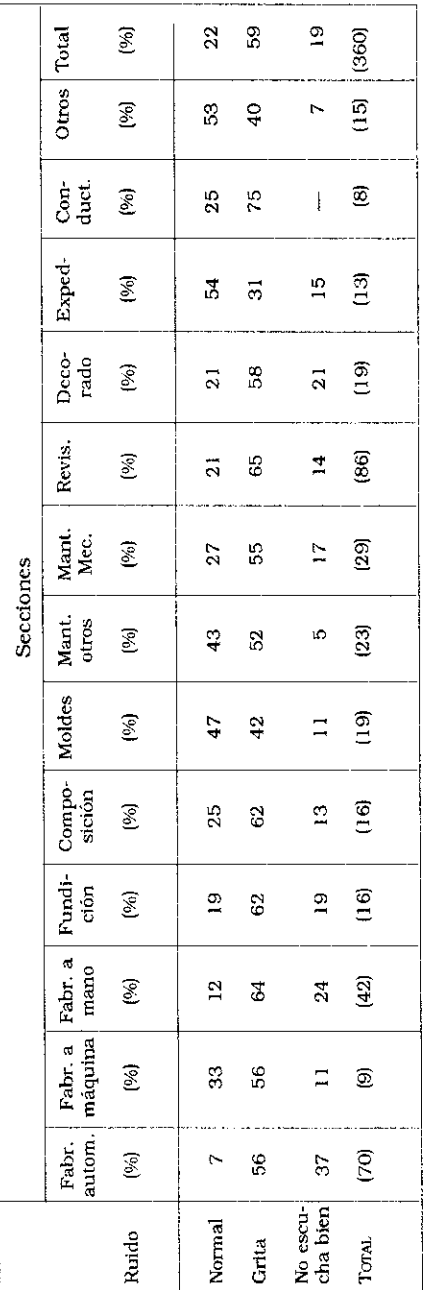

OBREROS DEL VIDRIO, SUBRAMA VIDRIO PLANO, CLASIFICADOS SEGÚN NIVEL DE RUIDO Y SECCIÓN (%)

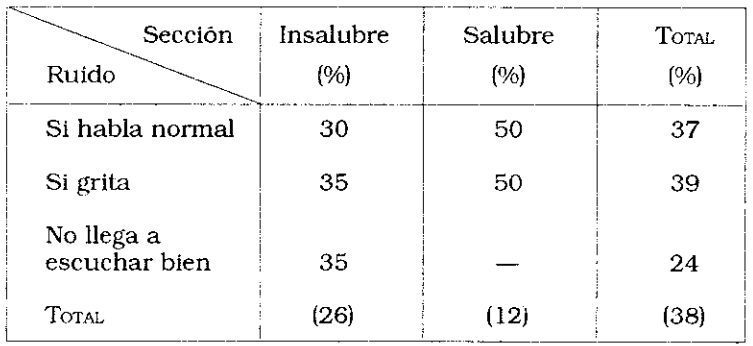

## Cuadro VIII.17

OBREROS DEL VIDRIO, SUBRAMAS S. T. Y LAMINADO, FANTASÍAS VARIAS Y RESTO, CLASIFICADOS SEGÚN NIVEL DE RUIDO (%)

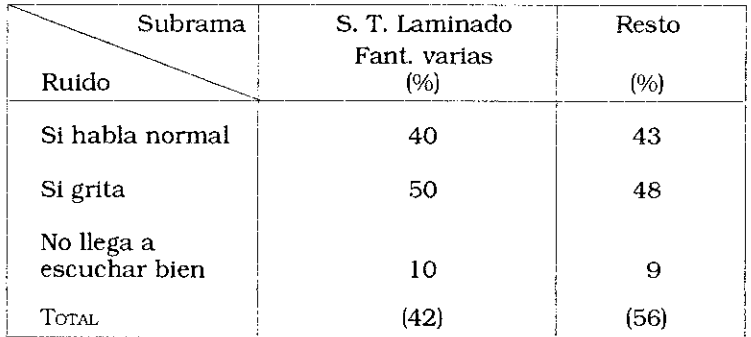

J,

## OBREROS DEL VIDRIO CLASIFICADOS SEGÚN FRECUENCIA DE RUIDOS Y SUBRAMA (%)

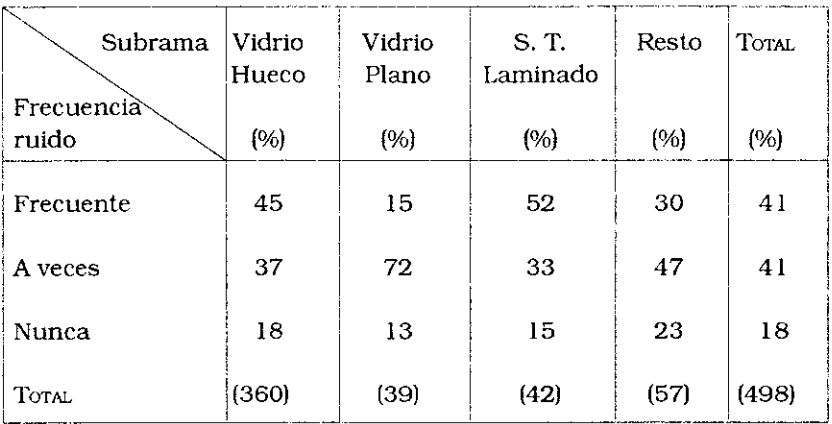

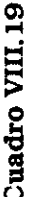

OBREROS DEL VIDRIO, CLASIFICADOS SEGÚN RIESGOS, SUBRAMA Y CATEGORÍA DE CONVENIO COLECTIVO

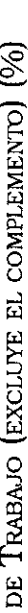

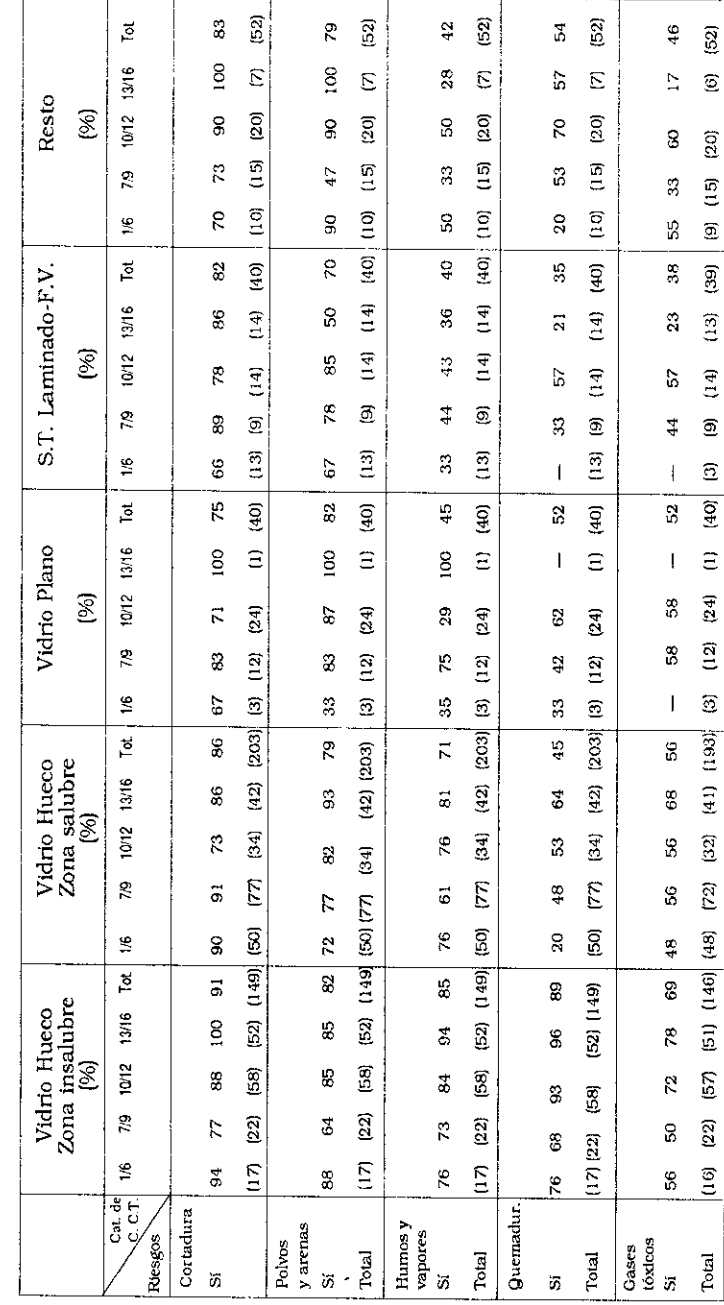

133

Cuadro VIII.19 (continuación)

OBREROS DEL VIDRIO, CLASIFICADOS SEGÚN RIESGOS, SUBRAMA Y CATEGORÍA DE CONVENIO COLECTIVO DE TRABAJO (EXCLUYE EL COMPLEMENTO) (%)

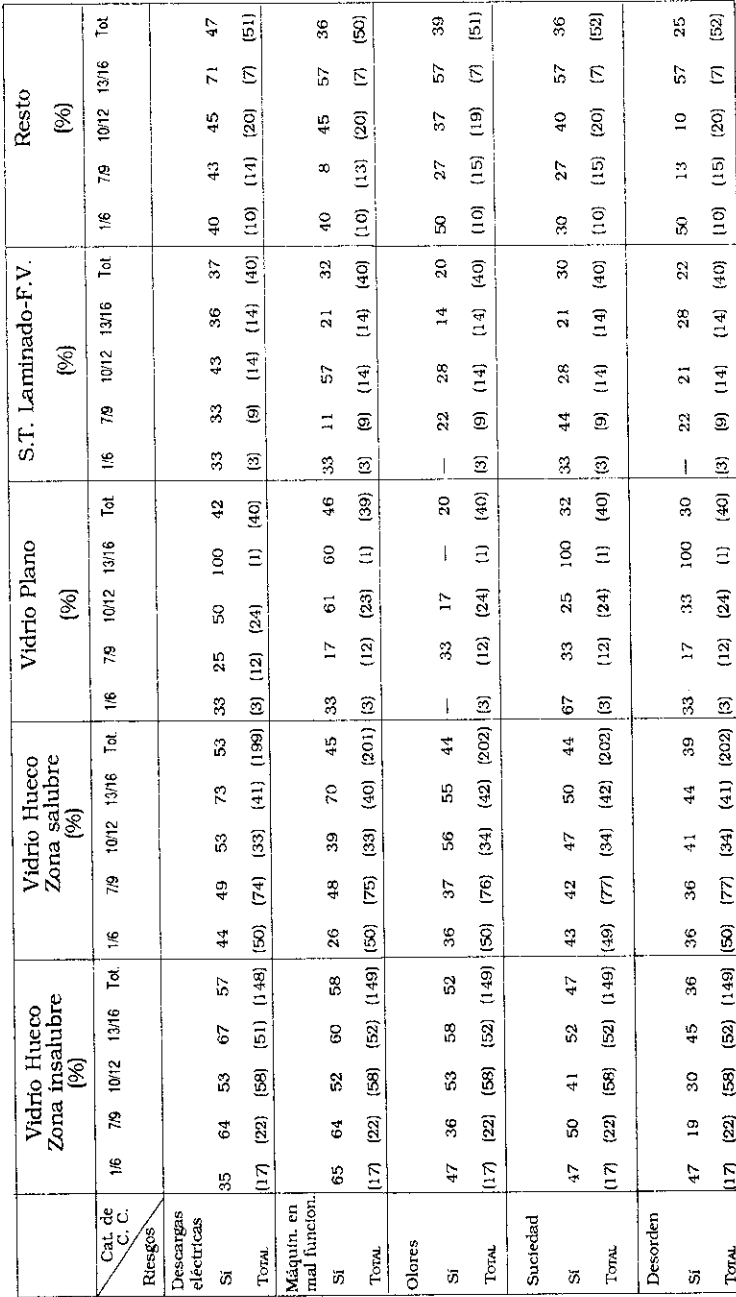

A. M. Catalano - N. Mendizábal - J. C. Neffa

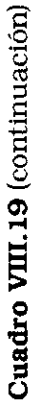

OBREROS DEL VIDRIO, CLASIFICADOS SEGÚN RIESGOS, SUBRAMA Y CATEGORÍA DE CONVENIO COLECTIVO DE TRABAJO (EXCLUYE EL COMPLEMENTO) (%)

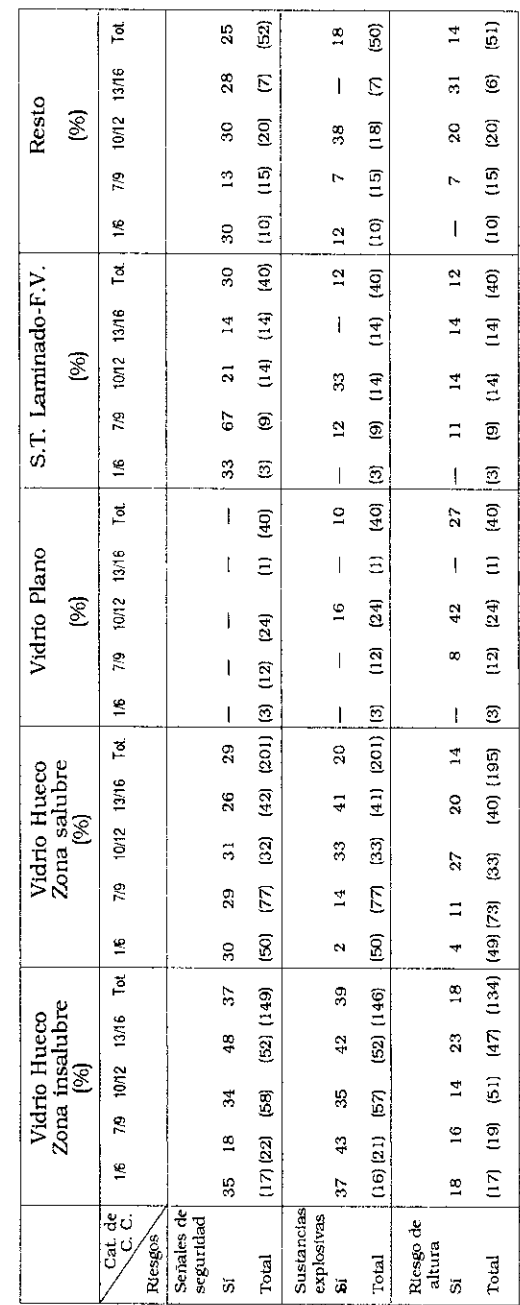

Segunda parte

## Las condiciones y el medio ambiente de trabajo y la percepción de sus relaciones con la salud

## Capítulo IX

## Consideraciones acerca de la percepción de enfermedades/malestares y su relación con las condiciones y medio ambiente de trabajo

La percepción de malestares o de signos de desequilibrios biológicos, psíquicos, mentales y sociales está fuertemente relacionada con las condiciones y medio ambiente de trabajo y las condiciones generales de vida, así como con las correspondientes capacidades de adaptación y de resistencia a los factores de riesgo.

El enfoque subjetivo del análisis de las relaciones entre trabajo, condiciones y medio ambiente de trabajo y salud permite captar la percepción y las vivencias que tienen los trabajadores acerca de su propio estado de salud y de la relación que ésta tiene con su trabajo.

Desde este enfoque existe siempre el riesgo de que los obreros sobrevalúen o sub-valúen los síntomas percibidos. Sin embargo, por regla general la realidad en materia de condiciones y medio ambiente de trabajo es siempre más grave de lo que perciben los propios trabajadores, ya sea por falta de información, por acostumbramiento ante el riesgo, por ignorancia acerca de su gravedad o por razones culturales y antropológicas, que se expresan en concepciones fatalistas o en actitudes negadoras.

En los capítulos siguientes se va a presentar de manera sistemática la información referente a la percepción y a las vivencias de los obreros entrevistados respecto de la caracterización que ellos hacen de las condiciones y medio ambiente de trabajo en las cuales se desarrolla su actividad y de sus posibles incidencias sobre la salud. De esta manera aparecerán un cierto número de asociaciones positivas y negativas entre variables o grupos de variables significativas, sin que necesariamente ello indique la presencia de relaciones explicativas o deterministas y unívocas de causalidad. El descubrimiento de esas asociaciones puede dar lugar a la formulación de hipótesis exploratorias que podrían alertar a los médicos del trabajo y a los trabajos sobre aspectos preventivos.

Este estudio pretende así constituir un material de base para llevar a cabo otras investigaciones donde el papel de los especialistas en medicina del trabajo, en higiene y seguridad, en toxicología industrial y en ergonomía será más decisivo. Una investigación pluridisciplinaria acotada a aspectos específicos de condiciones de trabajo y salud podrá identificar mejor los efectos combinados y sinérgicos de todos y cada uno de los factores de riesgo.

Si bien es cierto que los trabajadores de la industria del vidrio fueron encuestados en los Consultorios externos del Policlínico y de las Seccionales del Sindicato mientras acompañaban a sus familiares, procuraban hacerse análisis clínicos, o efectuar consultas médicas, odontológicas, jurídicas o de seguridad social, ello no significa que se haya encuestado propiamente a enfermos, con lo cual esta encuesta tomaría otra significación. Ninguno de los obreros que se hallaban internados en el Policlínico fue encuestado.

El 80% de los trabajadores encuestados habían trabajado o iban a trabajar ese día en particular, o sea que no estaban con "parte de enfermo". Sólo el 20% de los obreros de la muestra declaró que ese día no estaba trabajando, de los cuales un 5% gozaba de licencia por diversas causas y sólo el 15% estaba con "parte de enfermo".

Estos datos indican que se trataba de obreros que mayoritariamente registraban un estado de salud normal. Sin embargo, debemos reconocer que el marco hospitalario o de consultorio pudo haberlos sensibilizado o predispuesto en el tema salud.

Luego de hacer estas consideraciones para prevenir a nuestros lectores acerca de la posibilidad de que existan ciertos sesgos en la información o en la lectura que se haga de ella, pasaremos, en los capítulos siguientes, a analizar las principales manifestaciones de los entrevistados.

## Capítulo X

## Percepción de las manifestaciones de fatiga y de cansancio global

La sensación de fatiga, cansancio v/o desánimo fue considerada en este estudio como un indicador de varias situaciones.

Por un lado, se la tomó como un indicador resumen-sintético y simple- del estado de salud psicofísica general de los trabajadores encuestados.

Por otro, se la tomó como un indicador de carga global de trabajo. Es decir, como una medida que resume la forma en que repercuten los factores que, proviniendo de las condiciones y medio ambiente de trabajo, actúan de manera combinada y sinérgica sobre cada trabajador.

Los dos tercios (66%) de obreros de la industria del vidrio entrevistados reconocieron sentir fatiga, cansancio, desánimo. Un tercio del total (32%) se sentía frecuentemente cansado, mientras que el otro 34% tenía ocasionalmente esa sensación.

La influencia de las condiciones y medio ambiente de trabajo sobre la percepción y vivencia de los síntomas de fatiga fue estudiada asociándola con el análisis de las siguientes dimensiones:

- A. Las sub-ramas y sectores donde se desempeñaban los entrevistados
- B. El tipo de ocupación
- C. Las características del medio ambiente de trabajo
- D. El nivel de exigencia física y mental atribuida a la actividad y la duración y configuración del tiempo de trabajo
- E. Las características personales y la historia laboral de los obreros.

## A. Percepción y vivencia de síntomas de fatiga, cansancio, desánimo por Sub-ramas de actividad y sector donde se desempeñan los entrevistados

Esta sensación está más presente entre los obreros de la Sub-rama Vidrio Hueco que en el resto de los trabajadores. Dentro de esa Sub-rama, el 73% de los obreros que trabajan en sectores considerados insalubres declararon sentirse fatigados. cansandos, desanimados. Pero, por otra parte, el 66% de los obreros que trabajan en los sectores no declarados insalubres también tienen la misma sensación.

Dentro de la Sub-rama Vidrio Plano, la proporción de quienes tienen esa percepción es de 60% y en la Sub-rama Seguridad. Templado y Laminado, Fantasias Varias, el porcentaje baja al 50% de los obreros entrevistados (Cuadro X.1).

## B. Percepción y vivencia de síntomas de fatiga, cansancio o desánimo según la ocupación de los obreros entrevistados

La encuesta puso de manifiesto que se había interrogado a trabajadores que pertenecían a más de 100 puestos de trabajo diferentes. Para efectuar un análisis relevante estadísticamente se tomó siempre en consideración un conjunto de 15 ocupaciones que concentraban cada una como mínimo a 8 obreros entrevistados. Por consiguiente, las relaciones de asociación que se han detectado en éste y los demás capítulos tienen un carácter apenas tendencial.

Es así como se pudo identificar que la percepción de fatiga, cansancio y desánimo era más elevada en ciertas ocupaciones; por ejemplo, el 87% de los trabajadores de la Sección Decorado, el 76% de Maquinistas de Vidrio Hueco, el 75% de las secciones de Fabricación a Máquina, el 75% de los Sopladores, el 72% de los Foguistas de Vidrio Hueco, el 72% de los Choferes de autoelevadores, el 70% de los Torneros/Ajustadores, el 68% de los obreros de Mantenimiento, el 67% de los Revisadores y en el 67% de los Foguistas de Vidrio Plano percibían este sintoma (Cuadro X.1).

## C. Percepción y vivencias de fatiga, cansancio, desánimo, de los obreros según las características de su medio ambiente físico de trabajo

La percepción y vivencias mencionadas se manifiestan en mayor proporción cuando la temperatura, la iluminación, la ventilación y el nivel de ruido son inadecuados.

Mientras que el 62% de los obreros entrevistados declararon percibir esa sensación cuando trabajaban en invierno en condiciones de temperatura que consideraban adecuadas, la proporción crece al 71% para los que consideran que están expuestos a un calor excesivo en invierno. El porcentaje de quienes declararon esos síntomas y trabajaban en condiciones adecuadas de iluminación fue de 63%, mientras que el 76% los percibe cuando trabajan en condiciones de iluminación que consideraban inadecuadas. La percepción de una ventilación inadecuada está asociada con la vivencia del cansancio, fatiga, desánimo: el 77% de quienes trabajan en condiciones de inadecuada ventilación se sienten cansados, mientras que el porcentaje baja al 58% entre los obreros que declararon trabajar en condiciones de ventilación adecuada. El 56% de los obreros que trabajan con un nivel de ruido considerado normal declararon percibir aquellos síntomas. mientras que ese porcentaje sube al 69% entre quienes aún estando cerca del emisor (2 o 3 metros) sólo oyen cuando se les habla gritando y al 76% entre quienes no llegan a escuchar bien, aún cuando se les hable gritando (Cuadro X.2).

## D. Percepción de síntomas de fatiga, cansancio, desánimo, según factores de carga de trabajo y la duración y configuración del tiempo de trabajo

La sensación de fatiga aumenta proporcionalmente con las mayores exigencias del esfuerzo físico, psíquico y mental atribuídas al trabajo por los obreros. Pero cabe señalar que la percepción de fatiga, cansancio, desánimo se correlaciona más directamente con las exigencias de esfuerzo mental que con las que requieren un fuerte esfuerzo físico. De la misma manera, la percepción es proporcionalmente más importante, por lo menos al nivel de la muestra, entre quienes trabajan hasta después de las 21 horas, los que trabajan en turnos rotativos y los que no tienen pausas reglamentarias dentro de la jornada (Cuadro X.3).

El procesamiento de la información contenida en la encuesta puso de manifiesto que percibían síntomas de fatiga, cansancio, desánimo:

- el 78% de los obreros que experimentaban una carga física de trabajo alta y sólo el 47 % de quienes estaban expuestos a una exigencia física baja.
- el 91% de los trabajadores sometidos a las exigencias de una alta carga mental y el 55% de los obreros que realizaban trabajos con una baja carga mental,
- el 70% de quienes trabajaban en horarios nocturnos y 61% de quienes realizaban turnos diurnos,
- el 89% de quienes no hacían pausas reglamentarias, aunque el número de entrevistados en esa situación (19 casos) es insuficiente para sacar mayores conclusiones,
- el 69% de quienes trabajan en turnos rotativos y cambian de turno cada 7 días o más, mientras que el porcentaje es menor cuando el cambio de turno se hace cada 4 ó 5 días.

## E. Percepción de síntomas de fatiga, cansancio, desánimo según las características personales y la historia laboral de los entrevistados

La información disponible no permite establecer una asociación positiva directa entre la percepción de fatiga y la edad, el nivel de educación formal, la antigüedad en la rama o en la empresa donde trabajan los entrevistados. Por el contrario, percibían síntomas de cansancio el 85% de los obreros que se sentían "nada satisfechos" con su trabajo y sólo el 42% de quienes declararon estar "muy satisfechos" con el trabajo que realizaban (Cuadro X.4).

Esta relación permite levantar hipótesis sobre la vinculación entre fatiga, subcarga psicosocial y nivel de satisfacción laboral.

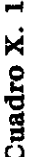

OBREROS DEL VIDRIO, CLASIFICADOS SEGÚN SU PERCEPCIÓN DE FATIGA CANSANCIO, DESÁNIMO Y

SUBRAMA, SECTORES Y OCUPACIONES (%)

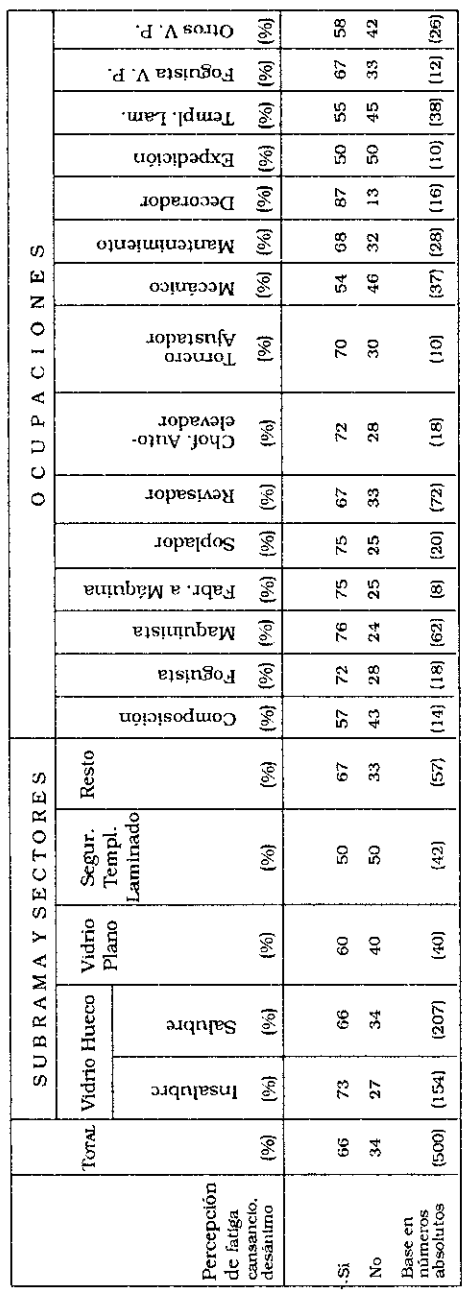

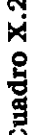

OBREROS DEL VIDRIO CLASIFICADOS SEGÚN PERCEPCIÓN DE FATIGA, CANSANCIO Y DESÁNIMO Y LAS CARACTERÍSTICAS DE SU AMBIENTE FÍSICO DE TRABAJO (%)

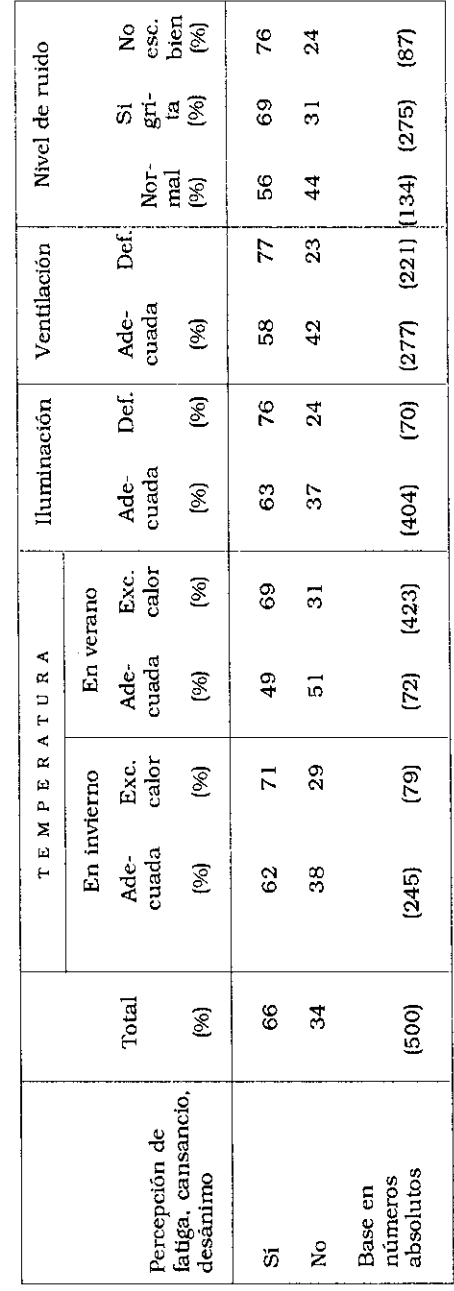

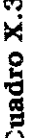

OBREROS DEL VIDRIO CLASIFICADOS SEGUN PERCEPCIÓN DE FATIGA, CANSANCIO, DESÁNIMO Y NIVEL DE exigencia física y mental de su trabajo y la configuración de su jornada (%).

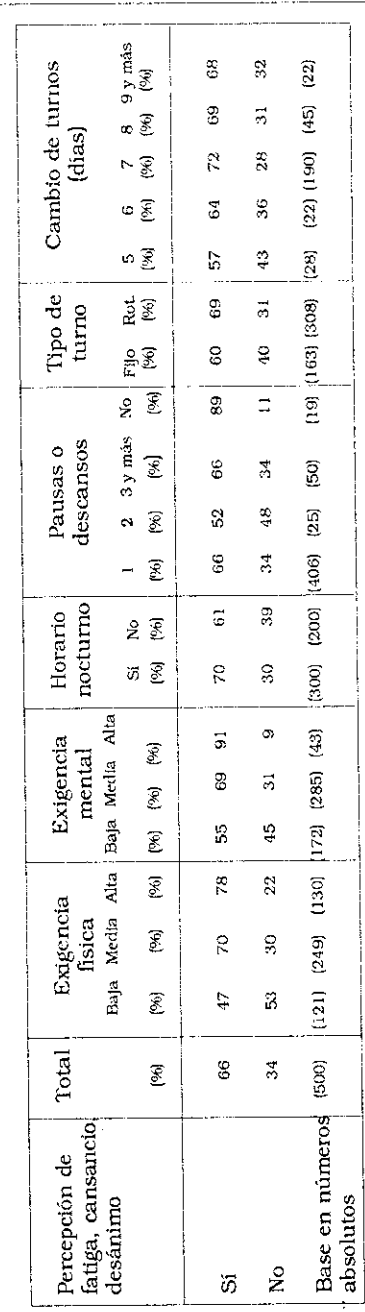

Cuadro X. 4

OBREROS DEL VIDRIO, CLASIFICADOS SEGÚN SU PERCEPCIÓN DE FATIGA, CANSANCIO, DESÁNIMO Y

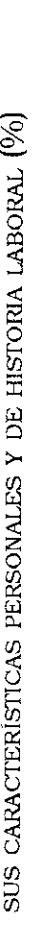

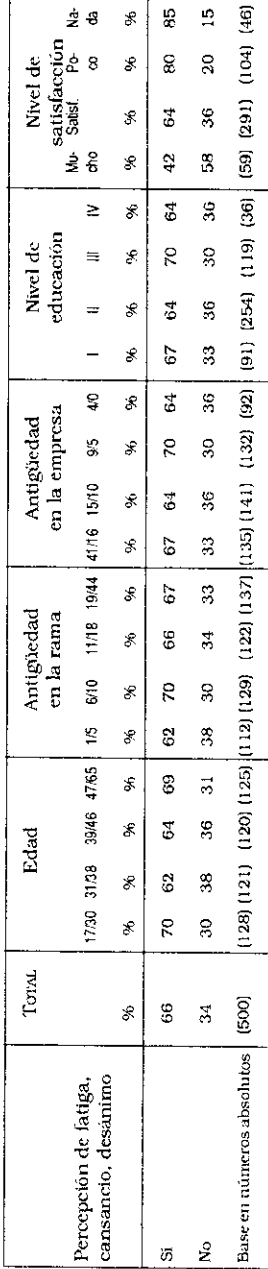

## Capitulo XI

## Manifestación de alteraciones diversas del sistema nervioso

El sistema nervioso corre normalmente serios riesgos, como consecuencia de traumatismos y de heridas, que pueden provocar pérdida de conciencia o alteraciones de las funciones reguladoras del cerebro. Ciertos productos tóxicos absorbidos por la piel o inhalados y luego transportados por la sangre tienen efectos más o menos nocivos según sea su intensidad y el tiempo de exposición.

La encuesta permitió detectar la manifestación de ciertas alteraciones del sistema nervioso a través de la vivencia de sintomas del tipo:

- nerviosismo, mal humor, irritabilidad,
- ansiedad, angustia,
- dificultades en el sueño, insomnio, pesadillas, dificultades para despertarse.
- dificultades para concentrarse, razonar, hacer memoria.

Dentro de los obreros entrevistados, la percepción más generalizada es la del "nerviosismo, mal humor, irritabilidad" ya que el 67% declararó padecerla, de los cuales el 35% percibe ese estado de manera frecuente y el 32% ocasionalmente.

Respecto de la ansiedad/angustia, cerca del 35% de los obreros entrevistados declararon percibir ese síntoma (17% de manera frecuentel. El 37% declaró tener dificultades en el sueño (el 21% de manera frecuente). Tenían dificultades para hacer memoria, el 26% del total, de los cuales el 12% percibía ese síntoma de manera frecuente.

Veamos a continuación la asociación entre dichos síntomas y la situación de trabajo del que los declara.

## A. Percepción de las alteraciones del sistema nervioso según Sub-ramas de la industria

Los trabajadores de las Sub-ramas Vidrio Hueco y Vidrio Plano perciben los síntomas de nerviosismo, irritabilidad y mal humor, en la misma proporción aproximadamente (70 y 72%). En las demás Sub-ramas, el porcentaje de obreros que perciben esos sintomas llega al 55%.

Los síntomas de ansiedad/angustia son percibidos por una proporción mayor de trabajadores en la Sub-rama de Vidrio Hueco. Dentro de la misma, lo percibian el 43% de quienes trabajaban en secciones insalubres y el 37% en secciones salubres, mientras que el síntoma es declarado por algo más del 20% de los obreros de las demás Sub-ramas.

Alteraciones en el sueño son percibidas por alrededor del 40% de los obreros de Vidrio Hueco y Vidrio Plano, pero el porcentaje de los que perciben alteraciones baja al 26% para los obreros de las demás Sub-ramas.

Las dificultades de concentración o para hacer memoria, afectan más a los obreros de Seguridad, Templado y Laminado, Fantasías Varias (33%), Vidrio Hueco, secciones insalubres (31%), y Vidrio Hueco, secciones salubres (26%) que a los de las ramas de Vidrio Plano y Resto de Sub-ramas (Cuadro XI. 1)

## B. Percepción de alteraciones del sistema nervioso según el tipo de ocupación

Las ramas de actividad y ocupaciones donde una elevada proporción de obreros entrevistados declararon percibir síntomas de nerviosismo/irritabilidad son las siguientes:

- 73% de los trabajadores de la rama Vidrio Plano
- 73% de Mecánicos
- 70% de los Torneros
- 71% de los Revisadores
- 70% de los Sopladores
- 73% de los Maquinistas
- 87% de los Obreros de Fabricación Mecánica.

Los obreros que más declaran percibir síntomas de ansiedad/ angustia son los siguientes:

- 48% de los Maquinistas
- 46% de los Revisadores
- 50% de los Torneros y ajustadores
- 44% de los obreros de Decorado.

Declararon estar afectados por dificultades en el sueño:

- 50% de los Torneros/Ajustadores
- 50% de los Choferes de autoelevadores
- 44% de los obreros de Decorado
- 46% de los Revisadores
- 45% de los Maquinistas
- 45% de los Sopladores
- 42% de los Foguistas de Vidrio Plano.

Las dificultades para concentrarse o hacer memoria fueron percibidas por:

- 50% de los trabajadores de Composición
- 50% de los Sopladores
- 40% de los Torneros/Ajustadores.

Desde el punto de vista de las categorías ocupacionales del Convenio Colectivo, la encuesta señaló que la percepción de los síntomas de "irritabilidad, nerviosismo, malhumor" se manifiestan en el 54% de los obreros que tienen categorías bajas (1 a 6) y en el 73% de los que tienen categorías altas (13 a 16). Es decir que dicha perturbación es más experimentada por quienes ocupan lugares superiores en la jerarquía de la clasificación ocupacional.

# C. Percepción de alteraciones del sistema nervioso según las características del medio ambiente físico de trabajo

Se comprobó la existencia de una asociación positiva entre los dos grupos de variables.

Así los trabajadores que estaban expuestos a excesivo calor en verano o en invierno son quienes en mayor proporción (69%) declararon percibir sintomas de nerviosismo, irritabilidad, mal humor, mientras que sólo padecía de nerviosismo el 54 % de los obreros que trabajaban en temperaturas que eran consideradas adecuadas.

El 81% de los obreros que trabajaban en condiciones de deficiente iluminación manifestó percibir dicho síntoma frente al 64% de quienes declararon trabajar en un ambiente de iluminación adecuada.

El 77% de quienes declararon trabajar en condiciones inadecuadas de ventilación percibía síntomas de nerviosismo, irritabilidad, malhumor, en tanto que este sintoma estaba presente en el 58 % de los que trabajaban en buenas condiciones de ventilación. Entre el 68% y el 75% de los que manifestaron trabajar con un alto nivel de ruido ambiental declaran sintomas de irritabilidad, mientras que sólo el 58% de los que no trabajaban con un alto nivel de ruido percibia esa sintomatología.

El 67% de los trabajadores que declararon estar expuestos a temperaturas elevadas en verano, el 50% de los que trabajaban con iluminación deficiente y el 46% de los que estimaban que no gozaban de una ventilación adecuada delararon sentir angustia o ansiedad.

El 39% de los trabajadores expuestos a temperaturas excesivas en el verano, el 54% de los que creían que trabajaban con una deficiente iluminación y más del 40% de los que manifestaron trabajar expuestos a un alto nivel de ruido padecían de alteraciones en el sueño.

Las dificultades para hacer memoria y concentrarse fueron percibidas por el 39% de los obreros que consideraban que trabajaban en condiciones de mala iluminación y por el 35% de los que consideraban que su medio ambiente estaba mal ventilado (Cuadro XI.2).

### D. Percepción de alteraciones del sistema nervioso según exposición a diversos riesgos

Los mayores porcentajes de obreros que declararon percibir síntomas de nerviosismo, irritabilidad, mal humor, están asociados positivamente con la declaración de una mayor exposición a ciertos riesgos. Los ejemplos siguientes indican que la exposición a riesgos aumenta la presencia de alteraciones o disfunciones del sistema nervioso.

- 71% de los obreros expuestos al riesgo de sufrir quemaduras, frente al 61% de quienes no lo estaban sufren de irritabilidad, nerviosismo.
- 69% de los expuestos a sufrir cortaduras frente al 56% de los no expuestos.
- 83% de los que se consideraban expuestos al riesgo de explosiones, a diferencia del 62% de los que no declararon estarlo,
- 74% de los que pensaban que corrian el riesgo de recibir descargas eléctricas durante el tiempo de trabajo, frente al 59% que no creían estar expuesto a esa situación,
- 75% de los que trabajaban en altura, mientras que el porcentaje es de 64% para quienes trabajaban al nivel del suelo.
- $-77\%$  de los que consideraban que estaban expuestos a riesgos de accidentes por causa de las maquinarias y equipos que operaban, contra el 57% de los que trabajaban en condiciones que estimaban normales en este aspecto.

Los estados de ansiedad/angustia eran percibidos por un porcentaje más elevado de los obreros que estimaban estar expuestos a los siguientes riesgos:

- 43% de los que percibían estar expuestos a quemaduras, contra el 24% de los no expuestos.
- 38% de los que percibían estar expuestos a cortaduras, frente al 19% de los que no lo estaban
- 54% de los que creían estar expuestos a riesgos de explosiones con respecto al 29% de los que consideraban que no lo estaban.
- 43% de los obreros que consideraban estar expuestos a

riesgos de descargas eléctricas, frente al 29% de los que no lo estaban

- 45% de los que consideraban que trabajaban en altura, contra el 32% de los que declararon trabajar a nivel del suelo,
- 46% de los que pensaban estar expuestos a accidentes por causa de maquinarias y equipos, frente al 27% que declararon no estar en esa situación (Cuadro XL3).

#### E. Percepción de alteraciones del sistema nervioso y su relación con los factores de carga de trabajo y lα duración y configuración del tiempo de trabajo

La información recogida por la encuesta puso de manifiesto la existencia de una asociación positiva entre la percepción de las mencionadas alteraciones del sistema nervioso y la declaración de realizar una actividad sometida a exigencias que provocan una elevada carga fisica, psíquica o mental y/o a trabajo nocturno.

Es así como mientras el 58 % de quienes estiman tener una baja exigencia de esfuerzo físico perciben síntomas de estados de nerviosismo, malhumor, irritabilidad, el 81% de los que experimentan una elevada exigencia de la carga física reconocían este síntoma. El 91 % de los obreros que consideraban estar sometidos a una elevada carga mental percibían esos síntomas frente al 54% que los padecían entre quienes estimaban que debían efectuar un bajo esfuerzo mental. El 72% de quienes trabajaban de noche o hacían turnos rotativos declararon que percibían esos sintomas, contra el 59% de los que cumplian turnos diurnos y fijos.

La misma asociación positiva se encontró entre quienes percibían síntomas de angustia/ansiedad, dificultades en el sueño, dificultades para concentrarse y hacer memoria y entre quienes se sentían sometidos a una elevada intensidad de carga de trabajo. La asociación no es tan manifiesta respecto del trabajo nocturno o por turnos rotativos. El 49% de quienes hacían fuertes esfuerzos físicos y el 65% de los que manifestaron estar expuestos a fuertes exigencias mentales percibían síntomas de angustia y ansiedad. Los síntomas de dificultad en el sueño fueron percibidos por el 47% de los obreros expuestos a una elevada carga física de trabajo y el 65% de los que manifestaron tener una elevada exigencia de carácter mental. El 26% del total de los obreros entrevistados declararon tener dificultades de concentración y para hacer memoria, pero el porcentaje se elevaba al 35% entre quienes realizaban grandes esfuerzos físicos y al 42% entre los que sentían grandes exigencias de tipo cognitivo.

Por otra parte, es interesante consignar que el 53% de los trabajadores que no disponían de ninguna pausa reglamentaria durante la jornada manifestó percibir síntomas de dificultades para concentrarse y hacer memoria (Cuadro XI.4).

### F. Percepción de alteraciones del sistema nervioso según las características personales y la historia laboral de los obreros

Una vez más se pudo observar una asociación positiva entre ambos grupos de variables.

Los trabajadores que tienen entre 31 y 46 años en mayor proporción que los obreros más jóvenes o más viejos manifiestan tener síntomas de nerviosismo, malhumor e irritabilidad que los obreros más jóvenes o los más viejos. Los trabajadores con mayor antigüedad en la rama o en la empresa son quienes más perciben esta sintomatología (79% de los que tienen más de 16 años de antigüedad en el establecimiento declararon que se sentian nerviosos, irritables, malhumorados, mientras que sólo 50% de quienes tienen menos de 4 años de antigüedad padece de este sintomal.

La misma asociación se comprueba respecto del nivel de satisfacción con el trabajo realizado. El 80% de los que "no están en absoluto satisfechos" con el trabajo realizado declararon que percibían síntomas de nerviosismo, irritabilidad, malhumor, Los que están satisfechos con su trabajo y perciben síntomas de "ansiedad/angustia", o "dificultades en el sueño", representan el 48% y el 46% respectivamente.

Si bien la percepción de estados de "ansiedad/angustia" no parece estar asociada positivamente con la edad de los entrevistados y con la antigüedad en la rama o en la empresa, sí lo está con el mayor nivel de escolaridad formal. Así el 50% de quienes tienen un nivel de escolaridad terciario declaró que percibía ese síntoma, frente al 32% de los que sólo habían alcanzado los estudios primarios.

Las dificultades en el sueño no están asociadas positivamente con la edad ni con la antigüedad laboral de los entrevistados. pero se asocian negativamente con el nivel de escolaridad formal. Los obreros que tienen sólo un nivel primario son quienes más perciben dichas dificultades.

Las dificultades para concentrarse y hacer memoria son percibidas en mayor proporción por los obreros que alcanzaron sólo la escolaridad primaria, tienen más de 47 años y declararon tener más de 5 años de antigüedad laboral en la rama o la empresa (Cuadro XI.5).

OBREROS DEL VIDRIO, CLASIFICADOS SEGÚN PERCEPCIÓN DE SÍNTOMAS DE ALTERACIÓN DEL

SISTEMA NERVIOSO, Y SUBRAMA, SECTORES Y OCUPACIONES (%)

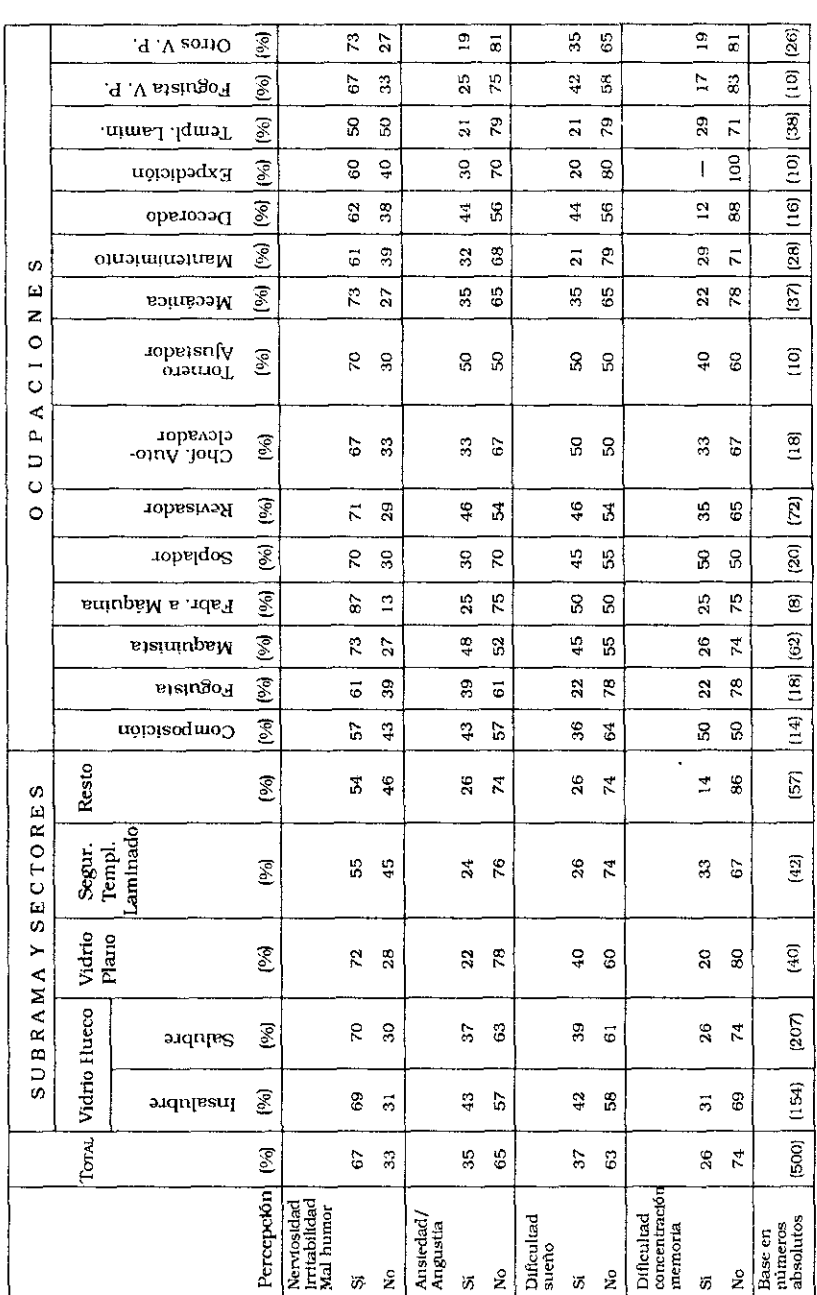

157

#### Cuadro XI.2

# OBREROS DEL VIDRIO CLASIFICADOS SEGÚN SU PERCEPCIÓN DE SÍNTOMAS DE ALTERACIÓN DEL SISTEMA NERVIOSO Y LAS CARACTERÍSTICAS DE SU AMBIENTE FÍSICO DE TRABAJO (%)

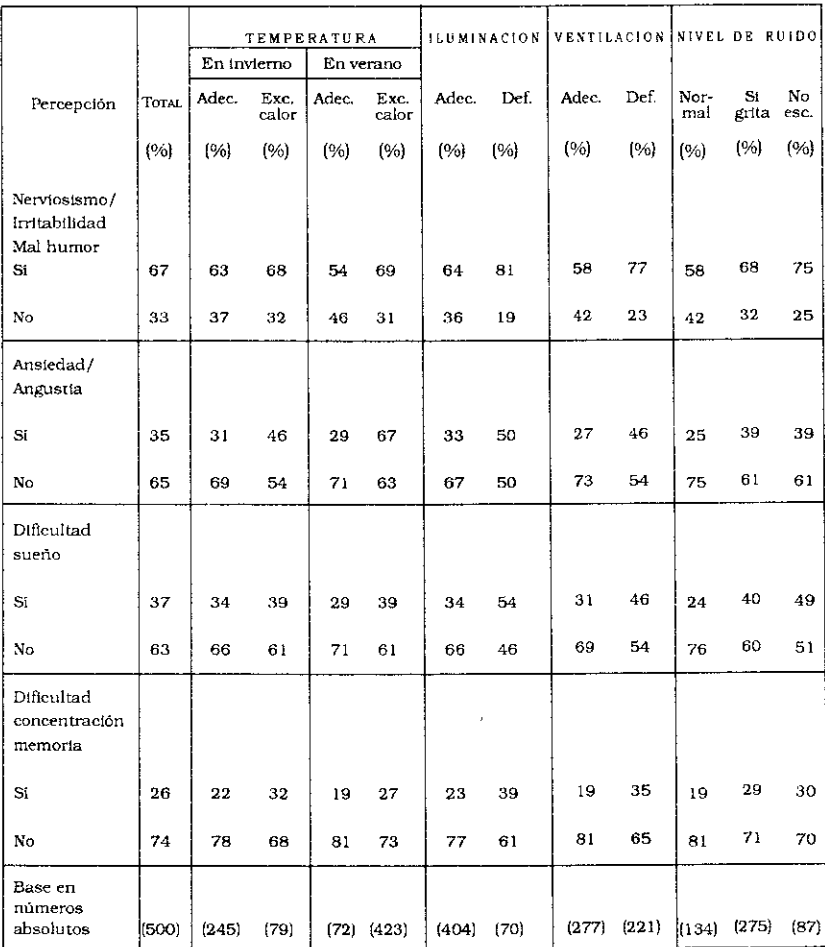

Cuadro XI.3

OBREROS DEL VIDRIO, CLASIFICADOS SEGÚN PERCEPCIÓN DE SÍNTOMAS DE ALTERACIÓN DEL SISTEMA

NERVIOSO Y EXPOSICIÓN A RIESGOS DIVERSOS (%)

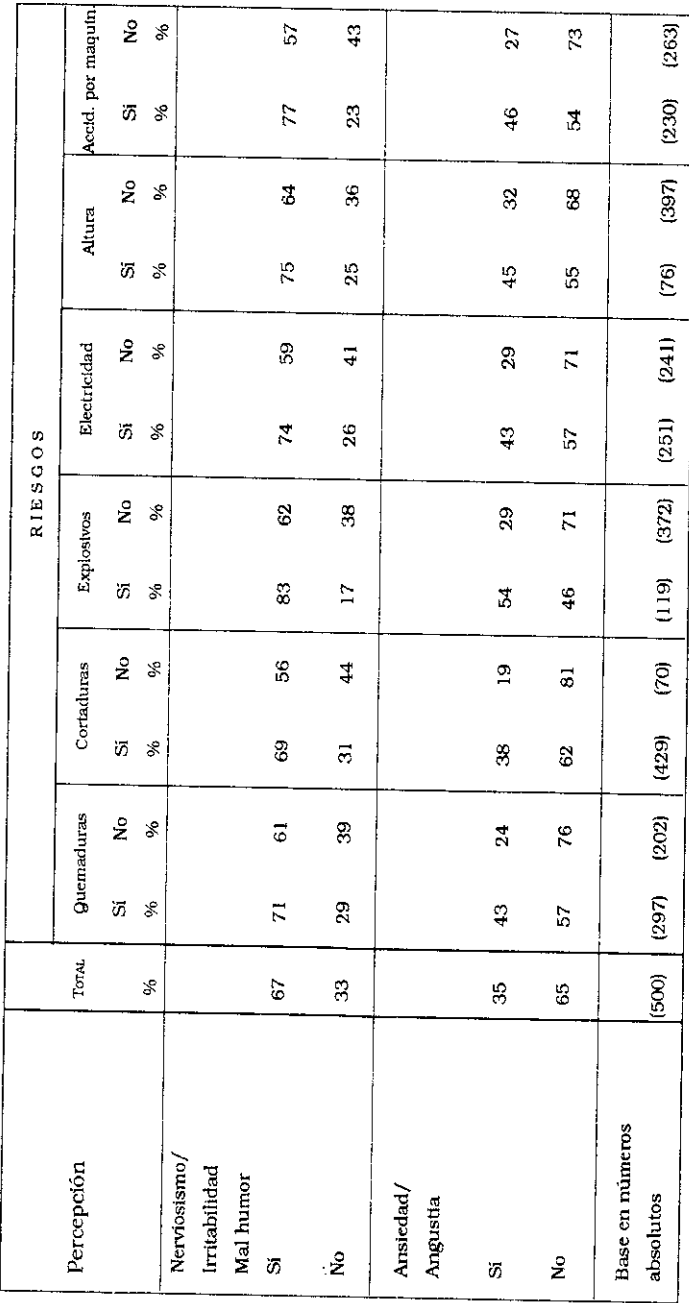

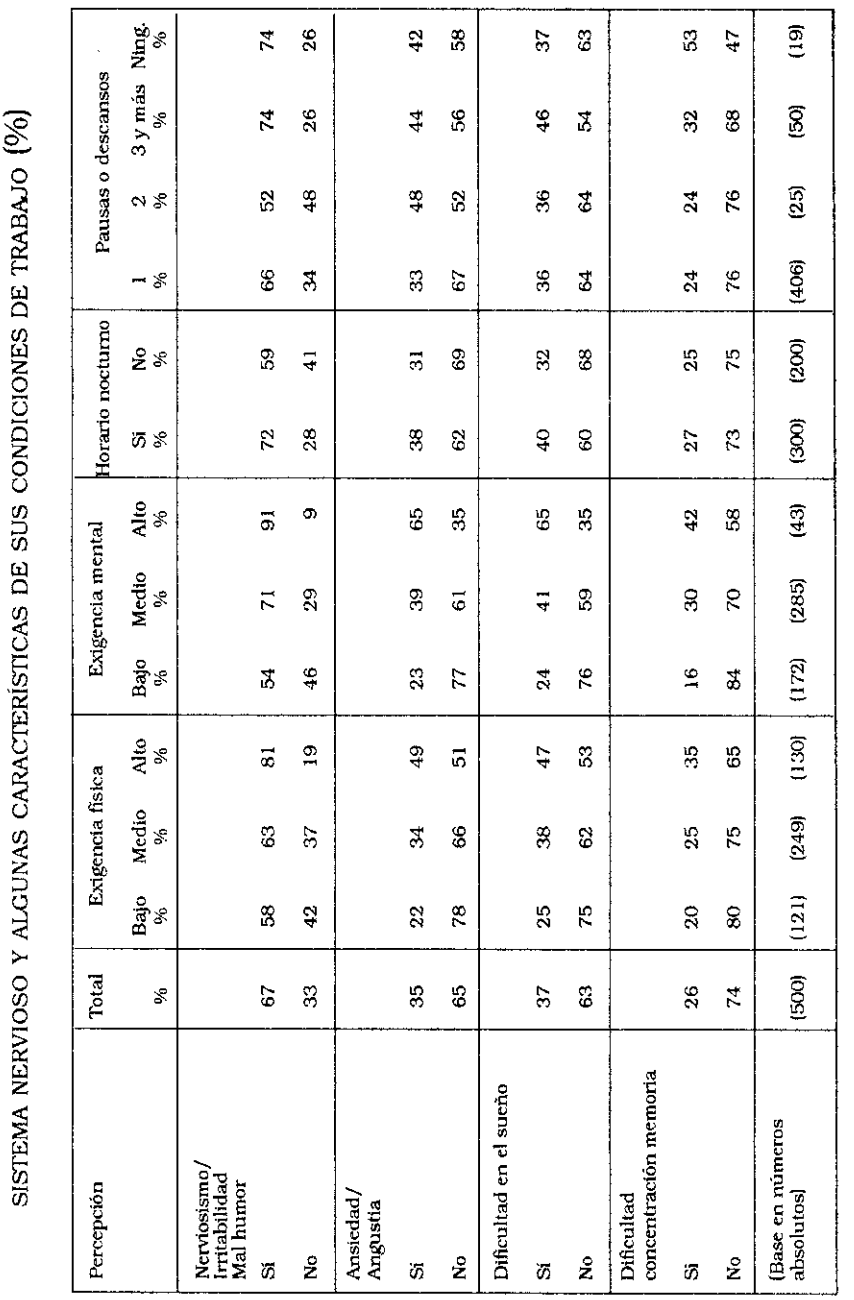

Cuadro XI.4

OBREROS DEL VIDRIO, CLASIFICADOS SEGÚN SU PERCEPCIÓN DE SÍNTOMAS DE ALTERACIÓN DEL

160

A. M. Catalano - N. Mendizábal - J. C. Neffa

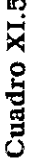

OBREROS DEL VIDRIO, CLASIFICADOS SEGÚN SU PERCEPCIÓN DE SÍNTOMAS DE ALTERACIÓN DEL sistema nervioso y sus características personales y de historia laboral (%)

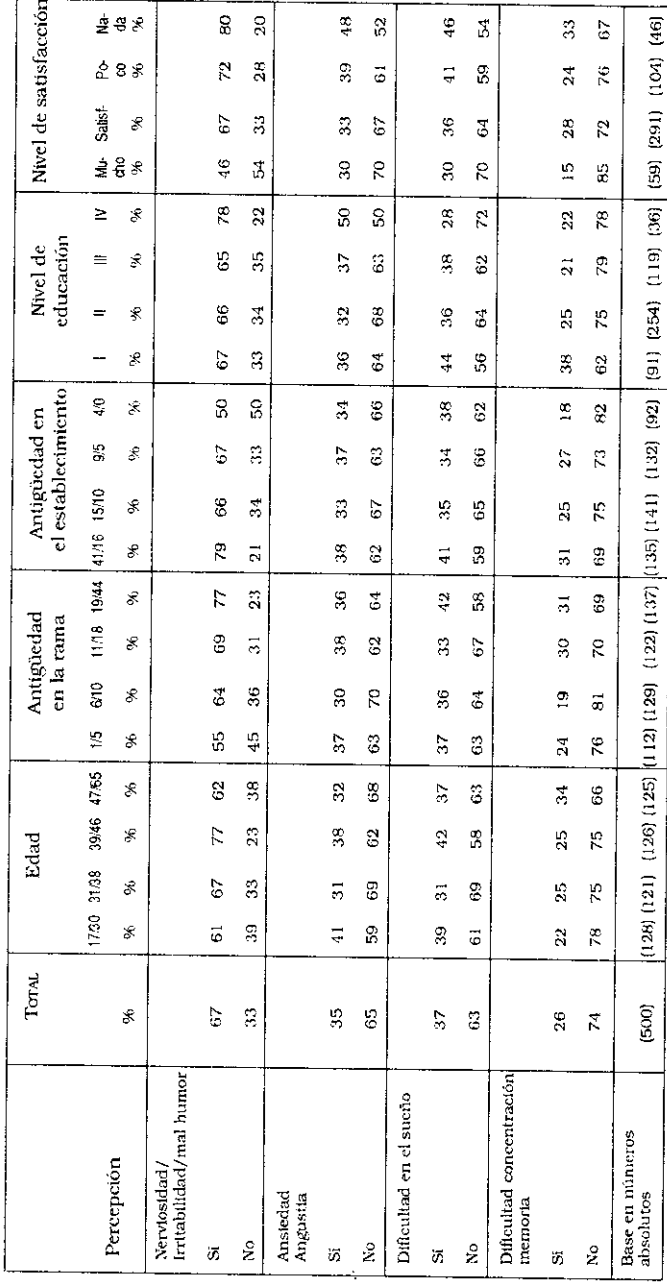

# Capítulo XII

# Percepción de dolores osteomusculares

Varias preguntas incluidas en la encuesta se referían a la percepción de dolores osteomusculares por parte de los obreros como consecuencia de exigencias de esfuerzo físico (estático y dinámico) y del esfuerzo mental que requería la tarea tal como les era planteada.

De manera general, y refiriéndonos a la totalidad de los obreros encuestados, se constató que una alta proporción de los mismos manifestaron percibir estos dolores. Las partes del cuerpo que parecieron estar más expuestas a dolores osteomusculares son las siguientes:

1. Las piernas: el 60% de los entrevistados declararon sentir esos dolores y, dentro de ese grupo, el 39% de manera frecuente y el 21% de manera ocasional. Este hecho puede asociarse al elevado porcentaje de obreros que deben trabajar de pie durante toda la jornada.

2. La espalda: el 56% de los obreros encuestados declararon percibir ese dolor, el 29% de manera frecuente y el 27% en forma ocasional, probablemente debido a posturas y gestos que tienen fuertes exigencias musculares.

3. La columna: el 40% de los entrevistados manifestaron percibir esos dolores, el 27% de manera frecuente y el 13% de manera ocasional. Las razones pueden ser las mismas que en el caso anterior.

4. Los brazos: el 42% de los obreros encuestados declararon percibir esos dolores, el 25% de manera frecuente y el 17% de manera ocasional.

5. La nuca y los hombros: el dolor en cada una de estas partes del cuerpo era percibido por el 33% de los obreros; esto sucedía de manera frecuente para el 20% y, ocasionalmente, en el restante 13% de los casos.

La percepción de estos dolores osteomusculares fue analizada con relación a un cierto número de variables, buscando descubrir eventualmente el tipo de asociación existente.

### A. Percepción de dolores osteomusculares por Sub-ramas de actividad y por sectores donde los obreros desempeñan sus actividades

Mayores proporciones de trabajadores de las secciones salubres (63 %) e insalubres de la sub-rama Vidrio Hueco y de la subrama de Seguridad, Templado y Laminado (57 %) manifiestan padecer de dolores de piernas que en la sub-rama Vidrio Plano.

Los dolores en los hombros son percibidos en la misma proporción (33%) por todos los trabajadores de la industria, sin excepción de Sub-rama en particular.

Los dolores de espalda y en los brazos son una sintomatología muy difundida entre los obreros del vidrio (56 y 42% respectivamente). La Sub-rama que presenta un menor porcentaje de afectados es la de Vidrio Plano.

Los dolores de nuca son percibidos en mayor proporción por los obreros de la Sub-rama Vidrio Hueco, llegando a estar presentes en el 42% de los mismos. En las demás Sub-ramas, el porcentaje es de sólo el 25%.

La percepción de dolores en la columna es mayor entre los obreros de las Sub-ramas Vidrio Hueco y Vidrio Plano, mientras que en Seguridad, Templado y Laminado, Fantasías Varias afecta solamente al 25% de los trabajadores (Cuadro XII.1).

### B. La percepción de dolores osteomusculares según ocupaciones

En parte posiblemente porque trabajan mayor cantidad de horas de pie, los dolores en las piernas son percibidos por (Cuadro XII.1):

87% de los obreros de Decorado 82% de los obreros de Mantenimiento 68% de los Maquinistas 64% de los obreros de la sección Composición 62% de los obreros de la sección Fabricación a Máquina 62% de los Revisadores 60% de los Sopladores 60% de los Torneros/Ajustadores 60% de los Obreros de Templado y Laminado.

Los dolores en la espalda, debido probablemente a los gestos y posturas adoptados por los obreros, son percibidos por:

83% de los Choferes de autoelevadores 70% de los Sopladores 67% de los Foguistas 64% de los obreros de Mantenimiento 62% de los obreros de Fabricación a Máquina 62% de los Mecánicos 60% de los Revisadores

Dolores de la columna vertebral fueron declarados por:

65% de los Sopladores 56% de los Choferes de Autoelevadores 51% de los Mecánicos 46% de los obreros de Vidrio Plano (otros).

Dolores en la nuca fueron declarados por:

50% de los Foguistas de Vidrio Hueco 42% de los Foguistas de Vidrio Plano 50% de los Sopladores 44% de los obreros de Decorado 39% de los Maquinistas.

La percepción de los dolores en los brazos fueron declarados por:

64% de los obreros de Composición 70% de los Sopladores 60% de los Torneros/Ajustadores 54% de los obreros de Mantenimiento 47% de los obreros de la Sub-rama Seguridad, Templado y Laminado. Fantasías Varias. 45% de los Maquinistas.

Finalmente según las declaraciones de los obreros, los dolores en los hombros fueron percibidos por:

50% de los obreros de Composición 50% de los obreros de Mantenimiento 45% de los Sopladores 44% de los Choferes de Autoelevadores.

#### C. Percepción de dolores osteomusculares y su relación con las características del medio ambiente de trabajo

La información recogida y procesada permite establecer una asociación positiva entre la percepción de estos dolores y la existencia de condiciones deficientes en materia de temperatura, iluminación, ventilación y nivel de ruido.

Por ejemplo, el 63% de quienes declaran trabajar en condiciones de excesivo calor, tanto en invierno como en verano. perciben dolores en las piernas, mientras que la proporción es de sólo del 47% para quienes declaran que trabajan en temperaturas adecuadas. Así, el 44% de los obreros que trabajan en condiciones de excesivo calor perciben tener dolores en los brazos, proporción que baja al 26 % entre los que trabajan en temperaturas adecuadas. Los porcentajes son respectivamente del 58% y 44% respecto del dolor de espalda y de 42% y 28% en cuanto a los dolores de la columna, cuando se trabaja expuestos a altas temperaturas o a una temperatura ambiente adecuada.

En el Cuadro XII.2 pueden observarse otras asociaciones

positivas entre la percepción de estos dolores y deficiencias en otros factores del medio ambiente de trabajo.

### D. Percepción de dolores osteomusculares y su relación con los factores de carga de trabajo y con la duración y configuración del tiempo de trabajo

Se pudo observar una fuerte asociación positiva entre la percepción de dolores osteomusculares y los altos niveles de exigencias fisica y mental del trabajo.

Así, el 38% de quienes consideran que realizan un bajo esfuerzo fisico perciben dolores de espalda, mientras que los percibe el 68% de los que consideran que hacen fuertes esfuerzos físicos. El 48% de los obreros que realizan tareas que tienen una baja exigencia mental perciben dolores en la espalda, mientras que el porcentaje crece hasta el 86% entre los que manifiestan tener una alta exigencia de ese tipo.

De acuerdo con los datos disponibles, no se constató una asociación positiva entre el trabajo nocturno y/o el trabajo por turnos con la percepción de esos dolores. Esto es interesante de registrar pues contradice la bibliografía vigente sobre el tema (Wisner 1988). El horario del turno de trabajo y la obtención de un mejor descanso no se relaciona en nuestra muestra con la disminución de la presencia de síntomas de dolores osteomusculares.

El 27% de los que realizan tareas que demandan un bajo esfuerzo muscular perciben dolores en los brazos, mientras que lo percibe el 58% de los que tienen una alta exigencia en materia de esfuerzo físico. Cabe destacar la existencia de una diferencia de igual tipo en cuanto a la percepción de estos dolores entre quienes realizan actividades que demandan un bajo nivel de esfuerzo mental (34%) y los que tienen fuertes exigencias cognitivas (70%).

Los dolores en las piernas son percibidos asociados positivamente con la intensidad del esfuerzo físico y mental. Cuando se declara trabajar con una baja exigencia de esfuerzo físico, el 47% de los obreros perciben dolores en las piernas, mientras que es del 75% en el caso de que la carga física de trabajo tenga una alta exigencia. La misma asociación se constató con relación a las exigencias provocadas por la carga mental de trabajo: es de 52% en el caso de baja exigencia y de 84% en el caso de trabajar sometido a fuertes exigencias de carga mental.

Las percepción de dolores en los hombros y en la nuca está más asociada con los esfuerzos mentales que con los físicos. Percibían estos dolores el 22% y el 18% respectivamente de los obreros que tenían un trabajo que exigia un bajo esfuerzo fisico, mientras que los porcentajes eran del 42% y del 45% respectivamente para el caso de un fuerte esfuerzo físico.

La percepción de dolores en hombros y nuca era del 27% y del 22% respectivamente de los que estaban sometidos a un bajo esfuerzo cognitivo, mientras que los porcentajes eran de 58% y 51% respectivamente para los obreros que debían realizar actividades que les exigian un alto esfuerzo mental.

La presencia de dolores en la columna también se asocia positivamente con los esfuerzos físicos y mentales realizados por los obreros. Percibían estos dolores el 19% de quienes realizaban un bajo esfuerzo físico y el 55% de los que debían realizar grandes esfuerzos fisicos en sus puestos. Por su parte, el 63% de los obreros que estaban sometidos a fuertes exigencias de carga mental percibían dolores en la columna, mientras que la proporción era de sólo 26% para los obreros que debían responder a menores exigencias de esfuerzo mental (Cuadro XII.3).

#### E. Percepción de dolores osteomusculares y su relación con las características personales y la historia laboral de los obreros entrevistados

No existe una asociación significativa entre la percepción de dolores de espalda, las características personales de los trabajadores y su antigüedad en la rama o en la empresa. Sin embargo, la insatisfacción laboral parece incrementar la percepción de dolores osteomusculares. Así, el 67% de quienes se declaran "para nada satisfechos" con su actividad perciben esos dolores, frente al 47% que se manifiestan "muy satisfechos".

La percepción de dolores en brazos y piernas no está tanto asociada con la edad de los obreros como con la historia laboral de los mismos, medida en años de antigüedad en la rama o en la empresa. El 34% de los obreros que tienen menos de 5 años de antigüedad en la rama declararon que perciben esos dolores, mientras que el porcentaje crece a 53% entre los que tienen más de 19 años de antigüedad en la rama. El 32% de quienes tienen entre 17 v 30 años de edad perciben dolores en sus brazos, mientras tienen esa vivencia el 53% de los que superan los 47 años. El 26% de los trabajadores jóvenes (de 17 a 30 años de edad) manifestó percibir dolores de hombros, mientras que el porcentaje de quienes lo percibian era de 44% entre quienes habían superado los 47 años.

Por otra parte, se pudo observar que a medida que los obreros han alcanzado un mayor nivel de escolaridad formal perciben con menor intensidad los dolores osteomusculares. Esto puede explicarse en virtud del diferente contenido del trabajo de ambos grupos (Cuadro XII.4).

k,

OBREROS DEL VIDRIO, CLASIFICADOS SEGÚN SU PERCEPCIÓN DE DOLORES OSTEOMUSCULARES Y

SUBRAMA, SECTORES Y OCUPACIONES (%)

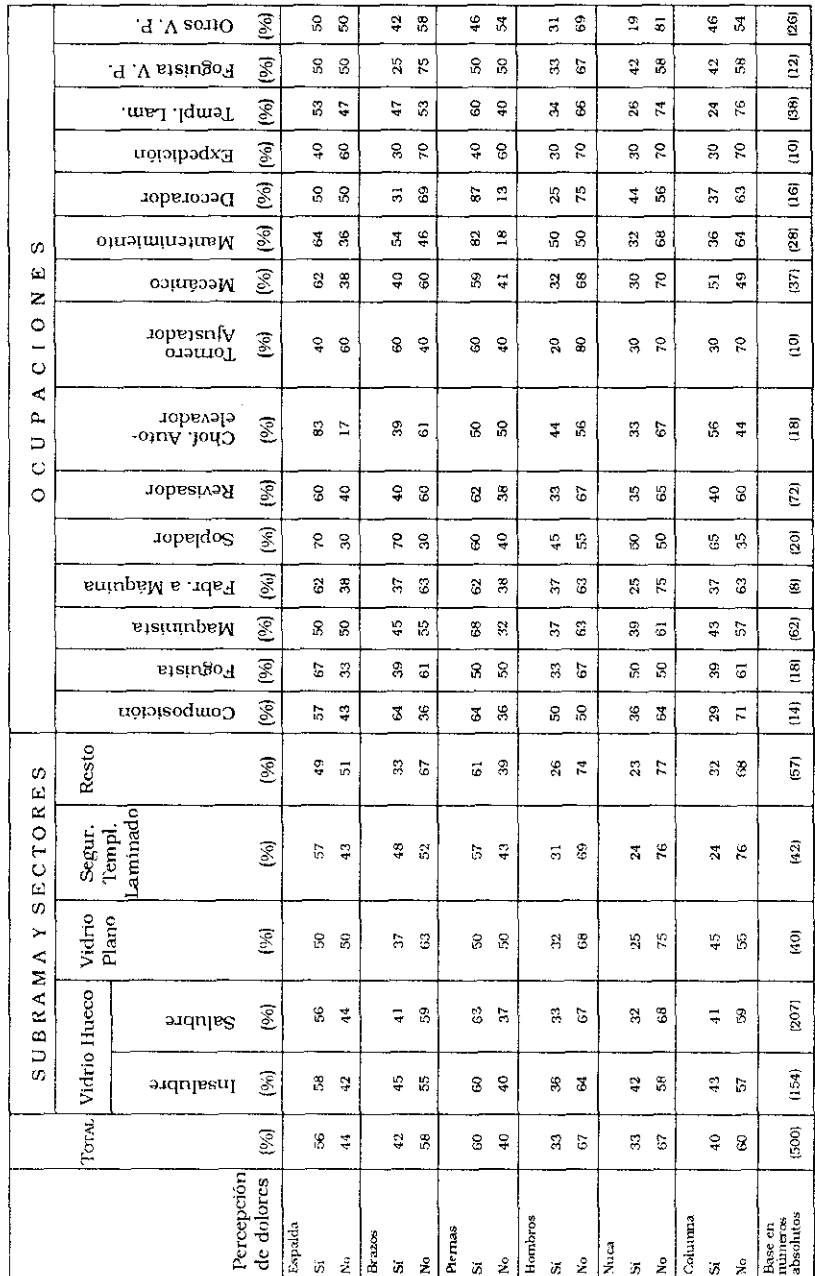

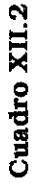

OBREROS DEL VIDRIO CLASIFICADOS SEGÚN PERCEPCIÓN DE DOLORES OSTEOMUSCULARES Y LAS

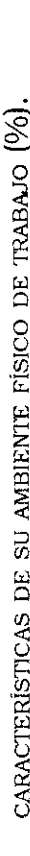

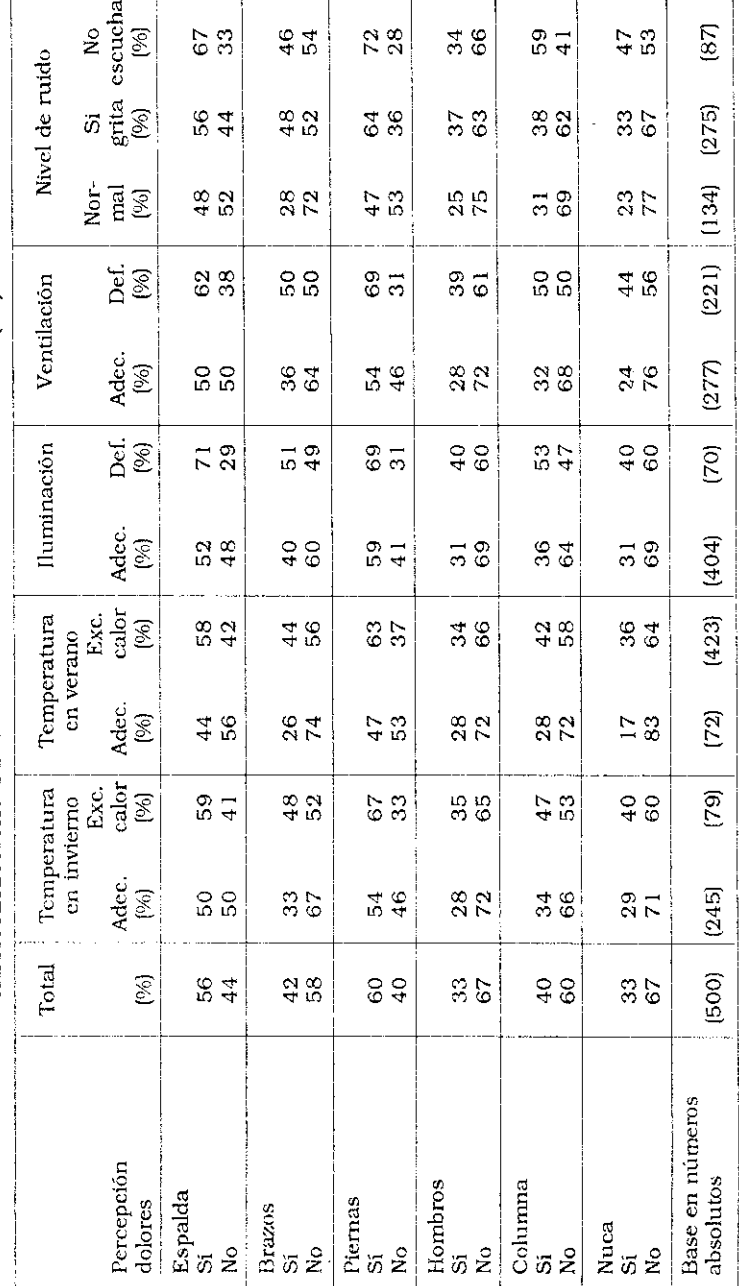

Cuadro XII.3

OBREROS DEL VIDRIO CLASIFICADOS SEGÚN SU PERCEPCIÓN DE DOLORES OSTEOMUSCULARES Y LAS

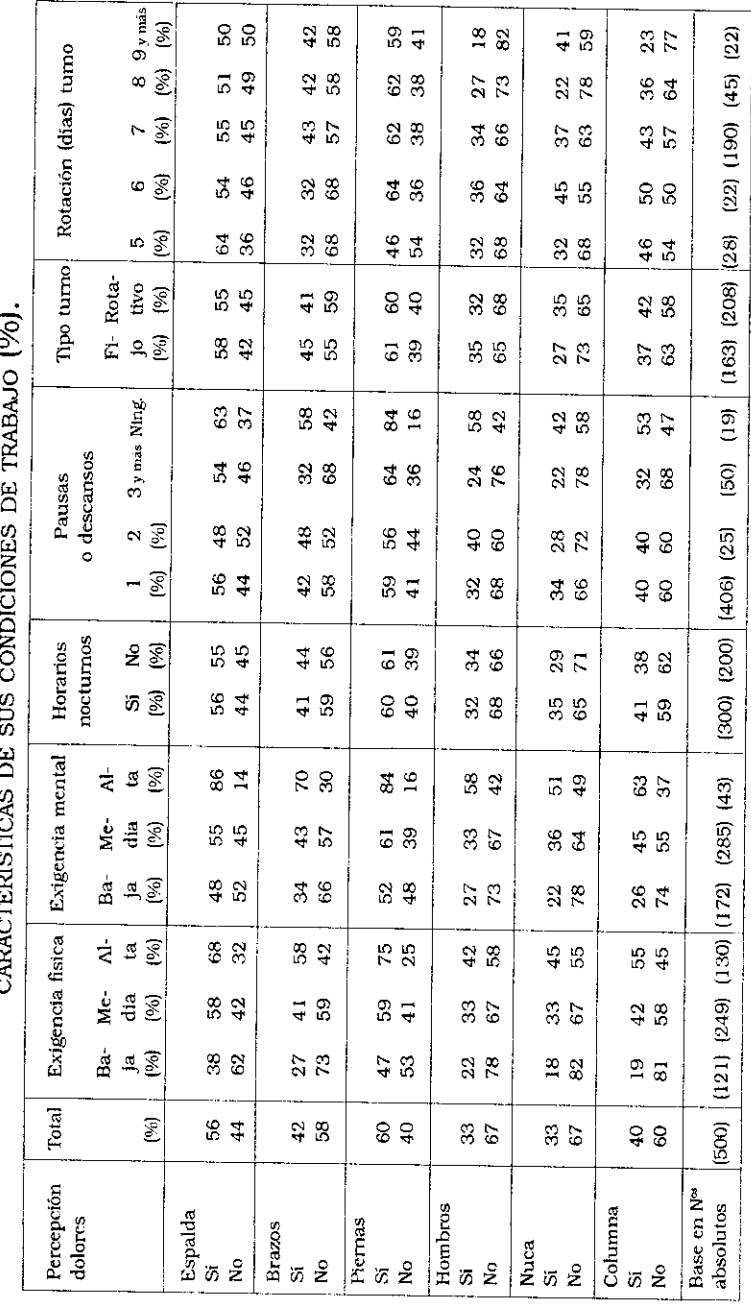

VI. Catalano - N. Mendizábal - J. C. Neffa

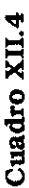

OBREROS DEL VIDRIO CLASIFICADOS SEGÚN SU PERCEPCIÓN DE DOLORES OSTEOMUSCULARES Y LAS  $\ddot{\phantom{0}}$ 

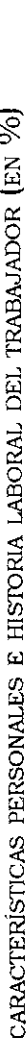

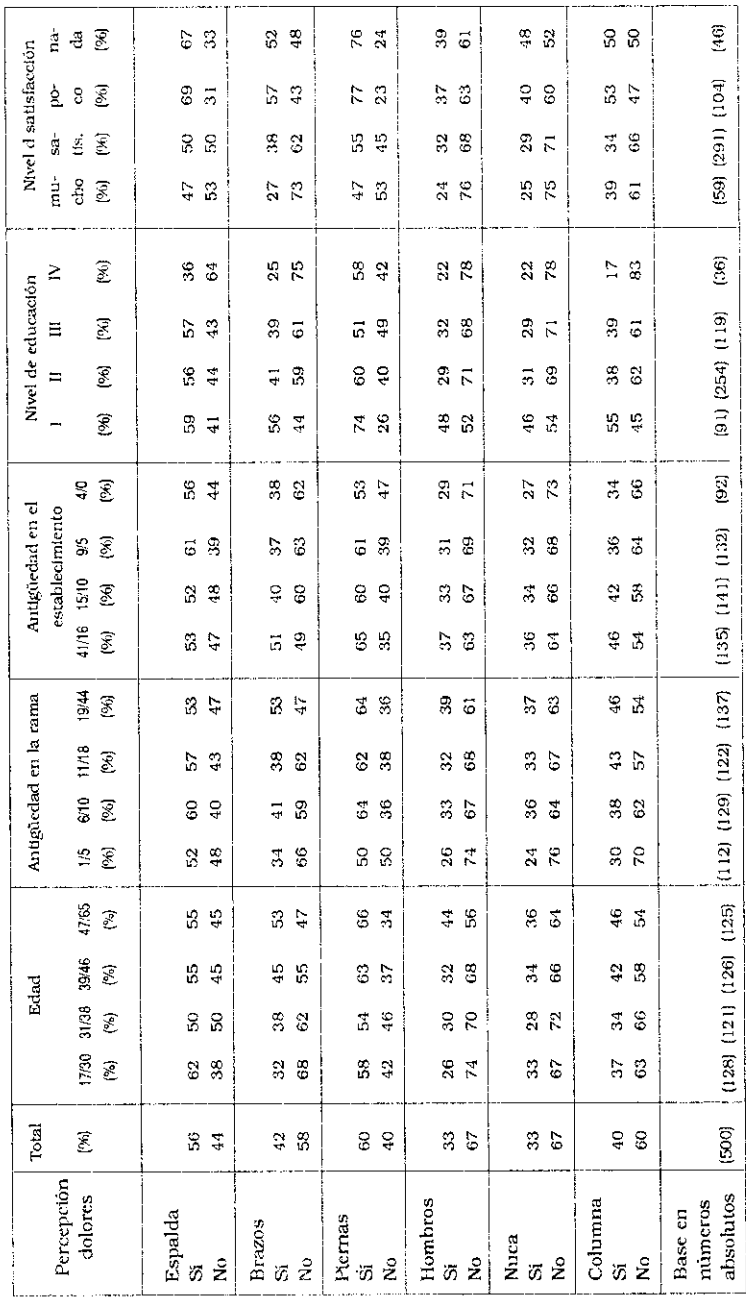

### Capítulo XIII

# Percepción de desarreglos digestivos

El aparato digestivo está compuesto por un conjunto de órganos que comienzan con la boca y terminan en el ano y que tienen como misión principal proveer de elementos nutritivos a las diversas células del cuerpo.

Muchos malestares en dicho sistema se deben a la modificación de la configuración del tiempo de trabajo que afecta al "reloj biológico" del organismo o ritmo circadiano. Para los fines de nuestro estudio se consideraron desarreglos digestivos tanto a los malestares de origen hepático como a los de origen estomacal o intestinal, ya que se partió de la hipótesis de que para los entrevistados no sería fácil distinguir entre ellos.

El 30 % de los obreros encuestados declararon padecer de desarreglos digestivos. El 13 % de ellos padece frecuentemente de este síntoma. Veamos a continuación la asociación de estos síntomas percibidos por los obreros con dimensiones de su situación laboral.

#### A. Percepción de desarreglos digestivos por Sub-ramas de actividad y sectores donde se desempeñan los obreros encuestados

El 38% de los obreros de los sectores insalubres y el 32% de los obreros del sector salubre de la Sub-rama Vidrio Hueco declararó haber padecido de desarreglos digestivos, mientras que sólo el 26% de los obreros de la Sub-rama Seguridad, Templado y Laminado, Fantasías Varias y el 15% de los que trabajan en Vidrio Plano declaran padecer de desarreglos digestivos (Cuadro XIII.1).

#### B. Percepción de desarreglos digestivos según tipo de ocupación

Los obreros de los siguientes puestos de trabajo declararon en mayor proporción que el resto padecer de desarreglos digestivos:

53% de los Maquinistas de Fabricación Automática 50% de los obreros de Mantenimiento 50% de los obreros de Decorado 40% de los Sopladores.

Pareciera que estos desarreglos afectaran más a los trabajadores que tienen mayores calificaciones profesionales. En efecto, lo percibieron el 46% de los que están situados en las categorías 13 a 16 del Convenio Colectivo, contra el 29% de los que ocupaban las categorías 1 a 6.

# C. Percepción de desarreglos digestivos y características del medio ambiente físico de trabajo

La información de la encuesta puso de manifiesto que existe una cierta asociación positiva entre los disturbios digestivos y la exposición a temperaturas excesivas y condiciones inadecuadas de ventilación (Cuadro XIII.2).

# D. Percepción de desarreglos digestivos y su relación con los factores de carga de trabajo y la duración y configuración del tiempo de trabajo

Los datos recogidos no permiten establecer una asociación positiva entre ambos grupos de variables. Sin embargo, el 26% de los obreros que declararon estar sometidos a una exigencia física baja en su actividad padecen de disturbios digestivos, mientras que el porcentaje asciende al 34% para quienes consideraban que tenían una exigencia física alta.

Contrariamente a lo que revelan otros estudios, no habría en

este caso una mayor asociación entre la realización de trabajo nocturno y trabajo por turnos con la percepción de los desarreglos digestivos (Wisner, 1988). Pero la asociación es claramente negativa respecto de la existencia de pausas reglamentarias durante la duración de la jornada de trabajo. A mayor cantidad de pausas, menor es el porcentaje de obreros que perciben desarreglos digestivos (Cuadro XIII.3).

#### E. Desarreglos digestivos y características personales y de la historia laboral de los trabajadores

Los datos procesados no pusieron de manifiesto la existencia de una asociación significativa entre la edad de los trabajadores, su nivel de escolaridad formal y la percepción de disturbios digestivos. Pero la insatisfacción en el trabajo parece influir en dicha percepción: el 41% de los insatisfechos declararon que presentan dichos síntomas, mientras que sólo el 30% de los obreros satisfechos y muy satisfechos declararon percibirlos.

Por el contrario, cuanto mayor es la antigüedad de los obreros en la rama o en el establecimiento mayor es el porcentaje de trabajadores que declaran percibir dichos síntomas: así, el 37% de los que tienen más de 19 años de antigüedad en la rama o en el establecimiento padecen de desarreglos digestivos mientras que la presencia de esta sintomatología abarca al 24 % de los obreros que tienen menos de 5 años de antigüedad (Cuadro  $XIII.4$ ).

Cuadro XIII.1

OBREROS DEL VIDRIO, CLASIFICADOS SEGÚN SU PERCEPCIÓN DE DISTURBIOS DIGESTIVOS Y

SUBRAMA, SECTORES Y OCUPACIONES (%)

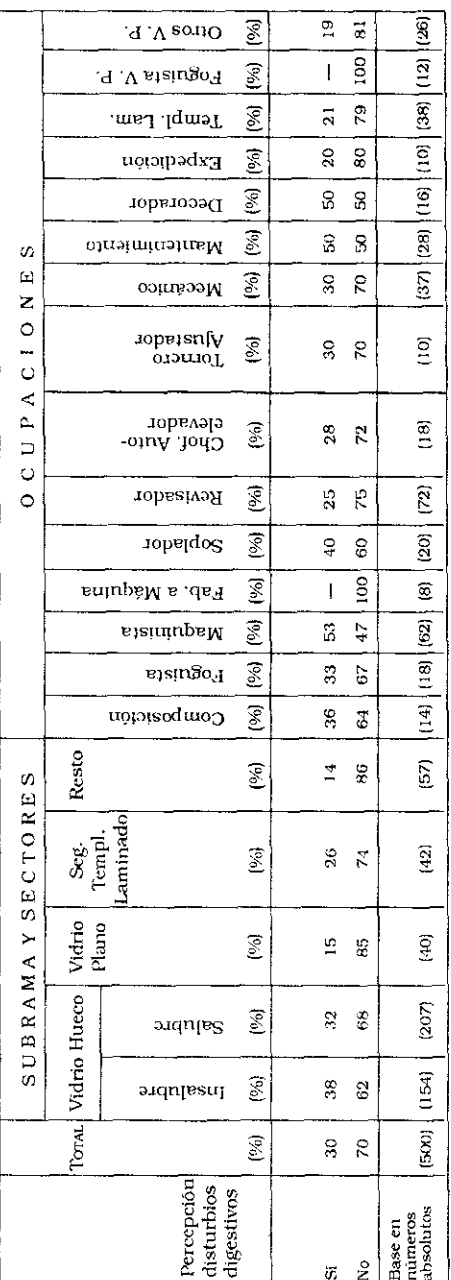

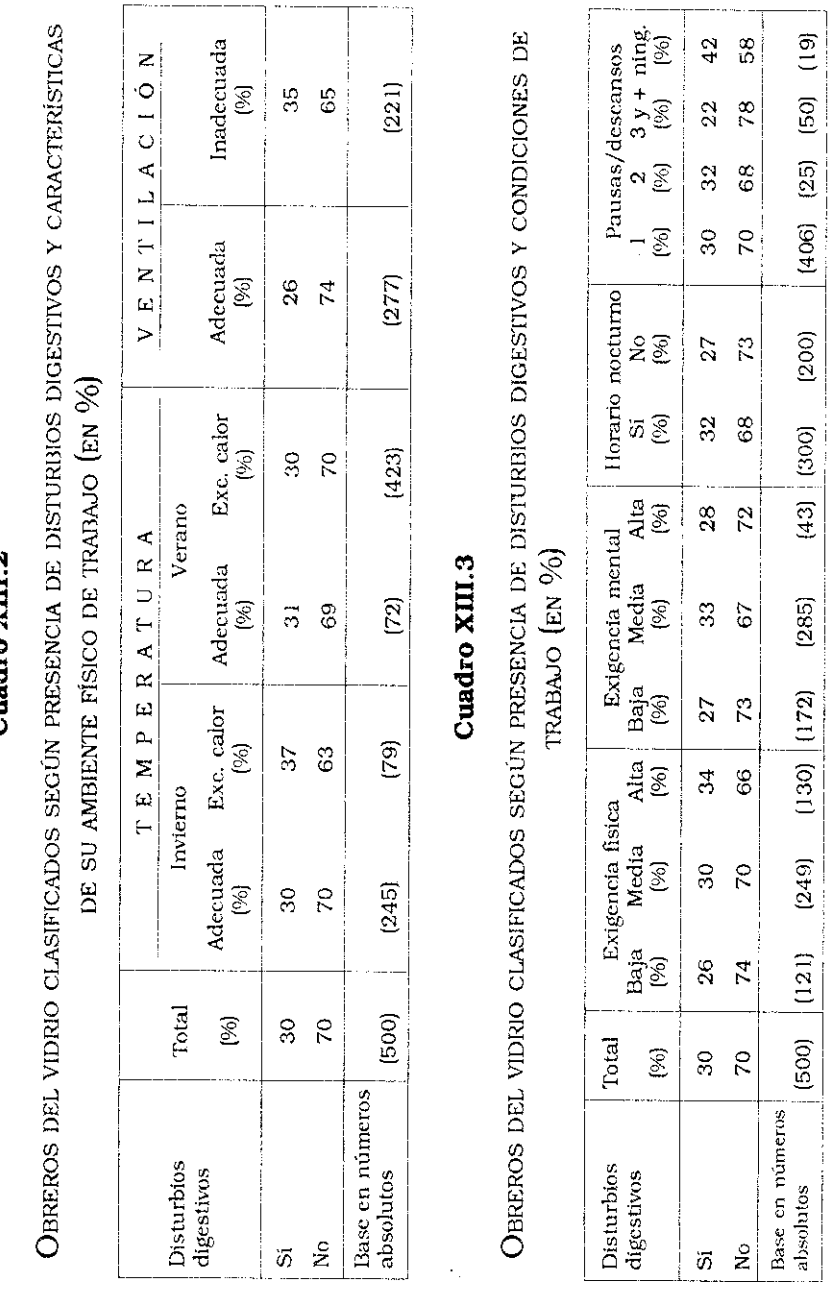

Cuadro XIII.2

Percepción de desarreglos digestivos

179

 $(406)$   $(25)$   $(50)$   $(19)$ 

 $(200)$ 

 $(285)$ 

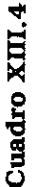

OBREROS DEL VIDRIO CLASIFICADOS SEGÚN PRESENCIA DE DISTURBIOS DIGESTIVOS Y CARACTERÍSTICAS

PERSONALES Y DE HISTORIA LABORAL (FN %)

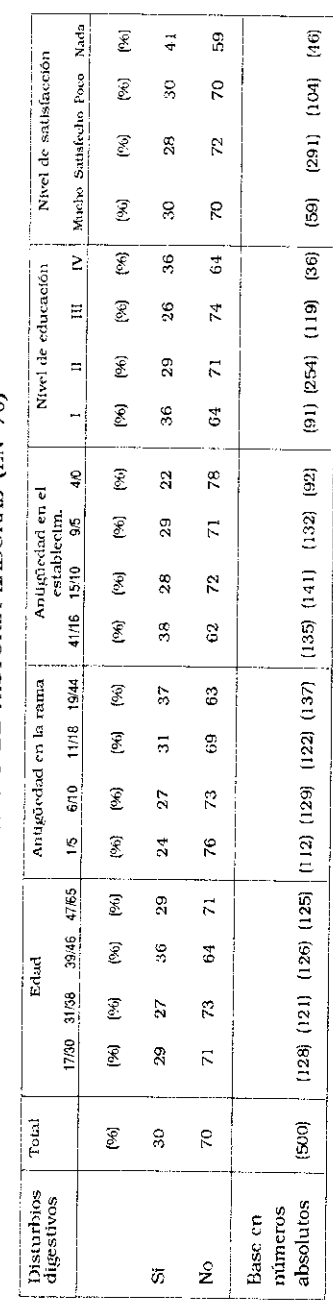

#### Capítulo XIV

# Percepción de afecciones en las vías respiratorias

El sistema respiratorio tiene por función proveer de oxígeno al cuerpo y avudarle a expulsar el gas carbónico producido por el metabolismo de su funcionamiento.

Dicho sistema está compuesto esencialmente por la nariz, la laringe, la tráquea, los bronquios, los pulmones y la pleura.

Un adulto en situación de reposo respira aproximadamente 5 litros de aire por minuto, pero cuando está en actividad respira una cantidad mucho más grande.

La nariz cumple funciones importantes dentro del sistema respiratorio, puesto que trata primeramente el aire inhalado para climatizarlo, humidificarlo y filtrarlo al mismo tiempo que transmite las sensaciones del olfato.

El sentido del olfato es importante para la salud y la seguridad de los trabajadores dado que le permite detectar pérdidas de gas, la presencia de gases y substancias químicas nocivas. Pero hay substancias que se van absorbiendo progresivamente por vía de la nariz y que sólo producen síntomas de enfermedades crónicas, luego de pasado cierto tiempo.

En la encuesta se incluyeron preguntas referidas a la percepción de olores desagradables, provocadas por substancias químicas, emanaciones, productos en estado de putrefacción o de fermentación biológica con los cuales estaban en contacto los obreros entrevistados.

En lo que concierne a la percepción de síntomas de afecciones respiratorias, más de la mitad de los obreros que constituveron la muestra (55%) declararon padecer restrios. El 37% los padecían de manera ocasional, mientras que el 18% sufrían

frecuentemente. Los dolores de garganta eran padecidos por el 32% de los entrevistados, el 20% estaba afectado en forma ocasional y el 12% de manera frecuente. La carrasperas y/o tos nocturna afectaba al 28% de los trabajadores encuestados, siendo un padecimiento ocasional para el 15% de los obreros y frecuente para el 13% restante. La rinitis afectaba al 21% de la muestra, el 10% estaba afectado ocasionalmente y el 11% de manera más frecuente. Las alergias respiratorias fueron declaradas por el 18% de los obreros encuestados siendo el 12% afectados de manera frecuente. El 13% de los obreros manifestaron percibir síntomas de bronquitis, el 5% de manera frecuente v el 8% de manera ocasional.

Veamos a continuación cómo está asociada esta percepción de afecciones en las vías respiratorias con las condiciones y medio ambiente de trabajo.

# A. Percepción de afecciones en las vias respiratorias según Sub-ramas y sectores donde trabajan los obreros

El 64% de los obreros que trabajan en los sectores insalubres de la Sub-rama Vidrio Hueco declaró padecer de resfríos y carrasperas, contra el 54% de los que trabajan en los sectores salubres, el 52% en Vidrio Plano y el 45% en Seguridad, Templado v Laminado, Fantasias Varias. Aquel primer grupo de obreros, en un 34% manifestó percibir síntomas de carrasperas y tos noctuna, contra el 27% de los obreros del sector salubre, el 20% de los de Vidrio Plano y el 26% de los de la Sub-rama Seguridad, Templado y Laminado, Fantasias Varias. Cabe recordar acá que en los sectores insalubres de Vidrio Hueco es donde más se percibían las diferencias de temperatura.

Las rinitis y las bronquitis afectan proporcionalmente de igual manera a los obreros de las diversas Sub-ramas.

Los dolores de garganta parecen afectar más a los obreros de la Sub-rama Seguridad, Templado y Laminado, Fantasías Varias que a los demás. El 43% de ellos los padecian, contra el 36% de quienes trabajaban en sectores insalubres de Vidrio Hueco.

Las alergias son percibidas en mayor proporción por los trabajadores de Vidrio Hueco que por los de la sub-rama Vidrio Plano (Cuadro XIV.1).

### B. Percepción de afecciones en las vías respiratorias según el tipo de ocupación

La información que expondremos a continuación se refiere esencialmente a las 15 ocupaciones acerca de las cuales existe un número suficiente de casos como para establecer algunas regularidades (Cuadro XIV.1).

La percepción de los resfríos tiene proporcionalmente mayor incidencia en:

72% de los Foguistas de Vidrio Hueco 61% de los Maguinistas de Fabricación Automática 65% de los Sopladores 61% de los Choferes de Autoelevadores 59% de los Mecánicos de Mantenimiento 60% de los obreros de Expedición 57% de los obreros de Composición.

La percepción de los dolores de garganta es declarada proporcionalmente con mayor intensidad por:

50% de los Foguistas de Vidrio Plano 39% de los obreros de la Sub-rama Seguridad, Templado y Laminado, Fantasías Varias 40% de los obreros de Expedición 37% de los obreros de Decorado 39% de los Choferes de autoelevadores 40% de los Torneros/Ajustadores 39% de los Maquinistas de Fabricación Automática.

La carraspera o tos nocturna es percibida mayormente por:

40% de los obreros Sopladores 37% de los obreros del sector Decorado 36% de los obreros de Composición 35% de los Maquinistas de Fabricación Automática 33% de los Foguistas de Vidrio Hueco 33% de los Choferes de Autoelevadores.

### Las rinitis se percibieron en mayor proporción por:

30% de los Sopladores

30% de los Torneros/Ajustadores

31% de los obreros de Decorado

29% de los obreros de la Sub-rama Seguridad, Templado y Laminado, Fantasías Varias

25% de los obreros de Fabricación a Máquina.

Las alergias tienen una mayor incidencia entre los Choferes de Autoelevadores (28%), los Revisadores (24%) y los obreros del sector Decorado (25%), entre otros.

Las bronquitis fueron percibidas en su mayor proporción por:

40% de los Torneros/Ajustadores 30% de los obreros de Expedición 36% de los obreros de Composición 25% de los Foguistas de Vidrio Plano.

#### C. Percepción de afecciones en las vías respiratorias y características del medio ambiente físico de trabajo donde se desempeñan los obreros encuestados

La información recogida mediante la encuesta permitió establecer una asociación positiva entre las afecciones respiratorias y las inadecuadas condiciones del medio ambiente de trabajo (temperaturas excesivas, ventilación inadecuada, alto nivel de ruidol.

Las rinitis son padecidas en mayor proporción entre quienes están expuestos a excesos de calor en verano (23%) que entre los no expuestos (14%), así como entre quienes declararon trabajar con una ventilación inadecuada (28%) que entre quienes trabajan en condiciones adecuadas de ventilación (16%).

El padecimiento de carrasperas o tos nocturna es proporcionalmente mayor entre quienes están expuestos a excesos de calor en invierno (39%) y en verano (29%) y entre quienes trabajan con una ventilación inadecuada (32%).

Los dolores de garganta son padecidos proporcionalmente más por los que trabajan expuestos a excesos de calor en verano  $(33%)$  que por los no expuestos  $(22%)$ .

Los síntomas de resfrios son más padecidos por los trabajadores expuestos a temperaturas excesivas en verano (57%) o en el invierno (62%) que por los no expuestos.

Los cuadros de alergias respiratorias y bronquitis que fueron declarados por los obreros encuestados no aparecen asociados positivamente con los factores negativos del medio ambiente de trabajo (Cuadro XIV.2).

## D. Percepción de afecciones en las vías respiratorias y exposición a contaminantes

Se comprobó la existencia de una asociación positiva entre la percepción de afecciones respiratorias y la exposición a substancias irritativas o tóxicas durante la jornada de trabajo (Cuadro XIV.3).

Los obreros que trabajaban expuestos a "humos/vapores" percibían ciertas afecciones en las siguientes proporciones:

- 26% declaraban padecer de rinitis, mientras que el porcentaje bajaba al 12% entre quienes no estaban expuestos
- 31% padecían de carraspera o tos nocturna (frente al 21% de los no expuestos)
- 35% padecian de dolor de garganta (contra 25% de los no expuestos)
- 59% padecían de resfríos (frente al 46% entre los no expuestos)
- 21% padecian de alergias (comparados con el 12% de los no expuestos)
- 15% padecían de bronquitis (contra el 10% de los no expues $tos$ ).

Los trabajadores que estaban expuestos a "polvos/arenillas" declararon percibir ciertos síntomas de afecciones respiratorias en las siguientes proporciones:

24% rinitis, frente al 10% de los no expuestos 32% dolor de garganta, contra 22% de los no expuestos 58% resfríos, comparados con el 45% de los no expuestos 21% alergias, frente al 9% de los no expuestos 15% bronquitis, con respecto al 8% de los no expuestos.

La percepción de olores desagradables, sin precisar exactamente su origen, estuvo asociada positivamente con las afecciones respiratorias, pues:

- 27% de los expuestos sufría de rinitis, frente al 17% de los que no estaban expuestos
- 33% sufrían de la carraspera/tos nocturna, contra el 24% de los no expuestos
- 41% sufrían de dolores de garganta, con relación al 25% de los que no estaban expuestos.

La proporción de los obreros que percibían resfríos, alergias y bronquitis era mucho mayor entre quienes estaban expuestos a olores desagradables que entre los demás.

Los trabajadores que declaraban trabajar expuestos a gases de diverso tipo percibían con mayor frecuencia ciertas afecciones respiratorias que los demás, como por ejemplo:

- 25% sufría de rinitis, contra 17% de los no expuestos
- 32% sufría de carraspera/tos nocturna, frente al 23% de los no expuestos
- 38% sufría de dolores de garganta, contra el 25% de los no expuestos
- 62% sufría de resfríos, en comparación con el 47% que no estaba expuesto a los gases
- 22% sufría de alergias, mientras que sólo las padecía el 13% de quienes no estaban expuestos
- 16% sufría de bronquitis, contra el 10% de los no expuestos.

## E. Percepción de afecciones en las vías respiratorias y su relación con los factores de carga de trabajo y con la configuración del tiempo de trabajo

Los datos de la encuesta una vez procesados pusieron de manifiesto una asociación positiva entre la percepción de las afecciones respiratorias y las exigencias de la tarea. Pero esa asociación no se manifestó entre quienes trabajan de noche.

Si se utiliza el índice resumen de los factores de carga de trabajo que se mencionó precedentemente se pueden establecer las relaciones que a continuación se detallan.

La rinitis es padecida por el 14% de trabajadores sometidos a un bajo nivel de esfuerzo físico, mientras que esta proporción crece al 27% entre quienes sufren una elevada carga física.

La carraspera o tos nocturna es sufrida por el 17% de quienes trabajan sometidos a un bajo esfuerzo físico y por el  $37\%$  de quienes realizan fuertes esfuerzos físicos.

Los resfríos que son sufridos por el 44% de los trabajadores que realizan esfuerzos físicos de baja intensidad, pero llegan a afectar al 62% de aquellos que están sometidos a fuertes esfuerzos físicos.

Los dolores de garganta, alergias y bronquitis no parecen estar asociados en esta muestra con el mayor o menor esfuerzo físico realizado.

Los altos o bajos niveles de carga mental tienen una asociación positiva con la percepción de ciertas afecciones respiratorias. Veamos algunos ejemplos.

El 19% de los trabajadores que están ocupados en tareas que exigen un bajo nivel de esfuerzo mental perciben carrasperas o tos nocturna, mientras que el porcentaje llega a ser del 42% para quienes trabajan sometidos a altos niveles de exigencia mental.

El dolor de garganta es sufrido por el 21% de quienes realizan tareas que tienen una baja exigencia mental, mientras que lo padecen el 37% de los que trabajan sometidos a una alta exigencia mental.

Los resfrios son padecidos por el 44% de los obreros que realizaban tareas sometidos a una baja carga mental, mientras que el 74% de los entrevistados sometidos a alta exigencia mental declaran padecer resfrios.

Las alergias respiratorias fueron declaradas por el 13 % de los trabajadores que realizaban su tarea con una baja carga mental y por el 21 % de los que estaban sometidos a un alto nivel de carga mental (Cuadro XIV.4).

#### F. Percepción de afecciones en las vías respiratorias y su relación con las características personales e historia laboral de los obreros entrevistados

La edad no parece estar asociada positivamente con la percepción de estas afecciones. Pero sí lo están el dolor de garganta y el resfrío con la antigüedad dentro de la rama y/o del establecimiento.

Otra asociación negativa fue detectada entre la elevada proporción de trabajadores que tenían la percepción de los síntomas de tos nocturna, dolor de garganta, resfríos y/o bronquitis, con un bajo nivel de escolaridad formal. Esto podría relacionarse con el hecho de que a mayor nivel de escolaridad. mayor probabilidad de estar posicionado en las categorías más altas del convenio y en puestos con mejores condiciones de trabajo.

Por otra parte, los trabajadores que están menos satisfechos con su trabajo son quienes en mayor proporción perciben las afecciones respiratorias. El 63 % de los "nada satisfechos" sufren de resfrios, el 37 % de dolores de garganta, el 35% de carraspera o tos nocturna y el 30 % de rinitis. El 54 % de los "poco satisfechos" padecen de resfrios, el 32 % de dolores de garganta, el 29 % de carraspera y el 23 % de rinitis (Cuadro XIV.5).

188
Cuadro XIV. 1

OBREROS DEL VIDRIO, CLASIFICADOS SEGUN PERCEPCIÓN DE AFECCIONES EN LAS VÍAS

RESPIRATORIAS Y SUBRAMA, SECTORES Y OCUPACIONES (%)

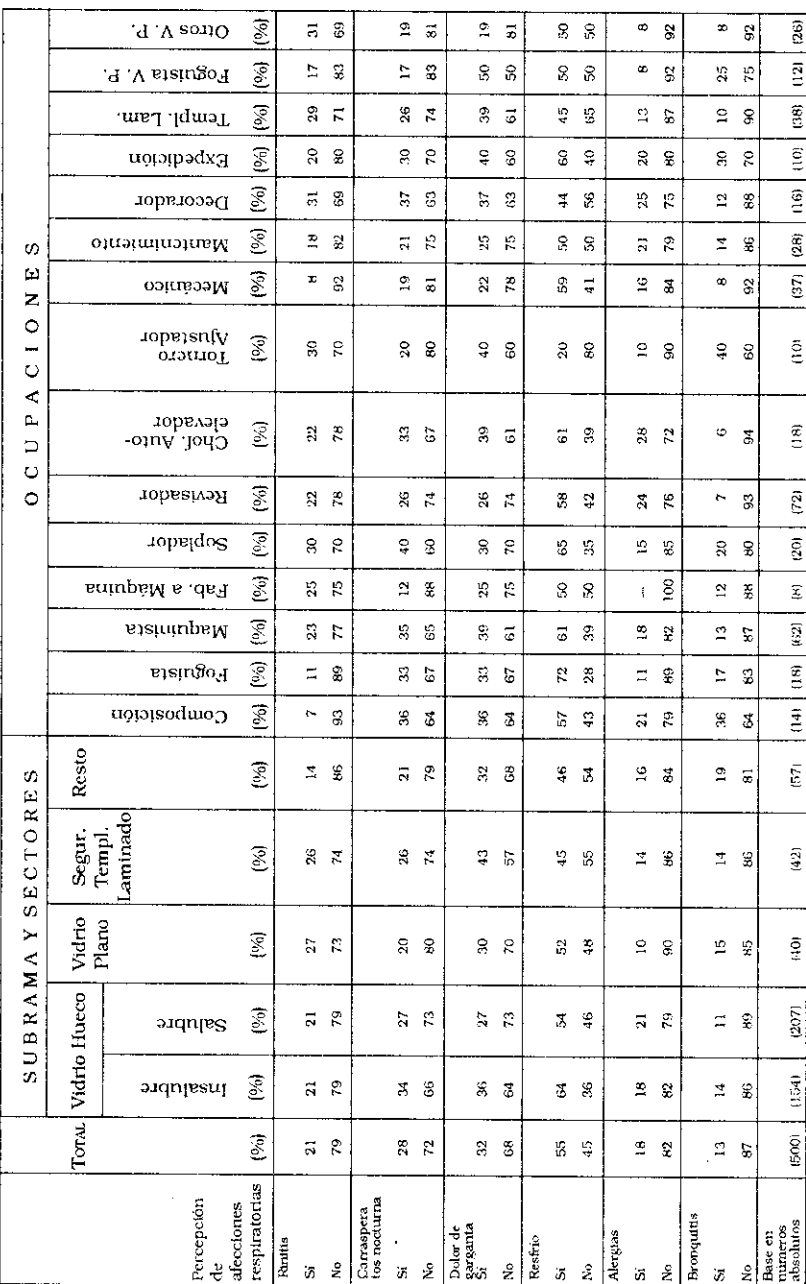

189

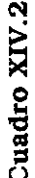

OBREROS DEL VIDRIO CLASIFICADOS SEGÚN PERCEPCIÓN DE AFECCIONES EN LAS VÍAS RESPIRATORIAS Y

 $\tilde{\omega}$  $\ddot{\phantom{0}}$ 

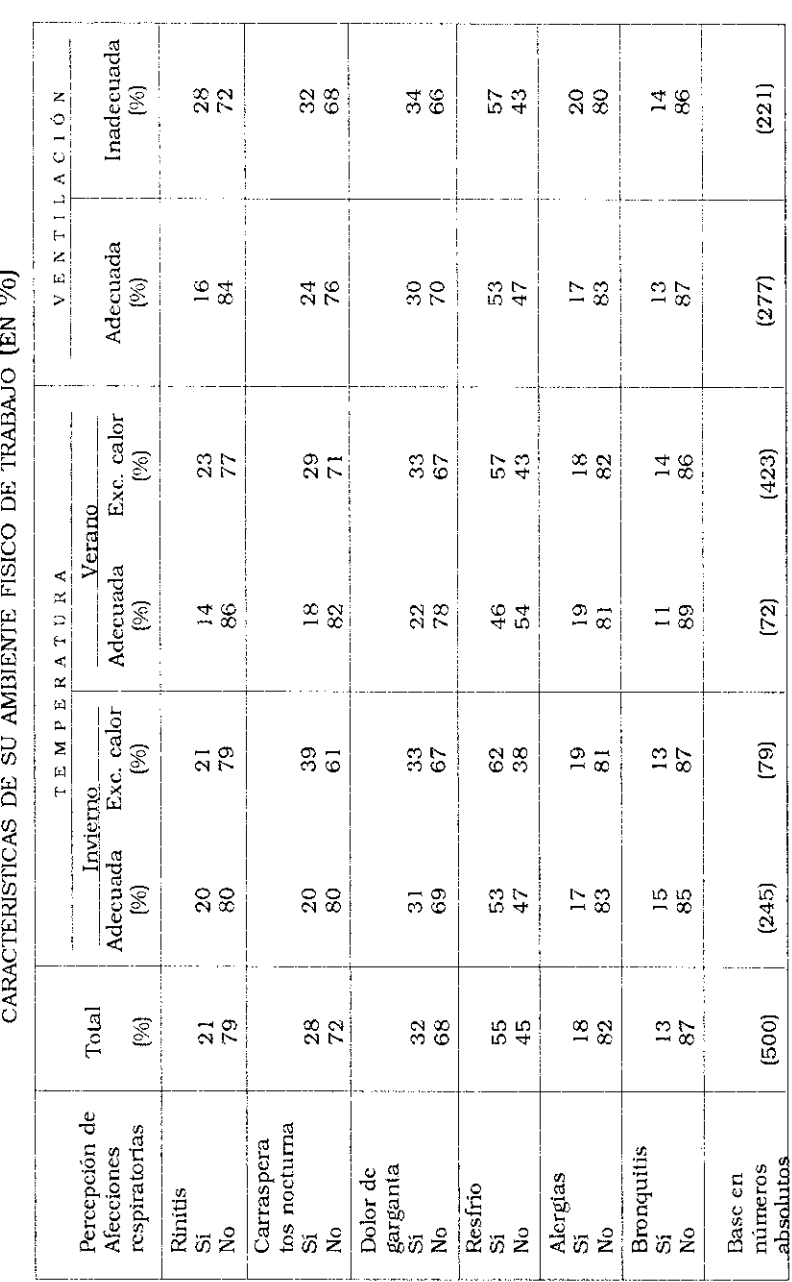

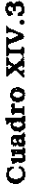

OBREROS DEL VIDRIO CLASIFICADOS SEGÚN PERCEPCIÓN DE AFECCIONES EN LAS VÍAS RESPIRATORIAS, Y EXPOSICIÓN A CONTAMINANTES (EN %)

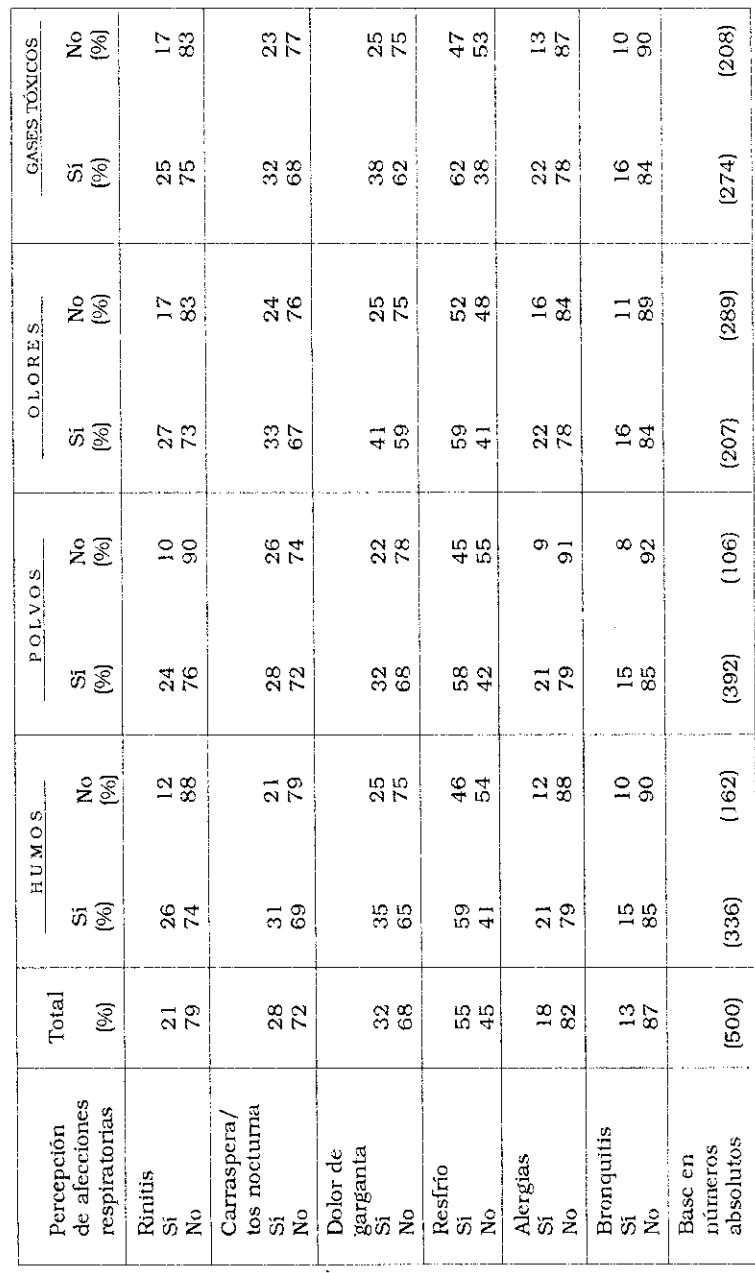

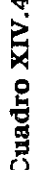

OBREROS DEL VIDRIO CLASIFICADOS SEGÚN PERCEPCIÓN DE AFECCIONES EN LAS VÍAS RESPIRATORIAS, NIVEL DE EXIGENCIA DE LA TAREA Y CONFIGURACIÓN DE SU TIEMPO DE TRABAJO (%)

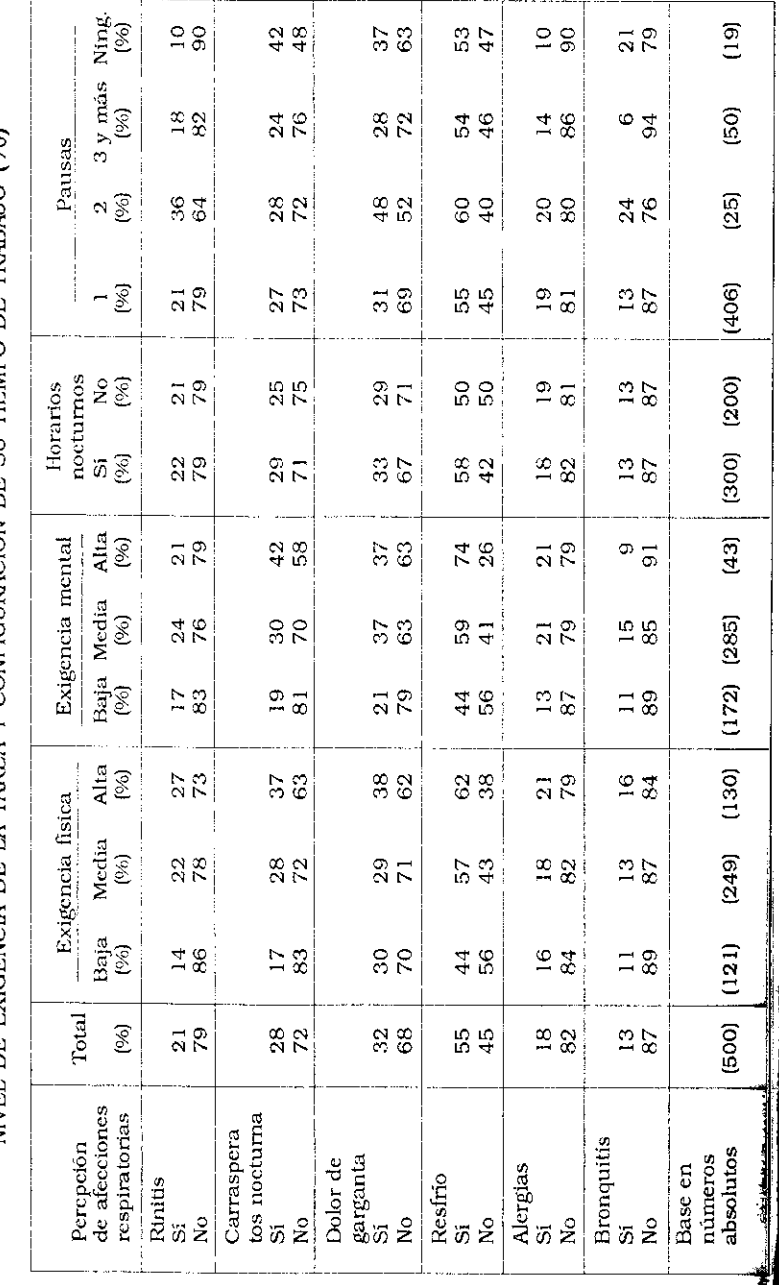

VI. Catalano - N. Mendizábal - J. C. Neffa

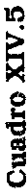

OBREROS DEL VIDRIO CLASIFICADOS SEGÚN SU PERCEPCIÓN DE AFECCIONES EN LAS VÍAS RESPIRATORIAS

HISTORIA LARORAL (FN 0/6) Ď  $\ddot{ }$ 

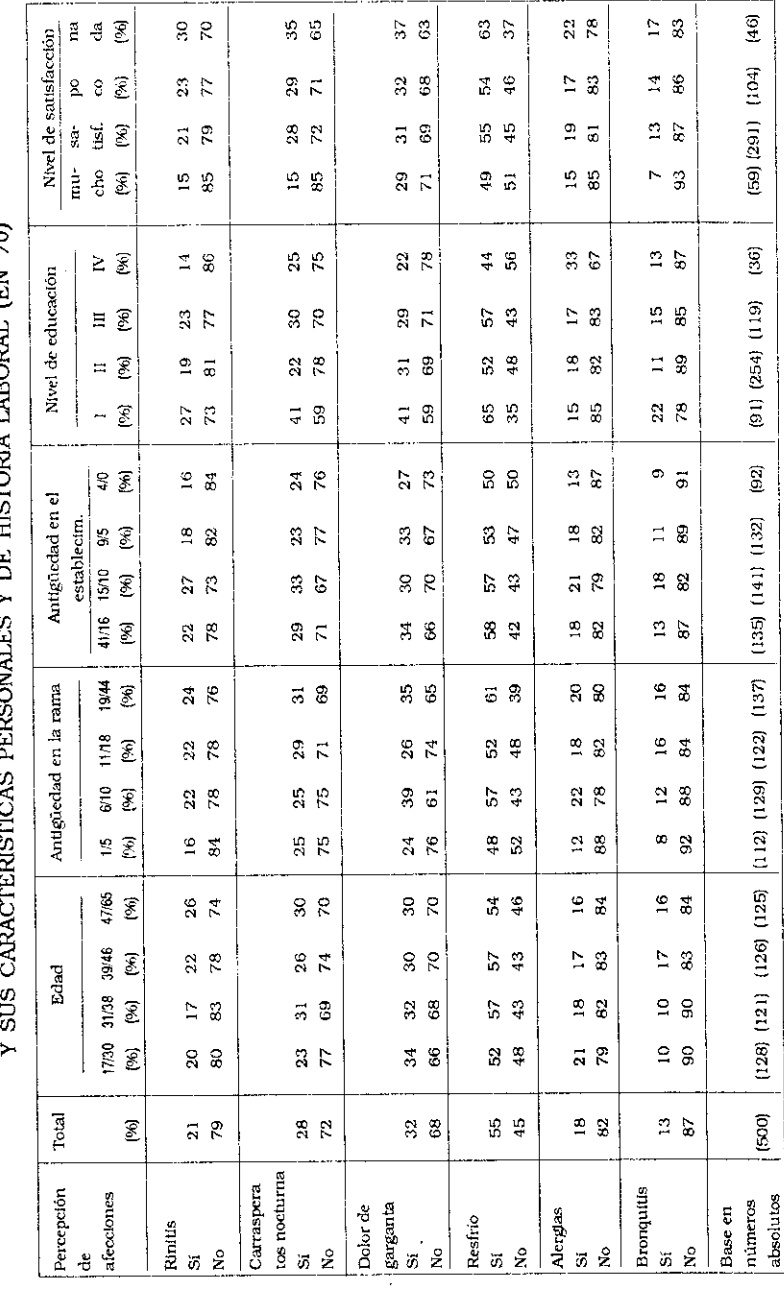

#### Capitulo XV

# Percepción de afecciones circulatorias o cardíacas

Para el profesor Töres Theorell del Instituto Nacional Sueco de Medicina Ambiental y Psicosocial<sup>1</sup>, las principales causas de las enfermedades cardíacas son: la desocupación, las horas extraordinarias, el trabajo por turnos, los horarios alternados, el trabajo nocturno, el trabajo remunerado según el rendimiento, los factores psicosociológicos, el ruido, el bajo nivel de educación, el tabaquismo y la edad. A estas causas cabe agregar las de tipo genético-hereditario.

Según la información procesada proveniente de la encuesta, el 31% de los obreros percibía que padecía de várices, el 15% y el 18% de los obreros de la muestra percibía tener respectivamente alta o baja presión (la mayor parte de ellos de manera frecuente) y el 7% percibía alteraciones en el ritmo cardíaco o taquicardias. Veamos a continuación cómo están asociadas estas percepciones con las diversas variables de las condiciones y medio ambiente de trabajo.

#### A. Percepción de afecciones circulatorias o cardíacas según Sub-ramas o sectores de actividad

El 38% de los trabajadores del sector insalubre de Vidrio Hueco padece de várices. En el sector salubre de la sub-rama Vidrio Hueco, la proporción es de 27% y estas magnitudes se mantienen al mismo nivel para las demás Sub-ramas.

Los cuadros de alta presión son déclarados por el 19% de los

trabajadores del sector insalubre de Vidrio Hueco, por el 20% de la Sub-rama Vidrio Plano. La percepción de situaciones de baja tensión arterial es más elevada entre los obreros del sector insalubre de Vidrio Hueco, donde alcanza al 20% de los mismos

Las taquicardias son percibidas por el 14% de los obreros de la Sub-ramas Seguridad, Templado y Laminado, Fantasías Varias y el 10% de los obreros de Vidrio Plano, mientras que el porcentaje es menor en las demás Sub-ramas (Cuadro XV.1).

#### B. Percepción de afecciones circulatorias y cardíacas según el tipo de ocupación

Para un número de aproximadamente 15 ocupaciones se pudo establecer los porcentajes en que los obreros percibían ciertos síntomas circulatorios y cardíacos (Cuadro XV.1). En efecto, las várices eran percibidas por:

60% de los obreros de Expedición 47% de los Maquinistas de Fabricación Automática 45% de los Sopladores 44% de los obreros de Decorado 39% de los Foguistas de Vidrio Hueco 37% de los obreros de Fabricación a Máquina. 35% de los Mecánicos 33% de los Foguistas de Vidrio Plano.

Los cuadros de alta presión eran padecidos mayormente por:

43% de los obreros de Composición 25% de los Sopladores 25% de los obreros de Mantenimiento.

Los cuadros de baja presión eran padecidos especialmente por.

33% de los Choferes de autoelevadores 25% de los obreros de Decorado 25% de los obreros de Fabricación a Máquina 25% de los Sopladores

Percibian sintomas de taquicardias el:

25% de los obreros de Fabricación a Máquina 17% de los Foguistas de Vidrio Plano

#### C. Percepción de afecciones circulatorias o cardiacas según las características del medio ambiente de trabajo de los obreros entrevistados

La presencia de várices es percibida por el 31% de los obreros entrevistados y es proporcionalmente mayor entre quienes declaran estar expuestos a calores excesivos en invierno (37%) o en verano (34%) que entre los que trabajan con temperaturas adecuadas.

El nivel de ruido parece asociarse con lo manifestado por algunos autores en cuanto a la percepción de síntomas circulatorios o cardíacos. Se comprobó en la encuesta que los cuadros de baja presión y de taquicardia son percibidos en mayor proporción por los trabajadores que están sometidos a altos niveles de ruido.

Los trabajadores que declararon trabajar en condiciones deficientes de ventilación manifestaron en mayor proporción percibir síntomas de baja presión y tambíen, curiosamente, de várices.

La iluminación inadecuada puede reforzar estados de somnolencia o de malestar y desencadenar crisis de baja presión: el 29% de los trabajadores que declaran trabajar en malas condiciones de iluminación manifiestan percibir caidas de presión, frente al 15% de quienes trabajan en buenas condiciones de iluminación (Cuadro XV.2).

#### D. Percepción de afecciones circulatorias o cardíacas y su relación con los factores de carga de trabajo de los obreros entrevistados

La información mostró que hay una asociación positiva entre el padecimiento de várices y la mayor exigencia física y mental de la carga de trabajo. El 42% y el 44% de quienes trabajan con altas cargas físicas o mentales de trabajo padecen de várices, mientras que sólo las padecen el 24 % de quienes trabajan con bajas exigencias de carga física y mental.

No se observó una asociación positiva entre el trabajo nocturno o por turnos rotativos y la percepción de síntomas cardíacos y circulatorios. La percepción de taquicardias y de alta presión aparece asociada a quienes no tenían pausas reglamentarias durante la jornada de trabajo.

Los trabajadores que ejecutan actividades con alta exigencia de esfuerzos físicos o mentales perciben más síntomas de baja presión que quienes soportan una carga de trabajo más leve. El 10% de los que soportan bajas exigencias de esfuerzo físico y el 14% de los que soportan bajas exigencias de carga mental tienen cuadros de baja presión, pero los porcentajes son de 21% y de 30% respectivamente para quienes trabajan sometidos a fuertes exigencias físicas y mentales en su trabajo.

De la misma manera, las taquicardias son percibidas en mayor proporción por quienes están sometidos a una elevada exigencia de carga física o mental (Cuadro XV.3).

#### E. Percepción de afecciones circulatorias o cardíacas y su relación con las características personales y la historia laboral de los trabajadores

Ciertos síntomas de este tipo son asociados de manera positiva con la edad de los obreros entrevistados.

Las várices son padecidas por el 21% de los trabajadores jóvenes y por el 42% de los obreros que superan los 47 años de edad.

Los cuadros de alta presión arterial son padecidos por el 9% de los trabajadores más jóvenes y por el 27% de los obreros que tienen más de 47 años. Las taquicardias son percibidas por el 2% de los trabajadores del vidrio que son menores de 30 años y por el 16% de los obreros que tienen más de 47 años. Se observó también una asociación positiva con los obreros que tienen una más baja escolaridad.

La percepción de estos síntomas es proporcionalmente

198

mayor a medida que aumenta la antigüedad en la rama y/o en la empresa del sector (Cuadro XV.4).

#### **NOTAS**

 $^{\rm l}$ . El cuerpo humano trabajando: la fisiología humana en el medio ambiente de trabajo. Bs. As., SECYT-CEIL-CONICET-OPS, 1989.

# Cuadro XV. 1

OBREROS DEL VIDRIO, CLASIFICADOS SEGÚN PERCEPCIÓN DE SÍNTOMAS DE AFECCIONES CARDÍACAS

O CIRCULATORIAS Y SUBRAMAS, SECTORES Y OCUPACIONES (%)

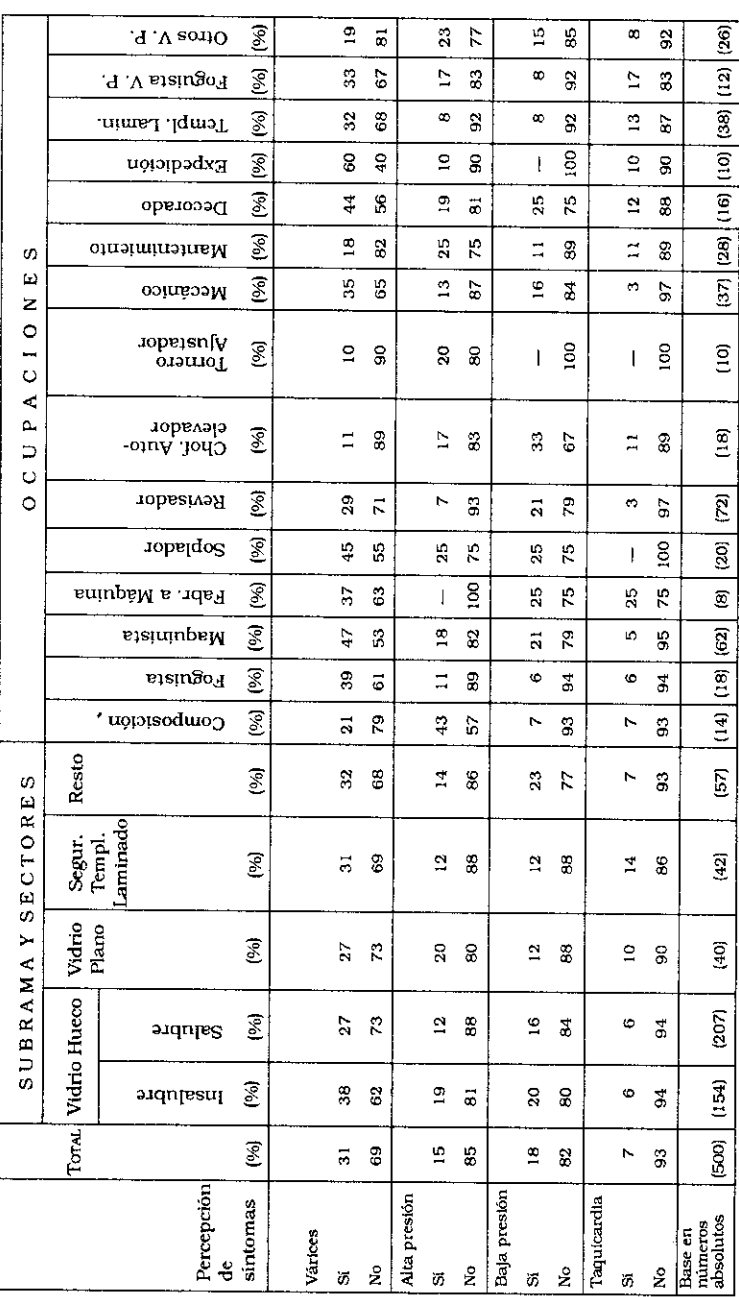

A. M. Catalano - N. Mendizábal - J. C. Neffa

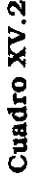

OBREROS DEL VIDRIO CLASIFICADOS SEGÚN PERCEPCIÓN DE SÍNTOMAS DE AFECCIONES CARDÍACAS O CIRCULATORIAS Y CARACTERÍSTICAS DE SU AMBIENTE FÍSICO DE TRABAJO (%)

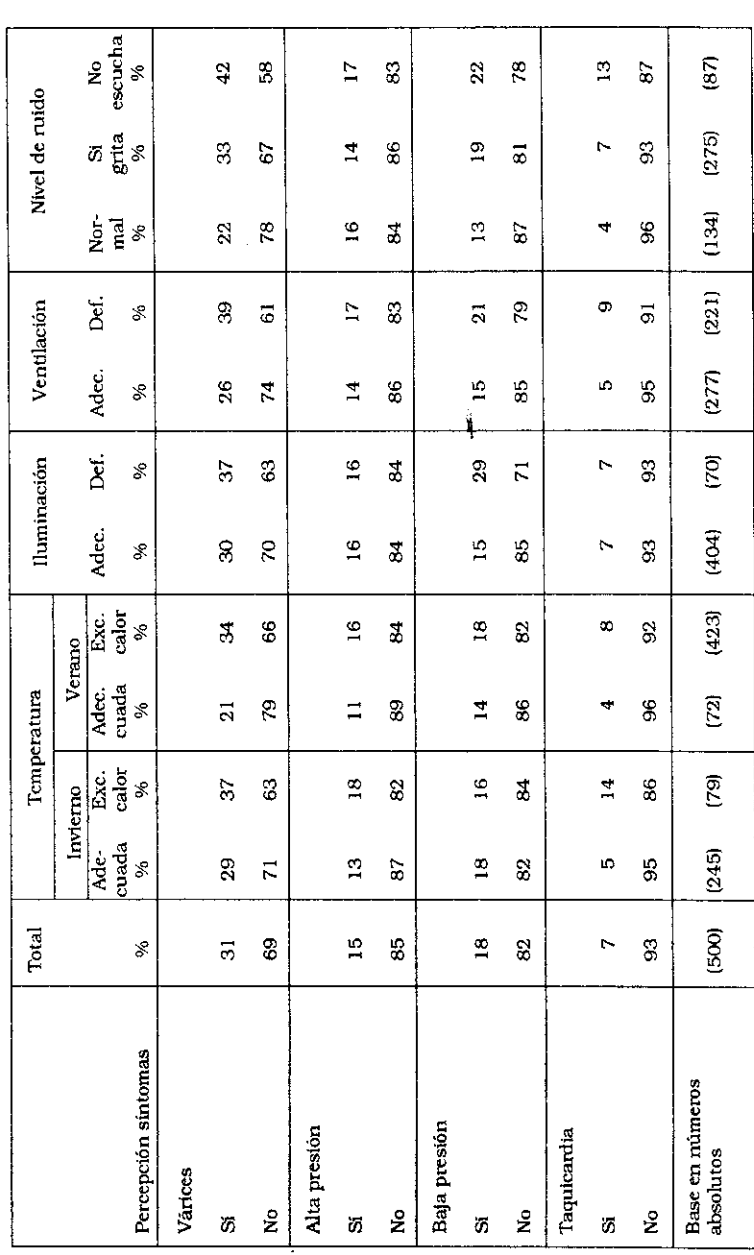

Cuadro XV.3

CIRCULATORIAS Y NIVEL DE EXIGENCIA DE LA TAREA QUE REALIZAN Y CONFIGURACIÓN DE SU JORNADA OBREROS DEL VIDRIO CLASIFICADOS SEGÚN PERCEPCIÓN DE SÍNTOMAS DE AFECCIONES CARDÍACAS O DE TRABAJO (%)

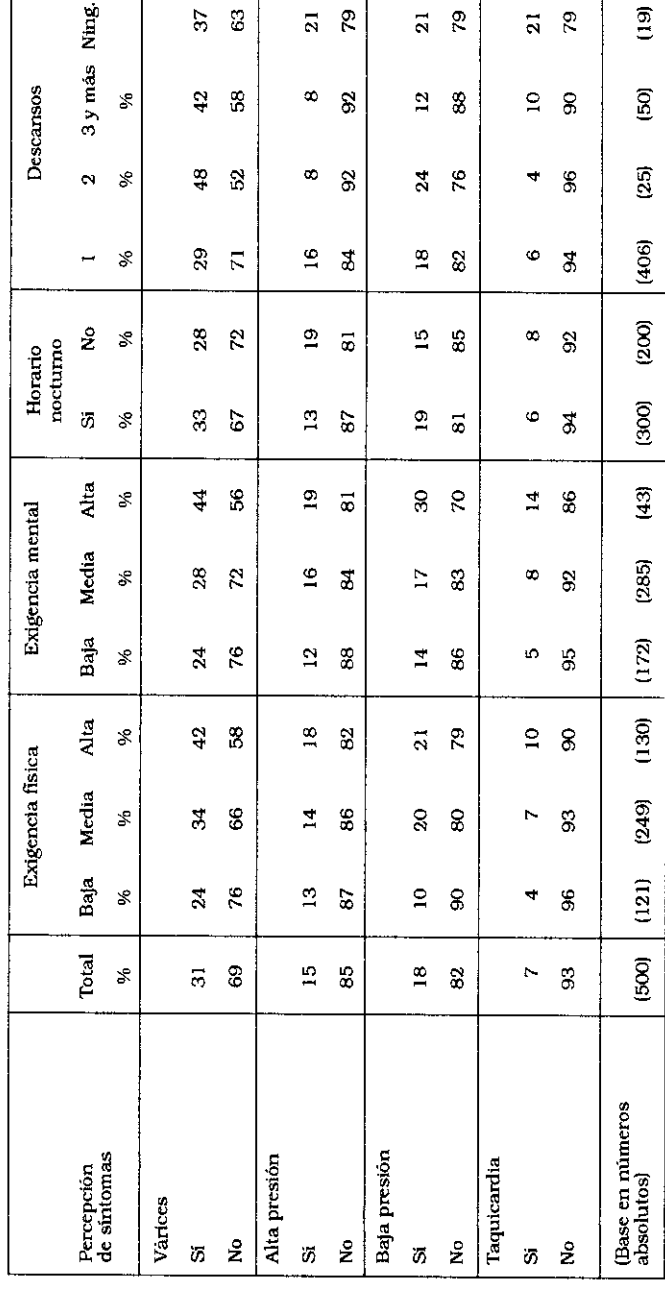

Cuadro XV. 4

OBREROS DEL VIDRIO, CLASIFICADOS SEGÚN PERCEPCIÓN DE SÍNTOMAS DE AFECCIONES CARDÍACAS Y

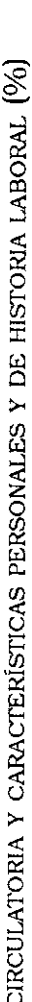

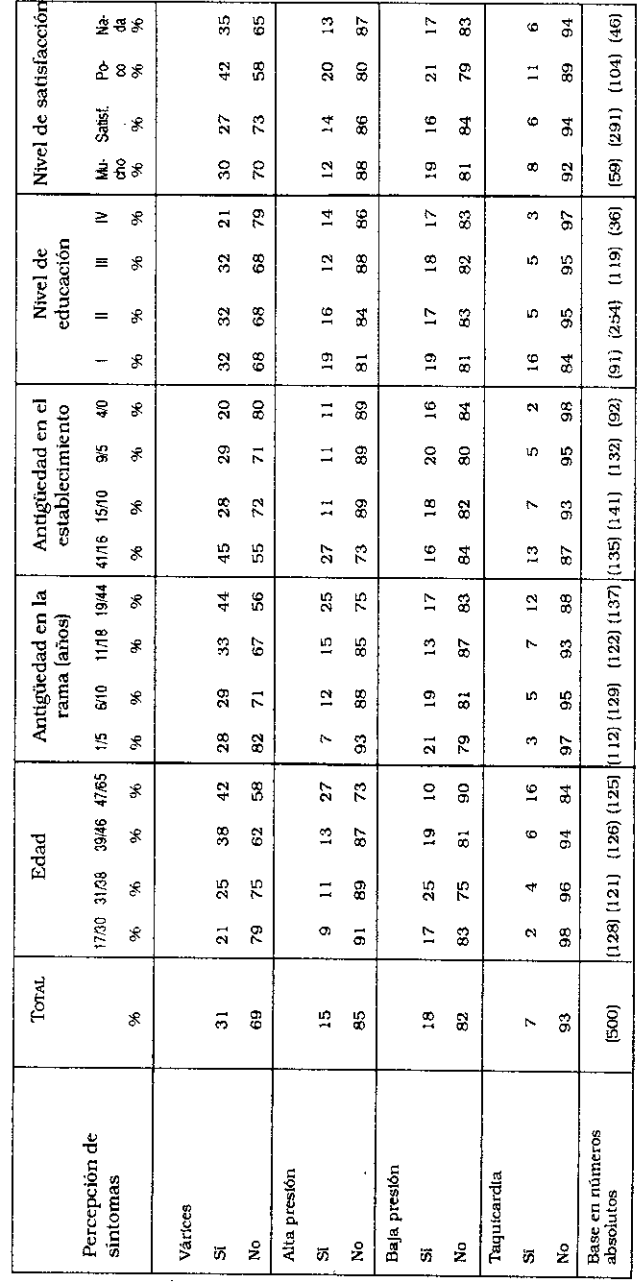

#### Capítulo XVI

## Percepción de trastornos en la audición

La hipoacusia profesional es una de las discapacidades más frecuentes a que están expuestos los obreros en general y los del vidrio en particular. El deterioro auditivo es gradual y difícil de percibir y se detecta científicamente luego de muchos años de exposición a los riesgos que lo ocasionan. Los ruidos que pueden provocar daños en el sistema auditivo pueden ser de varios tipos: agudos y graves, ruidos intensos y prolongados y ruidos repentinos (por ejemplo los golpes, explosiones, detonaciones). La tolerancia al ruido varía considerablemente de una persona a otra. Pero el sistema auditivo puede ser perjudicado también por golpes en la cabeza, chispas de soldaduras, vibraciones y por la exposición a solventes.

Cerca del 40 % del total de obreros entrevistados manifestó que percibía síntomas de pérdida de audición. Si se recuerda lo dicho anteriormente en cuanto a la tardía manifestación de dichos efectos puede hacerse la hipótesis de que este porcentaje está subvaluando la realidad.

Un 33 % de los obreros entrevistados declaró percibir zumbidos en los oídos. Este síntoma era percibido de manera frecuente por el 17 % de los entrevistados y por el 16 % en forma ocasional.

Las sensaciones de mareo son percibidas por el 14 % de los obreros encuestados y este síntoma se manifiesta de manera frecuente en el 6 % de los trabajadores y de manera ocasional en el 8 %.

#### A. Percepción de pérdida auditiva según las Sub-ramas y sectores donde se desempeñan los trabajadores

La mayor proporción de obreros que percibía la pérdida de audición y escuchaba zumbidos se registró en las Sub-ramas Seguridad, Templado y Laminado, Fantasías Varias. El 55 % de ellos declaró que percibían una pérdida de su capacidad auditiva v 48 % indican que sienten zumbidos.

En el sector insalubre de Vidrio Hueco, el 47 % de los obreros percibía la pérdida de la audición mientras que en el sector salubre de la misma Sub-rama y en la Sub-rama Vidrio Plano. sólo el 35 % declaró percibir esos mismos síntomas.

En Vidrio Plano, el porcentaje de los que perciben zumbidos es sólo del 7 % frente al 43 % en Vidrio Hueco sector insalubre. 27 % en Vidrio Hueco sector salubre y 48 % en Seguridad, Templado y Laminado, Fantasias Varias.

La percepción de mareos tenía una mayor incidencia dentro de la Sub-rama Vidrio Hueco, ya que adectaba al 21 % de los obreros entrevistados (Cuadro XVI.1).

#### B. Percepción de trastornos auditivos según tipo de ocupación

Los puestos de trabajo en los cuales un mayor porcentaje de trabajadores declara percibir una pérdida de la audición (hipoacusia) son los siguientes (Cuadro XVI.1):

56 % de los Maquinistas de Fabricación Automática

50 % de los Foguistas de Vidrio Hueco

- 50 % de los obreros de Fabricación a Máquina
- 50 % de los Sopladores
- 50 % de los obreros de la Sub-rama Seguridad, Templado y Laminado, Fantasías Varias
- 50 % de los Foguistas de Vidrio Plano

46 % de los Mecánicos de Mantenimiento

La percepción de zumbidos en los oídos es porcentualmente mayor en un cierto número de ocupaciones:

- 57 % de los obreros del sector Composición
- 50 % de los Choferes de Autoelevadores
- 45 % de los Sopladores
- 45 % de los Maquinistas de Fabricación Automática
- 39 % de los obreros de Seguridad, Templado, Laminado y Fantasias Varias

La percepción de los mareos por parte de los obreros tiene mayor significación en ciertas ocupaciones, donde lo declaran:

- 30 % de los Sopladores
- 29 % de los obreros de Composición
- 22 % de los Foguistas de Vidrio Hueco
- 22 % de los Choferes de Autoelevadores.

En cuanto a la percepción de trastornos auditivos según las categorías del Convenio se pudo constatar que los más afectados son los trabajadores que tienen categorías medias y altas, desde la 7 en adelante.

#### C. Percepción de trastornos auditivos y características del medio ambiente físico de trabajo y exposición a riesgos

Como ya se mencionó, el 40 % de los obreros entrevistados declararon que percibían trastornos auditivos.

El 47 % de los obreros que trabajaban en condiciones inadecuadas de ventilación percibían trastornos auditivos mientras que sólo el 35 % tenía trastornos auditivos cuando la ventilación se consideraba adecuada.

El 49 % de todos los obreros que están frecuentemente expuestos a ruidos fuertes y agudos declararon que tenían síntomas de trastornos auditivos. Ese porcentaje era sólo del 23 % cuando los obreros no estaban sometidos a ese tipo de ruido. Sólo el 18 % de los obreros que consideran que trabajan en condiciones de ruido normales manifestaron percibir esos síntomas.

El 47 % de los obreros que declararon percibir que estaban afectados por esos trastornos auditivos trabajaban en condiciones de ruido tales que sólo podían escuchar a otra persona que les hablaba a dos o tres metros, cuando ésta les gritaba. El 53 % de quienes no pueden comunicarse en su tarea con los compañeros si no es "boca-oido" por el nivel de ruido ambiente se declara con trastornos auditivos (Cuadro XVI.2).

#### D. Percepción de trastornos auditivos y su relación con los factores de carga de trabajo y la duración y configuración del tiempo de trabajo

La encuesta permitió descubrir asociaciones positivas entre los trastornos auditivos y el deterioro de las condiciones de trabajo. Los puestos donde se concentran las mayores exigencias de la carga física y mental del trabajo son aquellos donde los obreros perciben en mayor proporción los trastornos auditivos. Así, sólo el 26 % de los obreros que ejecutan actividades que exigen una baja carga física perciben trastornos auditivos, mientras que el 53 % de los que deben trabajar sometidos a altas exigencias de esfuerzo físico sufren esta discapacidad.

El 72 % de aquellos obreros que deben trabajar sometidos a altas exigencias de esfuerzo mental declararon que perciben un trastorno auditivo mientras que sólo el 31 % de los obreros sometidos a una baja carga lo padece.

El 63 % de los obreros que trabajan en sectores declarados insalubres y no hacen ninguna pausa reglamentaria declararon que perciben trastornos auditivos.

Los obreros que deben efectuar un fuerte esfuerzo físico y/ o mental son quienes perciben en mayor proprorción los síntomas de mareos y zumbidos (Cuadro XV.3).

#### E. Percepción de trastornos en la audición y su relación con las características personales y la historia laboral de **los obreros**

Los trastornos de la audición se asocian positivamente con la edad y con la antigüedad, o sea con el tiempo de exposición a las condiciones de trabajo vigentes en la industria del vidrio.

Mientras que el 30 % de los obreros que tienen hasta 30 años de edad perciben algún tipo de trastorno auditivo, ese porcentaje asciende al 54 % entre los obreros que tienen más de 47 años de edad.

El 33 % de quienes tienen 5 o menos años de antigüedad en la rama o en el establecimiento ya perciben síntomas de trastornos auditivos. Para los obreros que tienen 19 años o más de antigüedad, el porcentaje de afectados es de 53 %.

El 51 % de los obreros que se manifiestan "poco satisfechos" y el 56 % de quienes se declaran "nada satisfechos" con el trabajo perciben síntomas de trastornos auditivos, mientras que los que se declaran "muy" o simplemente "satisfechos" perciben los mismos síntomas en un 29 % y 36 % respectivamente.

El 30 % de los obreros del vidrio que tiene hasta 46 años perciben zumbidos en los oídos, mientras que después de los 47 años el porcentaje crece al 39 %. La proporción de obreros que tiene esta percepción crece a medida que aumenta la antigüedad en la rama: así el 29 % de los que tienen hasta 5 años de antigüedad perciben esos síntomas, mientras que entre los obreros que tienen una antigüedad de 19 años o más en la rama del Vidrio el porcentaje de afectados crece al 39 %.

Por el contrario, la percepción de mareos no está asociada positivamente con la edad de los trabajadores ni con la antigüedad en la rama o con el tiempo de exposición a los riesgos ya mencionados (Cuadro XVI.4).

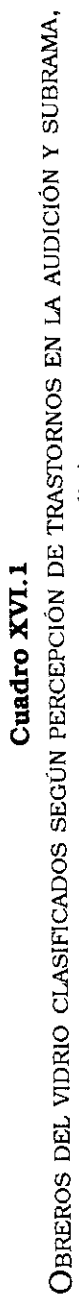

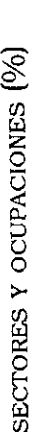

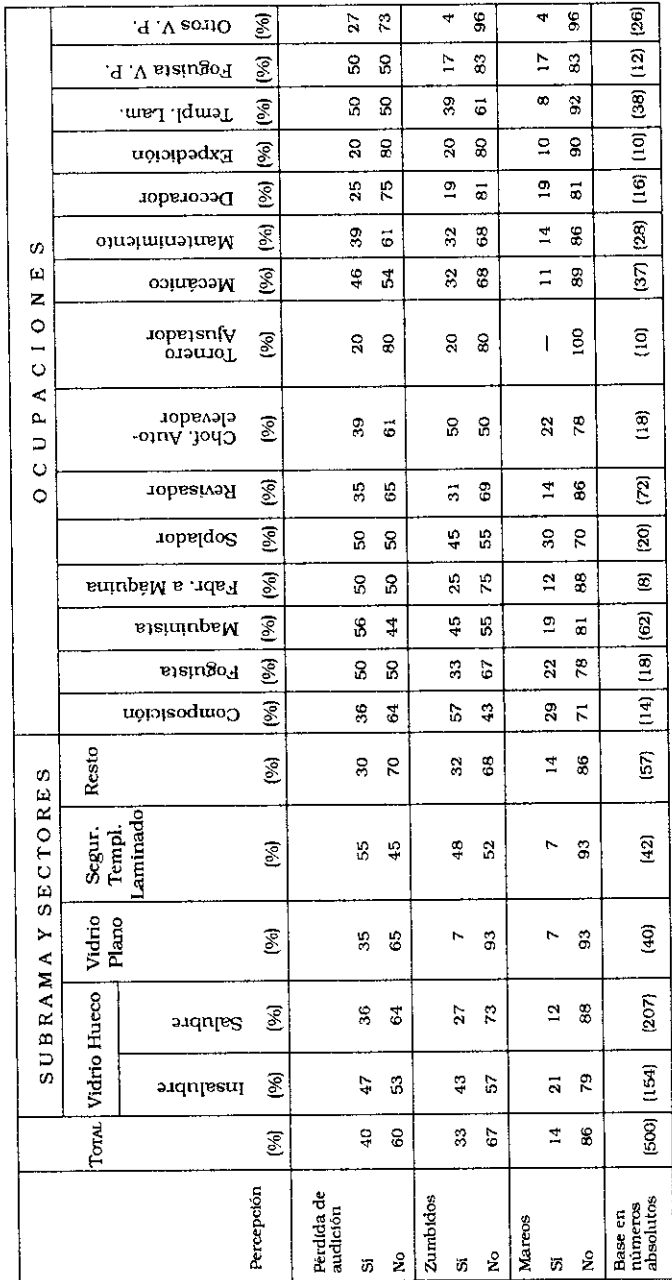

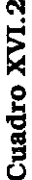

OBREROS DEL VIDRIO CLASIFICADOS SEGÚN PERCEPCIÓN DE TRASTORNOS EN LA AUDICIÓN Y CARACTERÍSTICAS FÍSICAS DE SU AMBIENTE DE TRABAJO Y EXPOSICIÓN A RIESGOS (%)

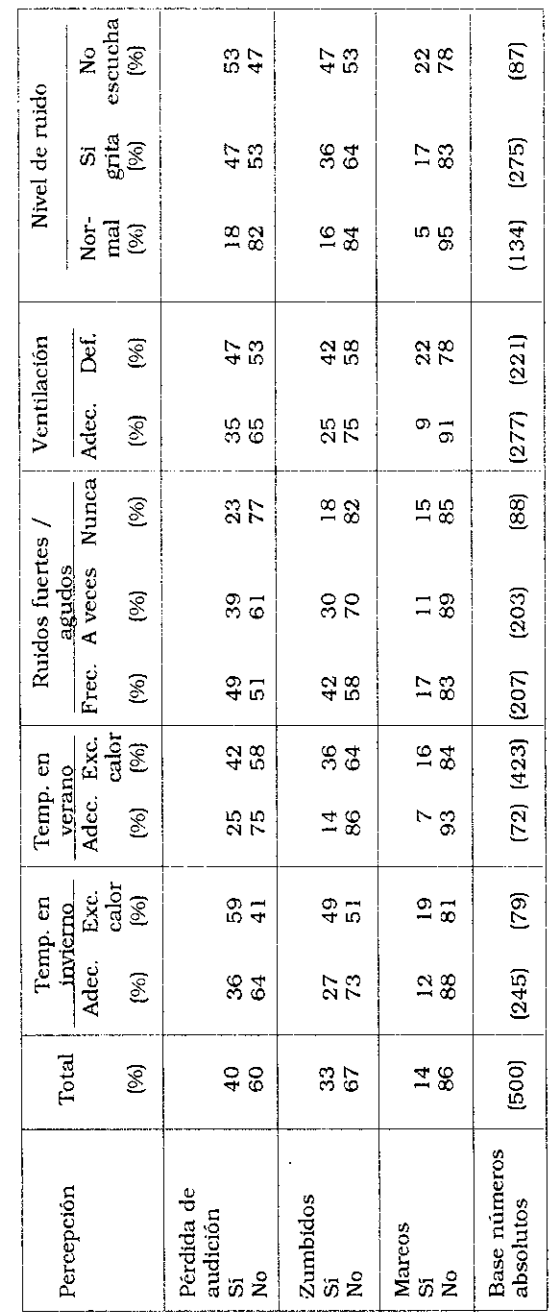

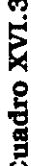

OBREROS DEL VIDRIO CLASIFICADOS SEGÚN PERCEPCIÓN DE TRASTORNOS EN LA AUDICIÓN, NIVEL DE EXIGENCIA DE LA TAREA REALIZADA Y CONFIGURACIÓN DEL TIEMPO DE TRABAJO (%)

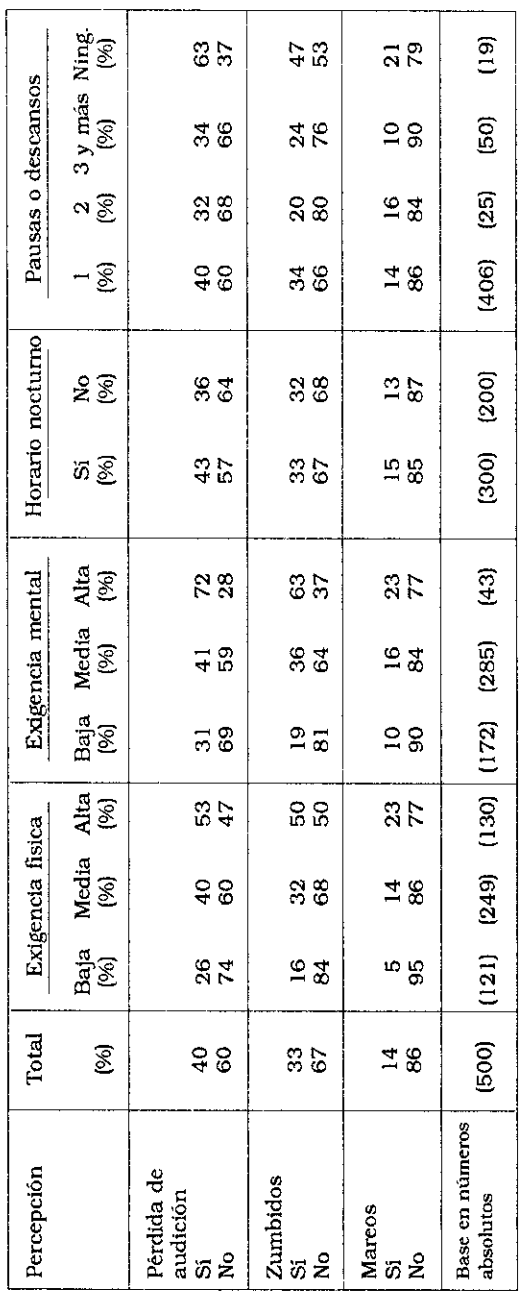

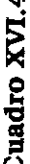

OBREROS DEL VIDRIO CLASIFICADOS SEGUN PERCEPCIÓN DE TRASTORNOS EN LA AUDICIÓN DECLARADOS Y CARACTERÍSTICAS PERSONALES Y DE HISTORIA LABORAL DE LOS ENTREVISTADOS (EN 96)

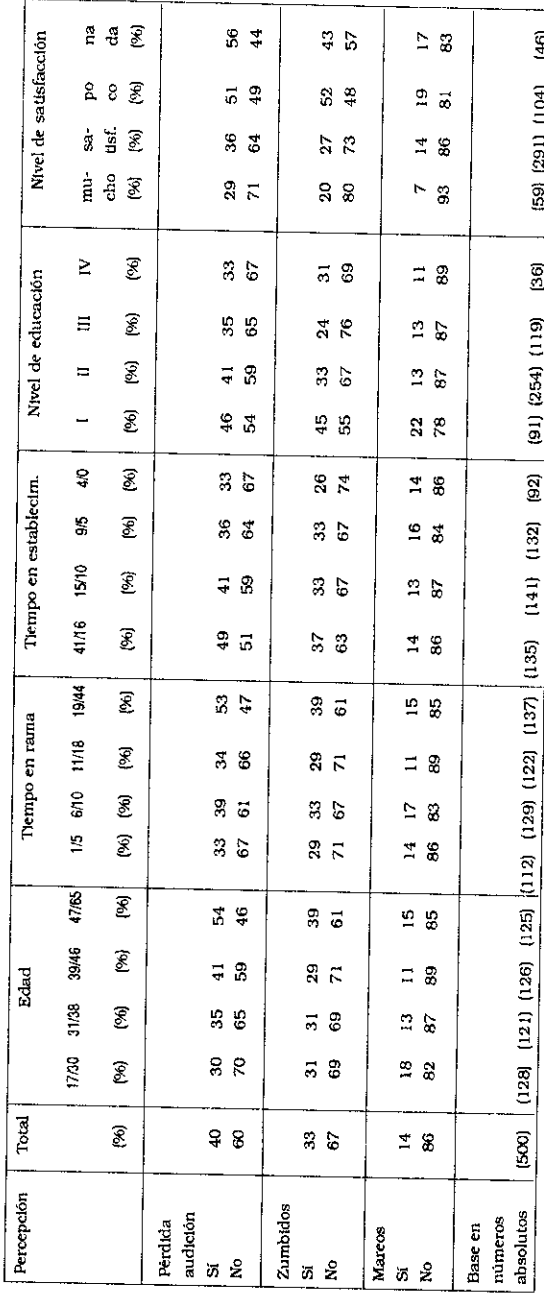

#### Capítulo XVII

## Percepción de trastornos en la visión

El ojo es un órgano muy frágil del cuerpo humano y está expuesto a una gran serie de riesgos. Las fuentes de los riesgos pueden ser la exposición a elementos que puedan herirlo por contacto directo, por contacto con polvos o substancias químicas irritantes, por iluminación inadecuada (exceso o defecto), por malas condiciones de trabajo que exigen la verificación de objetos a muy corta distancia, la exposición a radiaciones provocadas por objetos incandescentes, etc.

Cerca del 49 % de los obreros encuestados declaró percibir actualmente una disminución de su visión. El 41% declaró percibir irritación en los ojos (el 23% de manera frecuente y el 18% en forma ocasional). El 2% de los obreros entrevistados manifestó tener o haber tenido cataratas. La mayoría de estos casos procedian de empresas grandes (7%).

Veamos a continuación las relaciones existentes entre la percepción de los trastornos de la visión y las variables que forman parte de las condiciones y medio ambiente de trabajo.

#### A. Percepción de trastornos en la visión según Sub-rama del vidrio y sector de actividad

La Sub-rama donde se constató el mayor porcentaje (65%) de obreros que percibían una disminución de su capacidad visual era la del Vidrio Plano. En la Sub-rama de Seguridad, Templado y Laminado, Fantasías Varias, el porcentaje de quienes perciben esta disminución baja al 55% de los obreros. Le siguen los obreros de la Sub-rama Vidrio Hueco, donde en el sector insalubre el porcentaje es de 53% y en el salubre del 44%.

Los síntomas de irritación de la vista eran percibidos por un porcentaje elevado (53%) de obreros de la Sub-rama Vidrio Hueco que trabajaban en el sector insalubre. En el sector salubre de la misma, el porcentaje era de sólo 39 % y de 25 % en la Sub-rama de Vidrio Plano.

Las cataratas habían sido padecidas por el 7 % de los trabajadores de la Sub-rama Vidrio Plano (Cuadro XVII.1).

#### B. Percepción de trastornos en la visión según el tipo de ocupación

La disminución de la vista es percibida mayormente por los obreros de ciertas ocupaciones (Cuadro XVII.1), por ejemplo:

87% de la Fabricación a Máquina 60% de los obreros Sopladores 70% de los Torneros Ajustadores 54% de los Mecánicos 54% de los obreros de Mantenimiento 47% de los obreros Revisadores.

La irritación de los ojos es un síntoma percibido por:

67% de los Choferes de Autoelevadores 60% de los Maquinistas de Fabricación Automática 60% de los obreros Sopladores 50% de los Torneros Ajustadores.

El porcentaje de obreros de diversas ocupaciones que declaró tener o haber tenido cataratas es más elevado en las siguientes ocupaciones:

Foguistas de Vidrio Plano Obreros de Mantenimiento Mecánicos Choferes de Autoelevadores.

#### C. Percepción de trastornos en la visión y su relación con las características del medio ambiente físico de trabajo

La encuesta no permite asociar positivamente la disminución de la visión con las condiciones de iluminación o de ventilación vigentes actualmente en el medio ambiente de trabajo donde se desempeña el entrevistado.

La irritación de los ojos está fuertemente relacionada con la situación de iluminación, excesiva o defectuosa, al nivel del puesto de trabajo. Cuando la iluminación es adecuada, el síntoma es padecido por el 39% de los obreros, mientras que quienes creen estar expuestos a una iluminación excesiva y 50% de los que trabajan con iluminación insuficiente padecen de irritación en los ojos.

La irritación de los ojos está fuertemente asociada con las condiciones inadecuadas de ventilación. El 48 % de los que trabajan en esas condiciones perciben ese trastorno, mientras sólo el 36% lo padece cuando la ventilación es considerada adecuada.

Si bien sólo el 2% de los obreros entrevistados padecían de cataratas, ese porcentaje era del 9 % entre quienes estaban expuestos a condiciones de iluminación excesiva (Cuadro XVII.2).

#### D. Percepción de trastornos en la visión y exposición a riesgos de carácter físico-químicos

Los datos obtenidos en la encuesta permiten asociar positivamente estos dos grupos de variables.

La disminución de la vista es percibida por el 53 % de los obreros que trabajan en ambientes donde hay polvos o arenillas suspendidos en el aire. En los ambientes donde no se detectan esas partículas, la disminución visual involucra sólo al 33% de los trabajadores.

En los ambientes de trabajo donde se detectan olores desagradables de diverso tipo, el 56% de los trabajadores percibe una disminución de su agudeza visual, y ese porcentaje llega la 44% cuando no se detectan esos olores desagradables.

En los ambientes de trabajo donde los obreros están en contacto con humos/vapores, el 52 % de los mismos declararon percibir una disminución de su agudeza visual. Pero en los ambientes donde no se detectaba la presencia de humos/vapores, la pérdida de agudeza visual afecta al 42 % de los obreros.

Entre los trabajadores expuestos a humos/vapores, el 47% de los obreros percibe el síntoma de irritación de la vista. El porcentaje es del 29% para los no expuestos. Ese mismo síntoma de irritación es percibido por el 44% de los obreros que están expuestos a polvos y arenillas y, cuando no están expuestos, el porcentaje cae al 30%. El 48% de los obreros expuestos a olores desagradables perciben la irritación de los ojos, pero cuando declaran que no están presentes dichos olors, el porcentaje de obreros que percibe irritación en la vista es del 36%. El 48% de los obreros que trabajan en contacto con gases tóxicos o que tienen riesgos de sufrir quemaduras padecen de irritación en los ojos, pero entre los no expuestos el porcentaje de quienes lo padecen es del 33% (Cuadro XVII 3)

#### E. Percepción de trastornos en la visión y su relación con los factores de carga de trabajo y la duración y configuración del tiempo de trabaio.

Según la información recogida en la encuesta, hay una asociación positiva entre los trabajadores que perciben una disminución en su visión y la realización de esfuerzos elevados, tanto físicos como mentales.

Así, el 44% de los obreros que realizan un esfuerzo fisico con una baja exigencia perciben una disminución de la agudeza visual, mientras que el 60% de quienes deben hacer frente a una elevada exigencia de carga física e trabajo presenta síntomas de disminución visual

A medida que aumentan las exigencias aumenta la proporción de los trabajadores que perciben una disminución de la visión. El 65 % de los trabajadores sometido a una alta exigencia mental presenta una disminución de la visión mientras que el 46% presenta este síntoma cuando la exigencia mental es baja.

La irritación de los ojos es percibida en mayor proporción por

quienes realizan trabajos sometidos a elevadas cargas física y mental. Los porcentajes de obreros que perciben irritación en la vista son del 27 % y 52% respectivamente, para la carga fisica baja y elevada, y del 33% y 65% para la carga mental baja y alta.

Los pocos casos de cataratas que se registraron estuvieron presentes entre los obreros que requerían un esfuerzo físico y mental medio y alto, así como entre los que durante la jornada de trabajo no gozaban de ninguna pausa reglamentaria (Cuadro XVII.4).

#### F. Percepción de los síntomas de trastornos en la visión u su relación con las características personales y la historia laboral de los obreros

La percepción de la disminución de la agudeza visual está asociada negativamente con la edad de los obreros. Entre quienes tienen hasta 30 años la disminución visual alcanza al 34% de los obreros, mientras que este síntoma afecta al 84% de quienes tiene 47 años y más. Si se establece una relación con la antigüedad en la Rama del Vidrio, la percepción de pérdida de agudeza visual involucra al 30% de los obreros entrevistados para el sub-grupo que tiene más de 5 años de antigüedad en la rama, mientras que para quienes tienen más de 19 años de antigüedad el porcentaje de obreros que perciben esos síntomas es del 73%.

La encuesta permitió detectar también que el 65% de los trabajadores que tenían el nivel primario incompleto percibían la disminución de su agudeza visual.

La percepción de síntomas de irritación de los ojos no está tan relacionada con la edad del trabajador como con su historia laboral. El 38% de quienes tienen menos de 5 años de antigüedad en la rama percibe esos síntomas, mientras que el porcentaje llega a ser del 46% para los que tienen entre 19 y 44 años de antigüedad (Cuadro XVII.5).

# Cuadro XVII.1

OBREROS DEL VIDRIO CLASIFICADOS SEGÚN PERCEPCIÓN DE TRASTORNOS EN LA VISIÓN Y SUBRAMA,

SECTORES Y OCUPACIONES (%)

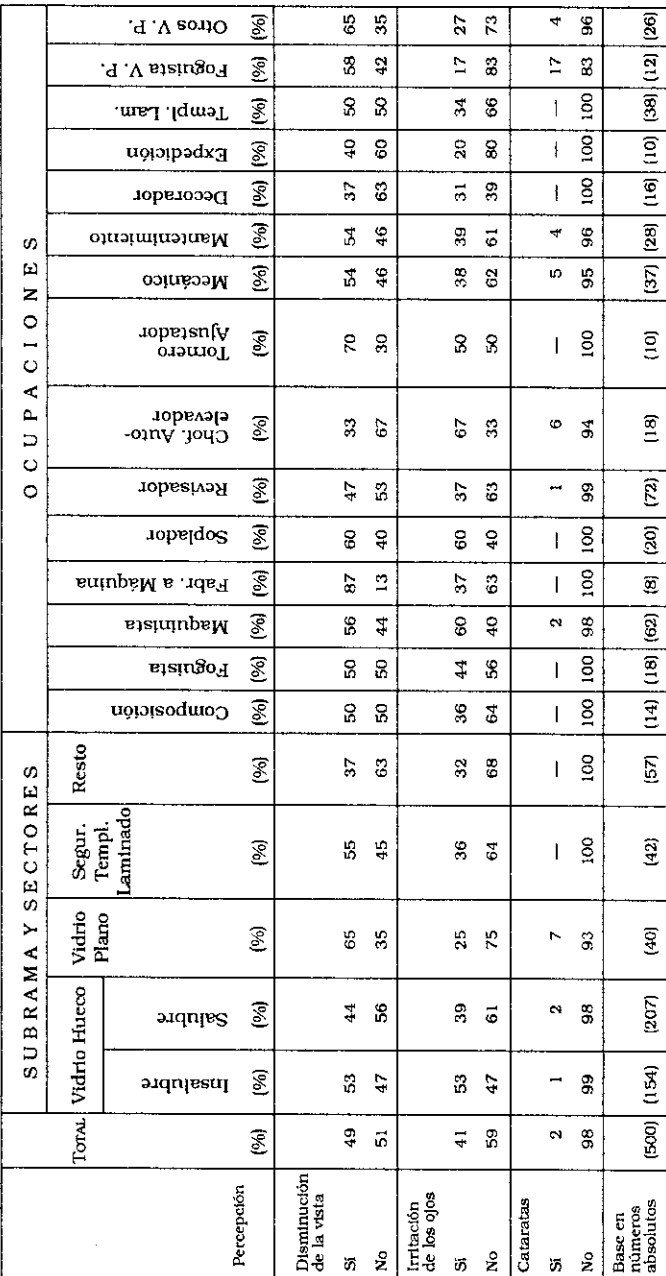

A. M. Catalano - N. Mendizábal - J. C. Neffa

#### Cuadro XVII.2

#### OBREROS DEL VIDRIO CLASIFICADOS SEGÚN PERCEPCIÓN DE TRASTORNOS EN LA VISIÓN DECLARADOS, Y CARACTERÍSTICAS DE SU AMBIENTE FÍSICO DE TRABAJO (%)

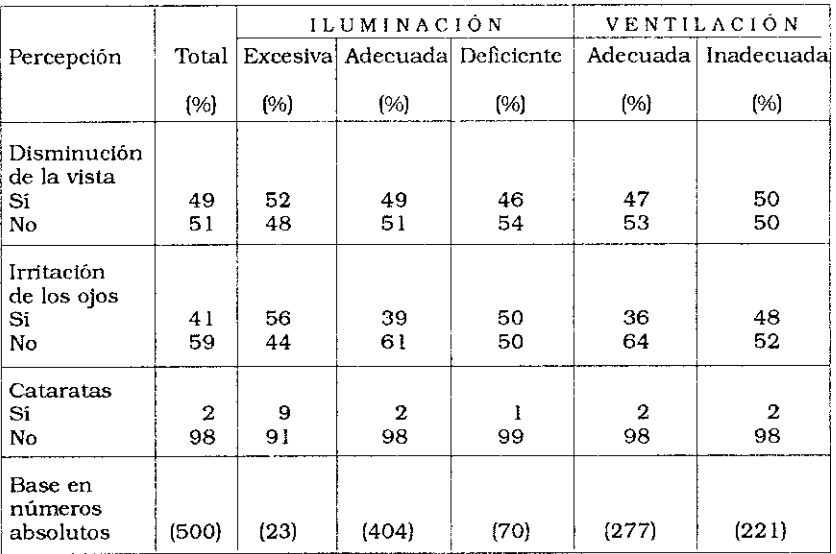

Cuadro XVII.3

OBREROS DEL VIDRIO CLASIFICADOS SEGÚN PERCEPCIÓN DE TRASTORNOS EN LA VISIÓN DECLARADOS Y EXPOSICIÓN A RIESGOS DIVERSOS (%)

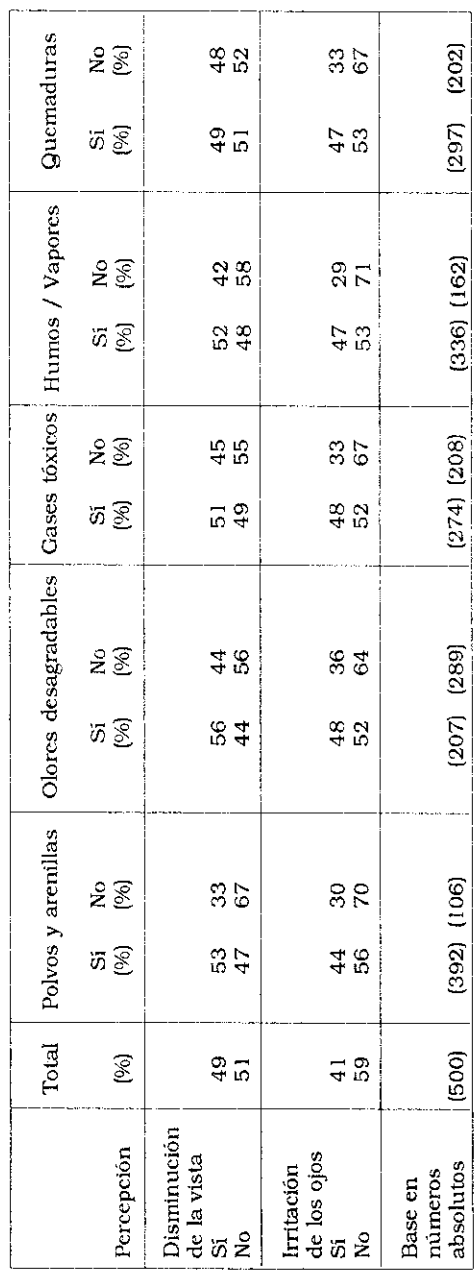

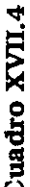

OBREROS DEL VIDRIO CLASIFICADOS SEGÚN PERCEPCIÓN DE TRASTORNOS EN LA VISIÓN, NIVEL DE EXIGENCIA DE LA TAREA Y CONFIGURACIÓN DEL TIEMPO DE TRABAJO (%)

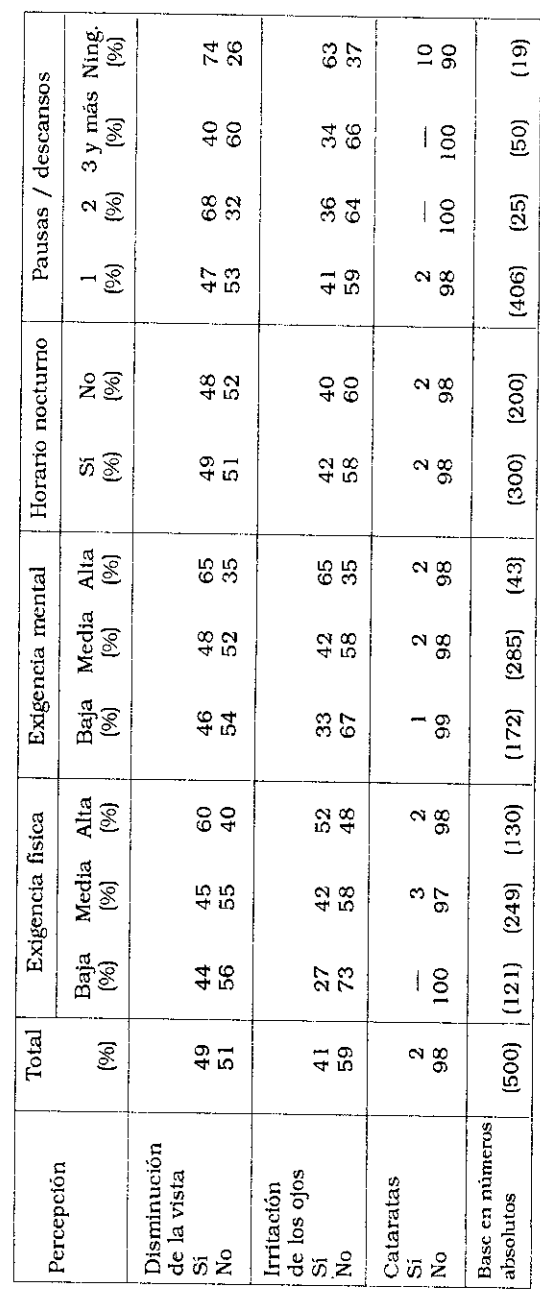

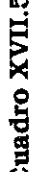

OBREROS DEL VIDRIO CLASIFICADOS SEGÚN PERCEPCIÓN DE TRASTORNOS EN LA VISIÓN Y CARACTERÍSTICAS PERSONALES Y DE HISTORIA LABORAL DE LOS TRABAJADORES (EN 96)

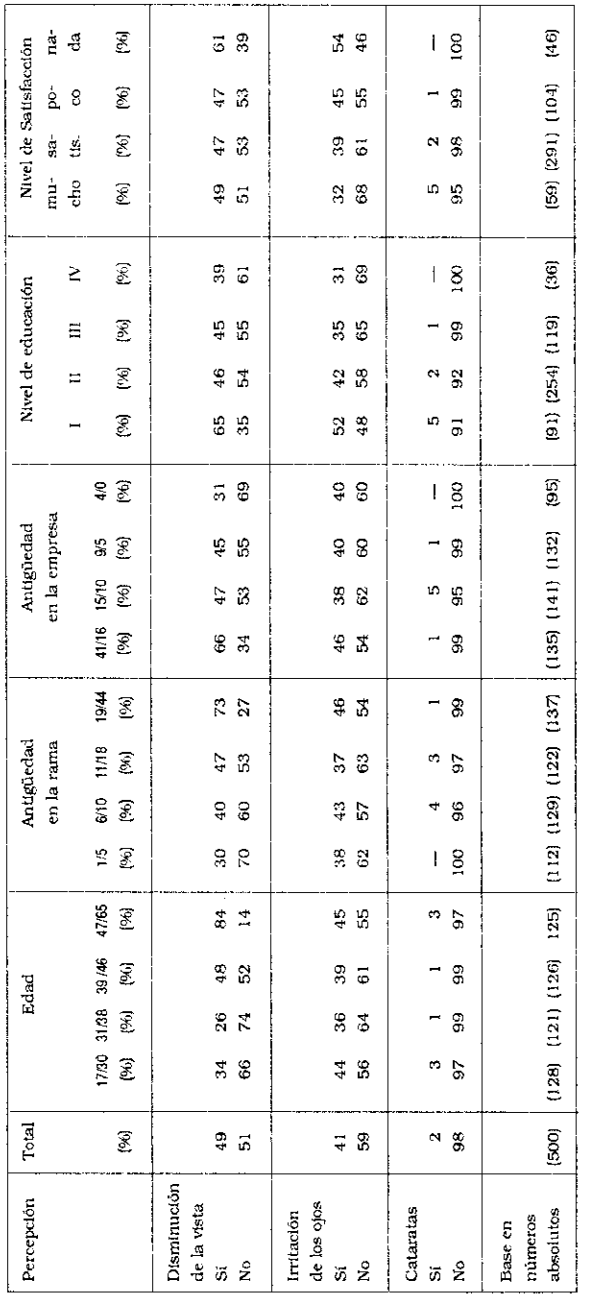

#### Capitulo XVIII

# Percepción de afecciones de la piel

La piel es el órgano de mayor tamaño del cuerpo humano. Ella actúa como una capa protectora que preserva los tejidos que envuelve respecto de los daños mecánicos, químicos, la deshidratación y los cambios bruscos de temperatura.

La piel contiene glándulas sudoríparas, pelos y músculos erectores, nervios y glándulas sebáceas que avudan a preservar. respectivamente. la temperatura del cuerpo, la transmisión de informaciones organolépticas al sistema nervioso central (dolor, calor, frío, presión, sabores, etc.) y la adecuada deshidratación.

Las glándulas sebáceas secretan una sustancia grasosa que contribuye a regular la humedad de la piel y la provee de propiedades germicidas.

La piel es una buena protectora de las radiaciones electromagnéticas, ultravioletas, infrarrojas y hasta ionizantes (partículas alfa y beta).

La eficacia de estas propiedades de la piel puede verse alterada si se la deseguilibra a partir de contactos permanentes o prolongados con riesgos físicos, químicos y mecánicos.

De manera esquemática puede afirmarse que las afecciones más frecuentes de la piel pueden ser las eczemas, dermatitis, heridas, ulceraciones, acné y el cáncer.

En este estudio no se consideran enfermedades de la piel las quemaduras que son producidas por accidentes y que serán analizadas posteriormente.

Los obreros encuestados percibieron, de manera moderada, padecer de ciertas afecciones de la piel, como las que se mencionan a continuación:

12% declaró tener manchas en la piel (de manera frecuente en el 7% de los casos y en forma ocasional para el otro 5%)

10% manifestó sufrir de reacciones alérgicas (el 5% en forma frecuente y el otro 5% en forma ocasional)

8% declaró tener eczemas (el 5% en forma frecuente y el 3% en forma ocasional)

2% manifestó tener úlceras en la piel.

Veamos a continuación cómo se establece la relación entre la percepción de estos síntomas y los diversos factores que constituyen las condiciones y medio ambiente de trabajo.

#### A. Percepción de afecciones de la piel según Sub-ramas y sectores de actividad

La percepción de las afecciones de la piel fue registrada de manera proporcionalmente más elevada entre los obreros de las Sub-ramas de Vidrio Hueco y de Seguridad, Templado y Laminado, Fantasías Varias. En la Sub-rama Vidrio Plano no se registraron porcentaies elevados de obreros que percibían síntomas de úlcera, eczemas o alergias de la piel (Cuadro XVIII.1)

#### B. Percepción de afecciones de la piel según el tipo de ocupación

Un porcentaje muy reducido de los obreros entrevistados (inferior al 3%) manifestó padecer de úlceras en la piel de diverso tipo.

Según las respuestas de los obreros entrevistados, las "manchas" o irritaciones de la piel parecen tener una incidencia relativamente mayor entre los Foguistas de Vidrio Hueco (28%). los operarios de Fabricación a Máquina (25%), los Torneros/ Ajustadores (20%) y los obreros de Mantenimiento (18%).

Por su parte, según las delaracionees de los entrevistados, las "eczemas" tienen mayor incidencia en los puestos de trabajo de Torneros/Ajustadores (20%), los Choferes de Autoelevadores (17%), los Sopladores (15%) y los Mecánicos (13%).

Finalmente, las "alergias de la piel" fueron mencionadas más frecuentemente por los Choferes de Autoelevadores (28%), los Foguistas de Vidrio Hueco (17%), los Maquinistas de Fabricación Automática (14%) y los operarios de Composición (14%) (Cuadro XVIII.1).

#### C. Afecciones de la piel según las características del ambiente físico de trabajo

El 12% de los entrevistados declaró tener "manchas" en la piel. La presencia de estas manchas no parece estar asociada positivamente con la temperatura del medio ambiente de trabajo. Con las "alergias" de piel, eczemas y úlceras sucede lo mismo.

Pero la percepción de la presencia de eczemas y alergias está asociada fuertemente con las condiciones inadecuadas de ventilación. Las alergias de la piel afectan al 18% de los obreros que trabajan en los locales que no están ventilados de manera adecuada. Estos síntomas se presentan solamente en el 4% de los obreros que consideran que trabajan en condiciones adecuadas de ventilación.

La percepción de altos niveles de ruido por parte de los obreros encuestados está asociada a la presencia de alergias de la piel. Así, el 4% de quienes consideran que trabajan en condiciones normales de ruido perciben alergias en la piel, mientras que los que trabajan sometidos a altos niveles de ruido y perciben  $\frac{1}{2}$  dichos sintomas son el 22 % de esos obreros (Cuadro XVIII.2).

#### D. Percepción de afecciones de la piel según exposición a diversos riesgos y a contaminantes del medio ambiente de trabaio

La presencia frecuente de alergias de la piel está asociada positivamente con el hecho de trabajar en contacto con polvos/ arenillas, humos y vapores, gases tóxicos y suciedad. También las eczemas son percibidas de manera más frecuente entre quienes trabajan expuestos a humos y vapores, a polvos y arenillas que entre quienes no lo están. De igual manera las manchas en la piel
son más frecuentemente percibidas por los trabajadores que realizan tareas en contacto con polvos y arenillas que en el caso contrario (Cuadro XVIII.3).

### E. Percepción de afecciones de la piel según factores de carga de trabajo y duración y configuración de la jornada de trabaio

Las delaraciones de los entrevistados no permiten establecer una asociación positiva entre la presencia de afecciones en la piel y la duración prolongada de la jornada de trabajo y/o la existencia o no de pausas reglamentarias, el trabajo por turnos y/o el trabajo nocturno, v/o una elevada carga física de trabajo. La presencia de ciertas afecciones de la piel son percibidas en menor proporción por los trabajadores que declararon trabajar con una reducida exigencia de carga mental. Entre ellos solamente el 10% padece de manchas, el 5% de eczemas y el 5% de alergias, mientras que la percepción de estos síntomas es más alta entre los que tienen una mayor carga mental (Cuadro XVIII.4).

## F. Percepción de afecciones de la piel según las características personales y la historia laboral de los obreros entrevistados

La presencia de manchas en la piel es percibida en mayor proporción por los trabajadores que tienen una menor escolaridad formal y esto aumenta a medida que crece su edad y la antigüedad en la empresa o en la Rama del Vidrio: las perciben el 7% de los que tienen de 17 a 30 años de edad, o menos de 5 años de antigüedad en la rama, y el 19 a 20% de los trabajadores que tienen entre 47 y 65 años, o de 19 a 44 años de antigüedad en la rama o en el establecimiento.

La percepción de eczemas está asociada positivamente con la mayor antigüedad en la empresa o rama de actividad. Así, cerca del 15% de los trabajadores que tienen entre 19 y 44 años de antigüedad declararon percibir ese síntoma, mientras que el porcentaje es de sólo el 5% para quienes tienen de 1 a 5 años de antigüedad (Cuadro XVIII.5).

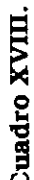

OBREROS DEL VIDRIO, CLASIFICADOS SEGÚN PERCEPCIÓN DE AFECCIONES DE LA PIEL, POR  $ln($ 

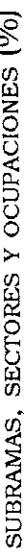

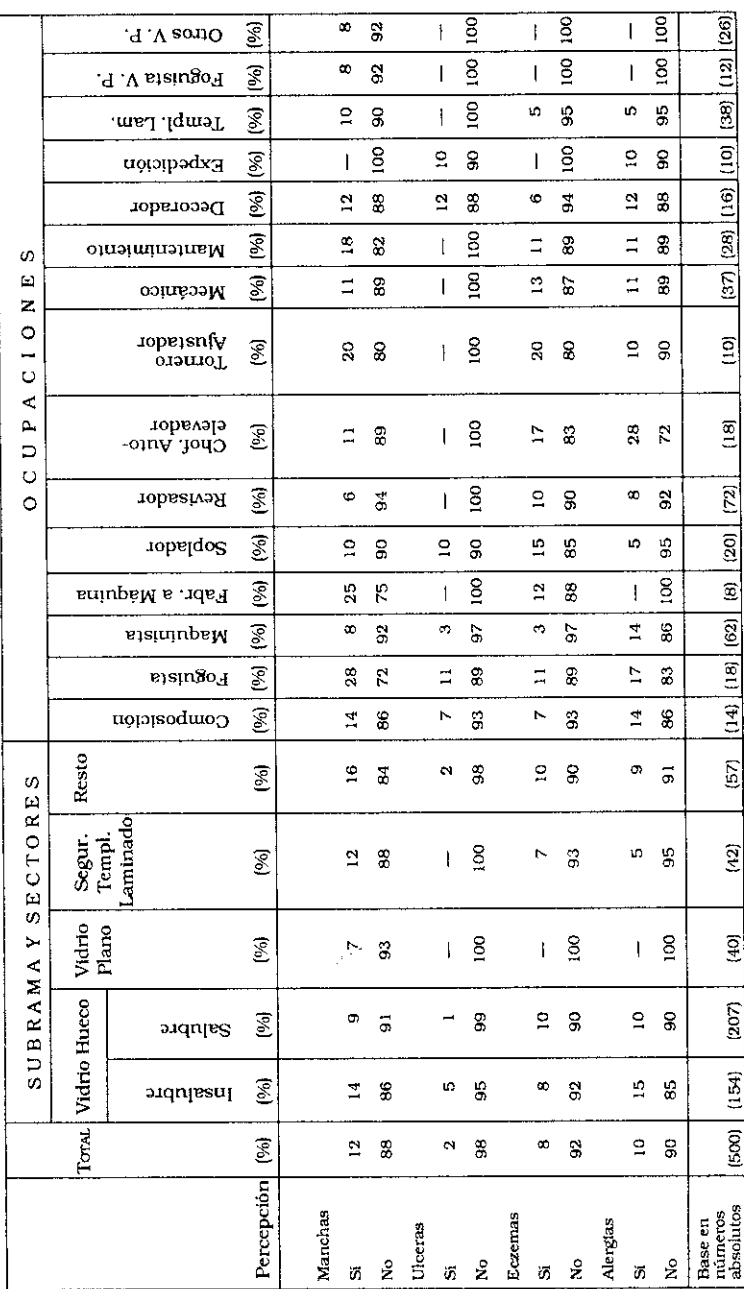

## Cuadro XVIII.2

OBREROS DEL VIDRIO CLASIFICADOS SEGÚN PERCEPCIÓN DE AFECCIONES DE LA PIEL Y CARACTERÍSTICAS DE SU AMBIENTE FÍSICO DE TRABAJO (%)

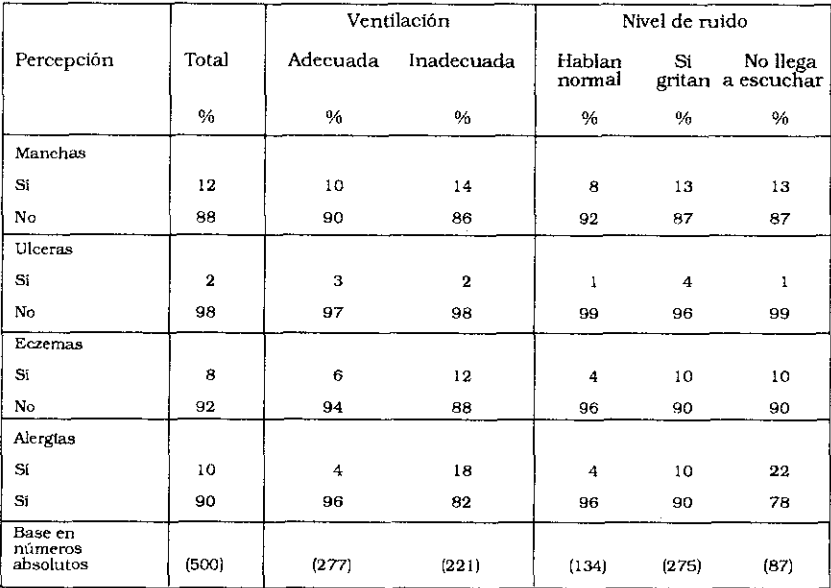

## Cuadro XVIII.3

## OBREROS DEL VIDRIO CLASIFICADOS SEGÚN PERCEPCIÓN DE AFECCIONES DE LA PIEL Y RIESGOS QUÍMICOS A LOS QUE ESTÁN EXPUESTOS (%)

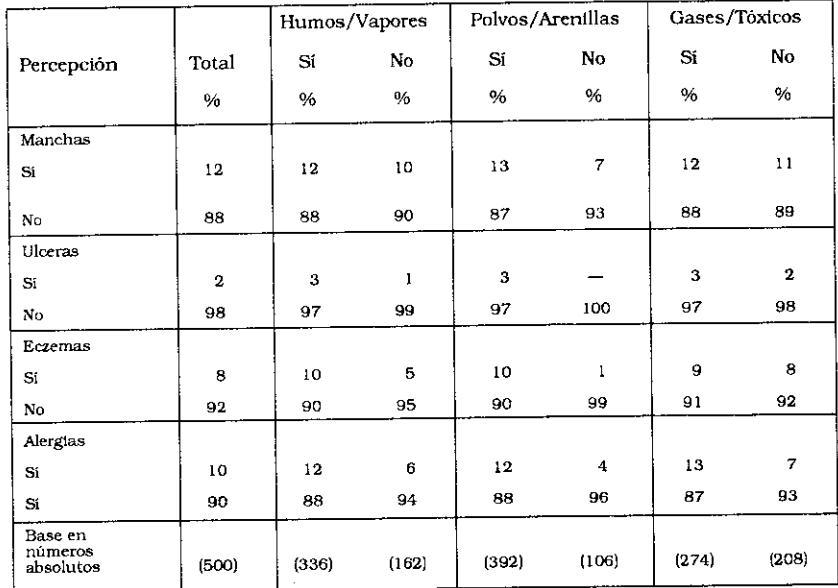

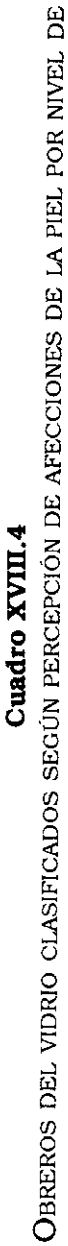

ï

EXIGENCIA DE LA TAREA Y CONFIGURACIÓN DEL TIEMPO DE TRABAJO (96)

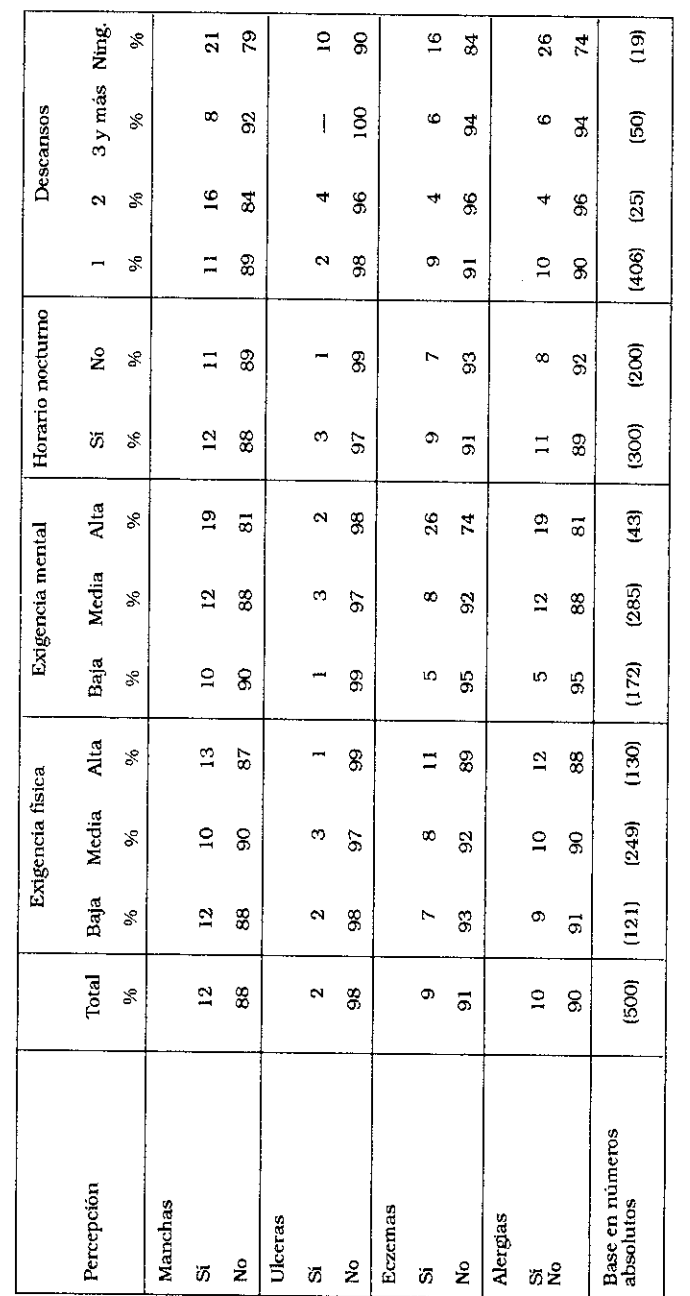

A. M. Catalano - N. Mendizábal - J. C. Neffa

Cuadro XVIII. 5

OBREROS DEL VIDRIO, CLASIFICADOS SEGÚN PERCEPCIÓN DE AFECCIONES DE LA PIEL Y

características personales o de historia laboral (%)

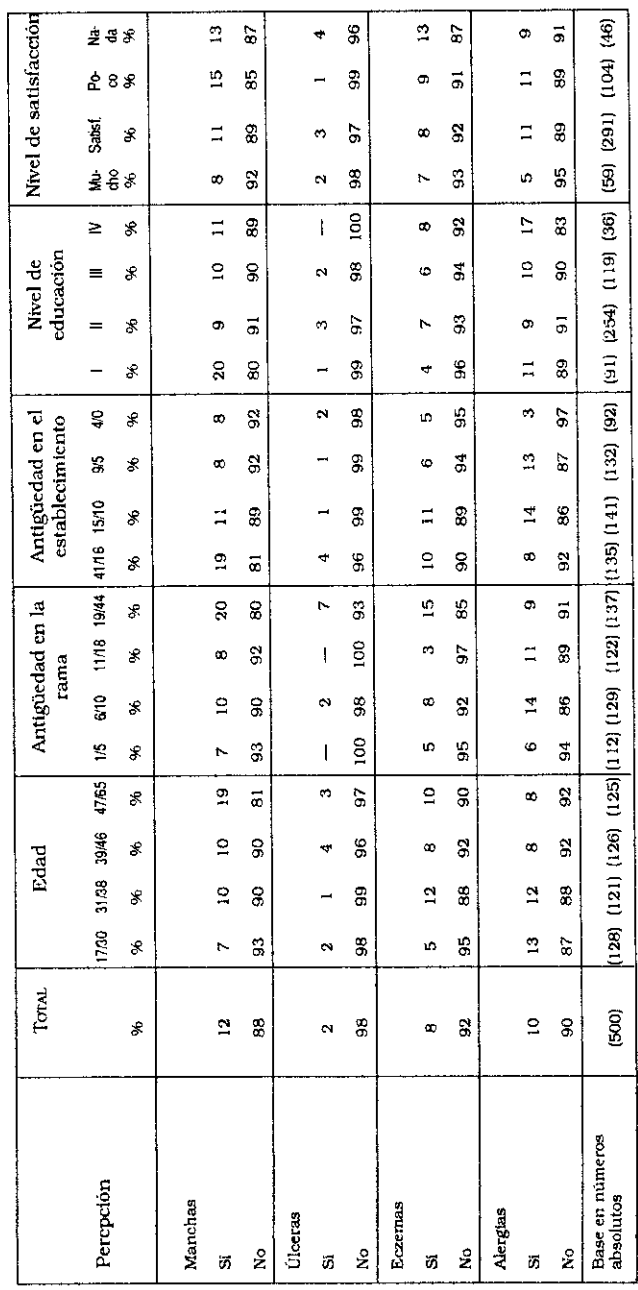

## Capitulo XIX

# Percepción de otros síntomas por parte de los obreros del vidrio

En este capítulo se analizará la información registrada con relación a los síntomas siguientes:

- vértigo/temblores
- desinterés sexual
- trastornos del apetito
- dolores de cabeza/jaqueca
- problemas odontológicos

De manera general puede afirmarse que los trabajadores perciben el dolor de cabeza como uno de los síntomas más presentes: el 53% de los obreros declaró padecer de jaquecas y dolores de cabeza. El 32% del total lo padecía en forma ocasional. mientras que el otro 21% vivía este síntoma de manera frecuente.

El 39% de todos los obreros encuestados manifestaron tener problemas odontólogicos diversos.

El 23% de los obreros declararon que sufrían de vértigos, mareos, temblores, de los cuales el 15% los padecía de manera ocasional y el 8% en forma frecuente.

El 23% manifestó que percibia trastornos en su apetito, porcentaje que se distribuye así: el 14% de manera ocasional o esporádica y el 9% en forma frecuente.

Un número reducido de los obreros entrevistados (9%) manifestó padecer de un estado de desinterés sexual, pero como es sabido, este síntoma es por lo general sub-declarado en entrevistas que no revistan un carácter estrictamente médico, máxime si los encuestadores son de sexo femenino.

## A. Percepción de síntomas varios según sean las Sub-ramas de actividad

Los síntomas de vértigos, mareos y temblores son percibidos por todos los trabajadores cualquiera sea la Sub-rama de actividad que se analice. Los indices más bajos de percepción de desinterés sexual fueron registrados en la Sub-rama Vidrio Plano. La mayor proporción de declaraciones relativas a la percepción de trastornos del apetito se encontró entre los obreros del Vidrio Hueco, especialmente en los sectores declarados insalubres.

La mayor incidencia de dolor de cabeza se detectó en las Subramas Vidrio Hueco (61% de los trabajadores en el sector insalubre y 50% en el sector insalubre) y en Vidrio Plano (60%).

La percepción de problemas de naturaleza odontológica tenía diversa incidencia: en Vidrio Hueco fueron declarados por el 46% de los obreros del sector salubre y el 40% de quienes trabajaban en el sector insalubre, mientras que en la Sub-rama Seguridad, Templado y Laminado, Fantasías Varias, lo declaró el 38% del total (Cuadro XIX.1).

## B. Percepción de afecciones varias según el tipo de ocupación

Los vértigos, mareos y el desinterés sexual son percibidos por todos los obreros sin asociarse positivamente más con una ocupación que con otra. Los trastornos del apetito tienen más afectados entre los Foguistas del Vidrio Plano, los Torneros/ Ajustadores, los Choferes de Autoelevadores, los Revisadores, los Sopladores, los Maquinistas de Fabricación Automática, los Foguistas de Vidrio Hueco y los operarios de Composición (Cuadro XIX.1).

Declararon padecer de dolores de cabeza:

72% de los Choferes de autoelevadores 71% de los operarios de Composición 67% de los Foguistas de Vidrio Plano 64% de los Maquinistas de Fabricación Automática 56% de los Foguistas de Vidrio Hueco 56% de los operarios de Decorado 54% de los obreros de Mantenimiento

Manifestaron percibir problemas odontológicos:

62% de quienes trabajan en Fabricación Mecánica 56% de los Choferes de autoelevadores 54% de los Mecánicos 59% de los Torneros/Ajustadores

## C. Percepción de síntomas varios según las características del medio ambiente de trabajo

Los obreros entrevistados declararon percibir los síntomas de vértigo, mareos y temblores de una manera que está asociada positivamente con la presencia de un medio ambiente de trabajo inadecuado.

El 27% de quienes trabajan sometidos a excesivo calor en invierno manifestaron percibir vértigos o mareos mientras que esos síntomas son percibidos por solamente el 19% de quienes consideran trabajar en condiciones adecuadas de carga térmica.

El 33% de quienes trabajan en condiciones inadecuadas de ventilación y el 30% de quienes consideran que tienen una iluminación deficiente, declararon que percibían vértigos y mareos. En condiciones adecuadas del ambiente de trabajo esos porcentajes descendían al 15% y 21% respectivamente.

También se observó una asociación positiva entre el elevado nivel de ruido ambiental y la percepción de mareos y temblores. Mientras que en condiciones normales de ruido sufría de vértigos o mareos el 16% de los obreros, cuando el nivel de ruido era elevado, percibía este síntoma el 31% de los obreros.

Manifestaron que percibían trastornos del apetito:

25% de los obreros expuestos a altas temperaturas en verano 34% de quienes trabajaban con iluminación deficiente 28% de los que trabajaban en condiciones inadecuadas de ventilación

28% de los obreros que estaban sometidos a altos niveles de ruido

Las jaquecas y dolores de cabeza son percibidos por un número considerable de obreros: el 61% de quienes consideran que trabajan expuestos a calor excesivo en invierno, el 60% de quienes estiman trabajar con iluminación deficiente, el 66% de los que piensan que trabajan expuestos a altos niveles de ruido (Cuadro XIX.2).

Sin que una asociación positiva nos permita sacar conclusiones acerca de la relación causal, es interesante destacar que los problemas odontológicos son percibidos en mayor proporción por los trabajadores que se desempeñan en condiciones inadecuadas de iluminación (por ejemplo el 65% de los que estiman que tienen iluminación excesiva y 49% de los que trabajan con luz deficiente).

## D. Percepción de síntomas varios y su relación con los factores de carga y la duración y configuración de la jornada de trabajo

La presencia de vértigos, mareos, temblores no parece estar asociada positivamente con el trabajo nocturno pero si lo está más con quienes no tienen pausas reglamentarias durante la jornada de trabajo. El 37% de estos últimos manifestaron percibir síntomas de vértigo, mareos.

Lo mismo sucede con quienes estiman realizar una actividad sometida a una elevada exigencia física y mental de trabajo. En efecto, el 12% de quienes consideran que su trabajo les exige un bajo esfuerzo físico declararon percibir vértigos o mareos, mientras que el porcentaje es de 32% para quienes deben realizar un gran esfuerzo físico. De la misma manera, perciben mareos y vértigos el 16% de los obreros que trabajan con bajas exigencias de esfuerzo mental, mientras que el porcentaje es del 37% para los que tienen exigencias más elevadas.

La percepción de un cierto desinterés sexual no está tan directamente relacionada con la duración y configuración del tiempo de trabajo como con el nivel elevado de carga física (15%) y de carga mental (23%).

El 23% de los obreros encuestados manifestaron percibir síntomas de trastornos del apetito (anorexia, insaciabilidad, etc.) y esto estaba poco asociado con el trabajo nocturno y con la realización de 3 o más pausas reglamentarias sino que la asociación es más fuerte con quienes no tienen pausas reglamentarias.

La manifestación de trabajar sometidos a una elevada exigencia de carga física y mental coincide con la percepción de trastornos del apetito. El 30% de los obreros declaró percibir trastornos en el apetito cuando las exigencias físicas o mentales eran elevadas mientras que sólo el 15% lo percibe cuando está sometido a una baja exigencia.

Los dolores de cabeza y jaquecas son percibidos en mayor proporción por quienes cumplen horarios nocturnos (56%) que por los que trabajan en turnos fijos diurnos (47%). El 63% de quienes consideran que realizan elevados esfuerzos físicos percibe dolores de cabeza y jaquecas, mientras que declaran dolor de cabeza el 45% de los que están sometidos a una menor exigencia de carga física de trabajo. Cuando el trabajo implica una elevada carga mental, perciben dolores de cabeza o jaquecas el 74% de los obreros encuestados, mientras que el porcentaje cae al 41% en el caso de trabajar con una baja carga mental.

También se observa una mayor asociación positiva o directa entre la percepción de problemas odontológicos y la existencia de una elevada carga física de trabajo. En el caso de soportar una carga física reducida, la percepción del síntoma alcanza al 31% de los obreros encuestados y en caso de carga física intensa, la percepción del síntoma asciende a 41% (Cuadro XIX.3).

## E. Percepción de síntomas varios en relación con las características personales y la historia laboral de los trabajadores

Mientras que no se registra una asociación positiva de la recepción de vértigos/mareos/temblores con la edad de los trabajadores ni con su antigüedad en la rama, sí se establece alguna asociación con los obreros que tienen educación primaria incompleta.

Los vértigos/mareos son percibidos en mayor proporción

(30%) por quienes se consideran poco o nada satisfechos con el trabajo que realizan y en menor proporción (15%) por los que están muy satisfechos con la actividad que ejecutan.

La percepción del desinterés sexual está algo más concentrada en el grupo etario de 31 a 46 años que entre los más jóvenes o los más maduros. Lo mismo sucede con el grupo que declaró tener educación primaria incompleta (19%) y que estaba poco o nada satisfecho con el trabajo que realizaba (15%).

Los trastornos del apetito fueron percibidos por:

27% de los trabajadores más jóvenes (17 a 30 años)

28% de los que tienen más de 19 años de antigüedad en la rama

37% de los que tienen un nivel de escolaridad primaria incompleta

41% de los que no están para nada satisfechos con su trabajo

Los síntomas de dolores de cabeza o jaquecas son percibidos por el conjunto de los trabajadores sin mayor distinción en materia de edad o antigüedad, mientras que la percepción es mayor (66%) entre los trabajadores que declararon tener como escolaridad formal el nivel de primaria incompleta. Cabe señalar que el 60% de los obreros que declararon estar insatisfechos con su trabajo padecía de este síntoma (Cuadro XIX.4).

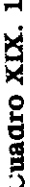

OBREROS DEL VIDRIO, CLASIFICADOS SEGÚN PERCEPCIÓN DE SÍNTOMAS VARIOS, POR SUBRAMA,

SECTORES Y OCUPACIONES (96)

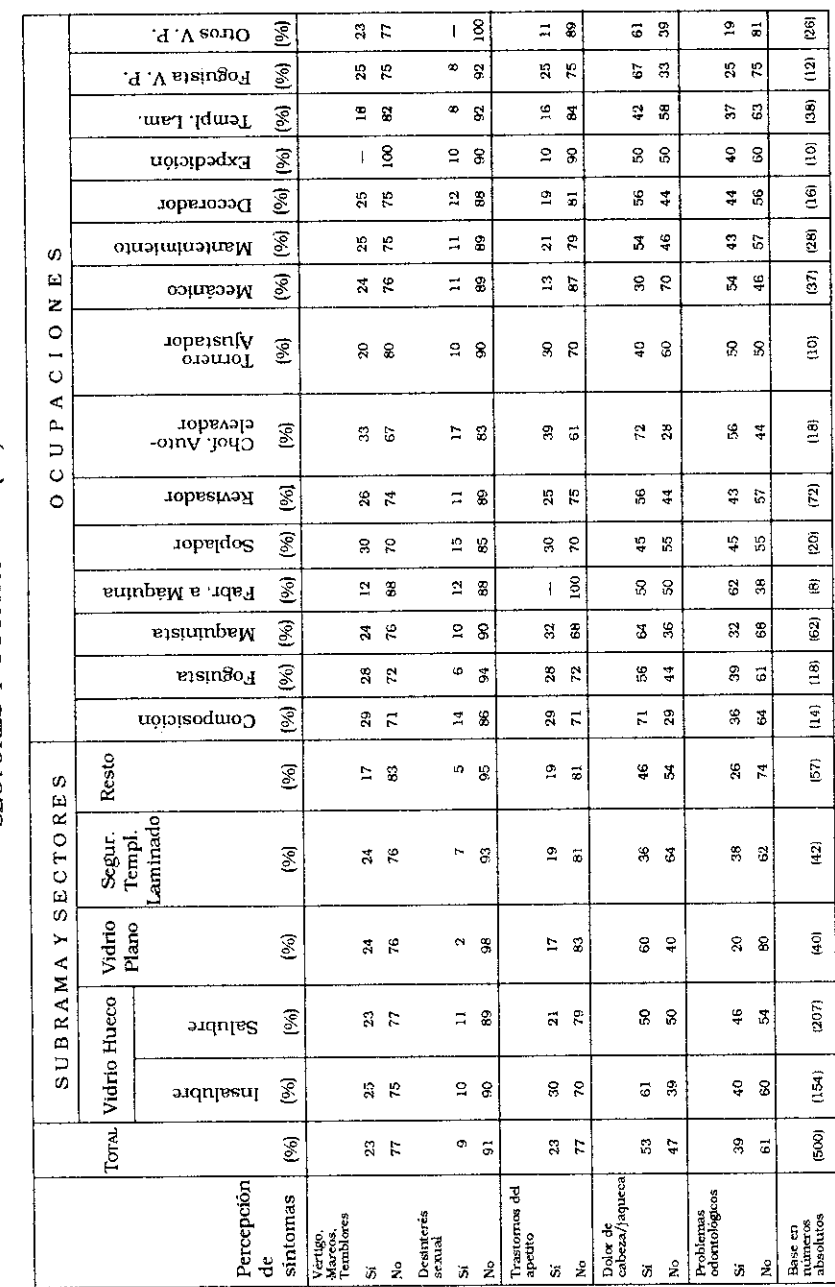

Cuadro XIX.2

OBREROS DEL VIDRIO, CLASIFICADOS SEGÚN PERCEPCIÓN DE SÍNTOMAS VARIOS, POR CARACTERÍSTICAS DE SU AMBIENTE FÍSICO DE TRABAJO (96)

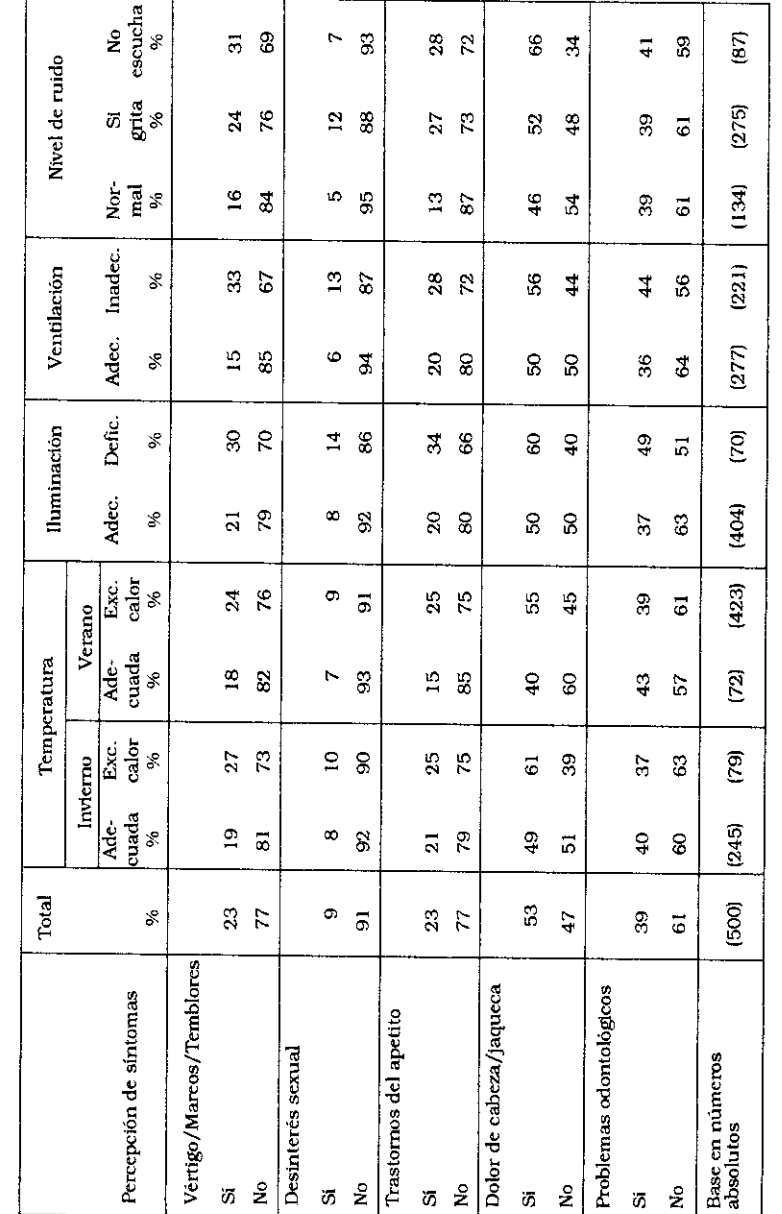

Cuadro XIX.3

Obreros del vidrio clasificados según percepción de síntomas varios, por características<br>De xia unha presidicación per sintentiones de trabajo 1961

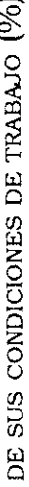

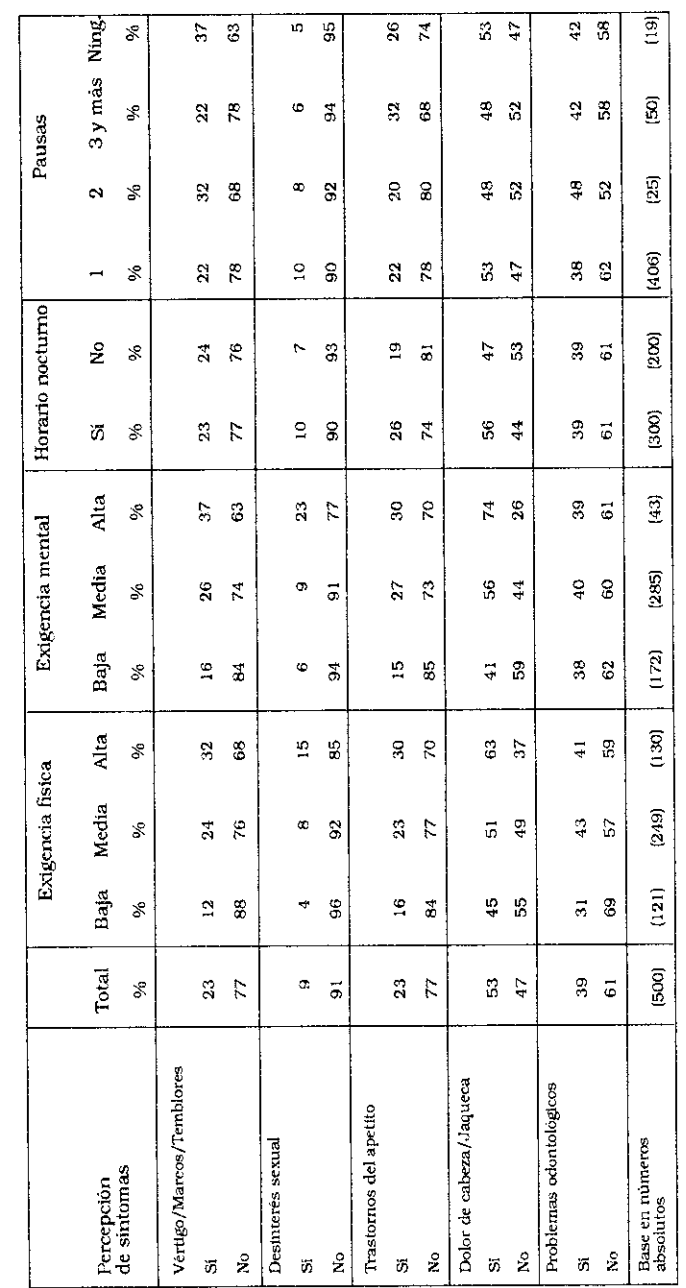

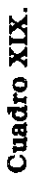

◆

OBREROS DEL VIDRIO, CLASIFICADOS SEGÚN PERCEPCIÓN DE SÍNTOMAS VARIOS POR

CARACTERÍSTICAS PERSONALES Y DE HISTORIA LABORAL DEL TRABAJADOR (%)

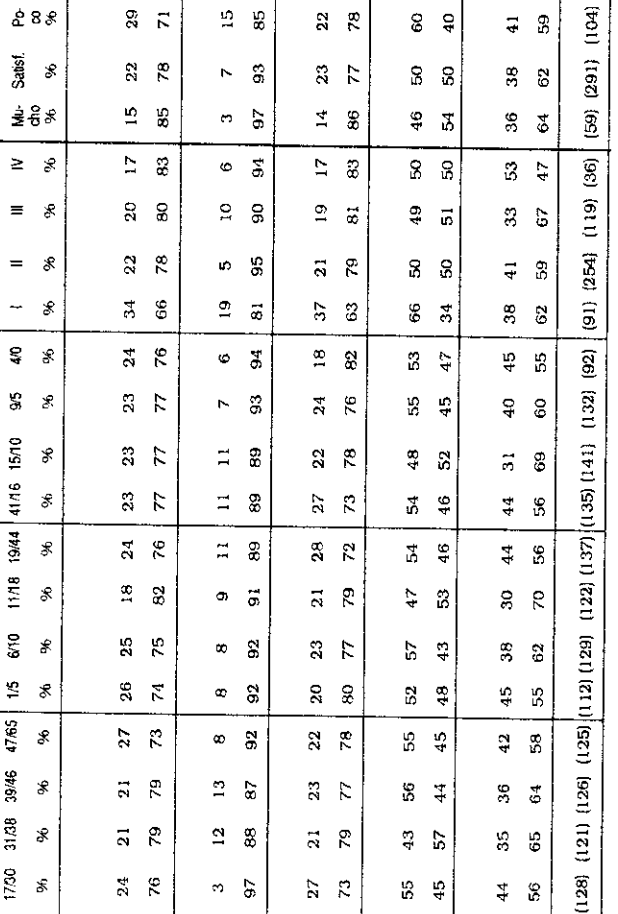

 $\frac{3}{7}$ 

Trastornos del apetito

 $\hat{z}$ 

 $\overline{a}$ 

 $\mathbb{S}$  $\ddot{\div}$ 

Dolor de cabeza/jaqueca

ş

i7

A. M. Catalano - N. Mendizábal - J. C. Neffa

S,  $\overline{4}$ 

 $\boldsymbol{S}$  $\overline{40}$   $\frac{8}{4}$ 

 $\ddot{ }$  $\overline{\mathbf{3}}$ 

ន

 $\begin{array}{c} (46) \\ \end{array}$ 

 $\begin{bmatrix} 500 \end{bmatrix}$ 

Base en números<br>absolutos

 $\tilde{\mathbf{x}}$ 

ភ

39  $\vec{\phi}$ 

Problemas odontológicos

å

i7

Nivel de satisfacción

Nivel de<br>educación

Antigüedad en el establecimiento

Antigüedad en la rama (años)

Edad

Tor<sub>AL</sub>

 $\mathscr{E}$ 

Percepción de

Vértigos/Mareos<br>Temblores sintomas

 $\mathbb{S}^2$  $\overline{z}$ 

 $\circ$  $\vec{a}$ 

Desinterés sexual

 $\frac{6}{2}$ 

ξŕ,

 $288$ 

 $288$ 

 $\mathbf{s}$ g

 $\overline{3}$ 

 $\vec{r}$ 

 $\mathbf{r}$ 67

 $\frac{1}{2}$ 

85

 $\overline{4}$  $\overline{5}9$ 

 $\overline{2}$  $\overline{z}$ 

## Capitulo XX

# Percepción de enfermedades o afecciones consideradas como de origen profesional o relacionadas con el trabajo por parte de los obreros del vidrio

Aproximadamente el 46% de los obreros entrevistados declararon padecer síntomas de enfermedades relacionadas con el trabaio que realizaban. Apenas el 1% de ellos declaró ignorar si la sintomatología tenía o no un origen profesional. Complementariamente, el 53% manifestó que no creía que las condiciones y medio ambiente de trabajo se relacionaran directamente con las afecciones que padecían (Cuadro XX.1).

Entre los obreros que declararon padecer "enfermedades profesionales" el 38% mencionó los "dolores musculares" y el 6% manifestó que tenía "hernias", siendo ambos síntomas muy frecuentes entre los obreros que deben hacer frente a elevadas exigencias de carga física de trabajo. En la Rama del Vidrio y según las declaraciones registradas, los problemas musculares parecían afectar más a quienes tenían menos de 38 años que a los de mayor edad, mientras que las hernias eran percibidas en mayor proporción por quienes tenían más de 47 años.

De los obreros entrevistados que declararon padecer de enfermedades profesionales el 21% mencionó la "pérdida de audición". Los trabajadores más jóvenes y quienes tienen menor antigüedad en la empresa y en la rama (menos d 6 años) son quienes parecen percibir más intensamente esos síntomas (22% frente al 14% de quienes tienen mayor edad).

El 16% de los obreros que declararon padecer alguna enfermedad profesional mencionaron que percibían una "pérdida de la visión" y un 4% sentía irritación en la vista.

El 13% declaró que padecía de problemas de bronquitis y el 9% de ciertas afecciones en el aparato circulatorio.

## Cuadro XX.1

## PORCENTAJES DE TRABAJADORES DEL VIDRIO QUE DECLARAN ENFERMEDADES PROFESIONALES CLASIFICADOS SEGÚN TIPO DE ENFERMEDAD<sup>(%)</sup>

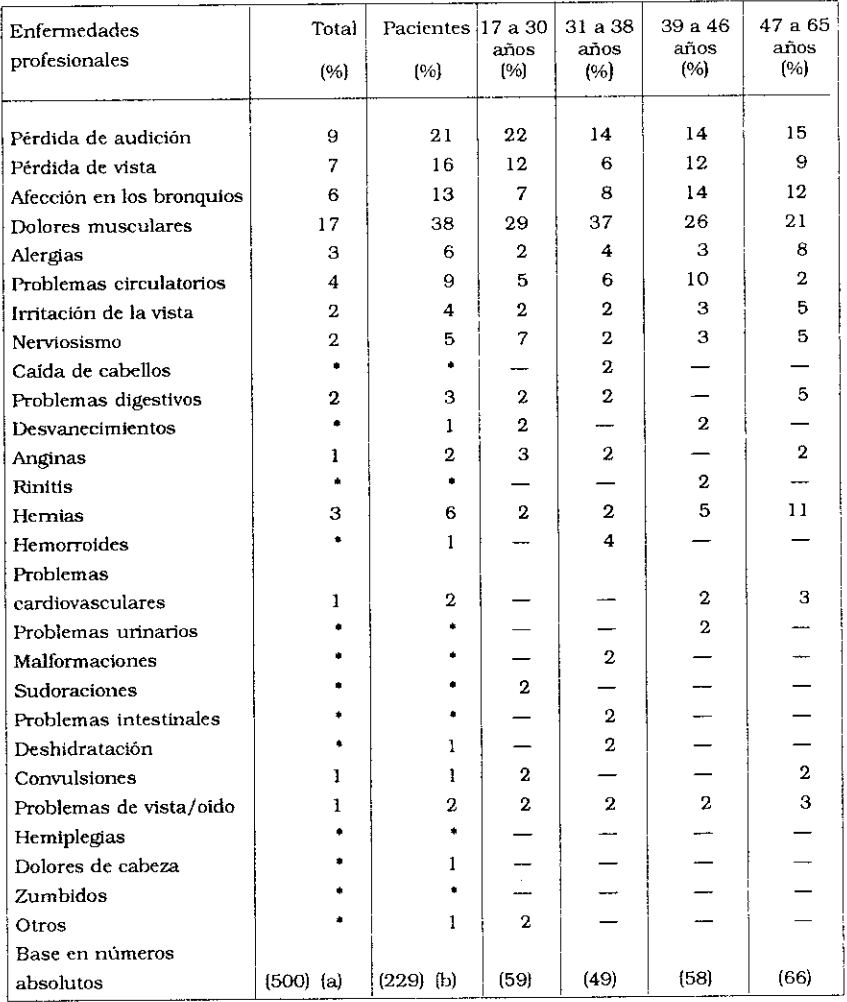

Base (a): Total entrevistados

Base (b): Total de los que creen padecer enfermedades profesionales.

## Capítulo XXI

## Accidentes de trabajo

Los accidentes de trabajo declarados por los obreros del vidrio encuestados se han estudiado desde diversos ángulos. En primer lugar se han registrado los que han sufrido los propios trabajadores entrevistados: accidentes "in itinere" (es decir, en el desplazamiento entre el hogar y el lugar de trabajo o viceversa) y los accidentes que son relacionados con la actividad laboral específica.

La encuesta no ha registrado todos los accidentes de trabajo que se han producido en la vida activa de los trabajadores entrevistados, sino solamente aquellos ocurridos durante su vida laboral relacionada con las empresas donde trabajaban en el momento de la encuesta. Como la experiencia lo indica, los trabajadores subvalúan los accidentes producidos y recuerdan más particularmente los accidentes considerados como "graves" porque causan invalidez, mutilaciones o muertes. Los accidentes de pequeña gravedad no siempre han sido declarados porque frecuentemente se los considera como "riesgos propios del oficio" que ejercen.

## A. Participación en cursos de prevención de riesgos profesionales y de accidentes de trabajo

Sólo el 22% de los obreros del vidrio que fueron entrevistados recordaban haber recibido un curso de formación en dichas materias desde su ingreso al establecimiento. El 78% manifestó no haber recibido capacitación alguna, cosa que sorprende tratándose de una industria con una elevada cantidad de acci-

dentes y recordando además las disposiciones de la legislación vigente en materia de formación en higiene y seguridad (Ley Nº 19.587/72).

## B. Percepción de accidentes cuya victima fue el obrero entrevistado

#### L. Accidentes "in itinere"

Alrededor del 12% de los obreros entrevistados declaró haber sufrido accidentes de este tipo. Esta elevada incidencia tiene sin dudas relación con la zona geográfica donde estaban radicadas las empresas y los obreros (Capital Federal y Gran Buenos Aires) y las condiciones de transporte.

Las declaraciones de estos accidentes son proporcionalmete más importantes a medida que el tiempo destinado al desplazamiento o transporte es mayor: los habían sufrido el 10% de los que destinan para su traslado menos de 11 horas y media por semana y el 20% de los que emplean un tiempo mayor a 11 horas y media de transporte por semana (Cuadro XXI.1).

2. Accidentes de trabajo sufridos por los propios obreros encuestados

El 62% de los obreros del vidrio entrevistados declararon haber padecido algún tipo de accidente dentro de la empresa en que trabajaban en ese momento.

Del total de 312 accidentes declarados, la clasificación según la percepción de los propios trabajadores accidentados, fue la siguiente:

46% cortaduras

27% luxaciones, torceduras, esguinces, hernias, golpes, traumatismos

14% quemaduras

7% fracturas

3% daños oculares

1% amputaciones 1% intoxicaciones 1% otros.

Los elementos o factores que fueron identificados por los trabajadores como causantes de los 312 accidentes, se distribuven de la manera siguiente:

44% el vidrio, es decir el producto de dicha actividad 16% las maquinarias 9% los hierros, la madera u otros objetos 8% las herramientas 6% cajas, fardos, bolsas 4% fuego, aceite, substancias en ignición 3% moldes 2% virutas, esquirlas 2% transportes varios 6% caídas y otras causas

El 81% de las cortaduras declaradas fueron provocadas por la manipulación del vidrio frío, el 7% por máquinas, el 5% por herramientas y el 5% por objetos varios.

El 32% de las quemaduras fue provocado por la manipulación del vidrio cuando éste se "estaba enfriando", el 25% por el contacto directo con el fuego, el aire caliente, el vapor, los aceites o substancias químicas diversas, el 23% por la manipulación de las máquinas, el 14% por el uso de herramientas en contacto con fuentes de calor o substancias igneas, el 5% a causa de manipular moldes calientes y el 2% por esquirlas de vidrio.

Como era de esperar, la mayoría de los daños oculares fueron provocados por las virutas de acero o por las esquirlas de vidrio.

El 36% de las fracturas fueron provocadas por las máquinas, el 18% por diversos objetos que se encontraban en el ámbito de trabajo (hierros, maderas, etc.), el 14% por moldes, el 14% por caídas y golpes, el 9% por cajas y fardos, el 5% por el vidrio y el 5% por herramientas.

Las luxaciones, torceduras, desgarros, hernias, etc. provienen: el 22% de la manipulación de máquinas, el 20% de ciertos objetos presentes en el ambiente de trabajo (hierros, andamios), el 18% por caídas y golpes, el 17% por la manipulación de bolsas

o fardos, el 12% por el uso de herramientas varias, el 5% por los medios de transporte internos al establecimiento y el 2% por la manipulación del vidrio.

Las amputaciones declaradas por los accidentes se relacionaron con el uso de máquinas, herramientas y la manipulación de substancias ígneas.

Las intoxicaciones fueron atribuidas por los trabajadores al contacto o manipulación de substancias químicas y de aceites para uso de máquinas y de moldes.

## 3. Secciones y puestos de trabajo donde se produjeron los accidentes

En la sección Composición los accidentes más frecuentes fueron las luxaciones o fracturas de los Peones o Transportistas.

En las secciones de Fundición predominan las cortaduras (de Foguistas y Enfornadores) y las quemaduras (Foguistas). Se declararon daños oculares por parte de los Foguistas así como fracturas y luxaciones en el caso de Foguistas y Enfornadores.

En la Fabricación Automática, y más específicamente entre los Maquinistas, los accidentes más frecuentes fueron las cortaduras y en segundo lugar las luxaciones, los esguinces y las fracturas.

En Fabricación a Máquina los accidentes registrados con mayor frecuencia son fracturas y luxaciones que afectan a los puestos de Sacador, las cortaduras que afectan a los Cortadores y Malacateros y las quemaduras que inciden sobre los Prensistas. Las quemaduras son bastante frecuentes entre los Sopladores.

En Fabricación a Mano los accidentes más frecuentes son las cortaduras. Los puestos de Soplador y Cortador son los más afectados, seguidos por los Pieceros, Colateros, Destacadores y Sacadores.

En la sección de Fabricación a Mano se registraron accidentes que generaron problemas osteomusculares como luxaciones y fracturas en los puestos de Sopladores y Colateros.

En las secciones de Revisación y Embalaje, los accidentes más frecuentes fueron las luxaciones, los esguinces y las cortaduras. Los puestos de trabajo más afectados por dichos accidentes son los de Revisador y Peón de Movimiento.

Los trabajadores de la sección Moldes sufren muchos accidentes tales como quemaduras, luxaciones, esguinces y hernias provocadas por levantar pesos considerables, emplear el cuerpo en mala posición o por sufrir golpes con los moldes.

En el sector de Mantenimiento también se registra un número considerable de accidentes. Los más relevantes son las cortaduras que se producen en casi todas las profesiones (Electricistas, Mecánicos, Carpinteros, Personal de Limpiezal. En segundo lugar aparecen las luxaciones, esguinces y hernias, predominantemente en los puestos de Mantenimiento Mecánico y en Personal de Limpieza. Las quemaduras son más frecuentes entre los Torneros. Fresadores y Cañistas.

En la sección Decorado predominan las cortaduras, mientras que en Expedición y Carga son frecuentes las cortaduras y luxaciones a causa del transporte de insumos o de productos.

La Sub-rama Vidrio Hueco es la que presenta en términos absolutos y relativos el mayor número de accidentes de trabajo. dado que es la que emplea mayor proporción de mano de obra y la que tiene unidades productivas más heterogéneas desde el punto de vista de las condiciones de trabajo.

Así, el 78% de los accidentes registrados por nuestra encuesta provienen de la Sub-rama Vidrio Hueco.

Esto significa que hemos registrado un accidente de trabajo por cada 1,49 obreros ocupados en empresa de esa Sub-rama.

Del total de accidentes de trabajo declarados, un 8% corresponden a Vidrio Plano.

En nuestros registros, cada 1,60 trabajadores de la Subrama Vidrio Plano contactados, uno declaraba haber sufrido un accidente de trabajo en la empresa donde se desempeña.

La sub-rama Vidrio Hueco es la que presenta un mayor nivel de accidentología por obrero ocupado.

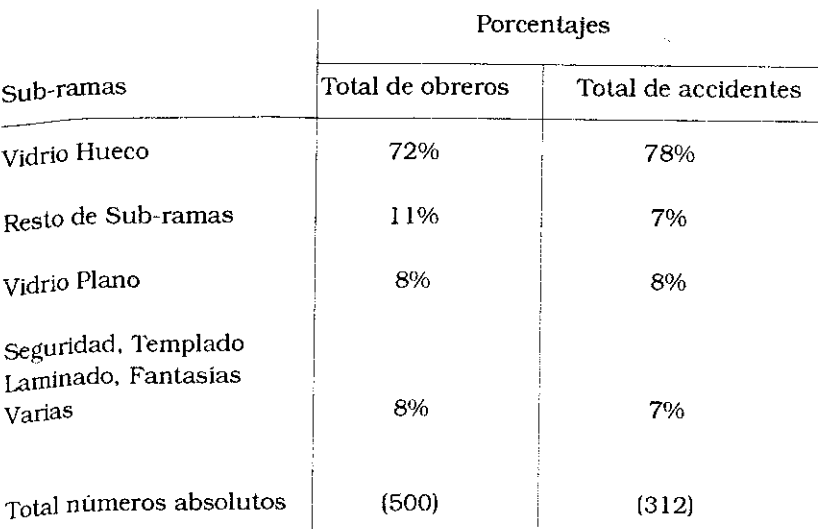

#### 4. Carácter temporario o permanente de la incapacidad

Aproximadamente el 92% de los obreros accidentados declararon que el daño les ocasionó una lesión de carácter temporario.  $E1$  7% manifestó haber sido víctima de una invalidez o de una lesión física permanente como consecuencia de un accidente. mientras que el 1% restante no estaba en condiciones de afirmar de qué manera iba a evolucionar la lesión. Por razones obvias, en este estudio no se consignaron los accidentes fatales.

#### 5 Atención médica de los accidentados

Los accidentados declararon que en el 63% de los casos. fueron atendidos directamente en el Servicio Médico de la empresa pero no se obtuvo información acerca de cuántos fueron luego derivados a clínicas, hospitales u obras sociales en razón de la gravedad o para su convalescencia ni tampoco quién asumió los costos financieros.

La distribución del total (312) de los obreros que habían estado accidentados, según el lugar de atención médica, fue la siguiente:

63% en el Servicio Médico de la empresa 19% en una Clínica Privada pagada por la empresa 15% en el Policlínico de la Obra Social 1% en su propio domicilio 2% en otros lugares y ninguno lo hizo en el Consultorio Externo del Sindicato.

## Cuadro XXI.1

## PORCENTAJE DE TRABAJADORES DEL VIDRIO QUE HAN SIDO VÍCTIMAS DE UN ACCIDENTE "IN ITINERE", CLASIFICADOS SEGÚN TIEMPO SEMANAL INSUMIDO EN DESPLAZAMIENTOS

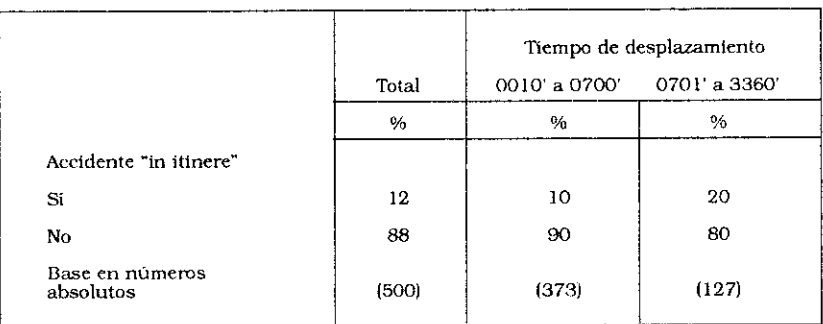

## Capítulo XXII

# Las condiciones generales de vida y la salud de los obreros de la industria del vidrio

Las condiciones generales de vida ejercen efectos muy importantes sobre la salud de los trabajadores y sobre las condiciones de trabajo en virtud de su influencia sobre la reproducción de la fuerza de trabajo y sobre la cotidiana recuperación de la fatiga de los trabajadores.

Las condiciones generales de vida de los obreros están determinadas por diversos factores:

- el nivel de remuneración directa
- el monto y las modalidades de los salarios indirectos y, particularmente, la cobertura en materia de seguridad social
- la adecuada satisfacción de las necesidades básicas en materia de: alimentación, vivienda, salud, transporte, vestimenta, cultura, recreación y servicios de infraestructura sanitaria.

La información recogida en la encuesta nos permitió analizar la forma en la cual se distribuía cotidianamente el tiempo. La tornada total semanal de trabajo fue definida, en la primera parte de este informe, como el tiempo de trabajo dedicado a la ocupación principal (en la industria del vidrio), más las horas dedicadas a la actividad secundaria (ya sea como trabajador asalariado o como trabajador por cuenta propia), las horas extraordinarias llevadas a cabo en la actividad principal y el tiempo requerido para desplazarse desde su residencia hasta el lugar de trabajo y viceversa.

En la fecha de la encuesta, marzo de 1989, solamente el 21%

de los trabajadores encuestados cumplían jornadas semanales totales de trabajo inferiores a 48 horas (la máxima legal vigente en el país) mientras que el resto (79%) excedía las 49 horas semanales de trabajo. Recordemos además que el 38% de los obreros cumplian jornadas semanales superiores a las 60 horas, mientras que el 41% trabajaba semanalmente entre 48 y 60 horas.

El promedio de remuneración percibida en ese mes por parte de los obreros del vidrio se situaba en los 6.300 australes y el abanico cubría la gama que iba desde los 1.000 a los 15.000 australes. Estas cifras eran las que explicaban, al menos en parte, por qué causas el 79% de los obreros encuestados debían realizar horas extraordinarias o continuar su jornada normal en otra actividad.

La mayoría de los obreros tenían acceso a la seguridad social y a las obras sociales, aún cuando estos beneficios no incluían a todos los trabajadores de las empresas pequeñas y medianas.

Refiriéndonos más directamente a algunos aspectos de las condiciones de vida, cabe analizar la situación en materia de configuración de su dieta alimenticia. la situación habitacional. las horas diarias consagradas al sueño y las actividades de recreación llevadas a cabo.

#### 1. La configuración de la dieta alimenticia

La encuesta no permitió analizar en profundidad y de manera directa el volumen y el valor calórico, proteico o en sales minerales de los alimentos ingeridos por los trabajadores. Lo único que se pudo registrar se refiere esencialmente a la configuración de dicha dieta en términos de la integración del último almuerzo y cena realizados por el trabajador encuestado.

Se consideró que el trabajador habría realizado una comida "completa" cuando la misma consistía en una variedad de tres platos: entrada (fiambres, ensalada o sopa), plato principal (caliente) y un postre. Se partía del supuesto que una comida completa garantizaba por su volumen y composición una dieta más balanceada que en el caso de comidas incompletas.

Se denominó comida "semi-completa" a la que consistía en un plato principal (caliente), pudiendo faltar la entrada y el postre, con lo cual la alimentación era menos abundante y variada que lo deseado normalmente.

La comida "incompleta" fue definida como aquella integrada por un refrigerio o comida fría (sandwich, pizza, bizcochos, pan) y una infusión (constituída generalmente por una taza de café, té o mate cocido). Dada la experiencia recogida, se pensaba que esta comida podía llegar a ser insuficiente en términos de recuperación de la fuerza de trabaio desgastada durante la iornada.

La información relevada sobre las comidas ingeridas el día precedente a la encuesta, a partir de las declaraciones de los obreros encuestados, indica lo siguiente:

- el 47% realizó dos comidas "semi-completas" (o sea esencialmente un plato principal caliente)
- el 29% realizó sólo una comida "semi-completa" (o sea con un plato caliente) y una "incompleta" (sandwich, pan, bizcochos con una infusión de café, mate o té)
- el 4% realizó dos comidas "incompletas"
- el 13% realizó una sola comida "semi-completa" en el día precedente
- el 1% de los obreros encuestados manifestó haber hecho una ingesta alimenticia compuesta por dos comidas consideradas "completas" según los criterios antes mencionados.

Esto significa, en otras palabras, que el 49% de los obreros encuestados declaró que había ingerido una alimentación que sólo de manera benevolente podía ser considerada suficiente como para recuperar la fuerza de trabajo gastada durante la jornada de trabajo. El resto no llegó a ingerir una alimentación considerada adecuada y suficiente en el transcurso del día precedente a la encuesta.

De manera expresa, el 13% manifestó haber ayunado durante la cena, situación que debe relacionarse con el hecho de que debían concurrir al Policlínico de la Obra Social para someterse a diversos exámenes clínicos y análisis. Pero ello no implica desconocer que para el resto de los entrevistados las comidas "incompletas" o "semi-completas" parecían constituir su situación habitual en materia de alimentación.

De la información relativa a los niveles de remuneraciones,

no puede inferirse una exacta configuración de las comidas. Pero, el grupo de trabajadores que ganaba entonces entre 6.001 y 7.800 australes figuraba entre aquellos que no siempre podían ingerir dos comidas "semi-completas". El 20% de ellos ingerió el día anterior a la encuesta una sola comida completa como todo alimento.

De la información disponible no surgieron mayores evidencias en cuanto a la relación entre la configuración del tiempo de trabajo (trabajo nocturno y trabajo por turnos) y el número y la composición de las ingestas alimenticias.

.<br>Pero sí apareció fuertemente asociado el número elevado de miembros del grupo familiar con la poca frecuencia de ingestas "completas" y la mayor frecuencia en cuanto a ingestas "incompletas" o "semi-completas" de los obreros (Cuadro XXII.1).

#### 2. La situación en materia habitacional.

El 23% de los obreros del vidrio tenían o podían tener problemas habitacionales:

- el 77% residía en una vivienda propia
- el 8% alquila
- el 8% ocupa una vivienda en forma gratuita
- el 7% reside junto con sus padres y suegros.

#### 3. Horas de sueño

Según el Cuadro XXII.2, el 64% de los obreros encuestados manifestó dedicar de 6 a 8 horas por día al sueño. Pero el 29% declaró dormir menos de 6 horas diarias, cosa que puede tener repercusiones negativas sobre la salud de quienes tienen un trabajo como el que predomina en la rama estudiada. Los trabajadores por turnos rotativos y que trabajan de noche duermen en promedio más horas que los demás, aún cuando es sabido que el sueño durante el día no es de la misma calidad que el nocturno.

Por otra parte, el 56% de los obreros que desarrollan esfuerzos físicos intensos duermen de 6 a 8 horas, mientras que el 37% de ellos duerme menos de 6 horas diarias. De la misma manera. el 54% de quienes tienen una elevada exigencia de carga mental de trabajo duermen de 6 a 8 horas diarias, mientras que el 40% de duerme menos de 6 horas.

## 4. Uso del tiempo libre.

Como se desprende del Cuadro XXII.3, un elevado porcentaie de los obreros del vidrio tiene alterados sus descansos hebdomadarios y sus semanas calendario, por trabajar en turnos rotativos. Como es sabido, esto puede provocar problemas de salud física, psíquica y mental y afectar la vida familiar y social de las personas involucradas.

Según las declaraciones de los entrevistados, el 36% de los obreros dedican su tiempo libre a actividades domésticas v a la reparación o el mantenimiento de su residencia e infraestructura comunitaria. Un 35% descansa, mira TV. duerme. Otro 9% realiza deportes y el 4% restante lo dedica a pasear, bailar y divertirse.

Las actividades de naturaleza sindical o política involucran solamente al 3% de la población obrera encuestada mientras que el 2% se dedica a estudiar o a participar en actividades culturales varias.

Cabe señalar que el 6% de los obreros declararon trabajar durante el período de descanso o esparcimiento y que un 4% estaba construyendo o reparando sus casas. En ambos casos no se establecieron asociaciones positivas con respecto al nivel de las remuneraciones.

Como era de preveer, la edad de los trabajadores está fuertemente asociada con la manera en que se utiliza el tiempo libre: hasta los 30 años, además de descansar, dormitar (39%). hacer arreglos en la casa (17%), les agrada hacer deportes (16%), construir su casa (8%), estudiar (5%) y trabajar en otras activida $des (5\%)$ .

Los obreros que tenían más de 30 años destinan menos tiempo al deporte, al estudio y a la construcción de su casa. A partir de los 47 años, las actividades más importantes de los obreros que se desarrollan en el tiempo libre son: la reparación y mantenimiento de la vivienda (53%), el descanso (34%), la realización de otro trabajo remunerado (8%).

Cuando los obreros desarrollan actividades que tienen una alta exigencia de esfuezo físico, un porcentaje elevado de ellos, el 39%, dedica el tiempo libre a dormitar y lo mismo sucede con quienes tienen una elevada carga mental.

Durante los fines de semana el 30% de los obreros encuestados descansa o duerme la siesta, el 29% sale a pasear con su familia, el 24% lo dedican a las reparaciones y tareas de mantenimiento de la vivienda y sólo el 7% hace deportes. El 4% declara trabajar en una segunda ocupación remunerada y el 3% lo destina a construir su propia casa.

También en este caso, la edad influye sobre la elección de actividad a llevar a cabo durante el tiempo libre de los fines de semana, sin que la mayor o menor carga física de trabajo parezca influir de manera decisiva. Los jóvenes de hasta30 años lo destinan a pasear (34%), a descansar (29%), a hacer deportes (10%), a reparar la casa (9%) y a construir su casa (8%).

Las personas que tienen más de 47 años se distribuyen en tres grandes grupos, pero a diferencia de los primeros, son muy pocos los que durante el fin de semana estudian o contruyen sus casas<sup>.</sup>

- el 33% lo dedica a descansar y dormitar,
- el 30% lo destina a realizar reparaciones y el mantenimiento de la casa.
- el 28% sale a pasear con su familia y
- sólo el 4% trabaja en actividades remuneradas.

Por el contrario, quienes tienen una baja exigencia de carga mental, utilizan el tiempo libre del fin de semana siguiendo otros criterios. Dedican ese tiempo a descansar o dormitar el 29% de quienes tienen una baja exigencia, mientras que el porcentaje es del 47% en el caso contrario. El 31% de quienes tienen una baja exigencia de carga mental efectúan pasesos con su familia, mientras que sólo el 23% de los que tienen una elevada exigencia de carga mental hace lo mismo. (Cuadro XXII.4).

La alta exigencia en materia de carga mental se expresa en una menor sociabilidad durante el tiempo libre y en una mayor proporción de ese tiempo dedicado al sueño.

## Cuadro XXII.1

## OBREROS DEL VIDRIO CLASIFICADOS SEGÚN EL NÚMERO Y TIPO DE PLATOS INGERIDOS EN SU ÚLTIMO ALMUERZO Y CENA POR SU NIVEL SALARIAL Y NÚMERO DE INTEGRANTES DEL NÚCLEO FAMILIAR (%)

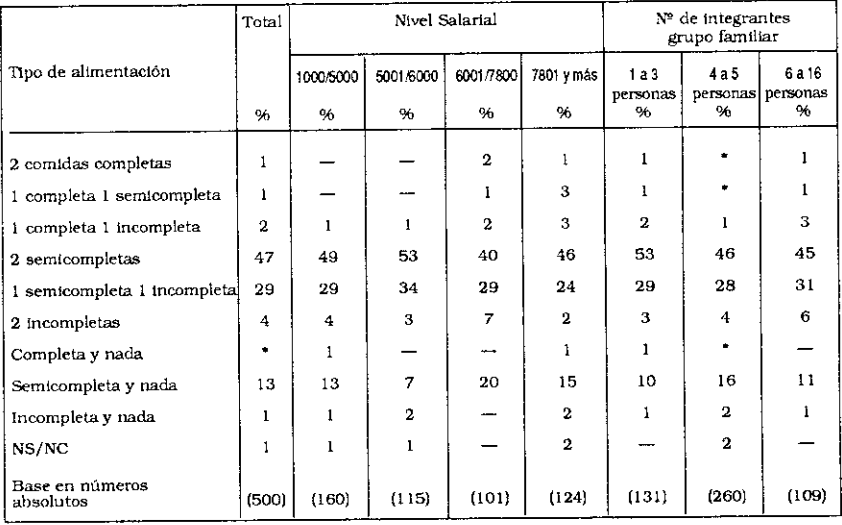

## Cuadro XXII.2

OBREROS DEL VIDRIO CLASIFICADOS POR HORAS QUE LE DEDICAN AL SUEÑO Y POR CONDICIONES DE TRABAJO (%)

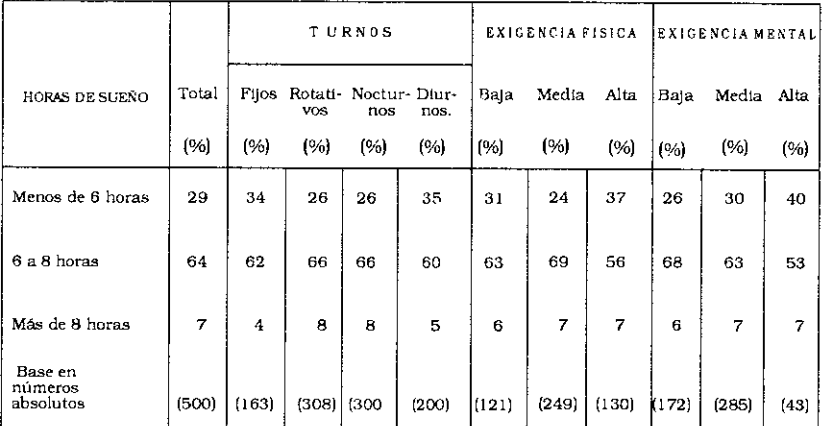

## Cuadro XXII.3

OBREROS DEL VIDRIO CLASIFICADOS SEGÚN ACTIVIDADES REALIZADAS DURANTE EL TIEMPO LIBRE ENTRE SEMANA Y CARACTERÍSTICAS PERSONALES Y DE LAS CONDICIONES DE TRABAJO (%)

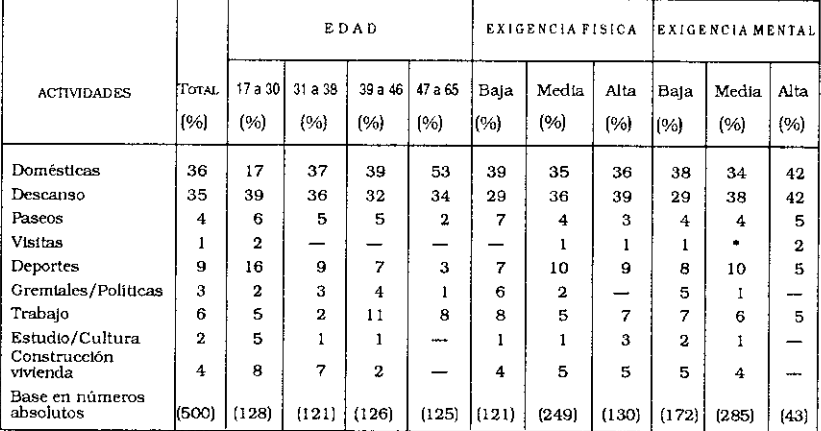

### Cuadro XXII.4

OBREROS DEL VIDRIO CLASIFICADOS SEGÚN ACTIVIDADES REALIZADAS DURANTE EL TIEMPO LIBRE DEL FIN DE SEMANA (FRANCOS, ETC.) POR CARACTERÍSTICAS PERSONALES Y DE LAS CONDICIONES DE TRABAJO (%)

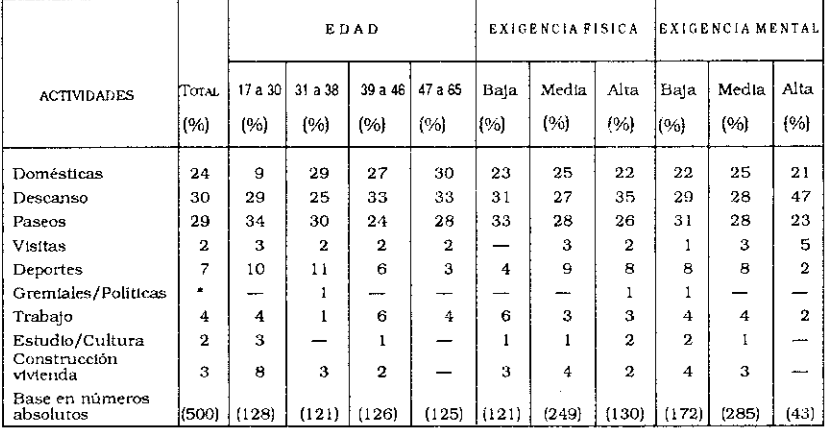
#### Capítulo XXIII

# Realización de exámenes médicos preocupacionales y periódicos

El 87% de los obreros encuestados declararon afirmativamente que les habían realizado un examen médico preocupacional cuando fueron reclutados por la empresa donde trabajaban actualmente. Ese exámen habría consistido, según sus declaraciones, en lo siguiente:

-en el 99.5% de los casos, una revisación clínica -en un 89% de los casos, en radiografías -en un 91% de los casos, en análisis clínicos -en un 78% de los casos, en análisis odontológicos -en un 82% de los casos, en una revisación oftalmológica -en un 80% de los casos, en una revisación del sistema auditivo -en un 57% de los casos, en preguntas acerca de su vida laboral -y sólo al 2% se le habian efectuado exámenes de otro tipo.

Como surgió de sus declaraciones, los trabajadores no percibieron que el análisis del sistema auditivo y del sistema de visión se hiciera de manera conveniente a todos los trabajadores, a pesar de los riesgos existentes para dichos órganos. Al 43% de los trabajadores no se les interrogó acerca de su anterior vida laboral y al 22% de ellos no se les hizo un control odontológico.

El 77% de los obreros declaró que tiene la obligación de hacerse un examen médico anual periódico por cuenta de la empresa donde trabaja. Pero de ello también se dedujo que dicha obligación legal en materia de prevención no se cumplía para el 23% de los trabajadores en actividad.

# **CONCLUSIONES**

1. Las características de la rama industrial estudiada.

El presente estudio tuvo como primer objetivo captar las condiciones y medio ambiente de trabajo vigentes en la actividad de la rama Vidrio de la industria manufacturera, desde la perspectiva fijada por el marco teórico mencionado en el capítulo correspondiente.

Dicha rama de actividad tiene las siguientes características específicas:

a) El tipo de proceso de trabajo predominante en las dos subramas estudiadas era del tipo de "fuego contínuo". Esto significa que, en ambas, el horno de fundición constituía el "corazón" de la fábrica y que, a partir del mismo, se generaba un proceso de producción contínuo, o semi-contínuo, según fueran las empresas.

b) La duración y configuración del tiempo de trabajo en esa dos sub-ramas estaban marcadas por las características de ese proceso de producción; había secciones con jornadas diarias máximas de 6 horas en virtud de la declaración de insalubridad, se trabajaba durante seis días contínuos en la semana, predominaban los turnos rotativos y frecuentemente se realizaban horas extraordinarias.

Un porcentaje relativamente elevado de obreros (16%) mantiene una actividad secundaria remunerada, a pesar de que normalmente desarrollan en la empresa jornadas extensas y trabajando intensamente,

c) La modalidad predominante en ambas sub-ramas, en cuanto al sistema de remuneraciones, era según el tiempo de trabaio. El nivel promedio de las remuneraciones alcanzaba a 6.300 Australes por mes, en Febrero de 1989, monto relativamen-

te bajo en comparación con el resto de trabajadores industriales y teniendo en cuenta las condiciones y medio ambiente de trabajo reinantes.

d) Los servicios sociales de que gozaban los obreros ocupados en las grandes empresas de la rama contribuían a morigerar las condiciones de trabajo. Sin embargo, las empresas pequeñas y de mediana dimensión, presentaban serias deficiencias en los servicios sociales más básicos (baños, duchas, lugares para estar, servicios de Medicina del Trabajo e Higiene y Seguridad, restaurants, proveedurias, consultorios, etc.).

e) Los beneficios sociales tenían plena vigencia para el conjunto de los entrevistados que se desempeñaban en empleos estables y estaban adheridos a la obra social de su sindicato. Sin embargo, se constató una cierta desinformación en cuanto al alcance de algunos derechos y beneficios, tales como: seguro obligatorio, seguro contra accidentes de trabajo, asignaciones familiares, y derecho a indemnización por causa de despido.

f) El análisis de las calificaciones profesionales en ciertos puestos de trabajo de la industria del vidrio, revela que se trata de una actividad que combina, por una parte, un número reducido de "obreros de oficio" en la cúspide de la pirámide y, por otra parte, una base amplia de obreros que adquirireron y desarrollaron sus calificaciones en su puesto de trabajo y a partir de la acumulación de experiencias. Dicha estructura dual de calificaciones predominaba entre los obreros de Composición, los Foguistas, los Revisadores, y los Maquinistas de Fabricación Automática.

Poseer una "destreza y habilidad manual" era un requisito básico para acceder a ciertos puestos de trabajo tales como: Fabricación a Máquina, Sopladores, Fabricación a Mano, Torneros/Ajustadores, etc. Por su parte, los estudios técnicos eran requisitos fundamentales para ocupar los puestos de trabajo de la sección Mantenimiento.

#### 2. El medio ambiente de trabajo.

Otro de los objetivos del presente estudio fue la caracterización del ambiente físico de trabajo en los establecimientos que integran la rama del vidrio y los riesgos profesionales que allí existen. Los principales factores identificados por los propios encuestados, según sus percepciones, fueron los siguientes:

a) las altas temperaturas constituían un problema grave y permanente, que afectaba particularmente a los obreros de Fabricación y Fundición.

b) la iluminación de los ambientes de trabajo era básicamente adecuada, según la mayoría de los entrevistados.

c) la ventilación de los lugares de trabajo era frecuentemente deficiente, especialmente en la sub-rama Vidrio Hueco (secciones Moldes, Decorado, Fabricación a Mano, Fabricación Automática, Revisación), factor que podía ocasionar problemas en las vías respiratorias, en la piel, en la vista, etc.

d) el problema del ruido ambiental es percibido como muy serio en esta industria. Por ejemplo, sólo el 27% de los trabajadores declaró oir mientras trabajaba, si alguien le hablaba en tono normal y a una distancia de 2 o 3 metros; el 55% escuchaba sólo si se le gritaba, y el 18% no llegaba a escuchar, excepto cuando se le hablaba "boca a oido". Esto era aún más grave en algunas secciones donde se producían ruidos fuertes y agudos, explosiones repentinas, etc.

e) dentro de un listado de riesgos sometido a su consideración, el porcentaje de obreros que los identificó como amenazantes para su salud, fue el siguiente:

- cortaduras (86%).

- inhalar polvos y arenillas (75%),
- inhalar humos y vapores (68%),
- quemaduras (59%),
- inhalar gases tóxicos (57%),
- recibir descargas eléctricas (51%),
- accidentes tecnológicos en máquinas (41%),
- olores desagradables (42%),
- suciedad en los lugares de trabajo (42%), y
- desorden (34%).

3. La percepción y las vivencias de los trabajadores acerca de la carga de trabajo.

El tercer objetivo de esta investigación fue captar la percepción y las vivencias que los trabajadores de esta rama de actividad tenían acerca de su propio estado de salud y relacionar esa percepción con las características propias de sus condiciones y medio ambiente de trabajo. No era propósito del estudio establecer una relación causal y determinista entre las condiciones y medio ambiente de trabajo y el estado de salud, sino simplemente establecer probables asociaciones y explorar sus regularidades estadísticas. El presente estudio no pretendió por lo tanto. comprobar hipótesis en esta materia, sino ayudar a su formulación, a plantear cuestiones y problemas con un enfoque multidisciplinario desde el campo de las ciencias sociales del trabajo.

En este marco de análisis se ha elaborado un índice sumatorio ponderado de factores de carga física y mental que permitió superar, al menos en parte, el análisis individual y por separado, efectuado variable por variable, que conduce a reconstruir la realidad como si fuera "un espejo roto"; el mismo impide tener una visión global, integrada y sintética de las condiciones y medio ambiente de trabajo, y los efectos sinérgicos y combinados que se generan al actuar conjuntamente sobre un mismo colectivo de trabajo.

El análisis de los factores de carga física, mental y psíquica se centró en cinco ocupaciones sobre las cuales había suficientes unidades de análisis y un conocimiento detallado de las tareas inherentes a cada una. Tres ocupaciones, Foguista de Vidrio Plano, de Vidrio Hueco y Maquinista de Fabricación Automática, se pueden considerar como de vigilancia y por lo tanto, tienen un ritmo de trabajo no determinado por el proceso de producción; las otras dos ocupaciones restantes, Revisador y Soplador, tienen su ritmo más determinado por el proceso de producción. Esta categorización es la que nos permitirá comprender las particularidades de cada una e interpretar los indicadores.

Los indicadores de factores de carga física fueron sintetizados en un índice ponderado, que muestra en forma resumida las exigencias que experimenta cada obrero al desarrollar esa ocupación. Dicho índice de carga física indica que el puesto con mayor exigencia física (dentro de las ocupaciones analizadas) es el de Soplador, seguido por el de Maquinista de Fabricación Automática. El Soplador debe estar gran parte de la jornada de pie, caminando, adoptando una posición molesta mientras sopla el vidrio y manipulando moldes u objetos pesados. Por otro lado, el Maquinista controla la fabricación estando de pie, debe efectuar el cambio y la lubricación de moldes operando en medio de una nube de gases.

Con respecto a los factores de carga mental, el análisis se puede diferenciar en dos conjuntos de ocupaciones: por una parte, las que tienen su ritmo de trabaio determinado por el de la producción y, por otra parte, aquellas cuyo ritmo es independiente de la producción, por ejemplo, los trabajadores de vigilancia.

En el caso específico de los Revisadores, los factores de carga mental surgen porque deben estar toda la jornada concentrados revisando para identificar la aparición de fallas en cada objeto fabricado, sujetos a un cierto apremio de tiempo, ya que los objetos pasan ante ellos en una cinta sinfin. Con respecto a los Sopladores, los aspectos más notorios de sus factores de carga se deben al apremio y al escaso margen de tiempo que tienen para resolver un problema complejo. El trabajo en equipo está organizado en forma muy dinámica.

Al analizar los trabajos de vigilancia, que se caracterizan por "estar a la espera de un suceso del cual no se sabe ni la hora, ni el lugar exacto de su aparición" (Bartoli, 1981), los datos son los siguientes: los Maquinistas explican la necesidad de estar atentos por la tensión creada, por miedo a los accidentes y a la vigilancia de fallas e inconvenientes.

Finalmente, al analizar comparativamente a los Foguistas de Vidrio Hueco y de Vidrio Plano, se observa un comportamiento diferente: el 56% de los Foguistas de Vidrio Hueco manifiestan estar toda la jornada en tensión por miedo a los accidentes y el 100% expresó que debían estar toda la jornada controlando la aparición de fallas. En cambio en Vidrio Plano, -si bien la tarea prescripta sería semejante-, como ha habido importantes innovaciones tecnológicas en los hornos, la sensación de seguridad es mayor y los porcentajes antes mencionados bajan al 8% y 67% respectivamente.

En cuanto a las exigencias psicosociales para los Foguistas

y Maquinistas, las mismas se reducen a evaluar las dimensiones de cooperación, comunicación y status. Si bien la de Foguista de Vidrio Plano es la más ambicionada, todas las ocupaciones analizadas se desarrollan en un ámbito de cooperación y comunicación. Las categorías Revisadores y Sopladores, por hacer trabajos en cadena y en equipo, tienen baja iniciativa, son muy poco ambicionadas y sus tareas se realizan con relativa cooperación, pero con muy baja comunicación.

#### 4. La percepción de la fatiga y de afecciones varias.

El estado de salud de los obreros de la industria del vidrio fue analizado relacionando algunos factores o dimensiones de las condiciones y medio ambiente de trabajo, con la percepción que tenían los trabajadores de signos o síntomas de afecciones con posible origen en los mismos. El estudio consignó la percepción del estado de salud de los trabajadores, esencialmente por medio de dos dimensiones:

- a) el sentimiento de fatiga, y
- b) la percepción de signos y síntomas de afecciones varias.

Las condiciones de trabajo, la exposición a riesgos del medio ambiente, las características del proceso de trabajo vigente en cada sub-rama y las características personales de los trabajadores (su capacidad de resistencia y de adaptación), fueron consideradas como variables explicativas de la mayor o menor presencia de dicho sentimiento de fatiga y de la percepción de signos y síntomas. Esta relación se estableció ex-post, ya que los trabajadores dificilmente percibían una conexión directa e inmediata entre la presencia de determinados síntomas con sus específicas condiciones y medio ambiente de trabajo.

Sin embargo, queda aún por explicar la presencia de dichos síntomas en ciertos conjuntos de trabajadores que manifestaron estar expuestos a adecuadas condiciones y medio ambientes de trabajo.

Veamos a continuación cómo percibían los trabajadores encuestados los síntomas de fatiga y afecciones.

A) La sensación de fatiga se utilizó como un indicador global, sintético y simple de la carga global de trabajo. La percepción frecuente de esta sensación reveló una exposición a condiciones y medio ambiente de trabajo particularmente intensas. Aproximadamente dos tercios (66%) de los obreros de la industria del vidrio entrevistados sentían cansancio. 32% de ellos en forma permanente y 34% en forma ocasional. La sensación de fatiga era mayor cuando los obreros estaban expuestos a condiciones y medio ambiente de trabajo inadecuados: en las secciones insalubres, en ambientes físicos inapropiados en términos de temperatura, iluminación, ventilación, nivel de ruido, exigencias de esfuerzo físico y mental; entre los trabajadores de turnos rotativos y entre los obreros que sentían una profunda insatisfacción con su situación laboral.

El indicador de fatiga nos permitió dimensionar de qué manera las deficientes condiciones y medio ambiente de trabajo hacen más dificil el proceso de recuperación. Las que más inciden sobre este proceso son las siguientes: las exigencias de fuertes mentales (91%), la elevada carga física (78%), la esfuerzos ventilación deficiente (77%), exposición a un alto ruido ambiental (76%) y a deficientes condiciones de iluminación (76%), insatifacción con su situación laboral (85%)

B. 1) Las alteraciones del sistema nervioso se presentan como un indicador de las exigencias de esfuerzo mental a que estaba sometido un porcentaje considerable de trabajadores. Estas alteraciones se asociaban a la presencia de una excesiva carga mental de trabajo, a un alto nivel de insatisfacción laboral v a otras condiciones deficientes de trabajo.

El nerviosismo, el mal humor, la irritabilidad, son los síntomas más generalizados, ya que lo padecían el 67% de los entrevistados, y un 35% de ellos de manera frecuente. Un 37% declaró tener dificultades en el sueño, otro 35% angustia y un 26% dificultades para concentrarse, razonar, hacer memoria.

B.2) La percepción de dolores osteomusculares podrían pensarse como un indicador de haber realizado grandes esfuerzos físicos. Sin embargo, la presencia de estos signos se asociaban más frecuentemente con una alta carga mental que con la carga física. Los dolores osteomusculares que tienen más incidencia se localizaban en las piernas (60%), en la espalda (56%), en la columna (40%), en los brazos (42%) y en la nuca y hombros  $(33%)$ .

B.3) El padecimiento de desarreglos digestivos afectaba a un 30% de los obreros entrevistados. Quienes ocupan ciertos puestos de trabajo parecen estar más expuestos a estas perturbaciones: los Maquinistas de Fabricación Automática, los obreros de Mantenimiento, los obreros de Decorado, los Sopladores.

B.4) Los obreros del vidrio encuestados mencionaron que padecen múltiples afecciones respiratorias. Mencionaremos aquí aquellas que aparecen de manera más intensa y con una secuencia repetitiva. El 55% declara padecer resírios, 32% dolores de garganta, 28% sufre carrasperas o tos nocturna, 21% rinitis, 18% alergias respiratorias y un 13% bronquitis. La presencia de estos síntomas o afecciones se vinculaba con ciertas condiciones y medio ambiente de trabajo identificados en la investigación.

B.5) Algunos obreros entrevistados percibían síntomas de padecer algunas afecciones circulatorias y cardíacas. El 31% padecia de várices, y este síntoma era más frecuente entre los obreros de las secciones declaradas insalubres, los obreros de expedición, los maquinistas de fabricación automática, los sopladores, los obreros de decorado, que soportaban fuertes exigencias fisicas y mentales.

Entre el 15 y el 18% de los encuestados declararon padecer sintomas de baja o de alta presión. Estaban más afectados por cuadros de hipertensión sanguínea, los Sopladores, los obreros de Composición y de Mantenimiento.

El 7% de los entrevistados declaró padecer alteraciones en el ritmo cardiaco. Estas alteraciones se manifestaban más frecuentes entre los trabajadores de Fabricación a Máquina y los Foguistas de Vidrio Plano. El 16% de los obreros entrevistados que tenían más de 47 años, declararon sentir taquicardias.

B.6) Los trastornos en la audición constituyen una patología muy frecuente en la industria del vidrio. Las condiciones y medio ambiente de trabajo vigentes en la misma explican en buena medida que el 40% de los obreros encuestados declare experimentar una disminución de la capacidad auditiva. Además, otro 33% sufre zumbidos en los oídos, de los cuales el 17% lo padece de manera permanente. Un 14% padece mareos, sin que se sepa si ese síntoma es un indicador de problemas del oído o la manifestación de otras afecciones.

La mayor proporción de obreros que percibían problemas de pérdida de audición y la presencia de zumbidos, se registró en las sub-ramas Seguridad. Templado y Laminado y en Fantasias Varias. Esto era más frecuente en ciertas ocupaciones como por ejemplo, Maquinistas de Fabricación Automática, Foguistas de Vidrio Hueco, obreros de Fabricación a Máquina, Sopladores, Mecánicos de Mantenimiento y Foguistas de Vidrio Plano.

Los obreros expuestos a más fuertes exigencias físicas y mentales son los que -en mayor proporción que el resto-declararon sufrir esta afección. Este síntoma estaba presente en el 53% de quienes tenían más de 19 años de antigüedad en la rama del vidrio. Pero además, el 33% de los obreros que tenían 5 años o menos, de antigüedad en la rama, ya percibían síntomas de pérdida de la capacidad auditiva.

B.7) La percepción de trastornos en la visión era también frecuente entre los obreros encuestados. El 49% de dichos trabajadores declaró padecer disminución de su capacidad visual, el 41% irritación en los ojos, y el 2% cataratas. Entre los obreros del sector declarado insalubre de Vidrio Hueco. fue donde estaban más presentes los síntomas de disminución visual y de irritación en los ojos.

Las ocupaciones donde más se percibe el primer síntoma son: Fabricación a Máquina, Sopladores, Torneros y Ajustadores, Mecánicos de Mantenimiento, Revisadores. La pérdida de la agudeza visual estaba fuertemente relacionada con el mayor esfuerzo físico y mental realizado y con la edad de los trabajadores. Sin embargo, un 34% de los obreros que tenían menos de 30 años, ya percibían signos de disminución de su capacidad visual.

La percepción de irritación en los ojos era más frecuente

entre los Choferes de auto-elevadores, los Maquinistas de Fabricación Automática, los Sopladores, y los Torneros Ajustadores. La irritación en los ojos estaba fuertemente relacionada con la presencia de varios factores de riesgo en el medio ambiente de trabajo: la existencia de una iluminación excesiva o defectuosa de su puesto de trabajo, deficientes condiciones de ventilación. contaminación del medio ambiente debido a polvos o arenillas en suspensión. Dícho síntoma era percibido por los obreros sin que se constatara correlación alguna con la edad de los trabajadores encuestados.

B.8) Las afecciones de la piel eran también percibidas por un grupo de los obreros encuestados: 12% declaró la presencia de "manchas", 10% que padecía reacciones alérgicas, 9% eczemas y 2% úlceras. La mayor incidencia de estos síntomas se registra entre los obreros de la subrama Vidrio Hueco, Seguridad, Templado y Laminado. Las manchas o irritaciones de la piel son más frecuentes entre los Foguistas de Vidrio Hueco y los operarios de Fabricación a Máquina. Los eczemas lo eran entre los Torneros/ Ajustadores, Choferes de autoelevadores y Sopladores y las alergias entre los Choferes de autoelevadores, Foguistas de Vidrio Hueco, operarios de Composición y Maquínistas de Fabricación Automática.

Estas afecciones se relacionaban de manera directa con las altas temperaturas del ambiente físico y con condiciones inadecuadas de ventilación.

B.9) El 53% de los entrevistados manifestó padecer frecuentes dolores de cabeza. El 39% se declaró afectado por problemas odontológicos diversos. Un 23% manifestó padecer vértigos. mareos, otro 23% trastornos del apetito, y 9% de desinterés sexual. Al igual que en los casos anteriores, la presencia de estos síntomas se relacionaban más directamente con ciertas subramas de actividad, la ocupación y las condiciones y medio ambiente de trabajo específicas de los obreros entrevistados.

4. Percepción de las relaciones entre trabajo y salud.

El 46% de los obreros entrevistados que percibían problemas de salud, consideraban que los mismos estaban directamente relacionados con su actividad laboral.

Los signos, síntomas o afecciones que más se relacionaban directamente con sus condiciones y medio ambiente de trabajo eran los dolores osteomusculares, la pérdida de la audición, la disminución de la vista, y las afecciones pulmonares.

Sin embargo, la enorme distancia existente entre la percepción de esos signos, síntomas o afecciones analizados y la relación de las condiciones y medio ambiente de trabajo con enfermedades profesionales o vinculadas con el trabajo, revelaba la existencia, entre los encuestados, de una baja información y conciencia de los efectos que aquellos podían tener sobre su vida y su salud.

Para la mayoría de los obreros encuestados, la perspectiva predominante en cuanto a la relación existente entre salud y trabaio, se planteaba más bien en términos higienistas tradicionales, es decir, referidos a los riesgos del medio ambiente fisico, químico y biológico.

#### 5. Los trabajadores accidentados.

El 12% de los obreros entrevistados reveló haber sufrido un "accidente in itinere". Pero es mucho más significativo el hecho de que el 62% de los encuestados declararan haber padecido algún tipo de accidente de trabajo en la empresa donde estaban empleados en ese momento. Los accidentes más frecuentes habían sido las cortaduras, en segundo lugar las luxaciones, torceduras, esguinces, hernias, golpes, etc., y en tercer lugar, las quemaduras. El tipo de accidente más frecuente variaba considerablemente según la sección y el puesto de trabajo.

El 92% de los accidentes registrados tuvo como consecuencia una lesión de carácter temporario, mientras que para el 7% de las víctimas, el accidente sufrido había dado lugar a lesiones de carácter definitivo, produciendo diversos tipos de discapacidades.

#### 6. Las relaciones entre las condiciones y medio ambiente de trabajo y la calidad de la vida cotidiana.

En marzo de 1989. fecha de realización de la encuesta, ciertas condiciones y medio ambiente de trabajo de los obreros del vidrio eran percibidas como siendo afectadas por la calidad de vida. Por ejemplo:

- el 75% de los obreros manifestaban que, en promedio, trabajaban más de 48 horas semanales, es decir, más que la jornada máxima legal.,

- la remuneración promedio percibida era, en marzo de 1989, de 6.300 Australes y ese monto explicaba en parte la tendencia a realizar horas extraordinarias o a tener una ocupación complementaria, para incrementar los ingresos,

- el 49% de los obreros encuestados manifestó que en la jornada precedente a la encuesta había ingerido una alimentación que se consideraba insuficiente para recuperar adecuadamente el desgaste físico y mental provocado por su actividad laboral.

- sólo el 23 % de los encuestados tenía problemas habitacionales.

- el 29% de ellos dormía en promedio menos de 6 horas diarias.

- el tiempo libre de los obreros durante los fines de semana se destinaba en buena medida a realizar tareas de mantenimiento de su alojamiento, además del descanso, sólo un 30% de los obreros manifestó destinar tiempo durante los fines de semana para realizar paseos familiares, visitar amigos y parientes, etc., lo cual afectaba el nivel de sociabilidad y de interacción con amigos y familiares.

Pero tal vez las conclusiones más importantes que pueden extraerse de esta investigación son: primeramente, la constatación de que existe una estrecha y directa relación entre las condiciones y medio ambiente de trabajo y la salud de los trabajadores; segundo, que los trabajadores tienen una clara percepción y vivencia de los efectos que dichas condiciones y

medio ambiente de trabajo tienen sobre su salud y, tercero, que no siempre los trabajadores establecen una relación causal y explicativa entre ambas. Esta última incoherencia, o contradicción, se debe, al menos en parte, a la falta de información y de formación y en parte, al escaso número de investigaciones empíricas que la sustenten.

Confiamos en que esta publicación sea un aporte para que los interlocutores sociales, y en primer lugar las organizaciones sindicales, revaloricen la importancia de las condiciones y medio ambiente de trabajo dada su relación con la vida y la salud de los trabajadores y le otorguen cierta prioridad en el momento de realizarse las negociaciones colectivas.

#### **BIBLIOGRAFÍA**

ANGÉLICO, HÉCTOR Y BUNEL, JEAN, Las relaciones sociales en empresas del vidrio, organización del trabajo, relaciones laborales e identidad profesional. Documento de trabajo Nº 21, Buenos Aires, Ed. CEIL, 1989.

BARTOLI, MARC, L'intesité du travail. Thése de Doctorat d'Etat de la Université des Sciences Sociales de Grenoble II. Grenoble, mimeo. 1981.

BUNEL, JEAN, Pactos y agresiones. El sindicalismo argentino ante el desafio neoliberal, Buenos Aires, F.C.E., 1992.

El cuerpo humano trabajando. La fisiología humana en el medio ambiente de trabajo, Buenos Aires, SECYT-CEYL-CONICET-OPS. 1989.

EPELMAN, MARIO; FONTANA, DANIEL; NEFFA, JULIO, Nuevas tecnologías informatizadas y sus efectos sobre la salud de los trabajadores. PROIITTE-SECYT-CEIL-CONICET-URA Nº 111 CNRS. Buenos Aires, Ed. Humánitas, 1990.

GUELAUD, FRANÇOISE y otros, Para un análisis de las condiciones de trabajo obrero en la empresa. Método Lest-CNRS, México e Inda, Perú, Ed. INET, 1981.

KIRK, J. y MILLER M., Reliability and validity in qualitative research. University Paper, Qualitative Research Methods Series. Vol. 1, Beverly Hills, CA. Sage, 1986.

NEFFA, JULIO CÉSAR, ¿Qué son las condiciones y medio ambiente de trabajo? Propuesta de una nueva perspectiva, Area de Estudios en Ciencias Sociales del Trabajo de la SECYT, CEIL-CONICET-CREDAL-URA Nº 111 del CNRS, Buenos Aires, Ed. Humanitas, 1989.

VOLKOFF, SERGE, Estadísticas acerca de condiciones y medio ambiente de trabajo y salud de los trabajadores. (de próxima aparición).

WISNER, ALAIN, Ergonomía y condiciones de trabajo, Buenos Aires, Ed. Humanitas, 1988.

# **INDICE DE CUADROS**

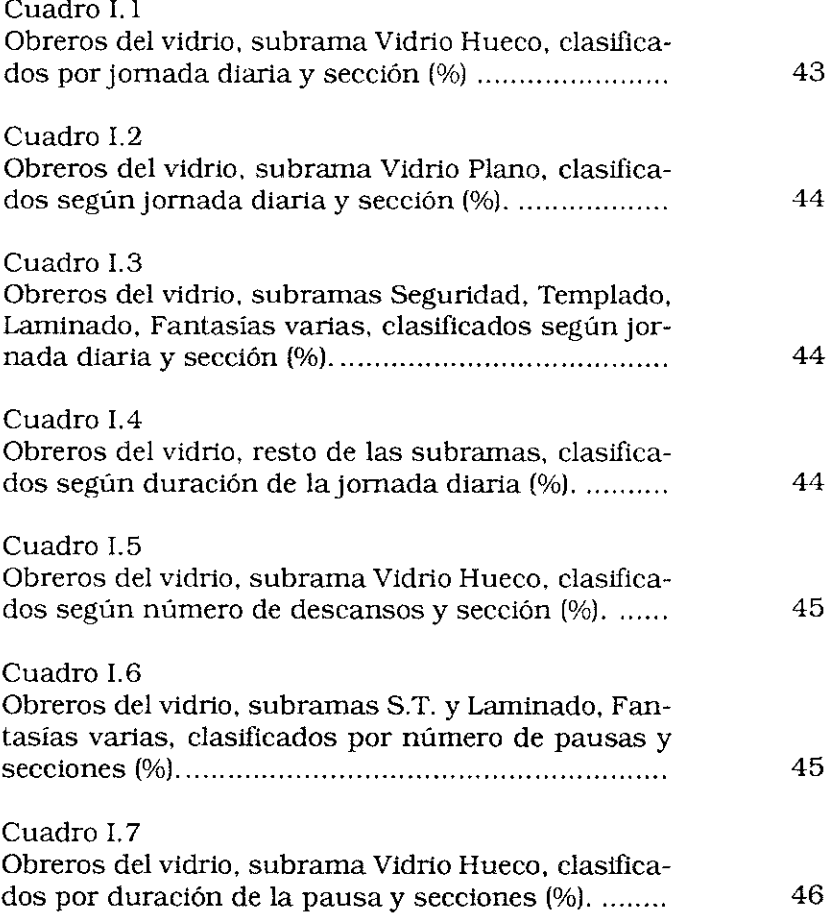

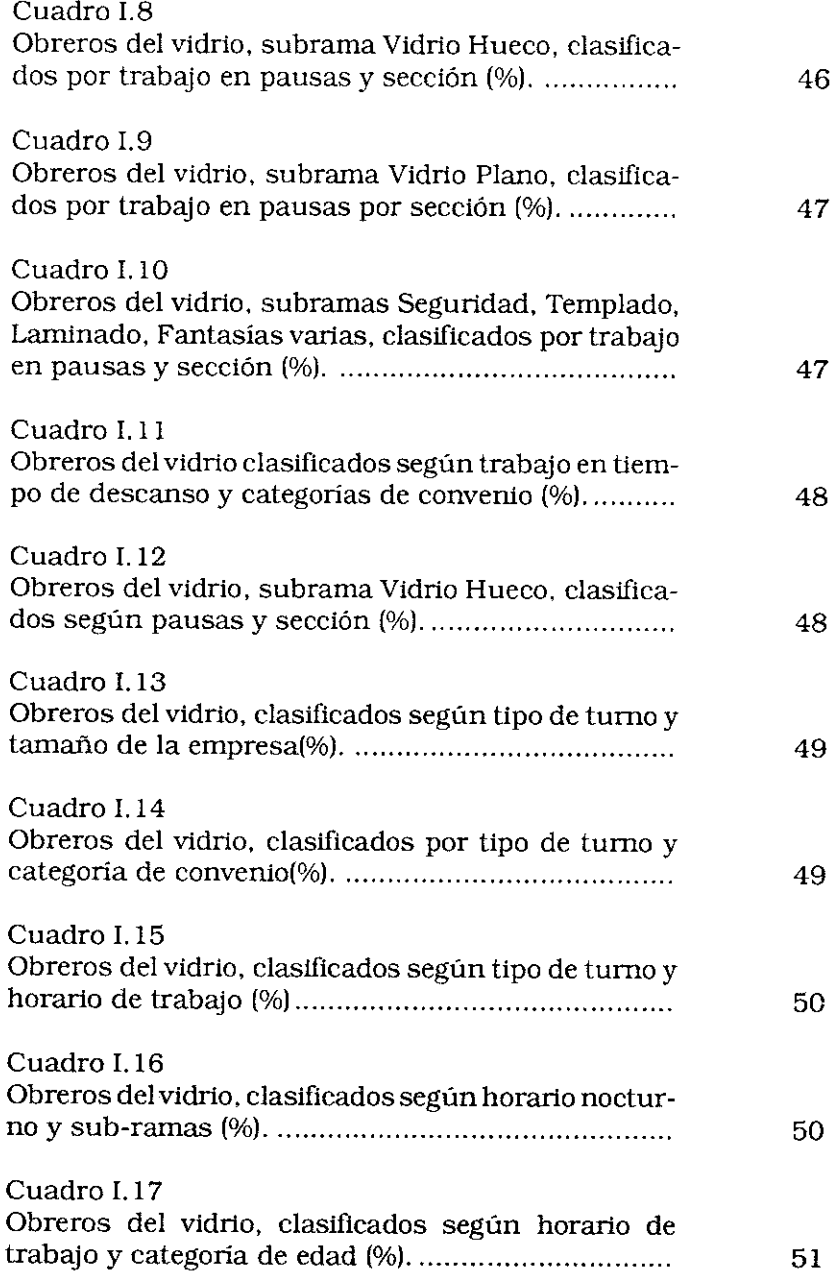

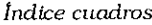

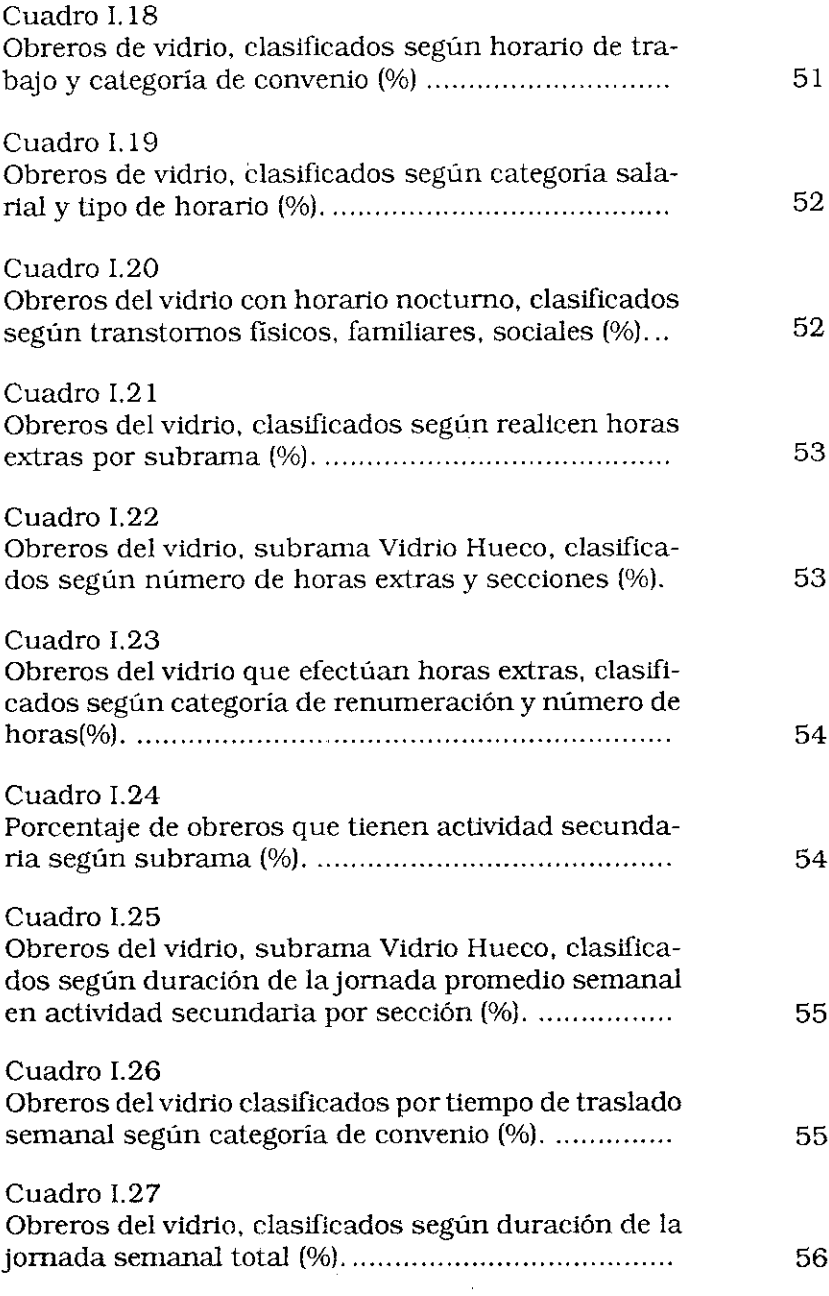

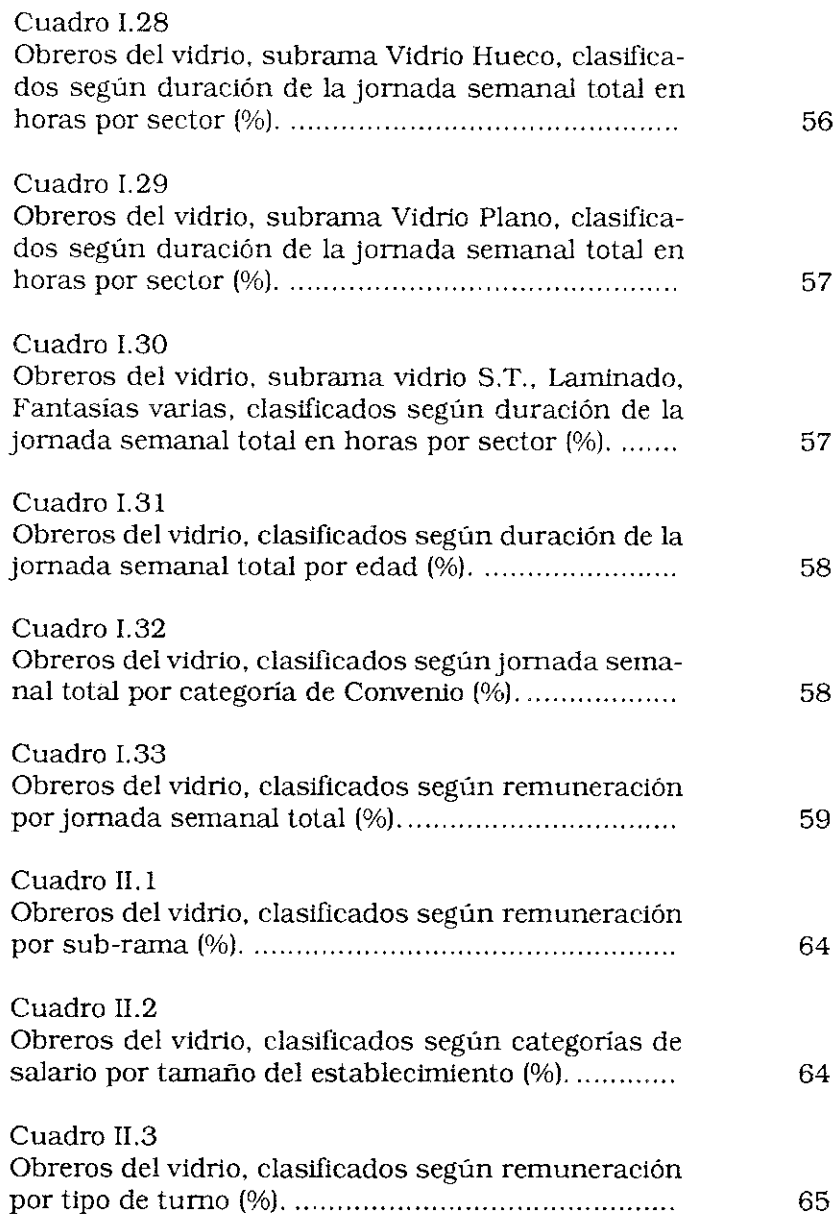

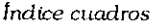

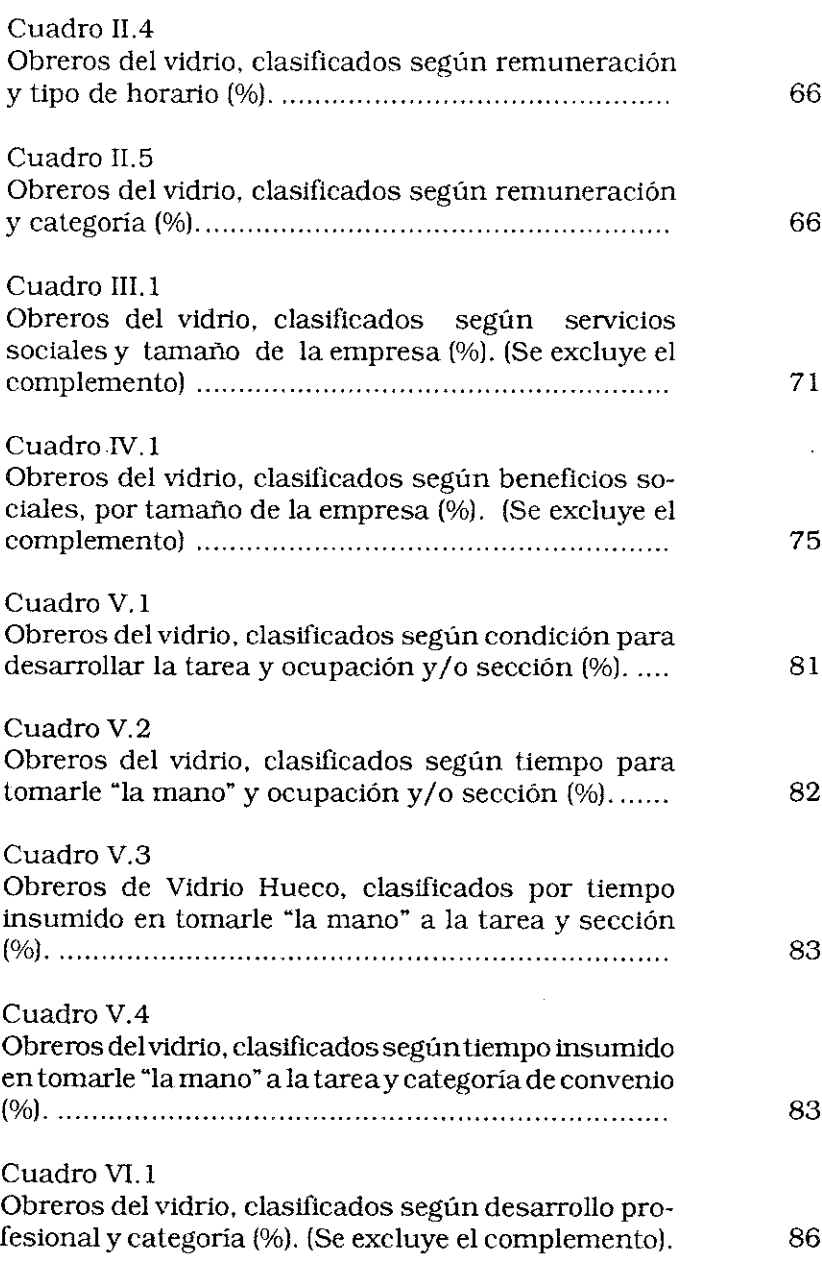

 $\overline{\phantom{0}}$ 

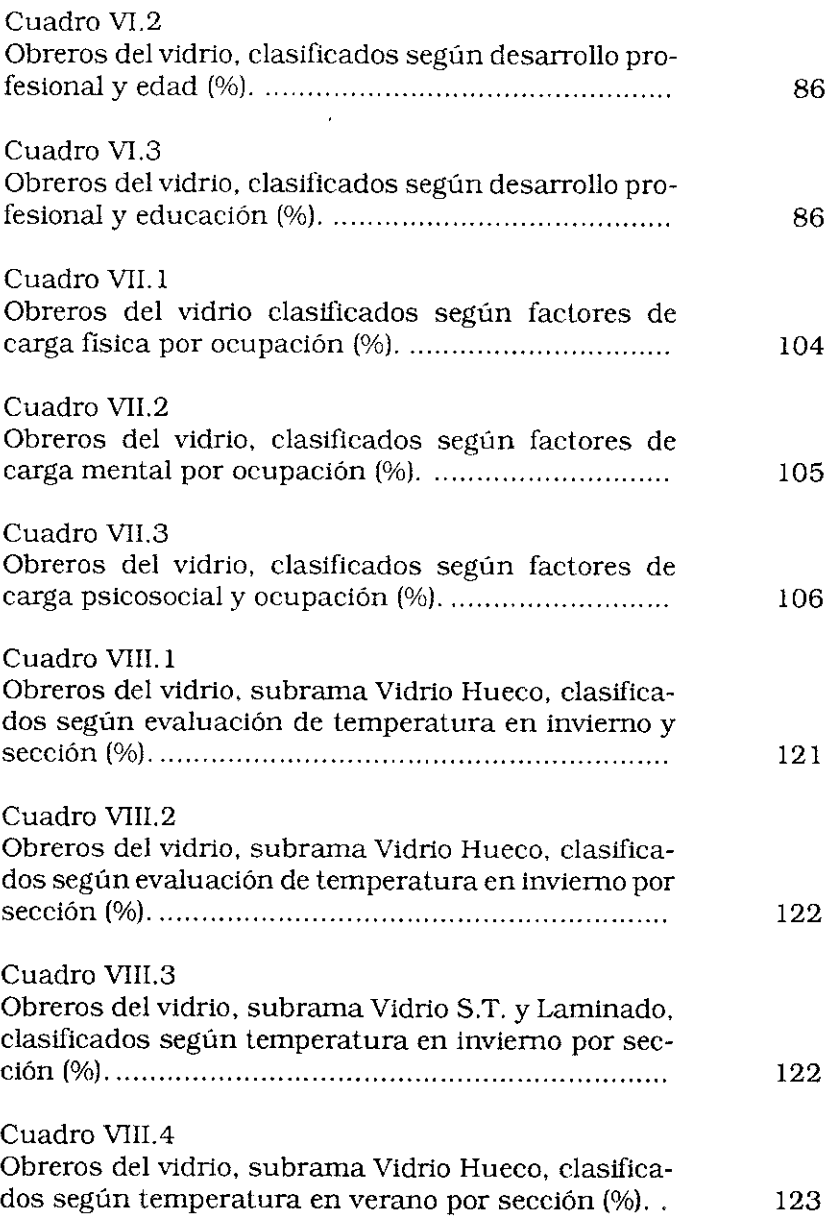

 $\cdot$ 

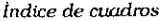

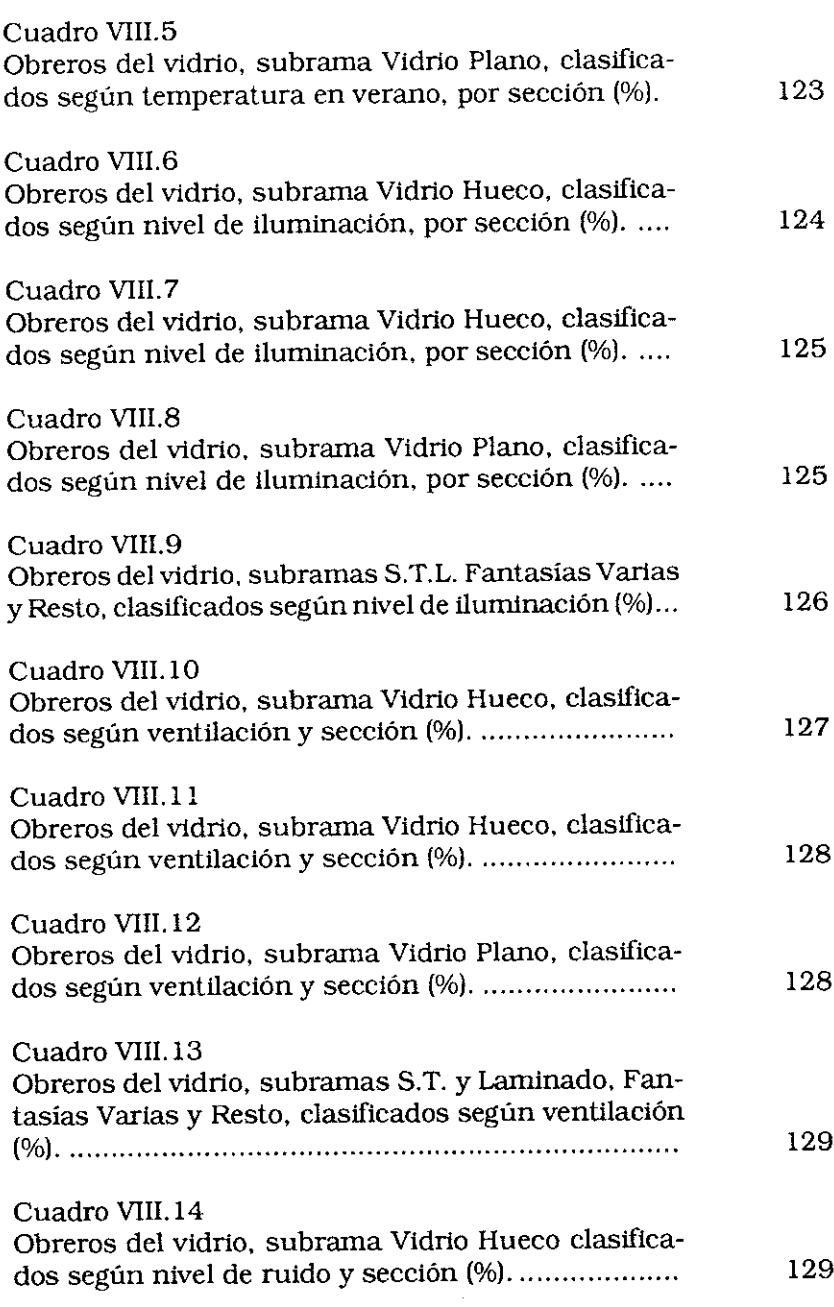

- 11

A. M. Catalano - N. Mendizábal - J. C. Neffa

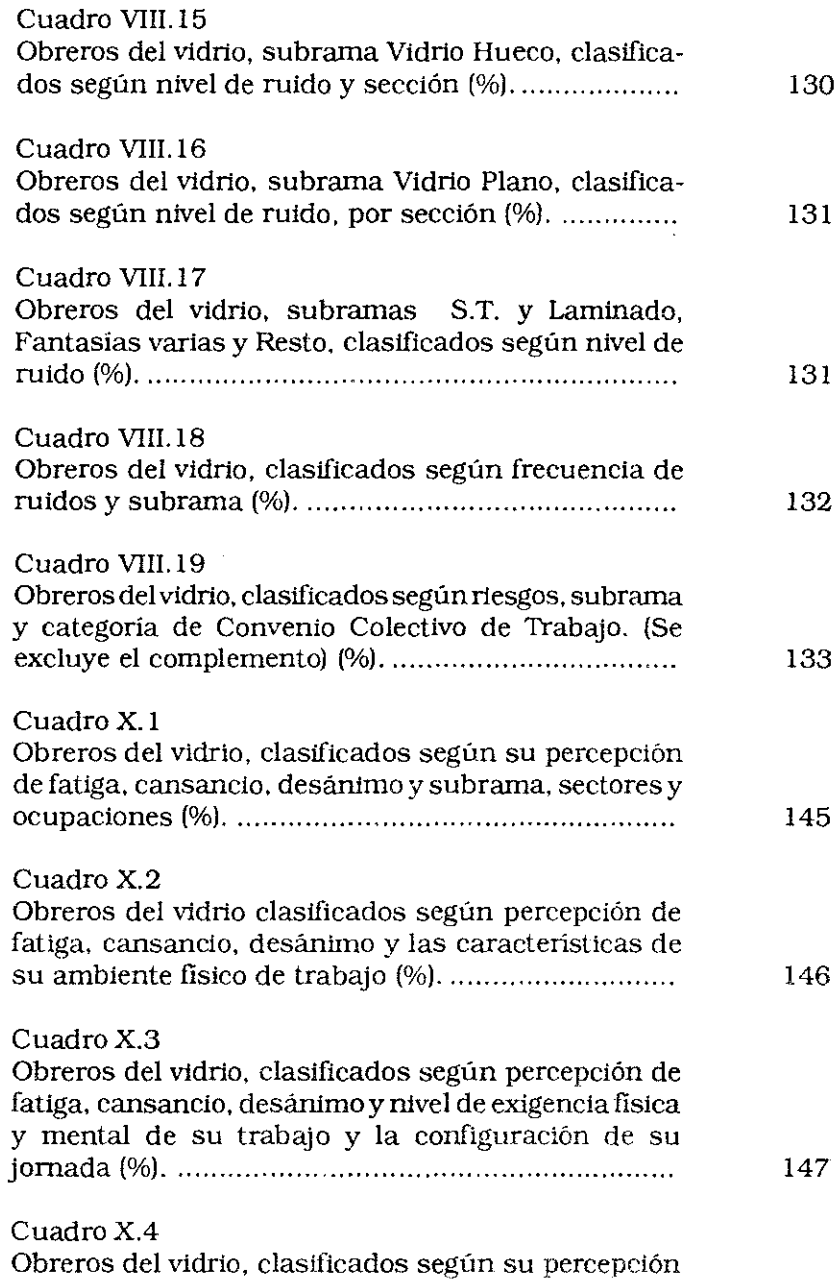

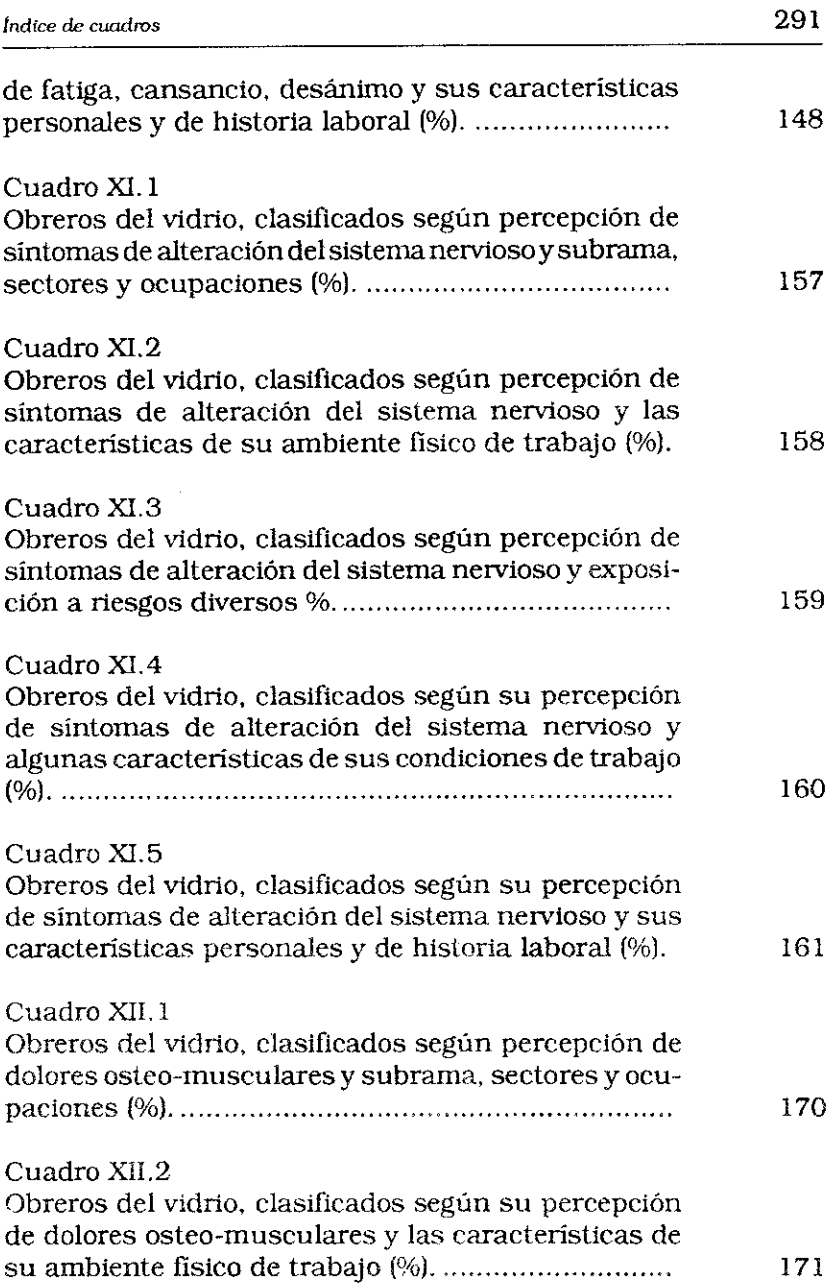

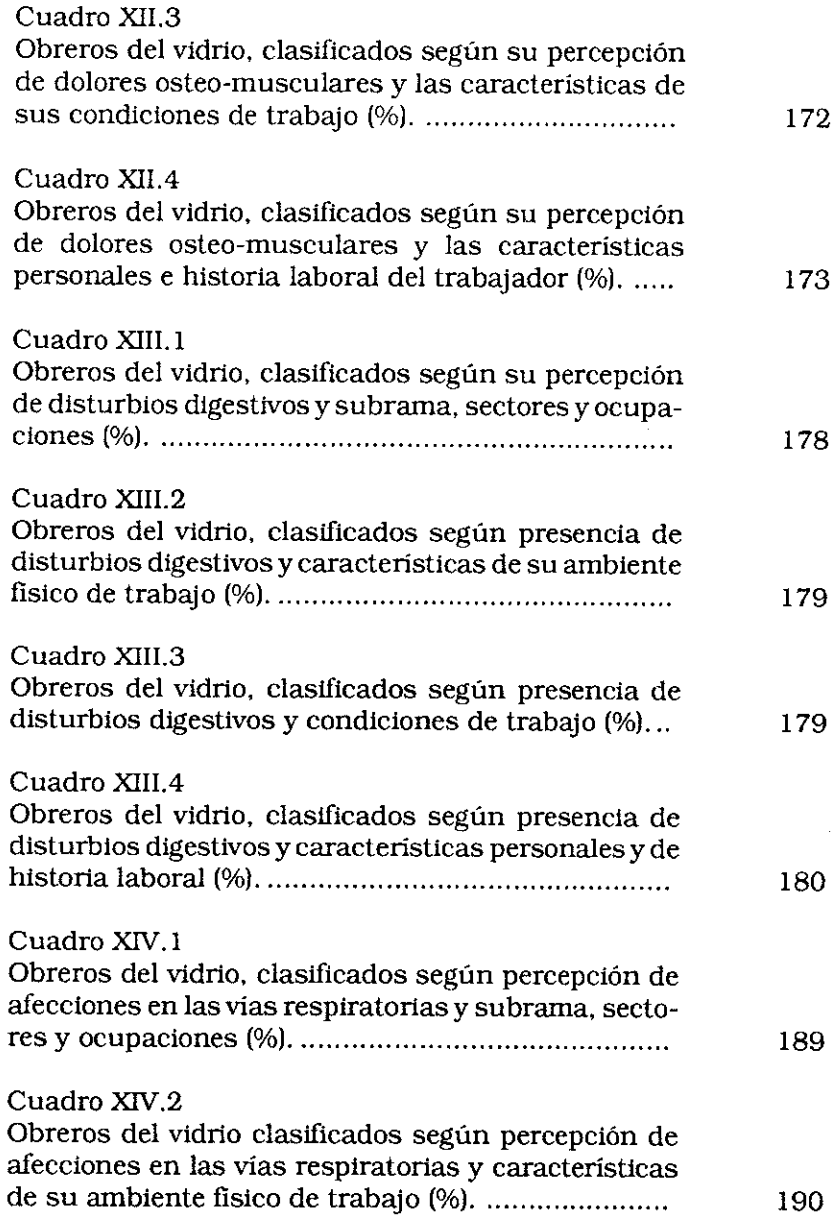

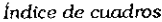

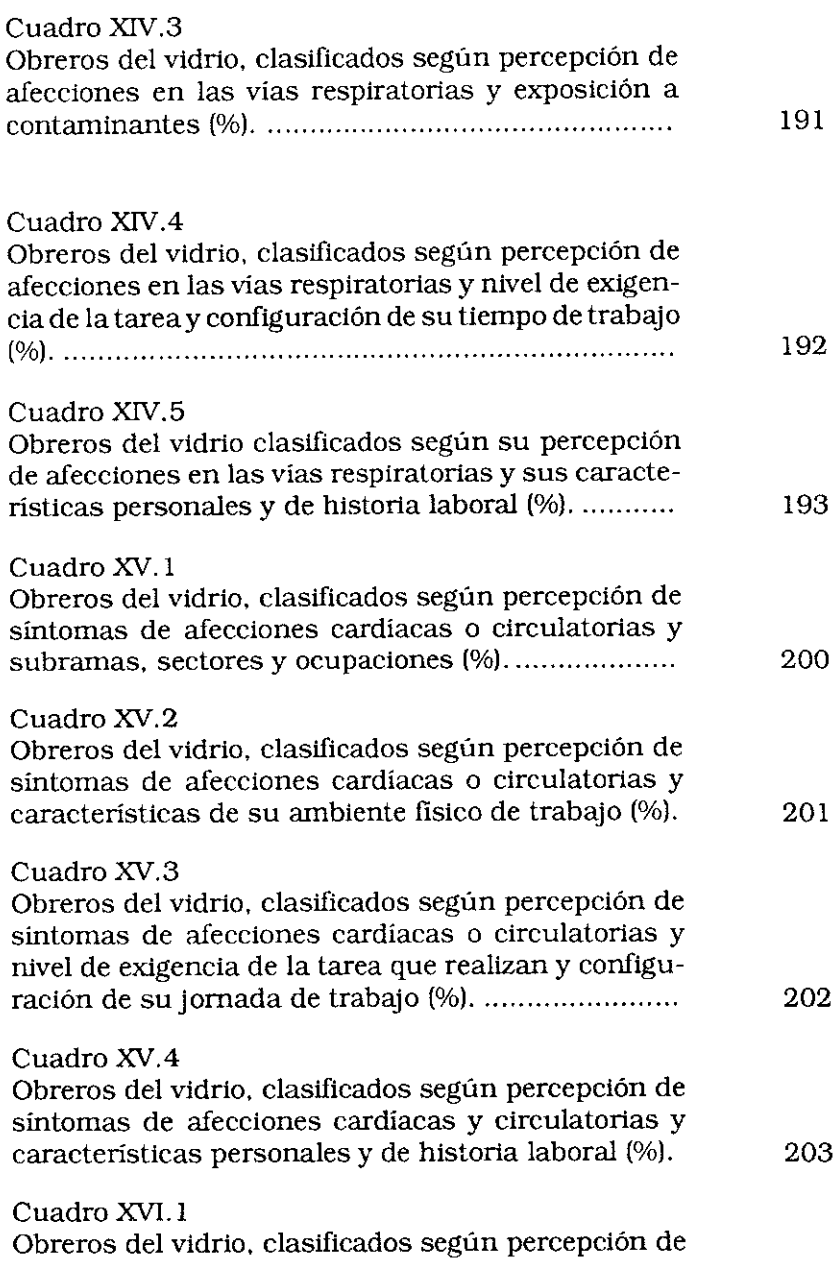

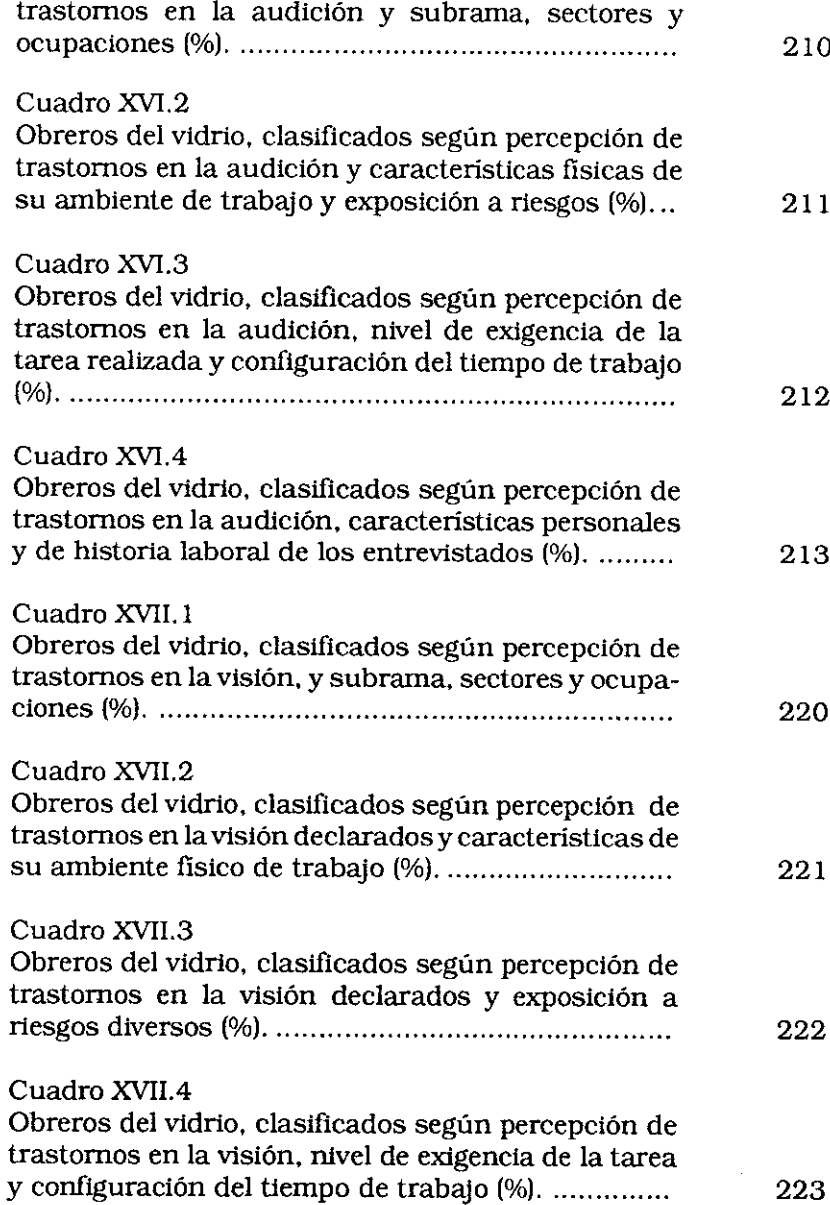

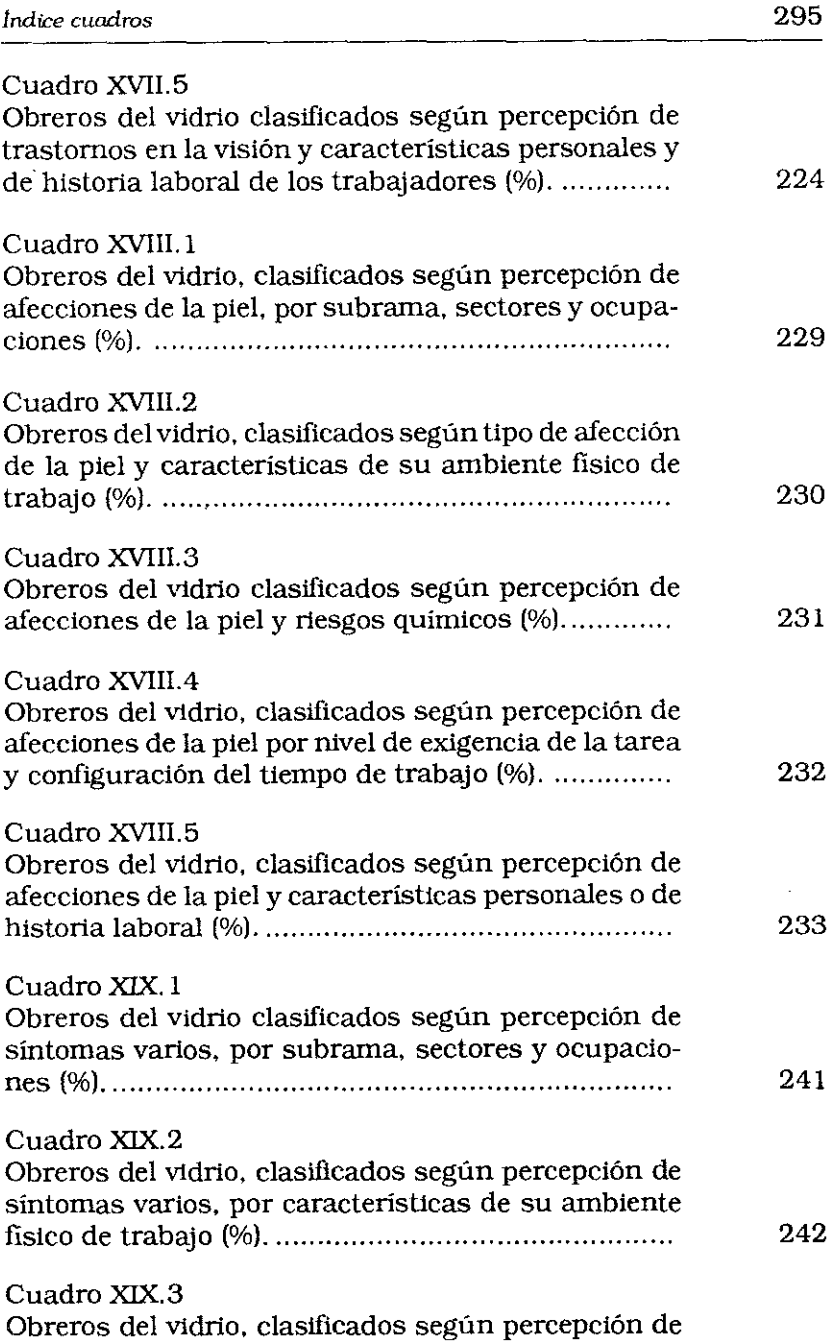

 $\overline{\phantom{a}}$ 

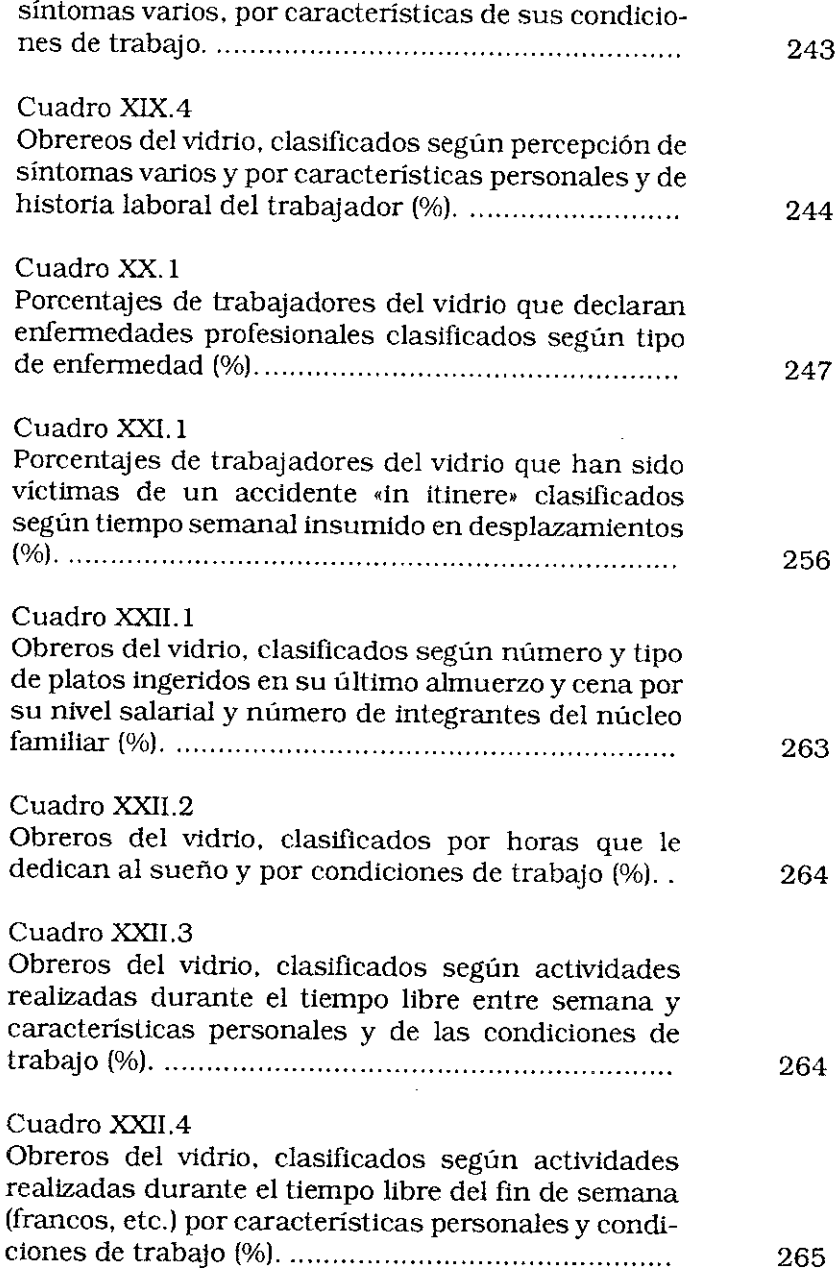

### **INDICE**

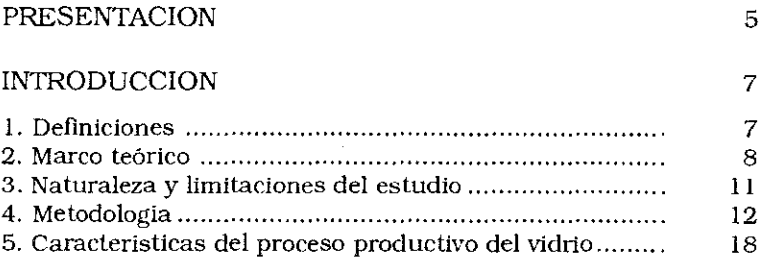

### PRIMERA PARTE

### LA PERCEPCION ACERCA DE LAS CONDICIONES GENERALES DE TRABAJO

### Capítulo I

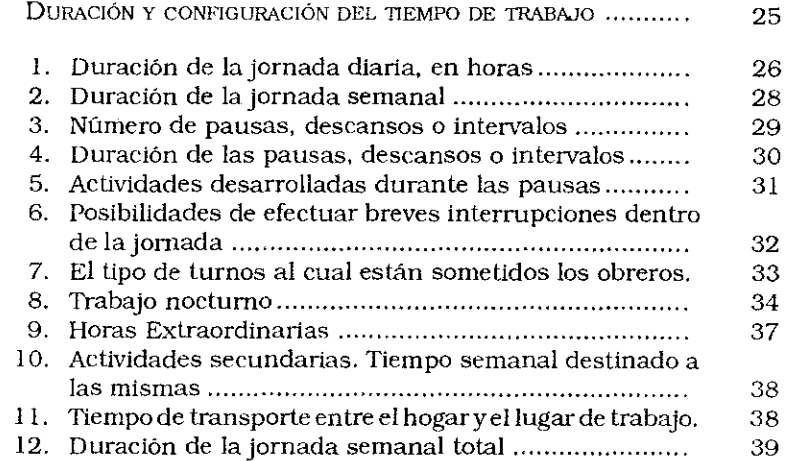

 $\sim 10$ 

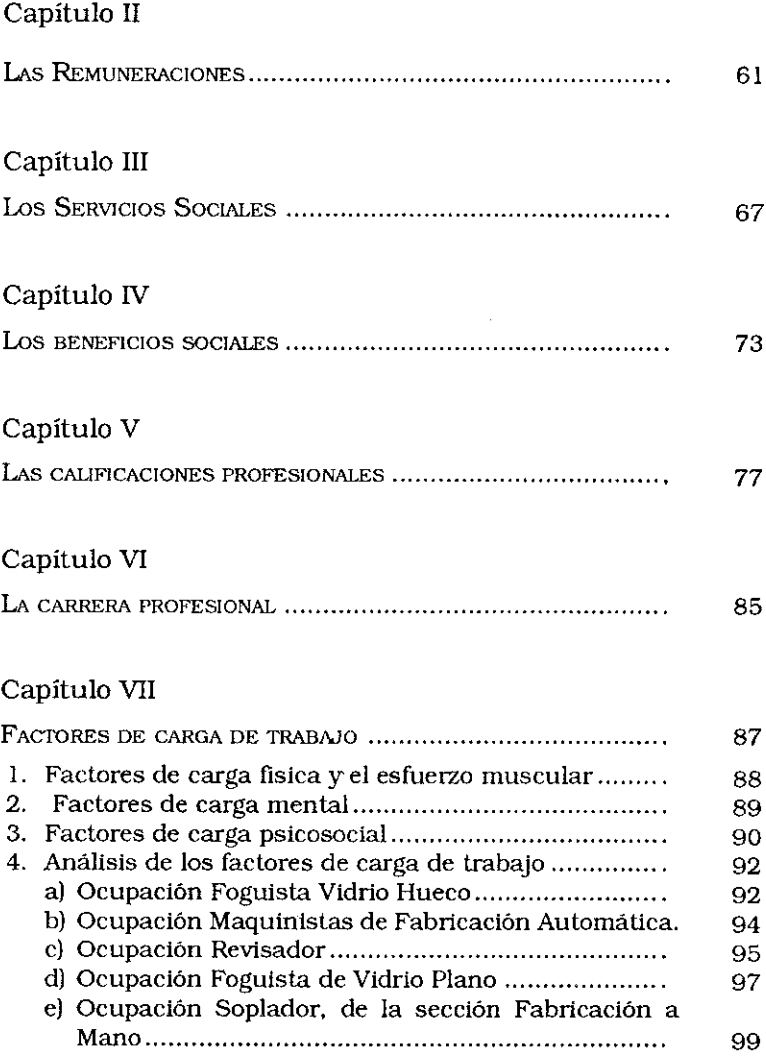

## Capítulo VIII

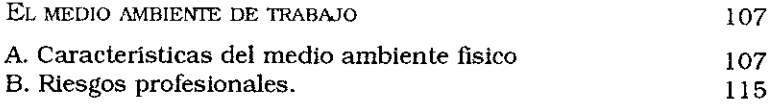

### **SEGUNDA PARTE**

### LAS CONDICIONES Y EL MEDIO AMBIENTE DE TRABAJO Y LA PERCEPCION DE SUS RELACIONES CON LA SALUD

## Capítulo IX

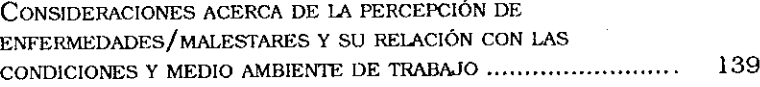

### Capitulo X

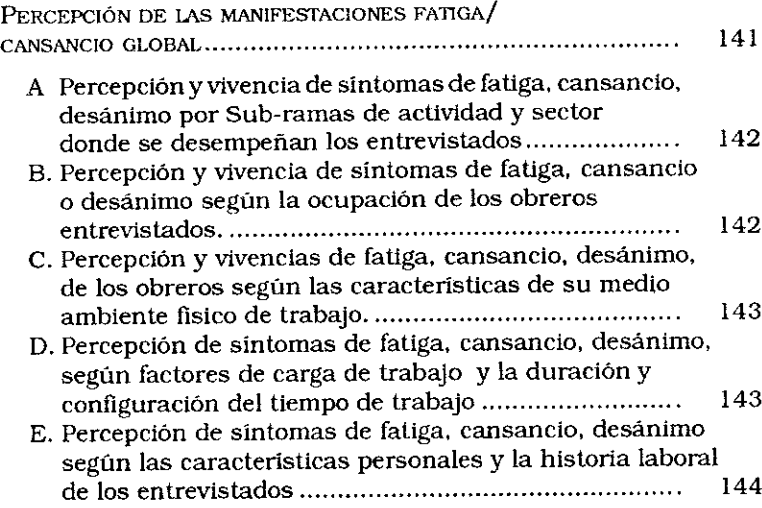

### Capítulo XI

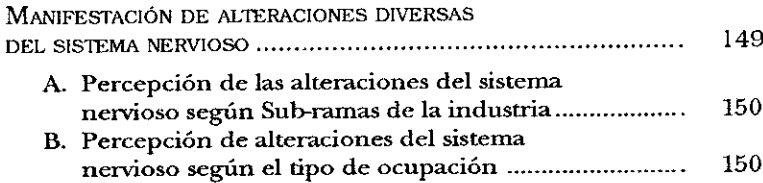

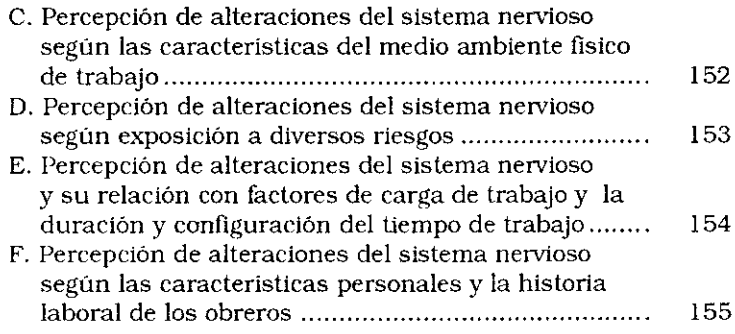

## Capítulo XII

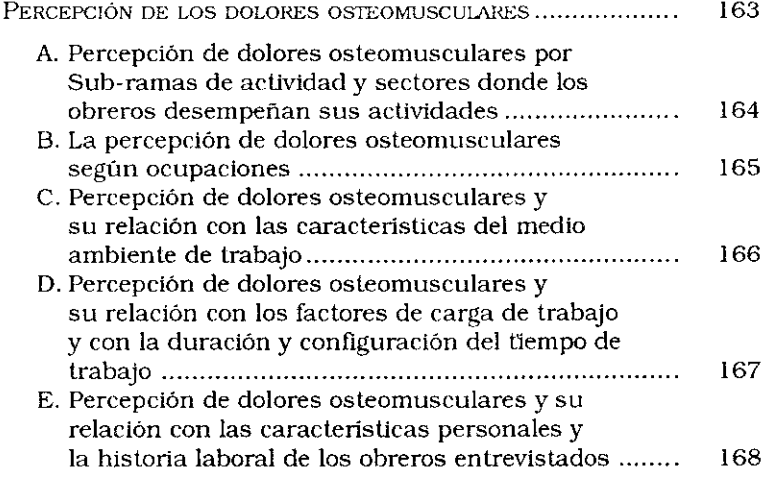

## Capitulo XIII

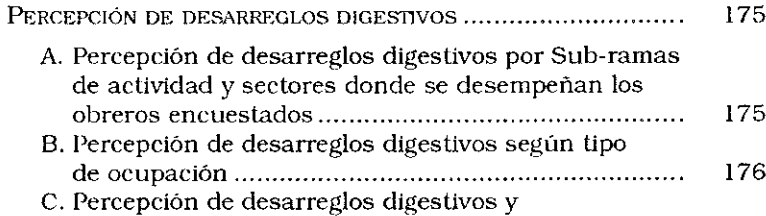

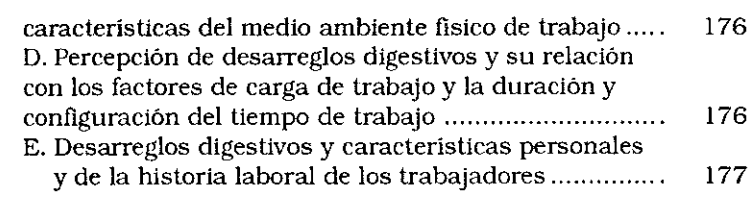

# Capítulo  $XIV$

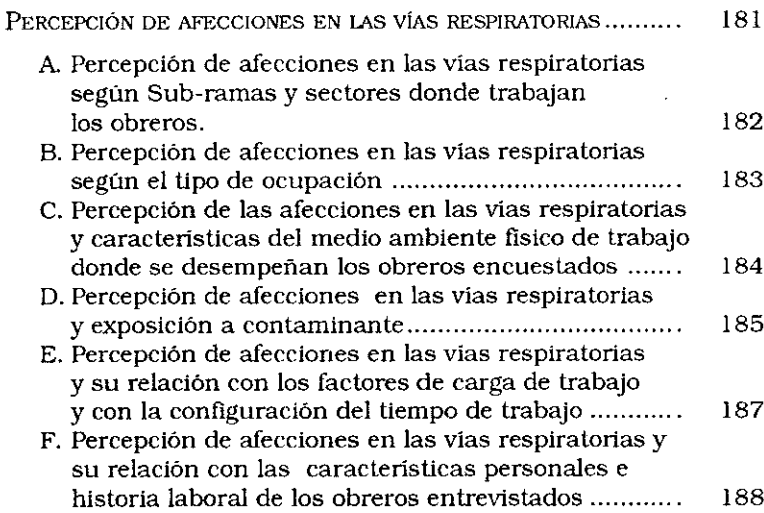

### Capitulo XV

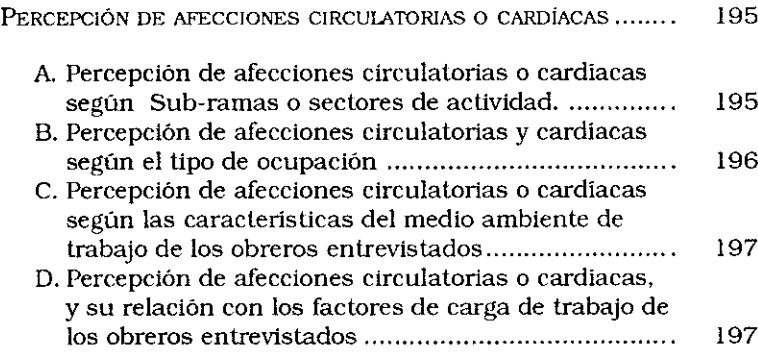

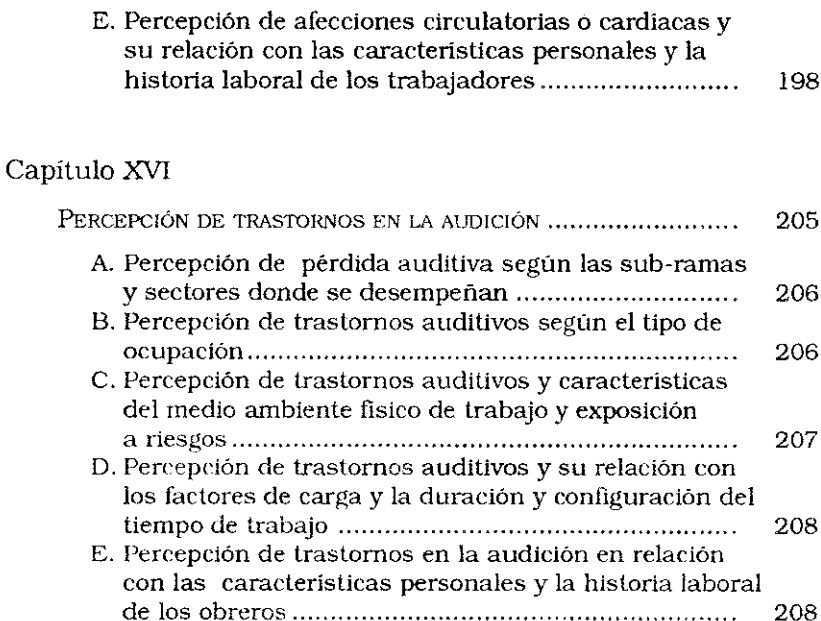

## Capítulo XVII

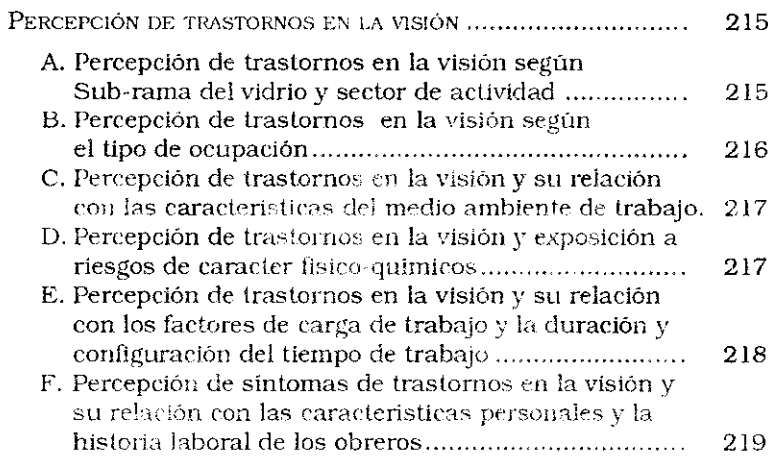

## Capítulo XVIII

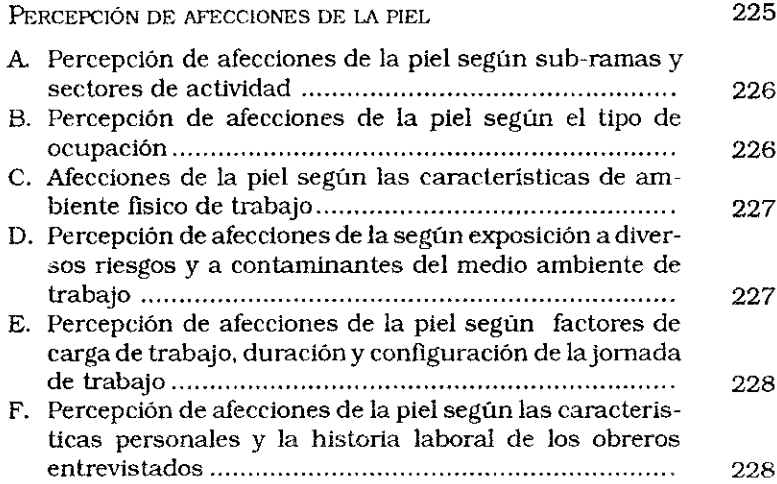

## Capítulo XIX

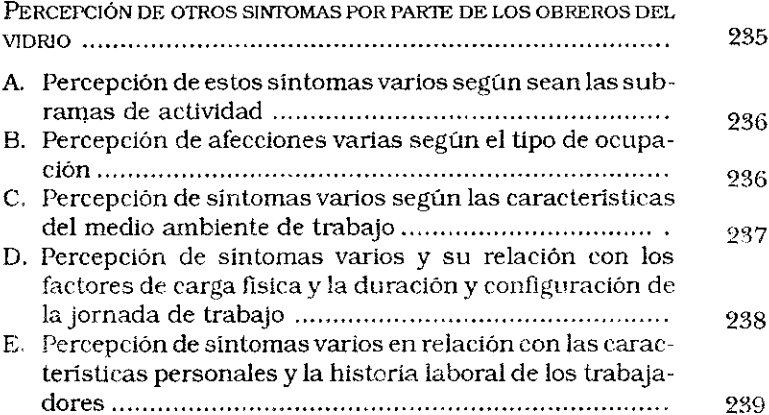

## Capítulo $XX$

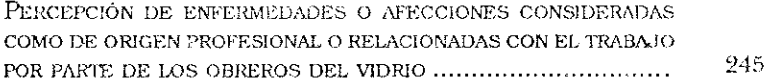
## Capítulo XXI

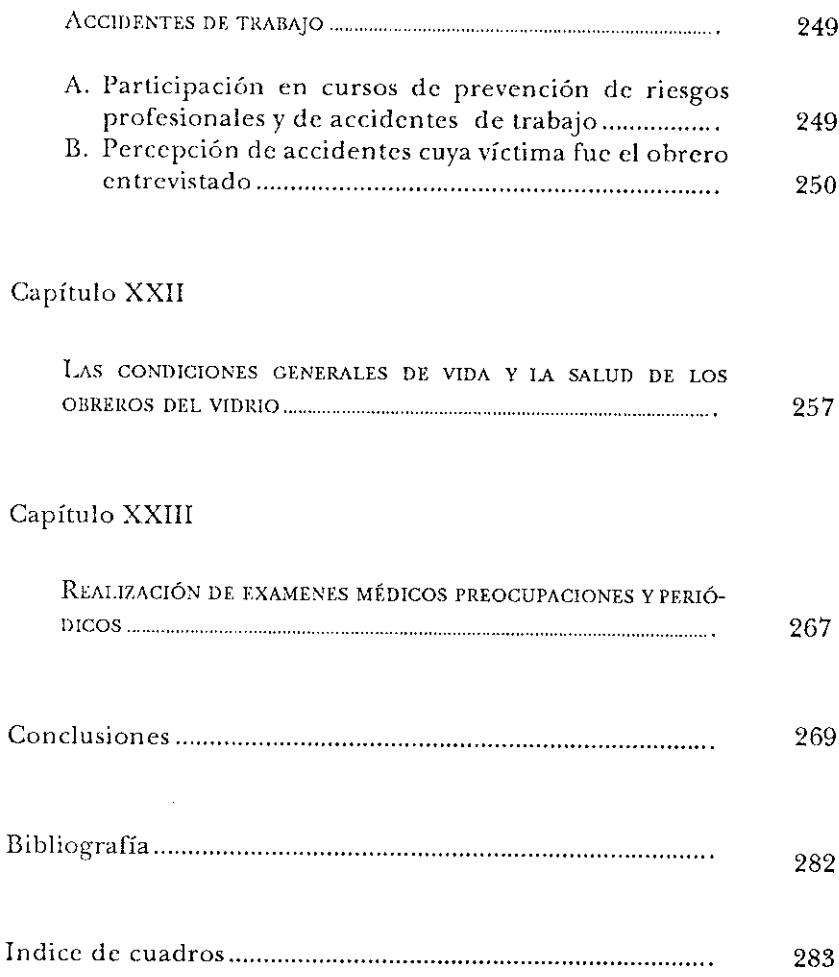

Se terminó de imprimir en el mes de agosto de 1993<br>en los Talleres Gráficos Nuevo Offset Viel 1444 - Capital Federal

 $\mathsf{L}$ 

Las condiciones y medio ambiente de trabajo y la salud de los obreros del vidrio en la Capital **Federal y el Gran Buenos Aires** 

> Ana María Catalano Nora Mendizábal Julio César Neffa

Tal vez las conclusiones más importantes que pueden extraerse de esta investigación son: primeramente, la constatación de que existe una estrecha y directa relación entre las condiciones y medio ambiente de trabajo y la salud de los trabajadores; segundo, que los trabajadores tienen una clara percepción y vivencia de los efectos que dichas condiciones y medio ambiente de trabajo tienen sobre la salud y, tercero, que no siempre los trabajadores establecen una relación causal y explicativa entre ambas. Esta última incoherencia, o contradicción, se debe, al menos en parte, a la falta de información y de formación y en parte, al escaso número de investigaciones empíricas que la sustenten.

Confiamos en que esta publicación sea un aporte para que los interlocutores sociales, y en primer lugar las organizaciones sindicales, revaloricen la importancia de las condiciones y medio ambiente de trabajo dada su relación con la vida y la salud de los trabajadores y le otorguen cierta prioridad en el momento de realizarse las negociaciones colectivas.

Los autores son investigadores estrechamente vinculados a las ciencias sociales del trabajo. Ána María Catalano es socióloga laboral, Nora<br>Mendizábal se ha especializado en los aspectos estadísticos y metodológicos y Julio C. Neffa, economista del trabajo, ha publicado ya varios libros acerca de las condiciones y medio ambiente de trabajo.

> **ASOCIACION TRABAJO Y SOCIEDAD** Av. Corrientes 2470, 2<sup>°</sup> cpo., 2<sup>°</sup> p., of. 35 1046 - Buenos Aires